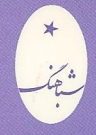

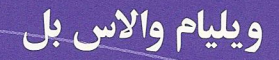

# توابع خاص

برای دانشجویان رشتههای علوم و مهندسی

برگردان : محمد علی غیر تمند

## **SPECIAL FUNCTIONS**

## for Scientists and Engineers

W. W. BELL

Departrment of Engineering University of Aberdeen

Translated by : Mohammad Ali Gheiratmand

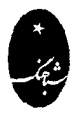

**Shabahang Publishers** 

ويليام والاس بل

توابع خاص

## برای دانشجویان رشتههای علوم و مهندسی

برگردان: محمدعلی غیرتمند

فهرست مطالب

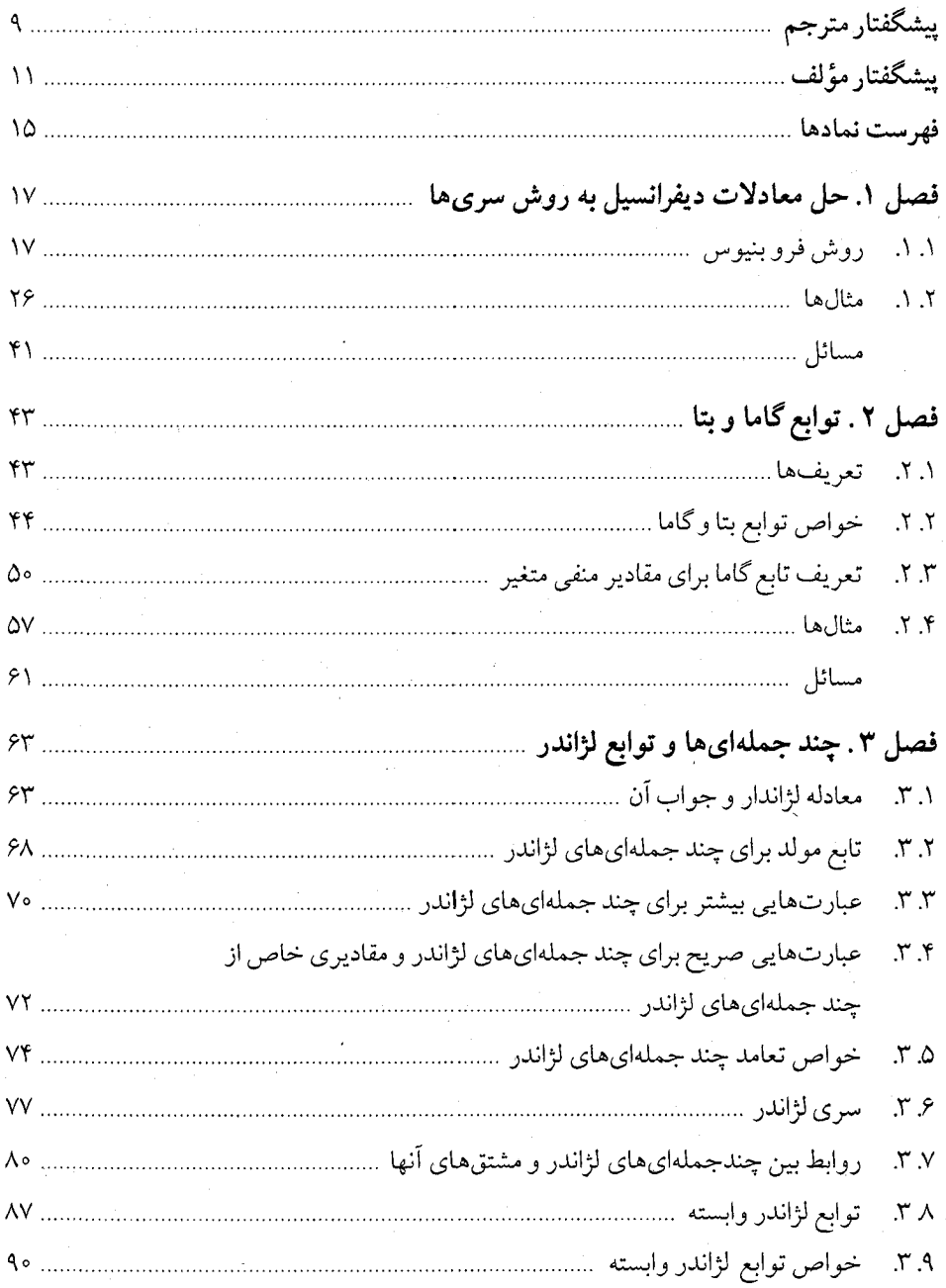

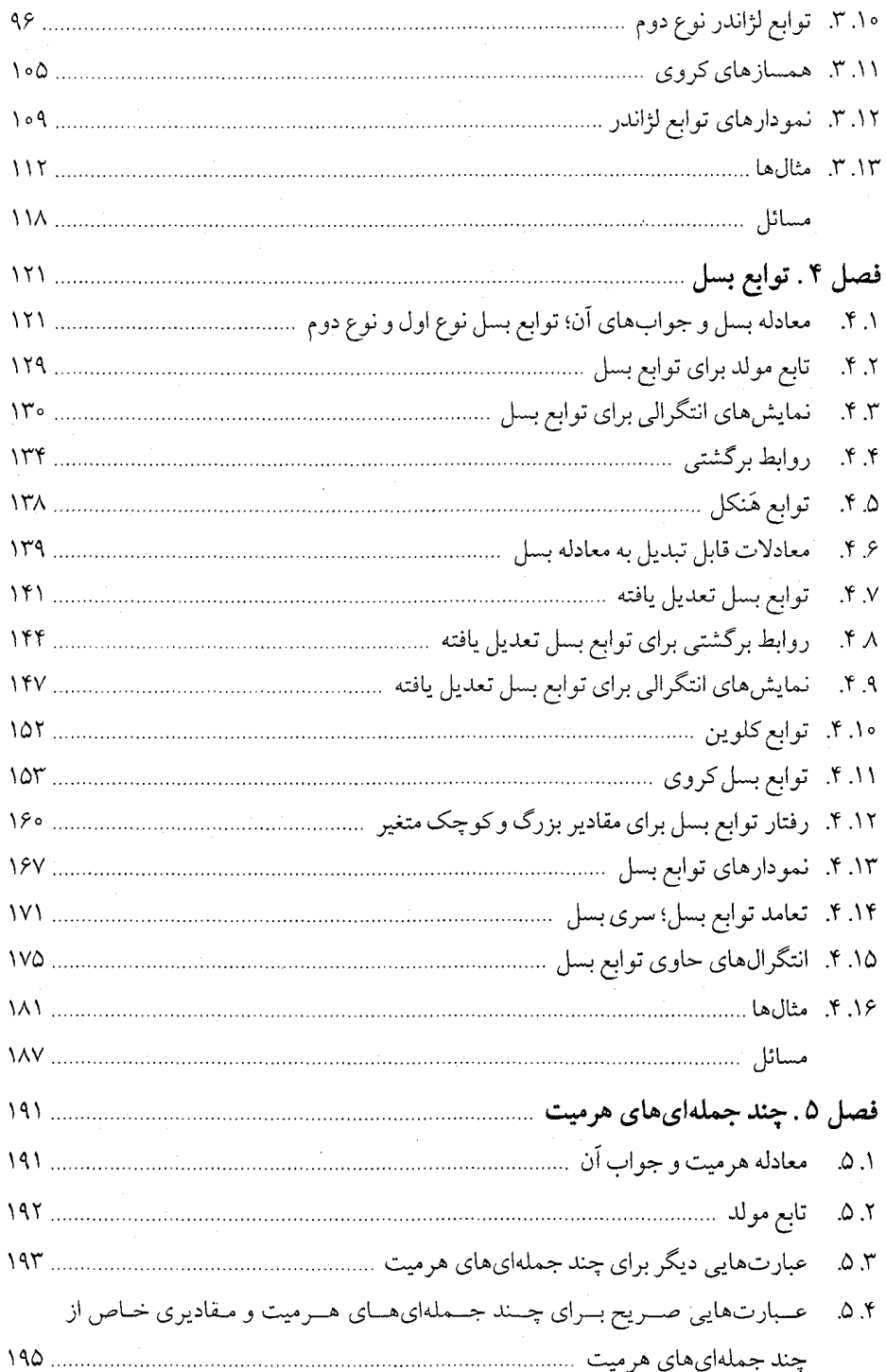

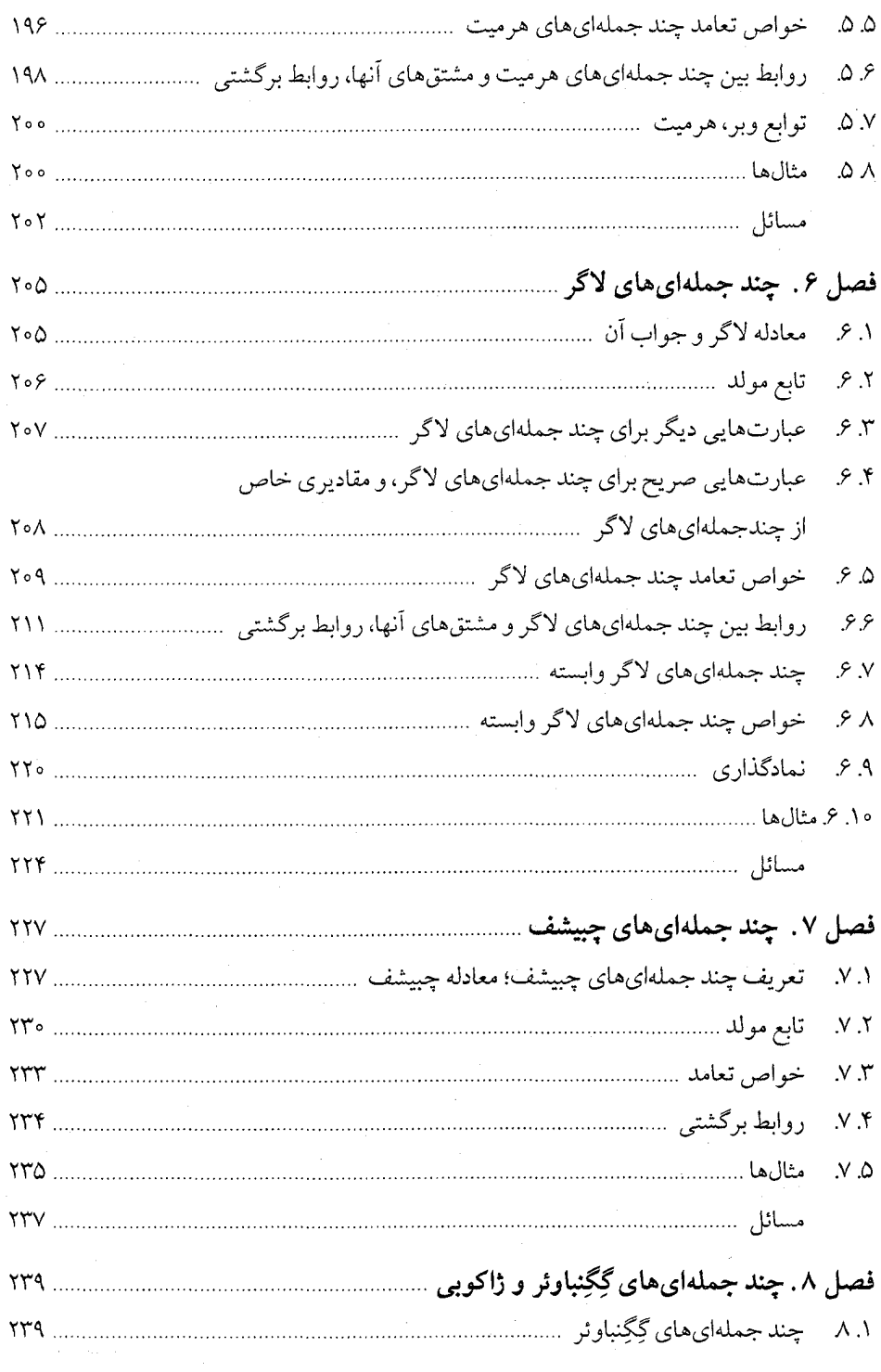

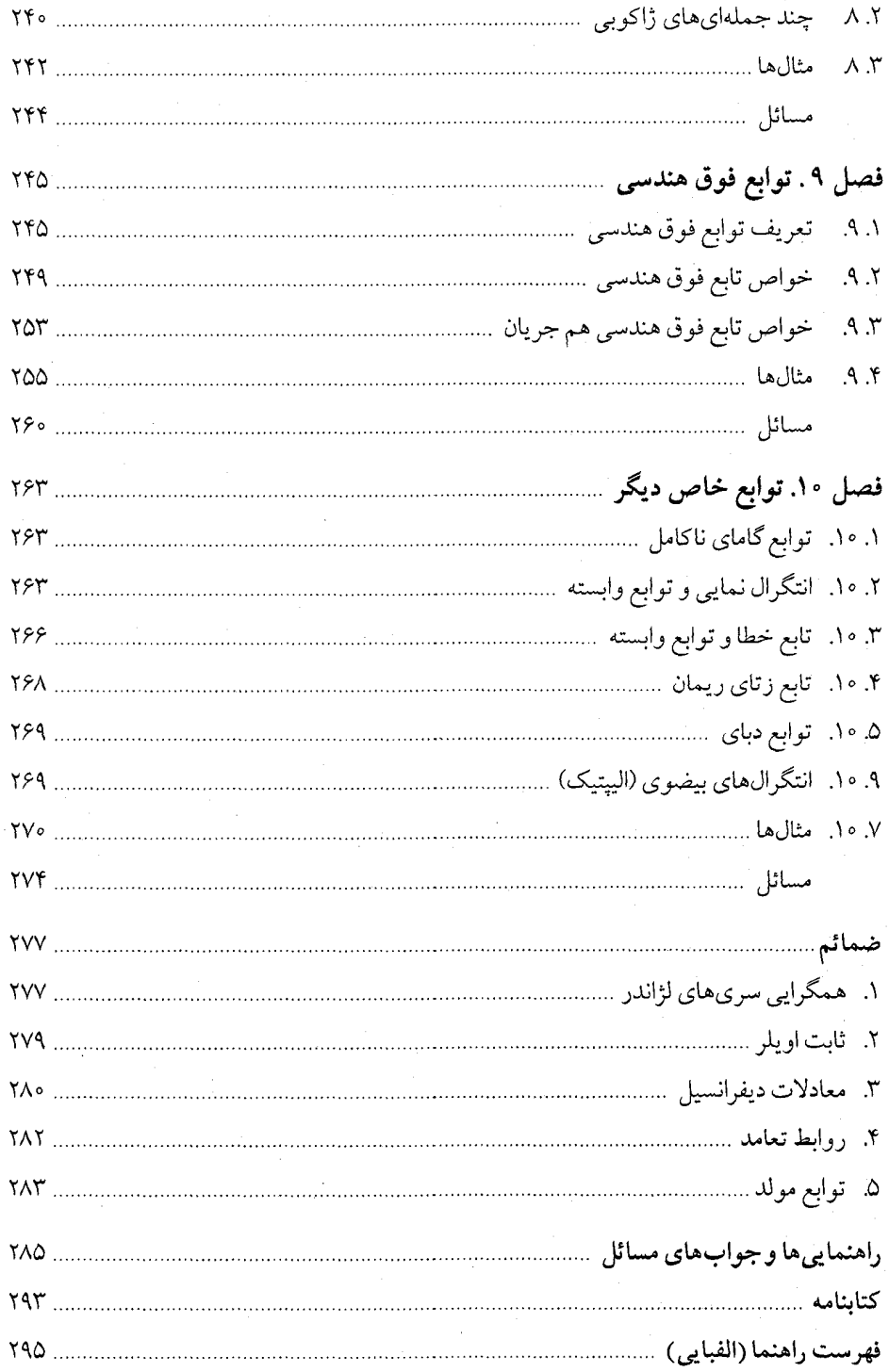

#### ييشگفتار مترجم

كتاب حاضر برگرداني است از چاپ سوم كتاب:

Special functions for sceientists and engineers, W.W. Bell

که چاپ اول اَن در سال ۱۹۶۸ میلادی توسط بنگاه نشریاتی Van Nostrand انگلیس و چاپهای دوم و سوم آن به ترتیب در سالهای ۱۹۹۶ و ۲۰۰۴ میلادی وارد بازار شده است.

بخش عمدهای از مطالب این کتاب به توابعی اختصاص یافته است که دارای کاربر دهای فراوانی در مسائل مربوط به فيزيك و مهندسي هستند. كتاب عمدتاً به منظور استفاده دانشـجوياني نـوشته شـده است، که اگر چه مجبو رند از ریاضیات به عنوان ابزار کارشان استفاده نمایند، ولی ممکن است نه استعداد خوبی در ریاضیات داشته باشند، نه اطلاعاتی بیش از یک دوره مقدماتی حساب دیفرانسیل و انتگرال در ریاضیات کسب کرده باشند. به همین دلیل، و به دلیل اینکه دانشجویان رشتههای فـیزیک و مـهندسی بیشتر از نتایج قضیههای ریاضی استفاده میکنندتا از شیوههای اثبات آنها، مؤلف کتاب در اثبات برخی از قضیهها این محدودیت را داشته است، که از روش هایی استفاده نماید، و مطالبی را دانسته شده فرض کند، که ممکن است برای یک دانشجوی خردهگیر و تیزبین رشته ریاضی چندان قابل قبول نباشد <sup>۱</sup>، اما، چنین دانشجویی حتی اگر خودقادر نباشد برخی از بر هانهای غیر دقیق کتاب را دقیق تر نماید، می تواند اطلاعات مورد نیاز خود را از منابع پیشرفتهتری که در رابطه با تابعهای خاص برای دانشجویان رشته ر یاضی نوشته شدهاند، کسب نماید.

با وجود اینکه مؤلف کتاب بیشتر به موضوعاتبی پرداخته است که دانشجویان رشتههای فیزیک و

۱. در کتاب: استدلالهای نادرست ریاضی، مطالب نادرست بدون اثبات، و اشتباههای چاپی و غیرچاپی در بـرخـی از کتابهای دانشگاهی ایران، تألیف محمد علی غیرتمند، که احتمالاً تا پایان سال ۱۳۸۶ چاپ و منتشر خواهد شد، با اشاره نمودن به برخی از این گونه برهانها، اثباتهاای دقیقتری از آنها ارائه شده است.

مهندسی باید از اّنها اطلاع داشته باشند، این کتاب میتواند مورد استفاده اّن دسته از دانشجویان رشته ریاضی نیز قرار گیرد، که مایلند از ریاضیات در حل مسائلی که در دیگر علوم و فنون مطرح میشوند، استفاده نمايند.

مترجم امیدوار است، عـلیرغم هـمه خـطاها و کـاستیهایی کـه مـمکن است در کـار تـرجـمه و حروف نگاری کتاب حاضر پیش آمده باشد، این کتاب بتواند به درک بهتر دانشجو یان رشتههای علوم و مهندسی از توابع خاص کمک نموده، و نظرات، پیشنهادها و انتقادهای علمی آنها و دیگر دانش دوستان بتواند زمینه چاپ و انتشار کتابهای علمی به مراتب بهتر و پر محتواتری را فراهم نماید.

در خاتمه، لازم میدانم مراتب قدردانی خود را از آقای قاسم احمدزاده مدیر انتشارات شباهنگ که مسئولیت چاپ و انتشار کتاب را بهعهده گرفتهانـد، و نـیز از کـلیه کسـانی کـه هـر یک بـه نـحوی در حروفنگاري، صفحهآرايي، چاپ، صحافي و پخش آن مشاركت نمودهاند، ابراز دارم.

محمدعلى غير تمند

تهران ـ تابستان ١٣٨٦

#### ييشگفتار مؤلف

این کتاب در درجه اول برای استفاده دانشجو یان دورههای کارشناسی فیزیک و مهندسی دانشگاهها و مدارس عالمي فني در نظر گرفته شده است. اما، به علت اينكه در أن هيچ مثال ويژهاي كه به حوزههاي فيزيک، مهندسي، شيمي و غيره کشيده شده باشد، وجود ندارد، مي تواند براي دانشجو ياني که در ديگر شاخههاي علوم نيز كار مى كنند، مفيد واقع شود. ما اعتقاد داريم، بهتر است به نتايج اصلى مربوط به توابع خاص که در مسائل عملی و کاربردی احتمال برخورد با آنها وجود دارد، پرداخته شود، و کـاربردهای أنها در مباحث و موضوعاتي كه منشاء طرح اينگونه توابع بودهاند، مورد بررسي قرار گيرد. كتاب براي كساني طراحي شده است، كه اگرچه مجبورند از رياضيات استفاده كنند، خودشان رياضي دان نيستند، و ممكن است حتى قابليت و استعداد خوبي در رياضيات نداشته باشند. به همين خاطر، سعى شده است، بخصوص، در اولین فصل ها اختصار و ایجاز فدای بحثها و بر هانهای مستند شود. سطح دانش مورد نیاز برای خواننده، چیزی بیشتر از دورهای مقدماتی از حساب دیفرانسیل و انتگرال نیست، به ویژه، از تئوری متغیرهای مختلط استفاده نشده است. همچنین، در رسیدن به سطحی بالا از دقت و موشکافی ریاضی، تلاش چندانی به عمل نیامده است. بهعنوان مثال، ما از نتایجی شبیه  $\infty = \frac{1}{\infty} = \frac{1}{\infty}$ استفاده کر دهایم، که برای دقت بیشتر ، باید حقیقتاً بر حسب اصطلاحات مربو ط به حدود نو شته می شدند.

در فصل ۱، حل معادلات دیفرانسیل مر تبه دوم به روش سریهای توانی، که برای فصل های بعدی اهمیت بسیاری دارد، مورد بحث و بر رسی قرار گرفته است، این بدان علت است که، غالباً، در کاربر دها، يک معادله ديفرانسيل يارهاي از کميتي مورد توجه داريم، و اين معادله ممکن است با روش جداکر دن متغیرها به چند معادله دیفرانسیل معمولی که جوابهای آنها مورد نیاز است، تجزیه شـود. اگـر ایـن معادلات دارای جواب هایی برحسب توابع مقدماتی نباشند، که غالباً نیز چنین است، باید این جواب ها را مورد بررسی قرار داد، و در این رابطه، بهترین شیوه، بررسی جوابها، با استفاده از سریهای توانی است. این جوابها منجر به تعریف توابعی جدید میشوند، و بررسی خواص چنین توابع «خاصی»

موضوع اصلي اين كتاب است.

فصل ٢ به توابع گاما و بتا اختصاص يافته است، دو تابعي كه به وسيلهي انتگرالها تعريف مي شوند، و ارتباط نزدیکی با یکدیگر دارند. این توابع نه تنها در فصلهای بعدی مورد استفاده قرار گـرفتهانـد، بلکه، در بسیاری از مباحث دیگر نیز با آنها مواجه میشویم.

فصل ٣به بررسي توابع لژاندر مربوط ميشود. أنها به عنوان جـواب،حاي مـعادله لژانـدر مـعرفي می شوند، که اغلب وقتی مسئلهای دارای تقارن کروی است، روی میدهند. چنین مسائلی، بـه عـنوان مثال، میتوانند در مکانیک کوانتم، تئوری الکترومغناطیس، هـیدرودینامیک، و انـتقال حـرارت روی دهند.

فصل چهار به توابع بسل اختصاص يافته است. اين توابع در حوزه وسـيعي از كـاربردها، از قـبيل طراحی بلندگو، پراش نور، ارتعاش غشاء مدور و ورقهها، پراکنش صوت توسط استوانههای مدور، و بهطور کلی، در تعداد زیادی از مسائلی که دارای مرزهایی به شکل دایره یا استوانه هستند، رخ میدهند. توابع كلوين كه در بخش ۹. ۴ معرفي شدهاند، بيشترين فايده را در مهندسي برق دارند، حال آنكه، توابع بسل از بخش ۱۰. ۴ در نظریه تفرق در مکانیک کوانتم، بسیار مهم هستند.

چند جملهایهای هرمیت در فصل ۵ مورد بررسی قرار گرفتهاند، کـاربرد اصـلی آنـها در مـبحث نوسانگر هارمونیک در مکانیک کوانتم میباشد، اما، دارای کاربردهای دیگری نیز هستند. همین طور، چندجملهاي هاي لاگر كه در فصل ۶معرفي شدهاند، در بررسي اتم هيدروژن در مكانيك كوانتم بسيار مفید هستند، اما، دارای کاربردهای دیگری نیز، بـه عـنوان مـثال، در نـظریه خـطوط انـتقال و بـررسی زلزلەشناسى ھستند.

در فصل ۷ چند جملهای های چبیشف مورد بررسی قرار گرفته است، که نه تنها به خاطر کاربر د آنها در تقریب توابع دلخواه با استفاده از چند جملهایها مهم هستند، بلکه، در تئوری جریان الکتریکی نیز مورد استفاده قرار مىگيرند.

فصل ٨به دو تعميم از چند جملهاي هاي لژاندر اختصاص يافته است ـچند جملهاي هاي گِگِنباوئر و چند جملهایهای ژاکوبی. با این چند جملهایها کمتر از توابعی که فوقاً به آنها اشاره شـد، بـرخـورد مـــیکنیم، امــا، دارای کــاربردهایی در شــاخههای مـختلف فــیزیک و مـهندسی، از جــمله، در تـبدیل همسازكروي تحت دورانهاي مختصاتي هستند.

در فصل ۹ تابع فوق هندسی مورد بررسی قرار گرفته است. این تابع از همه توابع خاصی که مورد بررسی قرار گرفتهاند، کلی تر میباشد. در واقع، همه توابع خاص دیگری که مورد مطالعه قرار گرفتهاند، همچنین، بسیاری از توابع مقدماتی تنها حالتهای خاصی از تابع فوق هندسی هستند.

فصل ۱۰ شامل خلاصهای از توابع مختلف دیگری است، که در کاربردها با آنها برخورد میکنیم. این توابع اغلب بهوسیلهی انتگرال،ایی که نمیتوان آنها را برحسب توابع شـناخته شـده مـحاسبه نـمود، تعریف می شوند، و اغلب همه اطلاعات مفید مربوط به این انتگرال ها در جدولی از مقادیر انتگرال درج شده است.

صميمه ١ به تعريف ثابت اويلر مربوط مي شود، كه در فصل مربوط به توابع بسـل بـا آن مـواجـه میشویم. در ضمیمه ۲ به طور صریح همگرایی جوابهای معادله لژاندر که در فصل ۳ مطرح شـده، مورد بررسی قرار گرفته است. بقیه ضمائم خلاصهای از بعضی خواص توابع خاصی است که در کـل كتاب ثابت شدهاند.

مسائل انتهای هر فصل را باید به عنوان جزئی جداییناپذیر از درس به حساب آورد. به خوانسنده تأكيد مي شود، اگر نه همه، حداقل در جهت حل اكثر آنها تلاش نمايد. راهنمايي ها و جواب هايي براي مسائل به جز سادهترین اّنها تهیه شده، اما، خواننده نباید قبل از اّن که خود برای حل مسائل تلاش کرده باشد، از آن راهنماییها کمک بگیرد.

اثبات برخی از قضیهها را در اولین قرائت کتاب می توان حذف نمود، نه به این خاطر که، این گونه قضیهها دشوار هستند، بلکه، به این خاطر که، آنها نسبتاً طولانی هستند، و شمول چنین اثباتهایی در اولین قرائت، ممکن است، باعث اخلال در دنبال نمودن موضوعات کتاب شود.

 $\label{eq:2.1} \frac{1}{\sqrt{2\pi}}\int_{\mathbb{R}^3}\frac{1}{\sqrt{2\pi}}\left(\frac{1}{\sqrt{2\pi}}\right)^2\frac{1}{\sqrt{2\pi}}\left(\frac{1}{\sqrt{2\pi}}\right)^2\frac{1}{\sqrt{2\pi}}\left(\frac{1}{\sqrt{2\pi}}\right)^2\frac{1}{\sqrt{2\pi}}\frac{1}{\sqrt{2\pi}}\frac{1}{\sqrt{2\pi}}\frac{1}{\sqrt{2\pi}}\frac{1}{\sqrt{2\pi}}\frac{1}{\sqrt{2\pi}}\frac{1}{\sqrt{2\pi}}\frac{1}{\sqrt{2\pi}}\frac$ 

ويليام والأس بل آبردین-١٩٦٧

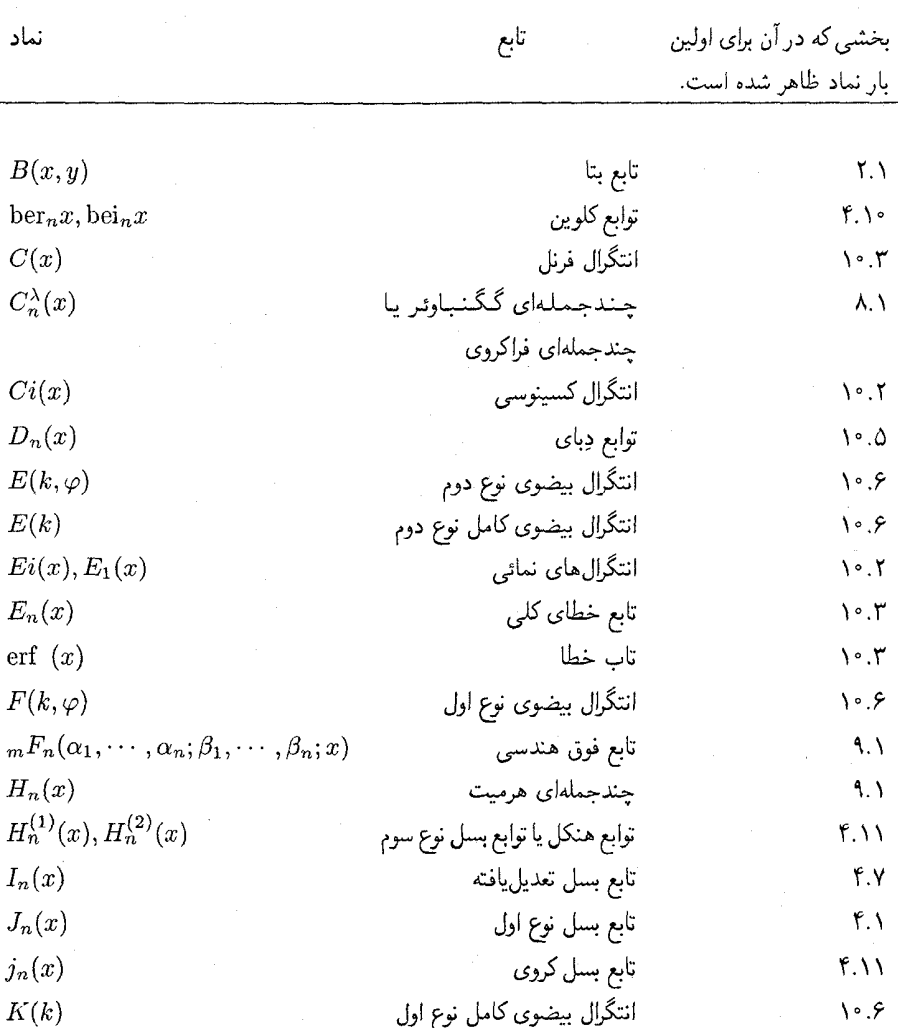

فهرست نمادها

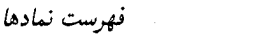

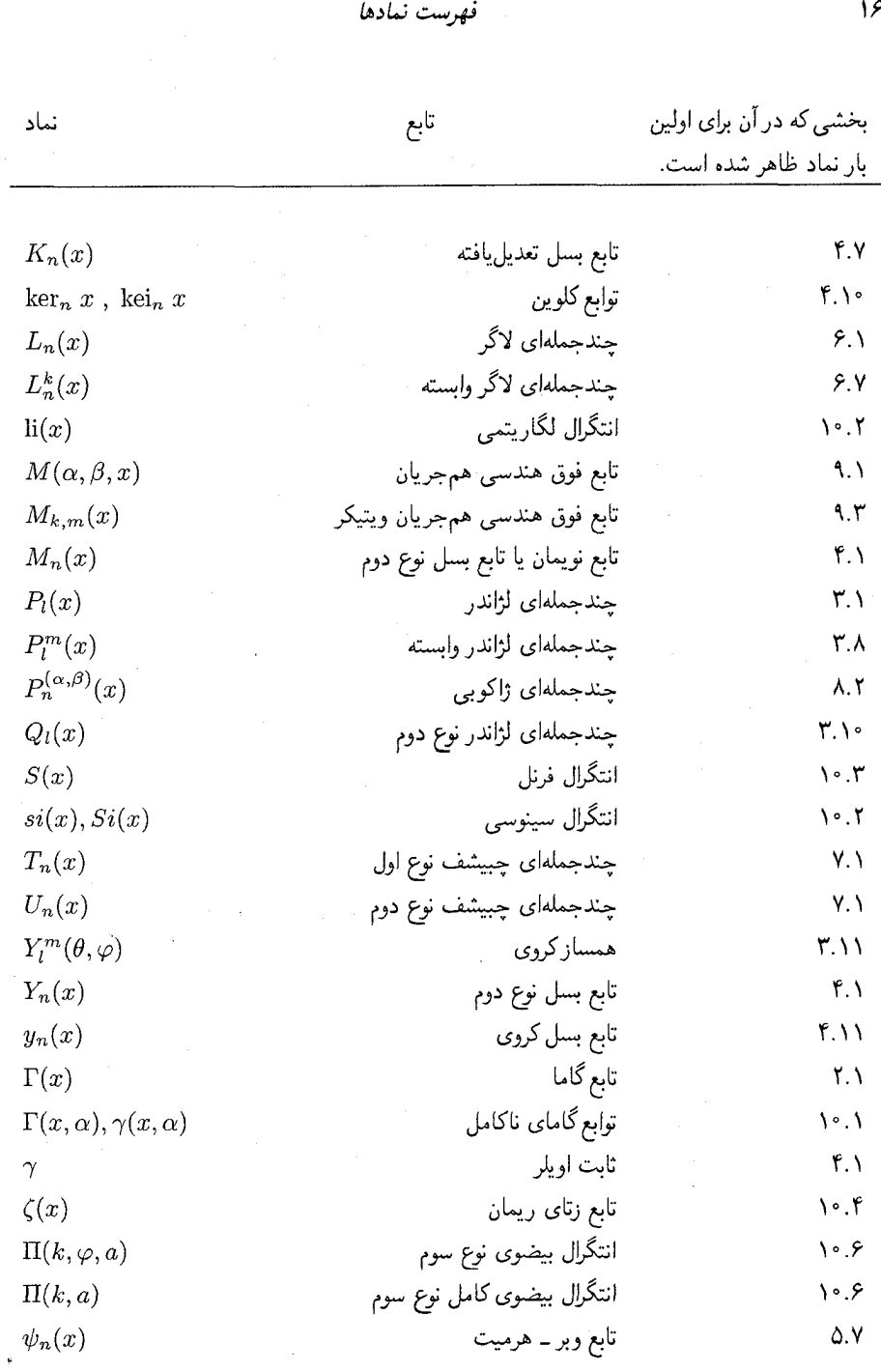

 $\frac{16}{5}$ 

فصل ا حل معادلات ديفرانسيل به روش سریها

۱.۱ روش فروبنیوس تعداد زیادی از توابع خاص از بررسی جوابهای معادلات دیفرانسیل به فرم:

$$
P(x)\frac{d^2y}{dx^2} + Q(x)\frac{dy}{dx} + R(x)y = 0
$$
\n(1.1)

بوجود مي آيند. ما خود را به معادلاتي از نوع:

$$
x^{2} \frac{d^{2}}{dx^{2}} + xq(y) \frac{dy}{dx} + r(x)y = 0
$$
\n(1.1)

، که در آن  $q(x)$  و  $r(x)$  را می $\vec{v}$ وان به سریهایی توانی نسبت به  $x$ 

$$
q(x) = \sum_{m=0}^{\infty} q_m x^m
$$
 (1.7)

$$
r(x) = \sum_{m=0}^{\infty} r_m x^m \tag{1.1}
$$

$$
z(x,s) = x^{s}(a_0 + a_1x + a_2x^2 + \ldots + a_nx^n + \ldots) = \sum_{n=0}^{\infty} a_n x^{s+n} \qquad (1.0)
$$

حل معادلات دیفرانسیل به روش سر بها

با 0 $0\neq a_0\neq 0$  است (می $\vec{u}$ ولن  $a_0\neq 0$  گرفت، زیرا، در غیر اینصورت، ما سری دیگری از نوع (۱.۵) با مقدار متفاوتی از 8، و اولین ضریب غیرصفری که اکنون می توانیم آن را a<sub>0</sub> بنامیم، خواهیم داشت). از معادله` (١.٥) خواهيم داشت:

$$
\frac{dz}{dx} = \sum_{n=0}^{\infty} a_n (s+n)x^{s+n-1}
$$
\n
$$
\frac{d^2z}{dx^2} = \sum_{n=0}^{\infty} a_n (s+n)(s+n-1)x^{s+n-2}
$$
\n
$$
\Rightarrow
$$
\n
$$
x^2 \frac{d^2z}{dx^2} + xq(x) \frac{dz}{dx} + r(x)z = 0
$$

$$
\sum_{n=0}^{\infty} a_n (s+n)(s+n-1)x^{s+n} + q(x) \sum_{n=0}^{\infty} a_n (s+n)x^{s+n} + r(x) \sum_{n=0}^{\infty} a_n x^{s+n} = 0
$$
  
7.7. 
$$
q(x) \frac{q(x)}{x!} \quad (1.1)
$$

$$
\sum_{n=0}^{\infty} a_n (s+n)(s+n-1)x^n + \sum_{n=0}^{\infty} \sum_{m=0}^{\infty} a_n q_m (s+n)x^{n+m} + \sum_{n=0}^{\infty} \sum_{m=0}^{\infty} a_n r_m x^{n+m} = 0 \quad (1.9)
$$

چون سری نامتناهی واقع در سمت چپ معادله (۱.۶) برای همه مقادیر  $x$  در یک همسایگی صفر برابر صفر است. باید ضریب هر یک از توانهای  $x$  برابر صفر باشد. این شرایط منجر به معادلاتی به شرح زیر می شود:

لازم است که ضریب  $x^0$  برابر صفر باشد، اما، ضریب  $x^0$ تنها با انتخاب  $m=0\,$  . $n=0\,$  به وجود ميآيد. بنابراين. بايد داشته باشيم:

$$
a_0 s(s-1) + a_0 q_0 s + a_0 r_0 = 0 \tag{1.9}
$$

١. خواننده كتاب بايد به ياد داشته باشد كه، مؤلف اغلب از روابط شمارهگذارى شده تحت نام معادله (equation) استفاده نموده است و نه رابطه. مترجم.

#### روشن فرو پښوس

لازم است که ضریب  $x^1$  برابر صفر باشد، اما، برای پدید آوردن  $x^1$  در معادله (۱.۶) باید در اولین  $n = 0$  عبارت 1 $n = 1$ ، و در دومین و سومین عبارت 1 $m = 1$  (یعنی 1 $n = 1$  و  $m = 0$  یا انتخاب شود. در نتیجه، باید داشته باشیم:  $(m=1)$ 

$$
a_1(s+1)s + \{a_1q_0(s+1) + a_0q_1s\} + (a_1r_0 + a_0r_1) = 0 \qquad (\Lambda \Lambda)
$$

اکنون می توانیم معادلهای کلی برای اینکه ضریب  $x^i$  برابر صفر باشد، بنویسیم. با یادآوری اینکه، در معادله (۱.۶)، ثم در اولین عبارت انتخاب  $i\,=\, n\,=\, n$  و در دومین و سومین عبارت با انتخاب یعنی  $m = 2$  .  $n = i - 2$  یا  $m = 1$  .  $n = i - 1$  یا  $m = 0$  .  $n = i$  و غیره، تا $n + m = i$ به وجود می[ید، خواهیم داشت:  $m = i \; n = 0$ 

$$
a_i(s+i)(s+i-1) + \{a_iq_0(s+i) + \dots + a_{i-1}q_1(s+i-1) + a_{i-2}q_2(s+i-2) + \dots + a_0q_is\} + (a_ir_0 + a_{i-1}r_1 + \dots + a_0r_i) = 0 \quad (i > 1)
$$
\n(1.1)

بنابراين:

$$
a_i f(s+i) + \{a_{i-1}q_1(s+i-1) + a_{i-2}q_2(s+i-2) + \dots + a_0q_i s\} +
$$
  
\n
$$
(a_{i-1}r_1 + a_{i-2}r_2 + \dots + a_0r_i) = 0 \quad (i > 1)
$$
  
\n
$$
\therefore a_i a_j \quad (1.1)
$$
  
\n
$$
\therefore a_i a_j \quad (1.1)
$$
  
\n
$$
\therefore a_i a_j \quad (1.1)
$$
  
\n
$$
\therefore a_i a_j \quad (1.1)
$$
  
\n
$$
\therefore a_j a_j \quad (1.1)
$$

نشان دادهایم.

حال، می بینیم که، معادله (۱.۷) به:

$$
a_0\{s^2 + (q_0 - 1)(s + r_0)\} = 0
$$

تبدیل می شود،که با توجه به فرض داده شده  $a_0\neq a_0$  به

$$
s^{2} + (q_{0} - 1)(s + r_{0}) = 0 \tag{1.17}
$$

منجر میشود. معادله فوق را معادله شاخص می نامند. این معادله، معادلهای است درجه دوم نسبت به  $x$ ، و بنابراین، دارای دو ریشه است، که آنها را به  $s_1$  و  $s_2$  نشان خواهیم داد. در بسیاری از حالات  $s_2 > s_1$  اسودمند این ریشهها حقیقی هستند، از این به بعد، در چنین حالتهایی فرض خواهیم کرد حل معادلات دیفرانسیل به روش سریها

ن<sub>شسل</sub> اول

با توجه به اینکه معادله (۱.۱۲) اکنون به ضورت 
$$
f(s)
$$
 است، بالافصله، خواهیم داشت:  
\n
$$
f(s) = (s - s_1)(s - s_2)
$$
\n(۱.۱۳)

$$
a_1 f(s+1) + a_0 q_1 s + a_0 r_1 = 0
$$

بنابراين:  $a_1 = \frac{-a_0(q_1s + r_1)}{f(s+1)} = \frac{a_0h_1(s)}{f(s+1)}$  $(1.1f)$ 

که در آن  $h_1(s) = -(q_1s + r_1)$  یک چندجملهای درجه اول برحسب  $s$  است. از معادله (۱.۱۰) به ازاء  $i = 2$  نتیجه می شود:

$$
a_2f(t+2) + \{a_1q_1(s+1) + a_0q_2s\} + (a_1r_1 + a_0r_2) = 0
$$

و از این معادله با استفاده از معادله (۱.۱۰) خواهیم داشت:

$$
a_2 f(s+2) + \left\{ \frac{a_0 h_1(s)}{f(s+1)} q_1(s+1) + a_0 q_2 s \right\} + \left\{ \frac{a_0 h_1(s)}{f(s+1)} r_1 + a_0 r_2 \right\} = 0
$$

$$
a_2 = \frac{-a_0\{q_1(s+1)h_1(s) + q_2sf(s+1) + r_1h_1(s) + r_2f(s+1)\}}{f(s+1)f(s+2)} =
$$
  
= 
$$
a_0 \frac{h_2(s)}{f(s+1)f(s+2)}
$$
 (1.10)

که در آن  $h_2(s) = -\{q_1(s+1)h_1(s) + q_2sf(s+1) + r_1h_1(s) + r_2f(s+1)\}$  یک جندجملهای نسبت به 8 است.

٢٥

در حالت کلی به سادگی به دست میآید:  
\n
$$
a_i = a_0 \frac{h_i(s)}{f(s+1)f(s+2)\dots f(s+i)}
$$
\n(1.19)

که در آن  $h_i(s)$  یک چندجملهای برحسب  $s$  است.

حال، اگر در معادله (۱.۱۶) قرار دهیم  $s=s_1$  عباراتی برای  $a_i$  برحسب جملاتی از  $a_0$  بدست می آوریم، که به جوابی منجر می شودکه در آن 40 به عنوان یک ضریب ثابت دلخواه است؛ به طریق مشابه، با جايگزين نمودن 52 = 8 به هر دو جواب مورد نياز دست خواهيم يافت. اما، اين كار وقتي ممكن است، که مخرج کسر در رابطه (۱.۱۶) هرگز صفر نشود، یعنی، هرگاه، برای هر عدد صحیح مثبت a، داشته باشیم:

$$
f(s_1+i)\neq 0
$$

ۯ

$$
f(s_2 + i) \neq 0 \tag{1.1V}
$$

اکنون، با توجه به معادله (۱.۱۳)، می توان نوشت:

$$
f(s)=(s-s1)(s-s2)
$$

بنابراين:

$$
f(s + i) = (s + i - s_1)(s + i - s_2)
$$

و در نتيجه:

$$
f(s_1 + i) = i(s_1 - s_2 + i)
$$
  

$$
f(s_2 + i) = (s_2 - s_1 + i)i
$$
 (1.1A)

بنابراین، معادله (۱.۱۷) برقرار خواهد بود، اگر، و تنها اگر،  $s_1$  –  $s_2$  یک عدد صحیح مثبت نباشد، ، یعنبی، هرگاه تفاضل ریشههای معادله شاخص عددی صحیح نباشد (شمارهگذاری ریشهها چنان در  $(s_2 > s_1$  نظرگرفته شده است که

اگر تفاضل ریشهها یک عدد صحیح باشد، روشی که فوقاً به آن اشاره شد، برای ریشه بزرگتر قابل اجرا خواهد بود: اگر  $s_1=s_1-\overline{s}_2$  یک عدد صحیح مثبت باشد، آن گاه از معادلات (۱.۱۸) خواهيم داشت:

$$
f(s_1 + i) = i(-r + i)
$$
 (1.14)

$$
f(s_2 + i) = i(r + i)
$$
 (1.1°)

و می بینیم که، به ازاء  $r = 0$  ،  $i = 0$  ،  $i = 0$  ، د $i = r$  مثبت . از ابوا بنابراین، روشی که به آن اشاره شد، برای  $s = s_2$  قابل اجرا خواهد بود، اما، برای  $f(s_2 + i) \neq 0$  . جنين نيست. اكنون، پرسش اين است كه، چگونه دومين جواب را پيدا كنيم؟ اگر از رابطه  $s=s_1$ (۱.۱۶) قبل از ثابت نگهداشتن مقدار 8 استفاده کنیم، سری زیر را خواهیم داشت:

$$
z(x,s) = a_0 x^s \left\{ 1 + \frac{h_1(s)}{f(s+1)} x + \frac{h_2(s)}{f(s+1)f(s+2)} x^2 + \dots + \frac{h_i(s)}{f(s+1)f(s+2)\dots f(s+i)} x^i + \dots \right\}
$$
(1.1)

بنابراین، رابطه زیر برقرار است:

$$
x^{2}\frac{d^{2}z}{dx^{2}} + xq(x)\frac{dz}{dx} + r(x)z = a_{0}f(s)x^{s}
$$

از آنجا که معادلات (۱.۱۰) برقرار هستند، ضریب هر یک از توانهای  $x^{s+i}$  با  $i>1$  باید صفر باشد،) و ضريب  $x^s$ ، طبق معادلات (١.٧) و (١.١١)، دقيقاً ( $a_0f(s)$  است). معادله فوق را مىءتوان به شكل زیر بازنویسی نمود:

$$
\left\{x^2 \frac{d^2}{dx^2} + xq(x)\frac{d}{dx} + r(x)\right\} z(x,s) = a_0 f(s)x^s \tag{1.17}
$$

متأسفانه، همه جملات واقع در سمت راست رابطه (١.٢١) به ازاء  $s=s_1$  خوش تعريف نيستند، صفرهایی در مخرجهای کسرها برای  $r \geq i \geq i$  وجود دارد. اما، اگر  $z(x,s)$  را در  $f(s+r)$  ضرب کنیم، عاملی که در مخرجهای کسرهای جملاتی به آنها اشاره کردیم به ازاء s = s صفر میشود، حذف خواهد شد، و چون:

$$
f(s + r) = (s + r - s_1)(s + r - s_2) = (s + s_2 - 2s_1)(s - s_1)
$$

این کار را می توان عیناً با ضرب  $z(x,s)$  در  $s-s$  انجام داد. همچنین، از آنجا که این عامل مستقل از  $x$  است، با چنین ضربی، معادله (۱.۲۲) با استفاده از رابطه (۱.۱۳) به صورت زیر در میآید:

$$
\{x^{2}\frac{d^{2}}{dx^{2}} + xq(x)\frac{d}{dx} + r(x)\}(s - s_{1})z(x, s) = a_{0}(s - s_{1})f(s)x^{s}
$$

$$
= a_{0}(s - s_{1})^{2}(s - s_{2})x^{s}
$$
(1.17)

روش فرو بنيوس

با قرار دادن  $s=s_2$  خواهیم داشت:

 $§$  1.1

$$
\left\{x^2 \frac{d^2}{dx^2} + xq(x)\frac{d}{dx} + r(x)\right\} (s_2 - s_1)z(x, s_2) = 0
$$

که نشان میدهد  $z(x,s_2)$  یک جواب است، حقیقتی که اکنون از آن مطلع شدیم.

به طریق مشابه، با قرار دادن  $s = s_1$  به این نتیجه می $\{ (s - s_1) z(x, s) \}_{s = s_1}$  به عنوان یک جواب خواهد بود. در واقع، این سری مستقل از  $z(x,s_2)$  نیست، و فقط ضریبی از آن است. علت این مطلب تقریباً به شرح زیر است: فاکتور  $s-s_1$  به ازاء  $r\geq i$  باعث حذف صفرها در مخرج کسرها میشود. اما. برای همه جملات با  $r < i < \infty$  صورت کسرها صفر میشوند. بنابراین. اولین توان در سری اکنون  $x^{s_1+r}=x^{s_2}$  است، که دقیقاً اولین جمله در  $z(x,s_2)$  است، و از آنجا که قواعدی مشابه برای محاسبه هر یک از ضرایب در سری قبلی مورد استفاده قرار دادهایم، در هر دو حالت، صرفنظر از ضریبی ثابت. باید سری مشابهی به دست آوریم.

اگر از طرفین معادله (۱.۲۳) نسبت به ۶ مشتقگیری کنیم، نتیجه زیر حاصل میشود:

$$
\begin{aligned} \left[x^2 \frac{d^2}{dx^2} + xq(x)\frac{d}{dx} + r(x)\right] \left[\frac{d}{ds}\left\{(s-s_1)z(x,s)\right\}\right] \\ &= a_0 \left[ (s-s_1)^2 \frac{d}{ds}\left\{(s-s_2)x^s\right\} + 2(s-s_1)(s-s_2)x^s \right] \end{aligned} \tag{1.17}
$$

و دیده میشود که سمت راست این معادله به ازاء  $s=\overline{s_1}$  برابر صفر است، بنابراین، به عنوان جوابی از معادله دیفرانسیل خواهد بود. می $\Bigl( \frac{d}{ds} (s-s_1) z(x,s)) \Bigr]_{s \in \mathbb{R}^n}$ نّمود که، این جواب در واقع مستقل از اولین جواب است (یعنی، صرفاً ضریبی از اولین جواب نیست). اما، ما این کار را در اینجا انجام نخواهیم داد. به این ترتیب، می توان

$$
[(s-s1)z(x,s1)]s=s1
$$
 (1.10)

$$
\left[\frac{d}{ds}\left\{(s-s_1)z(x,s)\right\}\right]_{s=s_1} \tag{1.17}
$$

را به عنوان جوابهای مستقل پذیرفت.

حالتی دیگر ممکن است وقتی رخ دهدکه، اختلاف ریشههای معادله شاخص عددی صحیح باشد، بعلاوه، برای  $s = s_1$  و  $r = 0$   $i = 0$  ، ممکن است که اتفاق  $h_r(s_1) = 0$  رخ دهد. در این حالت  $a_r$  مبهم (نامعین) است (زیرا، هم صورت و هم مخرج آن صفر است)، بنابراین، ما در حل معادلات دیفرانسیل به روش سر بها ٢۴

واقع، ممکن است از آن به عنوان یک ضریب ثابت دلخواه استفاده کنیم، در این صورت، دو جواب مستقل از یک سری به دست می]ید: در مثالهایی که بعداً مورد بررسی قرار خواهیم داد، خواهیم دید كه چگونه اين حالت اتفاق مى افتد.

یک حالت باقیمانده دیگر، حالتی است که، ریشههای معادله شاخص با هم برابر هستند. این ریشهها را به  $s = s_1$  نشان می دهیم. در اینجا  $f(s) = (s - s_1)^2$ ، و اگر از معادله (١.٢٢) استفاده کنیم، به دست میآوریم:

$$
\left\{ x^2 \frac{d^2}{ds^2} + xq(x) \frac{d}{dx} + r(x) \right\} z(x,s) = a_0 (s - s_1)^2 x^s \tag{1.17}
$$

با قرار دادن  $s = s_1$  سمت راست رابطه فوق برابر صفر میشود، بنابراین  $z(x, s_1)$  جوابی از معادله است. اما، اگر از طرفین رابطه (۱.۲۷) مشتقگیری کنیم، نتیجه میشود:

$$
\left\{ x^2 \frac{d^2}{dx^2} + xq(x) \frac{d}{dx} + r(x) \right\} \left[ \frac{d}{ds} z(x, s) \right]
$$
  
=  $a_0 \left\{ 2(s - s_1)x^s + (s - s_1)^2 \frac{d}{ds} x^s \right\}$  (1.1A)

\n
$$
\left[ \frac{d}{ds} z(x, s) \right\}
$$
\n

\n\n \[\n \left[ \frac{d}{ds} z(x, s) \right\]\n

\n\n \[\n \left[ \frac{d}{ds} z(x, s) \right\]\n

\n\n \[\n \left[ \frac{d}{ds} z(x, s) \right\]\n

\n\n \[\n \left[ \frac{d}{ds} z(x, s) \right\]\n

\n\n \[\n \left[ \frac{d}{ds} z(x, s) \right\]\n

 $z(x,s_1)$ 

و

$$
[\frac{d}{ds}z(x,s)]_{s=s_1} \tag{1.14}
$$

را خواهیم داشت. اکنون روشهای به دست آوردن جوابهای مستقل راکه فوقاً به آنها اشاره شد، خلاصه میکنیم. با استفاده از روابط (۱.۱۰)، سری  $z(x,s)$  را تشکیل میدهیم. چهار حالت متمایز زیر ممکن است رخ دهد:

(۱) اگر <sub>81</sub> و <sub>82</sub> ریشههای معادله شاخص متمایز باشند و اختلاف آنها عددی صحیح نباشد. آنگاه جوابهای مستقل معادله (۱.۲) عبارت خواهند بود از:

 $z(x,s_1)$ 

و

و

 $z(x,s_2)$ 

(۲) اگر اختلاف ریشههای  $s_1$  و  $s_1$ ( $s_2 > s_1$ ) عددی صحیح باشد و یکی از ضرایب در سری مربوط به  $z(x,s)$  به ازاء  $s=s_1$  نامتناهی باشد، جوابهای مستقل معادله (۱.۲) از روابط زیر به دست میآیند

> $[(s-s_1)z(x,s)]_{s=s_1}$  $[\frac{d}{ds}(s-s_1)z(x,s)]_{s=s_1}$

اگر اختلاف ریشههای  $s_1$  و  $s_1$ ( $s_2 > s_1$ ) عددی صحیح باشد، و یکی از ضرایب سری $(\boldsymbol{\mathsf{Y}})$  $z(x,s_1)$  ، مثلاً  $a_r$  به ازاء  $s=s_1$  مبهم (تعریف نشده) باشد، دو جواب مستقل معادله از،  $z(x,s)$ با ثابت گرفتن  $a_0$  و  $a_r$  به عنوان ثابتهای دلخواه به دست میآیند.

(۴) اگر ریشههای معادله شاخص با هم برابر باشند، و این ریشهها را مثلاً به  $s=s_1$  نشان دهیم، آنگاه جوابهای مستقل معادله (۱.۲) عبارت خواهند بود از:

 $z(x,s_1)$ 

و

 $\left[\frac{d}{ds}z(x,s)\right]_{s=s_1}$ 

البته، می توان مسأله همگرایی سری به دست آمده را مورد بررسی قرار داد. می توان ثابت نمود (اگر چه ما در اینجا این کار را انجام نخواهیم داد) که شعاع همگرایی سری مربوط به جواب معادله از مینیمم شعاع همگرایی سریهای مربوط به بسطهای  $q(x)$  و  $r(x)$ کمتر نیست.

در بعضی حالتها ممکن است نتوان  $q(x)$  یا  $r(x)$  را برحسب سریهای توانی نسبت به x بسط داد (به عنوان مثال  $\frac{1}{x}$  یا  $exp(\frac{1}{x})$ . در چنین حالاتی، احتمال این هست که، با تغییر متغیرهایی از قبیل  $x-x-x$ ، یا $\frac{1}{x} = x'$ ، بتوان  $q(x)$  و  $r(x)$  را برحسب سریهای توانی نسبت به  $x'$  بسط داد، و جوابی به فرم (۱.۵) بر حسب  $x'$  به جای  $x$  پیدا نمود.

بالاخره، لازم به یادآوری است که، هنگام محاسبه جواب واقعی معادلهای دیفرانسیل از نوع (۱.۱)، اغلب بی فایده است که آن را به معادلهای از نوع (۱:۲) تبدیل کنیم؛ آن چه که برای برقراری نتایج فوق لازم است، این است که این تبدیل ممکن باشد.

اکنون با ارائه چند مثال، روشهای فوق را مورد بررسی قرار میدهیم.

#### فصل اول

### ١.٢ مثالها

مثال ۱ . معادله دیفرانسیل  $y = y + \frac{dy}{dx} + \frac{dy}{dx} + 2x$  را به روش سریها حل کنید. حل. ابتدا بايد به فرم:

$$
x^2\frac{d^2y}{dx^2} + xq(x)\frac{dy}{dx} + r(x)y = 0
$$

بودن معادله فوق را، که در آن  $q(x)$  و  $r(\dot{x})$  قابل بسط به سریهای توانی هستند، مورد بررسی قرار دهیم. با ضرب طرفین معادله داده شده در  $\frac{x}{2}$  بهدست میآوریم:

$$
x^2\frac{d^2y}{dx^2} + x \cdot \frac{1}{2} \cdot \frac{dy}{dx} + \frac{1}{2}x \cdot y = 0
$$

بنابراین  $\frac{1}{2}x$  . $q(x)=\frac{1}{2}x$  و شرط مورد نظر به وضوح برقرار است. از آنجاکه  $q(x)$  و  $r(\tilde{x)}$  خود بهصورت سریهایی توانی با شعاع همگرایی  $\infty$ + هستند، از تبصره انتهای قسمت قبل نتیجه می شود که، سریهای حاصل از جوابهای معادله به ازاء همه مقادیر x همگرا خواهند بود.

$$
z = x^s \sum_{n=0}^{\infty} a_n x^n = \sum_{n=0}^{\infty} a_n x^{s+n}
$$

 $\label{eq:2.1} \mathcal{L}(\mathcal{L}^{\mathcal{L}}_{\mathcal{L}}(\mathcal{L}^{\mathcal{L}}_{\mathcal{L}})) = \mathcal{L}(\mathcal{L}^{\mathcal{L}}_{\mathcal{L}}(\mathcal{L}^{\mathcal{L}}_{\mathcal{L}}))$ 

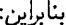

$$
\frac{dz}{ds} = \sum_{n=0}^{\infty} a_n (s+n) x^{s+n-1}
$$

$$
\frac{d^2z}{ds^2} = \sum_{n=0}^{\infty} a_n(s+n)(s+n-1)x^{s+n-2}
$$

از روابط فوق نتيجه مي شود:

$$
2x\frac{d^2z}{dx^2} + \frac{dz}{dx} + z
$$

$$
= \sum_{n=0}^{\infty} 2a_n(s+n)(s+n-1)x^{s+n-1} + \sum_{n=0}^{\infty} a_n(s+n)x^{s+n-1}
$$

+
$$
\sum_{n=0}^{\infty} a_n x^{s+n}
$$
  
=
$$
\sum_{n=0}^{\infty} 2a_n (s+n)(s+n-1)x^{s+n-1} + \sum_{n=0}^{\infty} a_n (s+n)x^{s+n-1}
$$
  
+
$$
\sum_{n=1}^{\infty} a_{n-1} x^{s+n-1}
$$
(1.5°)

 $\infty$ 

که در آن در آخرین مجموع برای اینکه توانها در همه جملات یکسان شوند  $n$  را به 1 $n-1$  تبدیل کردهایم. برای این که z در معادله دیفرانسیل صدق کند، باید ضریب هر یک از توانهای x در رابطه (١.٣٠) برابر صفر شود. توان با  $n=0$  تنها در جمعبندی اول، و توانهای با 1 $n\geq n$  در هر سه جمعبندی رابطه (۱.۳۰) ظاهر می شوند. در نتیجه، معادلات زیر را خواهیم داشت:

$$
2a_0(s+0)(s+0-1) + a_0(s+0) = 0 \tag{1.71}
$$

$$
\boldsymbol{\mathfrak{c}}
$$

$$
2a_n(s+n)(s+n-1) + a_n(s+n) + a_{n-1} = 0 \qquad (n \ge 1) \tag{1.71}
$$

$$
a_0 s(2s-1) = 0 \tag{1.77}
$$

$$
a_n(s+n)\{2(s+n)-1\} + a_{n-1} = 0 \qquad (n \ge 1)
$$
 (1.17)

ساده می شوند. از معادله (۱.۳۳) معادله شاخص

 $s(2s-1) = 0$ 

با ریشههای 0 $s=\frac{1}{2}$  و  $\frac{1}{2}$  نتیجه میشود. چون تفاضل ریشههای معادله شاخص عددی صحیح نيست، مي توانيم طبق دستور (١) صفحه ٢۴ عمل كنيم. از معادله (۱.۳۴) رابطه برگشتی زیر برای ضرایب  $z(x,s)$  نتیجه میشود:

$$
a_n = -\frac{a_{n-1}}{(s+n)\{2(s+n)-1\}}\tag{1.70}
$$

و بنابراين:

$$
a_1 = -\frac{a_0}{(s+1)(2s+1)}
$$

$$
a_2 = -\frac{a_1}{(s+2)(2s+3)} = \frac{a_0}{(s+1)(s+2)(2s+1)(2s+3)},
$$
  
\n
$$
a_3 = -\frac{a_2}{(s+3)(2s+5)} = -\frac{a_0}{(s+1)(s+2)(s+3)(2s+1)(2s+3)(2s+5)},
$$
  
\n
$$
\vdots
$$
  
\n
$$
a_1 = -\frac{a_2}{(s+3)(2s+5)} = -\frac{a_0}{(s+1)(s+2)(s+3)(2s+1)(2s+3)(2s+5)}
$$

$$
a_n = (-1)^n \frac{a_0}{(s+1)(s+2)\dots(s+n)(2s+1)(2s+3)\dots(2s+2n-1)}
$$
  
به این ترتیب، سری زیر را برای (x, s) خواهیم داشت:

$$
z(x,s) = a_0 x^s \{1 - \frac{x}{(s+1)(2s+1)} + \frac{x^2}{(s+1)(s+2)(2s+1)(2s+3)} + \ldots + (-1)^n \frac{x^n}{(s+1)(s+2)\ldots(s+n)(2s+1)(2s+3)\ldots(2s+2n-1)} + \ldots\}
$$
\n
$$
(1.175)
$$

ار آنجا که ریشدهای معادله شاخص 0 = 8 و  
$$
\frac{1}{2}
$$
 و     هستند، دو جواب مستقل (  $z(x,0)$  و    $z(x,\frac{1}{2})$ 

$$
z(x, 0) = a_0 \{1 - \frac{x}{1 \cdot 1} + \frac{x^2}{1 \cdot 2 \cdot 1 \cdot 3} - \frac{x^3}{1 \cdot 2 \cdot 3 \cdot 1 \cdot 3 \cdot 5} + \dots
$$
  
+ 
$$
(-1)^n \frac{x^n}{1 \cdot 2 \cdot 3 \cdot \dots n \cdot 1 \cdot 3 \cdot 5 \dots (2n-1)} + \dots \}
$$
 (1.17)

$$
z(x, \frac{1}{2}) = a_0 x^{1/2} \left\{ 1 - \frac{x}{\frac{3}{2} \cdot 2} + \frac{x^2}{\frac{3}{2} \cdot \frac{5}{2} \cdot 2 \cdot 4} + \cdots \right\}
$$
  
+ 
$$
(-1)^n \frac{x^n}{\frac{3}{2} \cdot \frac{5}{2} \cdot \cdots \frac{2n+1}{2} \cdot 2 \cdot 4 \cdot 6 \cdots 2n} + \cdots
$$
 (1.TA)

هستند.

و

با استفاده از روابط:

$$
1 \cdot 2 \cdot 3 \dots n = n!
$$
  
\n
$$
1 \cdot 3 \cdot 5 \dots (2n - 1) = \frac{1 \cdot 2 \cdot 3 \cdot 4 \dots (2n - 1) \cdot 2n}{2 \cdot 4 \dots (2n - 2) \cdot 2n}
$$
  
\n(1.71)

مثالها

 $\overline{2}$ 

 $= \frac{(2n)!}{2 \cdot 1 \cdot 2 \cdot 2 \cdot 2 \cdot 3 \dots 2(n-1) \cdot 2n} = \frac{(2n)!}{2^n n!}$  (1.5°)  $\frac{3}{2}\frac{5}{2}\cdots\frac{2n+1}{2}=\frac{1}{2n}3\cdot 5\cdot 7\ldots (2n+1)$  $= \frac{1}{2^n} \frac{1 \cdot 2 \cdot 3 \cdot 4 \cdot 5 \cdot 6 \cdot 7 \dots (2n+1)}{2 \cdot 4 \cdot 6 \dots 2n}$  $= \frac{1}{2^n} \cdot \frac{(2n+1)!}{2^n \cdot n!} = \frac{(2n+1)!}{2^{2n} n!}$  $(1.f)$ 

$$
4 \cdot 6 \dots 2n = 2^n n! \tag{1.97}
$$

$$
z(x, 0) = a_0 \sum_{n=0}^{\infty} (-1)^n \frac{x^n}{n! \{(2n)! / (2^n n!)\}}
$$
  
=  $a_0 \sum_{n=0}^{\infty} (-1)^n \frac{(2x)^n}{(2n)!}$  (1.fr)

و معادله (۱.۳۸) را به فرم:

$$
z(x, \frac{1}{2}) = a_0 x^{1/2} \sum_{n=0}^{\infty} (-1)^n \frac{x^n}{\{(2n+1)!/(2^{2n}n!)\} 2^n n!}
$$

$$
= a_0 x^{1/2} \sum_{n=0}^{\infty} (-1)^n \frac{(2x)^n}{(2n+1)!}
$$
(1.55)

در خواهد آورد، که دارای شکلهایی به مراتب فشردهتر از فرمهای قبلی هستند.  
بناباین، جواب عمومی معادله داده شده ترکیب خطی دلخواهی از جوابهای 
$$
z(x, 0)
$$
 و  $(\frac{1}{2})$  و  $(x, \frac{1}{2})$ 

$$
y = A \sum_{n=0}^{\infty} (-1)^n \frac{(2x)^n}{(2n)!} + Bx^{1/2} \sum_{n=0}^{\infty} (-1)^n \frac{(2x)^n}{(2n+1)!}
$$

که در آن  $A$ و $B$  ثابتهای دلخواه هستند. مثال ۲ . معادله دیفرانسیل زیر را به روش سریها حل کنید:  $x(1-x)\frac{d^2y}{dx^2} + (1-x)\frac{dy}{dx} - y = 0$ 

و

حل. ابتدا ثابت میکنیم که این معادله به فرم:

$$
x^2\frac{d^2y}{dx^2} + xq(x)\frac{dy}{dx} + r(x)y = 0
$$

است، که در آن  $q(x)$  و  $r(x)$  را می توان به صورت سریهای توانی برحسب  $x$  بسط داد. معادله داده شده به وضوح همارز معادله زیر است:

$$
x^2\frac{d^2y}{dx^2} + x\frac{dy}{dx} - \frac{x}{1-x}y = 0
$$

بنابراین 1 $q(x) = -x/(1-x)$  و  $r(x) = -x/(1-x)$ ، اکنون  $q(x)$  خود به صورت یک سری توانی است، که برای همه مقادیر x همگرا است، اما،  $r(x)$  چنین نیست. با وجود این، با استفاده از قضیه دوجملهای، می توان ( $r(x)$  را به یک سری توانی که برای مقادیر  $|x| < |x|$  همگرا است، بسط داد. از تذکرات انتهای قسمت قبل نتیجه میشود که، هر جوابی از معادله که به صورت سری توانی حول نقطه 0 $x=0$  به دست آید، حداقل در همه نقاطی که 1 $|x|<|x|$  است، همگرا خواهد بود.

حال، به معادله اصلی برمیگردیم. قرار مىدهيم:

$$
z = \sum_{n=0}^{\infty} a_n x^{s+n}
$$

بنابراين:

و

$$
\frac{dz}{dx} = \sum_{n=0}^{\infty} a_n (s+n) x^{s+n-1}
$$

$$
\frac{d^2z}{dx^2} = \sum_{n=0}^{\infty} a_n(s+n)(s+n-1)x^{s+n-2}
$$

در نتيجه:

$$
(x - x2)\frac{d2z}{dx2} + (1 - x)\frac{dz}{dx} - z
$$
  
= 
$$
\sum_{n=0}^{\infty} a_n(s+n)(s+n-1)x^{s+n-1} - \sum_{n=0}^{\infty} a_n(s+n)(s+n-1)x^{s+n}
$$
  
+ 
$$
\sum_{n=0}^{\infty} a_n(s+n)x^{s+n-1} - \sum_{n=0}^{\infty} a_n(s+n)x^{s+n} - \sum_{n=0}^{\infty} a_nx^{s+n}
$$

مثالها

$$
= \sum_{n=0}^{\infty} a_n (s+n)(s+n-1)x^{s+n-1} - \sum_{n=1}^{\infty} a_{n-1}(s+n-1)(s+n-2)x^{s+n-1}
$$

$$
+ \sum_{n=0}^{\infty} a_n (s+n)x^{s+n-1} - \sum_{n=1}^{\infty} a_{n-1}(s+n-1)x^{s+n-1} - \sum_{n=1}^{\infty} a_{n-1}x^{s+n-1}
$$

$$
\therefore \text{where } x \text{ is the } x \text{ is the } x \text{
$$

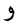

$$
a_0(s+n)(s+n-1) - a_{n-1}(s+n-1)(s+n-2) + a_n(s+n)
$$

$$
-a_{n-1}(s+n-1) - a_{n-1} = 0 \quad (n \ge 1).
$$
 (1.55)

$$
a_0 s^2 = 0 \tag{1.5V}
$$

معادلات فوق پس از ساده کردن به صورتهای زیر در می آیند:

$$
a_n(s+n)^2 - a_{n-1}\{(s+n-1)^2 + 1\} = 0 \tag{1.1A}
$$

از معادله (۱.۴۷) معادله شاخص:  
\n
$$
s^2 = 0
$$
 (۱.۴۹)

نتیجه میشود، حال آن که، از معادله (۱.۴۸) معادله برگشتی:

$$
a_n = a_{n-1} \frac{\{(s+n-1)^2 + 1\}}{(s+n)^2} \tag{1.0°}
$$

حاصل میشود. معادله (۱.۴۹) دارای ریشه مضاعف  $s=0$  است، بنابراین، طبق دستور (۴) از  $\frac{d}{ds} z(x,s) |_{s=0}$  صفحه ۲۵، دو جواب مستقل معادله عبارت خواهند بود از  $z(x,0)$  و  $z(x,s)$ از معادله (۱.۵۰) نتیجه میشود:

$$
a_1 = a_0 \frac{(s^2 + 1)}{(s + 1)^2},
$$
  

$$
a_2 = a_1 \frac{\{(s + 1)^2 + 1\}}{(s + 2)^2} = a_0 \frac{\{s^2 + 1\}\{(s + 1)^2 + 1\}}{(s + 1)^2(s + 2)^2}
$$

و در حالت کلي:

$$
a_n = a_0 \frac{\{s^2 + 1\}\{(s+1)^2 + 1\}\{(s+2)^2 + 1\} \dots \{(s+n-1)^2 + 1\}}{(s+1)^2(s+2)^2 \dots (s+n)^2}
$$

فصل اول

بنابراين:

$$
z(x,s) = a_0 x^s \left[ 1 + \sum_{n=1}^{\infty} \frac{\{s^2 + 1\} \{(s+1)^2 + 1\} \dots \{(s+n-1)^2 + 1\}}{(s+1)^2 (s+2)^2 \dots (s+n)^2} x^n \right] \tag{1.01}
$$

در نتيجه، اولين جواب برابر خواهد بود با:

$$
z(x, 0) = a_0[1 + \sum_{n=1}^{\infty} \frac{1\{1^2 + 1\}\{2^2 + 1\}\{3^2 + 1\} \dots \{(n-1)^2 + 1\}}{1^2 \cdot 2^2 \cdot 3^2 \dots n^2} x^n]
$$
  
=  $a_0[1 + \sum_{n=1}^{\infty} \frac{1 \cdot 2 \cdot 5 \cdot 10 \cdot 17 \dots \{(n-1)^2 + 1\}}{(n!)^2} x^n]$   
=  $a_0 y_1(x)$  (1.01)

برای دومین جواب به 
$$
d \over ds} z(x,s)
$$
 داریم، اکنون، از معادله (۱.۵۱) داریم:

$$
\frac{d}{ds}z(x,s)
$$
\n
$$
= a_0 \left(\frac{d}{ds}x^s\right) \left[1 + \sum_{n=1}^{\infty} \frac{\left\{s^2 + 1\right\} \left\{(s+1)^2 + 1\right\} \dots \left\{(s+n-1)^2 + 1\right\}}{(s+1)^2(s+2)^2 \dots (s+n)^2} x^n\right]
$$
\n
$$
+ a_0 x^s \sum_{n=1}^{\infty} \frac{d}{ds} \left[\frac{\left\{s^2 + 1\right\} \left\{(s+1)^2 + 1\right\} \dots \left\{(s+n-1)^2 + 1\right\}}{(s+1)^2(s+2)^2 \dots (s+n)^2}\right] x^n \qquad (1. \Delta \mathbf{r})
$$

برای اولین جمله با توجه به رابطه:

$$
\frac{d}{ds}x^s = \frac{d}{ds}(e^{\ln x})^s = \frac{d}{ds}e^{s\ln x} \qquad \dagger
$$

$$
= (\ln x)e^{s\ln x} = (\ln x)x^s \qquad (1.0)
$$

$$
[\frac{d}{ds}x^s]_{s=0} = \ln x
$$
\n(1.00)

دومین جمله را با استفاده از تکنیک مشتقگیری لگاریتمی محاسبه میکنیم. اگر عبارت داخل کروشه را به  $f_n(s)$  نشان دهیم، خواهیم داشت:

$$
\frac{d}{ds}\ln f_n(s) = \frac{1}{f_n(s)}\frac{d}{ds}f_n(s)
$$

†) یادآوری میکنیم که <sup>تعدا</sup>ی = e<sup>ln ت</sup>ه که در آن از نماد ته عln x = log استفاده شده است.<br>٭) از آنجاکه رابطه ≈ e<sup>ln ت</sup>ها برای 0 < x معتبر است، مؤلف کتاب عملاً فرض کرده است که 0 < x. مترجم.

منالها

$$
\frac{d}{ds}f_n(s) = f_n(s)\frac{d}{ds}\ln f_n(s)
$$
\n(1.05)

اما:

$$
\ln f_n(s) = \ln\{s^2 + 1\} + \ln\{(s+1)^2 + 1\} + \ldots + \ln\{(s+n-1)^2 + 1\}
$$

$$
-\ln(s+1)^2 - \ln(s+2)^2 - \ldots - \ln(s+n)^2
$$

$$
= \sum_{m=1}^n \ln\{(s+m-1)^2 + 1\} - \sum_{m=1}^n \ln(s+m)^2
$$

$$
\frac{d}{ds}\ln f_n(s) = \sum_{m=1}^n \frac{2(s+m-1)}{(s+m-1)^2+1} - \sum_{m=1}^n \frac{2}{s+m}
$$

$$
= 2\sum_{m=1}^n \left\{\frac{s+m-1}{(s+m-1)^2+1} - \frac{1}{s+m}\right\}
$$

بنابراين:

$$
\frac{d}{ds}f_n(s) = \frac{2\{s^2+1\}\dots\{(s+n-1)^2+1\}}{(s+1)^2\dots(s+n)^2} \sum_{m=1}^n \left\{ \frac{s+m-1}{(s+m-1)^2+1} - \frac{1}{s+m} \right\}
$$
\n
$$
[\frac{d}{ds}f_n(s)]_{s=0} = \frac{2\{1\}\{1^2+1\}\{2^2+1\}\dots\{(n-1)^2+1\}}{1^2\cdot2^2\dots n^2} \cdot \sum_{m=1}^n \left\{ \frac{m-1}{(m-1)^2+1} - \frac{1}{m} \right\}
$$
\n
$$
\vdots
$$
\n
$$
c_n \neq 0 \text{ if } \alpha \in \mathbb{N} \text{ and } \beta \in \mathbb{N} \text{ and } \beta
$$

$$
c_n = \frac{2 \cdot 1 \cdot 2 \cdot 5 \cdot 10 \cdot 17 \dots \{(n-1)^2 + 1\}}{(n!)^2} \sum_{m=1}^n \frac{m-2}{m\{(m-1)^2 + 1\}} \quad (1.0\text{V})
$$

بنابراین، با قرار دادن 0 $s=0$  در معادله (۱.۵۳) دومین جواب معادله دیفرانسیل داده شده از رابطه زیر به دست میآید:

$$
\begin{aligned} &\left[\frac{d}{ds}z(x,s)\right]_{s=0} \\ &= a_0(\ln x)[1 + \sum_{n=1}^{\infty} \frac{\{1\}\{1^2 + 1\}\{2^2 + 1\} \dots \{(n-1)^2 + 1\}x^n}{1^2 \cdot 2^2 \dots n^2} \right] + a_0 \sum_{n=1}^{\infty} c_n x^n \\ &= a_0 y_1(x) \ln x + a_0 \sum_{n=1}^{\infty} c_n x^n = a_0 y_2(x) \end{aligned}
$$

که در آن:

$$
y_2(x) = y_1(x) \ln x + \sum_{n=1}^{\infty} c_n x^n \tag{1.0A}
$$

به این ترتیب، جواب عمومی معادله به صورت:

$$
y = Ay_1(x) + By_2(x)
$$

است، که در آن A و B ثابتهایی دلخواه هستند. مثال ٣ . معادله ديفرانسيل زير را به روش سريها حل كنيد:

$$
x^{2}\frac{d^{2}y}{dx^{2}} - 3x\frac{dy}{dx} + (3 - x)y = 0
$$

 $r(x) = 3 - x$  حل. فوراً دیده می شود که، این معادله به شکل معادله (۱.۲) با 3 $g(x) = -3 - x$  و  $g(x)$ است، که هر دو به صورت سرهای توانی هستند، که در همه نقاط همگرا می باشند.

با قرار دادن  $a_nx^{s+n}$  هر با روشی شبیه مثال قبلی، وقتی  $z$  جوابی از معادله دیفرانسیل داده شده باشد. به نتایج زیر می رسیم:

> $a_0(s-1)(s-3) = 0$  $(1.01)$

$$
a_n(s+n-1)(s+n-3) - a_{n-1} = 0 \qquad (n \ge 1) \tag{1.8\,\circ}
$$

معادله (۱.۵۹) منجر به معادله شاخص:

$$
(s-1)(s-3) = 0 \tag{1.81}
$$

با ریشههای 1 = 8 و 3 = 8 می شود. اختلاف این ریشهها عددی صحیح است، بنابراین، با یک حالت استثنايي سروكار داريم. از معادله (۱.۶۰) رابطه برگشته.

$$
a_n = \frac{a_{n-1}}{(s+n-1)(s+n-3)} \qquad (n \ge 1)
$$
 (1.51)

به دست می آید. بنابراین:

$$
a_1=\frac{a_0}{s(s-2)},
$$

مثالها

 $a_2 = \frac{a_1}{(s+1)(s-1)} = \frac{a_0}{s(s+1)(s-2)(s-1)}$ 

و در حالت کلي:

$$
a_n = \frac{a_0}{s(s+1)(s+2)\dots(s+n-1)(s-2)(s-1)s\dots(s+n-3)}
$$
 (1.5<sup>o</sup>)

صریحاً از معادله (۱.۶۳) دیده میشود که، وقتی 
$$
s = 1
$$
 است، کلیه مهما با 2  $\geq n$  برابر یرینهایت هستند، بنابراین، باید از روش (۲) که در صفحه ۲۵ بیان ننده است، استفاده کنیم.  
داریم:

$$
z(x,s) = a_0 x^s \{ 1 + \sum_{n=1}^{\infty} \frac{x^n}{s(s+1)\dots(s+n-1)(s-2)(s-1)\dots(s+n-3)} \}
$$

$$
(s-1)z(x,s) = a_0 x^s \left\{ (s-1) + \frac{(s-1)}{s(s-2)} x + \sum_{n=2}^{\infty} \frac{x^n}{s(s+1)\dots(s+n-1)(s-2)s(s+1)\dots(s+n-3)} \right\}
$$
 (1.94)  
\n\* :a<sup>2</sup> is a  
\n|z|<sup>2</sup> is a  
\n|z|<sup>3</sup> is a  
\n|z|<sup>4</sup> is a  
\n|z|<sup>5</sup> is a  
\n|z|<sup>6</sup>

$$
[(s-1)z(x,s)]_{s=1} = a_0 x \sum_{n=2}^{\infty} \frac{x^n}{1 \cdot 2 \cdot ... \cdot n(-1) \cdot 1 \cdot 2 \cdot ... (n-2)}
$$

$$
= a_0 \sum_{n=2}^{\infty} -\frac{x^{n+1}}{n!(n-2)!}
$$

و دومین جواب از رابطه  $s\in\left\{(s-1)z(x,s)\right\}_{s=1}$  به دست میآید. از معادله (۱.۶۴) داریم:

$$
\frac{d}{ds}\{(s-1)z(x,s)\}\n= a_0(\frac{d}{ds}x^s)\{(s-1) + \frac{(s-1)}{s(s-2)}x\nn!(n-2)z\nn!(n-2)z\nx(1-n-2)z\nx(2-n-1)z(2-n-2)z\nx(3-n-2)z\nx(4-n-2)z\nx(5-n-2)z\nx(6-n-2)z\nx(7-n-2)z\nx(8-n-2)z\nx(9-n-2)z\nx(1-n-2)z\nx(1-n-2)z\nx(2-n-2)z\nx(3-n-2)z\nx(4-n-2)z\nx(5-n-2)z\nx(6-n-2)z\nx(7-n-2)z\nx(8-n-2)z\nx(9-n-2)z\nx(1-n-2)z\nx(1-n-2)z
$$

$$
+\sum_{n=2}^{\infty} \frac{x^n}{s(s+1)\dots(s+n-1)(s-2)s(s+1)\dots(s+n-3)}
$$
  
+ $a_0 x^s \{1 + \frac{d}{ds} \frac{s-1}{s(s-2)} x$   
+ $\sum_{n=2}^{\infty} x^n \frac{d}{ds} \frac{1}{s(s+1)\dots(s+n-1)(s-2)s(s+1)\dots(s+n-3)}\}$  (1.50)  
 $\therefore$   $\frac{1}{s(s+1)\dots(s+n-1)(s-2)s(s+1)\dots(s+n-3)}$   
 $\frac{1}{s(s+1)\dots(s+n-1)(s-2)s(s+1)\dots(s+n-3)}$   
 $\vdots$   
 $d \cdot s$   
 $\frac{d}{ds} f_n(s) = f_n(s) \frac{d}{ds} \ln f_n(s)$ 

٣۶

$$
\ln f_n(s) = -\ln s - \ln(s+1) - \ln(s+2) - \dots - \ln(s+n-1)
$$

$$
-\ln(s-2) - \ln s - \ln(s+1) - \dots - \ln(s+n-3)
$$

خواهيم داشت:

$$
\frac{d}{ds}\ln f_n(s) = -\left\{\frac{1}{s} + \frac{2}{s+1} + \dots + \frac{2}{s+n-3} + \frac{1}{s-2} + \frac{1}{s+n-2} + \frac{1}{s+n-1}\right\}
$$

 $\label{eq:2.1} \frac{1}{\sqrt{2}}\left(\frac{1}{\sqrt{2}}\right)^{2} \left(\frac{1}{\sqrt{2}}\right)^{2} \left(\frac{1}{\sqrt{2}}\right)^{2} \left(\frac{1}{\sqrt{2}}\right)^{2} \left(\frac{1}{\sqrt{2}}\right)^{2} \left(\frac{1}{\sqrt{2}}\right)^{2} \left(\frac{1}{\sqrt{2}}\right)^{2} \left(\frac{1}{\sqrt{2}}\right)^{2} \left(\frac{1}{\sqrt{2}}\right)^{2} \left(\frac{1}{\sqrt{2}}\right)^{2} \left(\frac{1}{\sqrt{2}}\right)^{2} \left(\$ 

بنابراين:

$$
[\frac{d}{ds}\ln f_n(s)]_{s=1} = -\left\{2\left(1 + \frac{1}{2} + \frac{1}{3} + \dots + \frac{1}{n-2}\right) - 1 + \frac{1}{n-1} + \frac{1}{n}\right\}
$$

$$
= -\left\{2\sum_{m=1}^{n-2} \frac{1}{m} - 1 + \frac{1}{n-1} + \frac{1}{n}\right\}
$$

$$
[f_n(s)]_{s=1} = \frac{1}{1 \cdot 2 \cdot \ldots \cdot (n-1) \cdot 1 \cdot 2 \ldots (n-2)} = -\frac{1}{n!(n-2)!}
$$

و

در نتیجه، اگر سمت چپ تساوی زیر را به 
$$
c_n
$$
 نشان دهیم، به دست میآید:  
\n
$$
[\frac{d}{ds}f_n(s)]_{s=1} = \frac{1}{n!(n-2)!} \{2\sum_{m=1}^{n-2} \frac{1}{m} - 1 + \frac{1}{n-1} + \frac{1}{n}\} = c_n
$$
\n\nA
$$
[\frac{d}{ds} \frac{(s-1)}{s(s-2)}]_{s=1} = -1
$$
\n
$$
[\frac{d}{ds} \frac{(s-1)}{s(s-2)}]_{s=1} = -1
$$
\n
$$
\frac{d}{ds} s^s = (\ln x)x^s
$$

$$
\left[\frac{d}{ds}(s-1)z(x,s)\right]_{s=1} = a_0(\ln x)y_1(x) + a_0x\{1-x+\sum_{n=2}^{\infty}c_nx^n\}
$$

$$
= a_0y_2(x)
$$

$$
y = Ay_1(x) + A_2y_2(x)
$$

خواهد بود، که در آن  $A$  و  $B$  ثابتهای دلخواه هستند. مثال ۴ . معادله زیر را به روش سریها حل کنید:

$$
x^{2}\frac{d^{2}y}{dx^{2}} + (x^{3} - 2x)\frac{dy}{dx} - 2y = 0
$$

حل. باز هم معادله فوق معادلهای از نوع (۱.۲) با  $x^2 + 2 - 2 - q(x) = -2$  و  $r(x) = r(x)$  است. بنابراین، جوابی که به صورت سری توانی از معادله فوق به دست میآید، برای همه مقادیر  $x$  همگرا خواهد بود. با قرار دادن  $a_nx^nنصحیح  $z = x^s \sum\limits_{n=0}^\infty a_n x^n$  ، برای اینکه  $z$  جوابی از معادله داده شده باشد، باید داشته$ باشيم:

$$
a_0(s-2)(s-1) = 0 \tag{1.99}
$$

$$
a_1(s-1)s=0 \tag{1.99}
$$

$$
a_n(s+n-2)(s+n-1) + a_{n-2}(s+n-2) = 0 \qquad (n \ge 2) \qquad (1.8\lambda)
$$

رابطه (۶۶.۱) به معادله شاخص:

 $(s-2)(s-1)=0$ 

با ریشههای 2 $s = 1$ ، 3 = 8 منجر میشود. اختلاف این ریشهها عددی صحیح است، بنابراین، با حالتی استثنایی سروکار داریم. وقتی 1 $1 = s = 1$  باشد، رابطه (۱.۶۷) صرف نظر از اینکه مقدار 41 چقدر باشد. برقرار است. یعنی a1 نامعین است. در نتیجه. ما با حالت (۳) از صفحه ... سروکار داریم. میدانیم که در این حالت دو جواب مستقل با استفاده از یکی از مقادیر s، یعنی s = 1، به دست مے ,آیند.

از معادله (۱.۶۸) معادله برگشته.

$$
a_n = -\frac{a_{n-2}}{(s+n-1)} \qquad (n \ge 2)
$$
 (1.94)

به دست می آید (فاکتور  $n-2$  +  $s+n-3$  را در رابطه (۶۸.۱) می توان حذف نمود. زیرا، برای 2 $n\geq 2$  و  $s = 2$  یا  $s = 2$  ناصفر است)، که با  $s = 1$  از آن نتیجه می شود:

$$
a_n = -\frac{a_{n-2}}{n} \qquad (n \ge 2)
$$
 (1.1°)

بنابراين:

$$
a_2 = -\frac{a_0}{2}, \qquad a_4 = -\frac{a_2}{2} = \frac{a_0}{2.4}
$$
  

$$
a_3 = -\frac{a_1}{3}, \qquad a_5 = -\frac{a_3}{5} = \frac{a_1}{3.5}
$$

و در حالت کلي:

$$
a_{2n} = (-1)^n \frac{a_0}{2 \cdot 4 \cdot 6 \dots 2n} ,
$$
  

$$
a_{2n+1} = (-1)^n \frac{a_1}{3 \cdot 5 \cdot 7 \dots (2n+1)}
$$

در نتيجه، خواهيم داشت:

$$
z(x, 1) = x[a_0\{1 + \sum_{n=1}^{\infty} (-1)^n \frac{x^{2n}}{2 \cdot 4 \cdot 2n}\} + a_1 \sum_{n=0}^{\infty} (-1)^n \frac{x^{2n+1}}{1 \cdot 3 \cdot 5 \cdot 2 \cdot 2n + 1}
$$

۳۸
مثالها

 $y = Ay_1(x) + By_2(x)$ 

$$
y_1(x) = x + \sum_{n=1}^{\infty} (-1)^n \frac{x^{2n+1}}{2 \cdot 4 \cdot 6 \dots (2n)}
$$

$$
y_2(x) = \sum_{n=0}^{\infty} (-1)^n \frac{x^{2n+2}}{1 \cdot 3 \cdot 5 \dots (2n+1)}
$$

و A و B ثابتهایی دلخواه هستند.

در مثالهایی که تاکنون مورد بررسی قرار دادهایم، همیشه جمله عمومی سریهای ظاهر شده در جوابها، به سادگی به دست میآمدهاند، اما، در بسیاری از موارد ممکن است جمله عمومی را نتوان به سادگی یا استفاده از رابطه برگشتی محاسبه نمود. در حالت کلی، وقتی رابطه برگشتی به جای دو جمله شامل سه یا بیشتر جمله باشد، معمولاً، چنین وضعیتی رخ میدهد. در چنین وضعیتی، کل کاری که می توانیم انجام دهیم، ارائه تعداد قلیلی از جملات سری توانی مربوط به جواب، و امیدواری به برخی از کاربردهای آن است. مطلب فوق در مثال زیر شرح داده شده است.

مثال ۵ . معادله دیفرانسیل  $xy = 0 \, \frac{dy}{dx^2} + 3x \frac{dy}{dx} + xy = 0$  را به روش سریها حل کنید. حل. معادله فوق را مىتوان به صورت زير بازنويسى كرد:

$$
x^{2} \frac{d^{2} y}{dx^{2}} + x \cdot \frac{3x^{2}}{x^{2} - 1} \frac{dy}{dx} + \frac{x^{3}}{x^{2} - 1} y = 0
$$

این معادله، معادلهای به فرم (۱.۲) با  $q(x)=(3x^2)/(x^2-1)$  و  $r(x)=x^2/(x^2-1)$  است. هم ( $q(x)$  و هم ( $r(x)$  را می $\vec{v}$ وان طبق قضیه ببینیم به سریهای توانی همگرایی روی فاصله (۱و۱–) بسط داد. بنابراین، هر جوابی به صورت سری توانی از معادله داده شده حداقل روی فاصله (۱و۰۱) همگرا است.

اکنون به معادله اصلبی برمیگردیم. تلاش برای پیدا کردن جواببی به فرم:

$$
z = \sum_{n=0}^{\infty} a_n x^{s+n}
$$

از معادله دیفرانسیل فوق، با روشی شبیه مثالهای قبلی، منجر به مجموعه معادلات زیر می شود:

 $a_0s(s-1)=0$  $( \Lambda$ .Y $\Lambda)$ 

$$
a_1(s+1)s = 0 \tag{1.97}
$$

$$
a_0s(s+2) - a_2(s+2)(s+1) = 0 \tag{1.97}
$$

$$
a_{n-3} + a_{n-2}(s + n - 2) - a_n(s + n)(s + n - 1) = 0 \quad (n \ge 3) \quad (1.97)
$$

از رابطه (۱.۷۱) معادله شاخص:

 $s(s-1) = 0$ 

 $a_1$  با ریشههای  $s=0$  و  $s=1$  نتیجه می $\zeta$ ود. معادله (۱.۷۲) نشان می $\zeta$ دهد که، اگر نامعین (مبهم) است، بنابراین، ما با حالت (۳)که قبلاً به آن اشاره شده است، سروکار داریم. هر دو جواب مستقل معادله را می $\vec{ }$ مان از ریشه  $s=0$  با دلخواه فرض کردن ثابتهای  $a_0$  و  $a_1$  به دست آورد. با s = 0 از معادله (١.٧٣) نتيجه مي شود:

$$
a_2 = 0
$$

و از معادله (۱.۷۴) به دست میآید:

$$
a_{n-3} + n(n-2)a_{n-2} - n(n-1)a_n = 0
$$

و یا:

$$
u_n = \frac{a_{n-3} + n(n-2)a_{n-2}}{n(n-1)} \qquad (n \ge 3)
$$
 (1.90)

برای ما این امکان وجود ندارد، که با استفاده از رابطه برگشتی (۱.۷۵) عبارتی کلبی برای  $a_n$  به دست آوریم، اما، میتوانیم هر تعداد از  $a_n$ ها راکه میل داشته باشیم، محاسبه کنیم. به عنوان مثال:

$$
a_3 = \frac{a_0 + 3a_1}{6} = \frac{1}{6}a_0 + \frac{1}{2}a_1,
$$
  
\n
$$
a_4 = \frac{a_1 + 8a_2}{4} = \frac{1}{12}a_1,
$$
  
\n
$$
a_5 = \frac{a_2 + 15a_3}{20} = \frac{1}{8}a_0 + \frac{3}{8}a_1
$$

و غیره و غیره، هر قدرکه بخواهیم.

ما جواب معادله داده شده را به صورت سری توانی حداکثر تا جمله 
$$
x^5
$$
 حساب کردهایم:  
\n
$$
y = a_0 + a_1 x + \left(\frac{1}{6}a_0 + \frac{1}{2}a_1\right)x^3 + \frac{1}{12}a_1x^4 + \left(\frac{1}{8}a_0 + \frac{3}{8}a_1\right)x^5 + \dots
$$
\n
$$
= a_0 \left(1 + \frac{1}{6}x^3 + \frac{1}{8}x^5 + \dots\right) + a_1 \left(x + \frac{1}{2}x^3 + \frac{1}{12}x^4 + \frac{3}{8}x^5 + \dots\right)
$$

(i) 
$$
4x\frac{d^2y}{dx^2} + \frac{dy}{dx} - y = 0;
$$

(ii) 
$$
x\frac{d^2y}{dx^2} + (x+1)\frac{dy}{dx} + y = 0;
$$

(iii) 
$$
x\frac{d^2y}{dx^2} - 2\frac{dy}{dx} + y = 0;
$$

(iv) 
$$
9x(1-x)\frac{d^2y}{dx^2} - 12\frac{dy}{dx} + 4y = 0;
$$

(v) 
$$
(1-x^2)\frac{d^2y}{dx^2} + 2x\frac{dy}{dx} + y = 0;
$$

(vi) 
$$
x^2 \frac{d^2 y}{dx^2} + (x^2 - 3x) \frac{dy}{dx} + (4 - 2x)y = 0;
$$

(vii) 
$$
(1-x^2)\frac{d^2y}{dx^2} + x\frac{dy}{dx} - y = 0;
$$

(viii) 
$$
x^2 \frac{d^2 y}{dx^2} - 3x \frac{dy}{dx} + (x^2 - 5)y = 0;
$$

(ix) 
$$
\frac{d^2y}{dx^2} - x^2 \frac{dy}{dx} - y = 0.
$$

(٢). تعیین کنید، که آیا ممکن است جوابهای معادلات دیفرانسیل زیر را برحسب سریهای توانی از قوای صعودی  $x$  به دست آورد:

(i) 
$$
x^3 \frac{d^2 y}{dx^2} + x^2 \frac{dy}{dx} + y = 0
$$

(ii) 
$$
x^2 \frac{d^2 y}{dx^2} + \frac{dy}{dx} + x^2 y = 0;
$$

(iii) 
$$
x^2 \frac{d^2y}{dx^2} + x^2 \frac{dy}{dx} + y = 0
$$

بواب های معادلات دیفرانسیل زیر را برحسب سریهایی توانی از قوای صعودی  $\frac{1}{x}$  به دست آورید: $\mathcal{N}$ (i)  $2x^2(x-1)\frac{d^2y}{dx^2} + x(3x+1)\frac{dy}{dx} - 2y = 0;$ (ii)  $2x^3 \frac{d^2y}{dx^2} + (2x + x^2) \frac{dy}{dx} + 2y = 0$ 

فصل ۲

## توابع گاما و بتا

۲.۱ تعریفها توابع گاما و بتا به ترتیب به صورتهای:  $\Gamma(x) = \int_0^\infty e^{-t} t^{x-1} dt$  $(Y, Y)$ 

$$
B(x,y) = \int_0^1 t^{x-1} (1-t)^{y-1} dt
$$
 (7.1)

تعريف مي شوند.

اولین تعریف فقط برای  $x > 0$ ، و دومین تعریف تنها برای  $x > 0$  و  $y > 0$  معتبر است. زیرا، فقط برای این مقادیر از  $x$  و  $y$  انتگرالهای فوق همگرا هستند. ما این گزاره را ثابت نخواهیم کرد، اما، حداقل آن را توجيه خواهيم كرد. `

 $t$  انتگرال مربوط به تعریف (۲.۱) را مورد بررسی قرار می،دهیم. می،دانیم که برای مقادیر بزرگ  $t$  $t\to\infty$  تابع نمائی  $e^t$  از هر توانی از  $t$  بزرگتر است، بنابراین، برای هر مقدار دلخواهی از  $x$ ، وقتی ، و در نتیجه، از حد بالای انتگرال نباید انتظار مزاحمتی داشت. نزدیک حد پائینبی، $e^{-t}t^{x-1}\to 0$ انتگرال داریم 1 $1 \simeq e^{-t} \simeq e^{-t}$ ، در نتیجه، اگر این تقریب بین  $t = 0$  و  $t = t$  خوب باشد، می $\vec{v}$ انیم معادله (٢.١) را به فرم زیر بنویسیم:

$$
\Gamma(x) \approx \int_0^c t^{x-1} + \int_c^{+\infty} e^{-t} t^{x-1} dt
$$

$$
= \left[\frac{1}{x}t^x\right]_{t=0}^c + \int_c^{\infty} e^{-t} t^{x-1} dt
$$

۱. هـمُگرایی/ننگرالهای فوق معمولاً درکتابهای آنالیز ریاضی یاکتابهای حساب دیفرانسیل و انتگرال پیشرفته به شکل دقیقتری مورد بررسی قرار میگیرد. مترجم.

 $x > 0$  بنابراین، برای اینکه اولین جمله در حد پایینی  $t = 0$  متناهی باقی بماند، باید داشته باشیم از دلیلی مشابه برای تابع بتا می توان استفاده نمود. رفتار در نقطه  $t=0$  منجر می شود به محدودیت . $y$  روی  $x$  و رفتار در نقطه  $t=1$  منجر می شود به محدودیت روی

> ۲.۲ خواص توابع بتا وگاما قضمية ٢.١. مقدار تابع گاما در نقطه t = 1 از رابطه T(1) = 1 به دست ميآيد. اثبات. از تعريف (٢.١) داريم:

$$
\Gamma(1) = \int_0^{+\infty} e^{-t} t^{1-1} dt = \int_0^{+\infty} e^{-t} dt = \left[ -e^{-t} \right]_0^{\infty} = 1.
$$

قضبیهٔ ۲.۲. برای مقادیر 0 $x>0$  داریم:

 $\Gamma(x+1) = x\Gamma(x) \cdot (x>0)$ 

اثبات. با استفاده از تعریف (۲.۱) و انتگرالگیری جزءبهجزء مه توان نوشت:  $\Gamma(x+1) = \int_{0}^{+\infty} e^{-t} t^{x} dt = \left[ (-e^{-t}) t^{x} \right]_{t=0}^{\infty} - \int_{0}^{\infty} (-e^{-t}) x t^{x-1} dt$  $t = 0 + x \int_{0}^{\infty} e^{-t} t^{x-1} dt$ 

اولین جمله در حد بالایی انتگرال به دلیل برقرار بودن رابطه  $t^x = e^{-t} t^x = \lim_{t \to +\infty} e^{-t} t^x = 0$ انتگرال به دلیل مثبت بودن  $x$  برابر صفر است ). بنابراین، با استفاده مجدد از تعریف (۲.۱) خواهیم داشت:

> $\Gamma(x+1) = x\Gamma(x)$ قضبية ٢.٣. اگر  $x$ يک عدد صحيح غيرمنفي باشد، آنگاه:  $\Gamma(x+1)=x\cdot!$

> > اثبات. طبق قضيه (٢.٢):

 $\Gamma(x+1) = x\Gamma(x)$ 

و در نتیجه با استفاده مکرر از رابطه فوق میتوان نوشت:

 $\Gamma(x+1) = x\Gamma(x) = x(x-1)\Gamma(x-1) = x(x-1)(x-2)\Gamma(x-2)$ 

خواص توابع بتا وگاما

$$
= \ldots = x(x-1)(x-2)(x-3)\ldots 3\cdot 2\cdot 1\cdot \Gamma(1)
$$

با توجه به اینکه  $x$  یک عدد صحیح مثبت است، تفریقهای متوالی از واحد سرانجام به یک منجر) خواهد شد \). اما، طبق قضيه (٢.١)، 1 $(1) = \Gamma(1)$ ، بنابراين:

 $\Gamma(x+1)=x!$ 

- قضبیهٔ ۲.۴. برای مقادیر  $x > 0$ ، داریم

$$
\Gamma(x) = 2 \int_0^{+\infty} e^{-t^2} t^{2x-1} dt.
$$

اثبات. با تغییر متغیر  $t=u^2$  در تعریف (۲.۱). خواهیم داشت  $du$  =  $dt=2udu$ ، و حدود انتگرال ار : تبدیل خواهد شد، بنابراین  $u = \infty$  تا  $u = 0$  تبدیل خواهد شد، بنابراین  $t = 0$ 

$$
\Gamma(x) = \int_0^{+\infty} e^{-u^2} (u^2)^{x-1} 2u du = 2 \int_0^{\infty} e^{-u^2} u^{2x-1} du
$$
  
=  $2 \int_0^{\infty} e^{-t^2} t^{2x-1} dt$ 

(زیرا، در انتگرال معین متغیر انتگرالگیری را میتوانیم هر طورکه میل داشته باشیم، انتخاب کنیم). قضميهٔ ۲.۵. برای مقادیر ۵ $x > 0$  و  $y > y$  داریم:

$$
\int_0^{\pi/2} \cos^{2x-1}\theta \sin^{2y-1}\theta d\theta = \frac{\Gamma(x)\Gamma(y)}{2\Gamma(x+y)}
$$

اثبات. براي اثبات قضيه فوق انتگرال دوگانه:

$$
I = \int \int_R \exp(-t^2 - u^2) t^{2x-1} u^{2y-1} dt du
$$

راکه در آن  $R$  چارک اول صفحه  $\it{tu}$  است،که در شکل ۲.۱ سایه زده نشده است، با دو روش مختلف مورد بررسي قرار ميدهيم.

$$
I = \int_{t=0}^{\infty} \left[ \int_{u=0}^{\infty} \exp(-t^2 - u^2) t^{2x-1} u^{2y-1} du \right] dt
$$

١. به جاى روش فوق كه فاقد دقت كافى رياضي است، بهتر است در اثبات اين قضيه ساده از روش استقراء رياضي استفاده شود. مترجم.

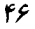

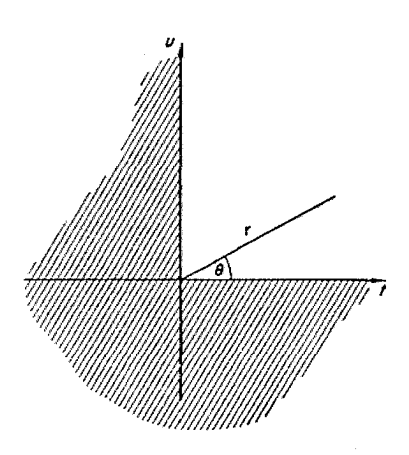

 $tu$  شکل ۲.۱ صفحه

$$
= \int_0^\infty e^{-t^2} t^{2x-1} dt \cdot \int_0^\infty e^{-u^2} u^{2y-1} du
$$
  

$$
= \frac{1}{2} \Gamma(x) \cdot \frac{1}{2} \Gamma(y) = \frac{1}{4} \Gamma(x) \Gamma(y)
$$
 (7.7)

سپس، با تغییر متغیر قطبی  $r\cos\theta$   $t=r\sin\theta$ و $u=r\sin\theta$  ، و تغییر العان سطح  $dtdu$  به العان سطح ، و استفاده مجدد از قضیه ۲.۴، انتگرال فوق را به صورت زیر محاسبه میکنیم:

$$
I = \int\int_{R} \exp(-r^{2} \cos^{2} \theta - r^{2} \sin^{2} \theta)(r \cos \theta)^{2x-1} (r \sin \theta)^{2y-1} r dr d\theta
$$
  
= 
$$
\int_{r=0}^{\infty} \left[ \int_{\theta=0}^{\frac{\pi}{2}} e^{-r^{2}} r^{2x-1} \cos^{2x-1} \theta r^{2y-1} \sin^{2y-1} \theta r d\theta \right] dr
$$
  
= 
$$
\int_{0}^{+\infty} e^{-r^{2}} r^{2(x+y)-1} dr \int_{0}^{\frac{\pi}{2}} \cos^{2x-1} \theta \sin^{2y-1} \theta d\theta
$$
  
= 
$$
\frac{1}{2} \Gamma(x+y) \int_{0}^{\frac{\pi}{2}} \cos^{2x-1} \theta \sin^{2y-1} \theta d\theta
$$
(7.5)

با مساوی قرار دادن عبارتهای (۲.۳) و (۲.۴)، با توجه به اینکه توابع گامای ظاهر شده در سمت  
راست تساویها به ازاء 0 
$$
x > 0
$$
 و 0  $y > 0$  معین و مثبت هستند، فوراً نتیجه مطلوب حاصل میشود.  
قضیه **۲.۶.** مقدار تابع گاما در نقطه  $t = \frac{1}{2}$  از رابطه  $\pi \sqrt{\pi} = \sqrt{\pi}$  به دست میآید.

اما، از تعریف (۲.۱) دیده میشود که  $\Gamma(x)$  نمی $\vec{v}$ اند منفی باشد (زیرا، تابع زیر علامت انتگرال مثبت است)، بنابراین. با به دور انداختن جذر منفی  $\pi\sim-\sqrt{\pi}$  به دست میآوریم  $\sqrt{\pi}$  و  $\Gamma(\frac{1}{2})=\Gamma(\frac{1}{2})$ . و قضیه به طورکامل ثابت می شود.

$$
\int_0^\infty e^{-t^2} dt = \frac{1}{2} \sqrt{\pi}
$$

اثبات. با قرار دادن  $x=\frac{1}{2}$  در قضیه ۲.۴ بهدست میآید  $e^{-t^2}dt$  و  $\Gamma(\frac{1}{2})=2$ ، و با استفاده قضيه ٢.۶ فوراً نتيجه مطلوب حاصل مىشود. قضمية ٢.٧. براى هر  $x > 0$  و  $y > y$ ، داريم:

$$
B(x,y) = \frac{\Gamma(x)\Gamma(y)}{\Gamma(x+y)}
$$

اثبات. با تغییر متغیر  $\cos^2\theta$  در تعریف (۲.۲) از  $B(x,y)$ ، به دست میآید همچنین، حدود  $t=0$  نه ترتیب، به  $t=\theta=0$  و  $d=0$  تبدیل  $dt=-2\cos\theta\sin\theta d\theta$ می شوند، و در نتیجه، طبق قضیه ۲.۵، خواهیم داشت:

$$
B(x,y) = \int_{\frac{\pi}{2}}^{0} (\cos^2 \theta)^{x-1} (\sin^2 \theta)^{y-1} (-2 \cos \theta \sin \theta) d\theta
$$
  
=  $2 \int_{0}^{\frac{\pi}{2}} \cos^{2x-1} \theta \sin^{2y-1} \theta d\theta = 2 \frac{\Gamma(x)\Gamma(y)}{\Gamma(x+y)} = \frac{\Gamma(x)\Gamma(y)}{\Gamma(x+y)}$ 

 $B(x,y) = B(y,x)$ 

فصل دوم

#### توابع گاما و بتا

اثبات. مطلب فوق نتيجه فوري قضيه ٢.٧ است. ١ قضبية ٢.٩. براي هر  $x > 0$  و  $y > y$ ، داريم:

$$
B(x+1,y) = \frac{x}{x+y}B(x,y)
$$
 (d

$$
B(x, y+1) = \frac{y}{x+y}B(x, y) \tag{4}
$$

اثبات. (الف). طبق قضيههاي ٢.٧ و ٢.٢، داريم:

$$
B(x+1,y) = \frac{\Gamma(x+1)\Gamma(y)}{\Gamma(x+1+y)} = \frac{x\Gamma(x)\Gamma(y)}{(x+y)\Gamma(x+y)}
$$

$$
= \frac{x}{x+y} \cdot \frac{\Gamma(x)\Gamma(y)}{\Gamma(x+y)} = \frac{x}{x+y}B(x,y)
$$

(ب). اثبات قسمت (ب) دقیقاً شبیه قسمت (الف) است.  
قضیهً ۲۰۱۰ . (فرول دو برایر کردن لژاندر). برای هر 0 
$$
x > 0
$$
 داریم:

$$
\Gamma(2x) = \frac{2^{2x-1}}{\sqrt{\pi}} \Gamma(x) \Gamma(x + \frac{1}{2})
$$

اثبات. طبق قضیه ۲.۲، تعریف (۲.۲)، و سپس با تغییر متغیر  $t=\frac{1}{2}(1+s)$ ، می $\vec{v}$ ان نوشت:

$$
\frac{\Gamma(x)\Gamma(x)}{\Gamma(x+x)} = B(x,x) = \int_0^1 t^{x-1}(1-t)^{x-1}dt
$$
  
= 
$$
\int_{-1}^1 \frac{1}{2^{x-1}}(1+s)^{x-1}\frac{1}{2^{x-1}}(1-s)^{x-1}\frac{1}{2}ds
$$
  
= 
$$
\frac{1}{2^{2x-1}}\int_{-1}^1 (1-s^2)^{x-1}ds = \frac{2}{2^{2x-1}}\int_0^1 (1-s^2)^{x-1}ds
$$
  
:= 
$$
t = 1 - \tau \lim_{x \to a} \tau \text{ is the constant.}
$$

$$
B(x,y) = \int_0^1 t^{x-1} (1-t)^{y-1} dt \qquad (x > 0, y > 0)
$$

نیز به سادگی و بدون نیاز به قضیه ۲.۷ ثابت نمود. در واقع، با این تغییر متغیر داریم:

$$
B(x,y) = -\int_1^0 (1-\tau)^{x-1} \tau^{y-1} d\tau = \int_0^1 t^{y-1} (1-t)^{x-1} dt = B(y,x)
$$

این اثبات به مراتب بهتر از اثباتی است که دراصل کتاب ارائه شده است، زیرا، در آن از هیچ پیشقضیهای استفاده نشده است. مترجم. خواص توابع بتا وگاما

$$
= 2^{-2x+2} \int_0^1 (1-u)^{x-1} \frac{1}{2} u^{-\frac{1}{2}} du
$$
\n
$$
= 2^{-2x+1} \int_0^1 (1-u)^{x-1} u^{-\frac{1}{2}} du = 2^{-2x+1} B(\frac{1}{2}, x)
$$
\n
$$
= 2^{-2x+1} \frac{\Gamma(\frac{1}{2})\Gamma(x)}{\Gamma(\frac{1}{2}+x)}
$$
\n
$$
(5.11)
$$
\n
$$
(6.11)
$$
\n
$$
(7.12)
$$
\n
$$
(7.12)
$$

در نتیجه، با استفاده از قضیه (۲.۶) خواهیم داشت:

$$
\frac{\Gamma(x)}{\Gamma(2x)} = \frac{2^{-2x+1}}{\Gamma(x+\frac{1}{2})}\sqrt{\pi}
$$

و بنابراین:

$$
\Gamma(2x) = \frac{2^{2x-1}}{\sqrt{\pi}} \Gamma(x + \frac{1}{2})
$$
  
:.35i in this case, we have  $x \ge 0$  and  $x \ge 0$ .  

$$
\Gamma(x + \frac{1}{2}) = \frac{(2x)!}{2^{2x}x!} \sqrt{\pi}
$$

اثبات. با استفاده از قضیه ۲.۳، و با بازنویسی روابط:

$$
\Gamma(2x) = (2x - 1)!, \ \Gamma(x) = (x - 1)!
$$

در قضیه قبل، خواهیم داشت:

$$
(2x - 1)! = \frac{2^{2x - 1}}{\sqrt{\pi}} (x - 1)! \Gamma(x + \frac{1}{2})
$$
  
\n
$$
2x(2x - 1)! = \frac{2^{2x}}{\sqrt{\pi}} x(x - 1)! \Gamma(x + \frac{1}{2})
$$
  
\n
$$
2x(2x - 1)! = \frac{2^{2x}}{\sqrt{\pi}} x(x - 1)! \Gamma(x + \frac{1}{2})
$$

$$
(2x)! = \frac{2^{2x}}{\sqrt{\pi}}x!\Gamma(x+\frac{1}{2})
$$

 $\sim 10^{11}$  km s  $^{-1}$ 

و بنابراین:

$$
\Gamma(x+\frac{1}{2})=\frac{(2x)!}{2^{2x}x!}\sqrt{\pi}
$$

$$
\mathcal{Q}^{\circ}
$$

$$
\mathbf{r} \cdot \mathbf{r}
$$
 تعریف تابع گاما برای نقاط منفي متفیه ۲.۲ تیجه میشود:  
از قضیه ۲.۲ برای مقادیر 0  $x > 0$  نتیجه میشود: 
$$
\Gamma(x) = \frac{1}{x} \Gamma(x+1)
$$

صرفنظر از نقطه 0 $x=0$  که به ازاء آن مخرج کسر واقع در سمت راست تساوی فوق برابر صفر است، سمت راست تساوی (۲.۵) برای کلیه مقادیر  $x$  که متغیر تابع گاما مثبت است، خوشتعریف است زیرا، این شرط، شرطی برای درست بودن تعریف (۲.۱) بود). در نتیجه، برای مقادیری از  $x$ که و یا 1 $z>0$ است، سمت راست تساوی (٢.٥) خوش تعریف است.همچنین، می توانیم  $x+1>0$  $\wedge$  بگوئیم (T(0 نامتناهی است، زیرا، وقتی  $x \to 0$ ، داریم  $T(1) = T(1) \to \Gamma(x+1)$ ، بنابراین تاكنون سمت جب تساوي (٢.٥) فقط براي 0  $x>0$  تعريف شده T $(x)=(1/x) \Gamma(x+1) \rightarrow \infty$  $x>-1$  بود، اما، اکنون می $\vec{u}$ نیم با استفاده از سمت راست این تساوی، تعریف تابع  $\Gamma(x)$  را برای نیز گسترش دهیم. دلیل این مطلب به شرح زیر است: برای 0 $x > 0$  قبلاً ثابت شده است؛ (۲.۵) برای  $x > 0$ 

(ii) سمت راست تساوی (٢.۵) برای 1– $z > 0$  خوش تعریف است، و سمت چپ آن برای  $x>0$ 

(iii) با استفاده از سمت راست تساوی (٢.٥) میتوان سمت چپ را برای 1– $z > x$  تعریف نمود. به این ترتیب، اکنون  $\Gamma(x)$  را برای مقادیر  $z>-1$  تعریف کردهایم، بنابراین، سمت راست تساوی برای 1– $1 > -x + 2$ ، و یا 2– $x > -2$  خوش تعریف است، و در نتیجه، می $\mathfrak{g}$ انیم سمت چپ  $x+1 > -1$ تساوی (۲.۵) را برای 2— $z>-x$  نیز تعریف کنیم. این پروسه را می $\mathbb{F}$ را دامه داد و  $\Gamma(x)$  را برای کلیه

. در اثبات فوق، از پیوستگی تابع ( $\Gamma(x)$  در نقطه  $x=1$  استفاده شده است، مطلبی که در کتاب نه اثبات شده ۱ است، نه حتى به آن اشارهاى شده است، بعلاوه، مؤلف كتاب عملاً ثابت كرده است ∞ + =  $\lim_{x\to 0+} \Gamma(x)$ ، و با گسترش  $x=0$  تابع ( $\Gamma(x)$  در نقاط منفی  $x$ ، طبق رابطه (۲.۵) خواهیم داشت $\Gamma(x)=-\infty \lim_{x\to 0^-} \Gamma(x)$  در نقاط منفی  $x$ ، طبق رابطه تعريف نشده است، ولي، اگر در هيأت گسترش يافته اعداد بخواهيم تعريف آن را طبق رابطه (٢.١) بپذيريم، در اين صورت:

$$
\Gamma(0) = \int_0^\infty e^{-t} t^{-1} dt = \int_0^\infty \frac{e^{-t}}{t} dt = \lim_{\varepsilon \to 0+} \int_{\varepsilon}^M \frac{e^{-t}}{t} dt
$$

$$
M \to +\infty
$$

اما، برای 1 $\varepsilon < 1 \leq M > 1$  می توان نوشت:

$$
\int_{\varepsilon}^{M} \frac{e^{-t}}{t} dt \ge \int_{\varepsilon}^{1} \frac{e^{-t}}{t} dt \ge \int_{\varepsilon}^{1} \frac{e^{-t}}{t} dt = -\frac{1}{e} \ln \varepsilon
$$

و چون  $\varepsilon = \ln \varepsilon = \frac{1}{\varepsilon} \ln \varepsilon - \frac{1}{\varepsilon} \ln \varepsilon - \frac{1}{\varepsilon} \ln \varepsilon$ . مترجم.

مقادیر منفی  $x$  تعریف نمود. قضمیهٔ ۲.۱۱. اگر  $m$  صفر یا یک عدد صحیح منفی باشد، آنگاه  $\Gamma(m)$  نامتناهی خواهد بود. اثبات. با یادآوری اینکه $\Gamma(0)=\Gamma(0)$  از معادله (۲.۵) نتیجه می شود $'$ :

$$
\Gamma(-1) = \frac{1}{-1}\Gamma(0) = \infty
$$

$$
\theta
$$

$$
\Gamma(-2) = \frac{1}{-2}\Gamma(-1) = \infty
$$

و غيره.

اکنون میتوان گراف تابع  $\Gamma(x)$  را رسم نمود.با استفاده از اطلاعاتی که از قضیههای مختلف این قسمت به دست آوردهایم، به نمودار تابع ( $\Gamma(x)$  به صورتی که در شکل ۲.۲ نمایش داده شده است. دست خواهيم يافت.

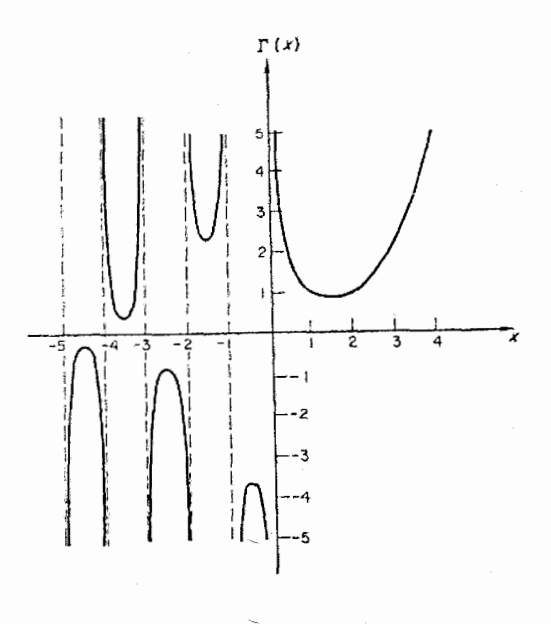

شکل ۲.۲ تابع گاما

رای مقادیر 0 $x > 0$  تعریف شده است، بعلاوه  $\Gamma(x) = \lim_{x\to 0^+} \Gamma(x) = \Gamma(x) = \lim_{x\to 0^+} e^{-t} t^{x-1} dt$  و ۱.  $\lim_{x\to -1^-}\Gamma(x)=+\infty$  ، و از معادله (٢.٥) عملاً نتیجه میشود  $\lim_{x\to -1^+}\Gamma(x)=-\infty$  ،  $\lim_{x\to 0^-}\Gamma(x)=$  $\dots$   $x = -2$   $x = -1$   $x = 0$  لغیره. تابع گاما در نقاط  $\lim_{x \to -2^{-}} \Gamma(x) = -\infty$   $\lim_{x \to -2^{+}} \Gamma(x) = +\infty$ تعریف نشده است، و بهتر بود مؤلف کتاب ثابت میکرد حدود  $\lim_{x\to -m^+}\Gamma(x)$  و  $\lim_{x\to -m^+-\pi^-} \Gamma(x)$  نامتناهی هستند. مترجم.

۵۱

فصل دوم

#### توابع گاما و پتا

قضية ٢.١٢. براي هر عدد غيرصحيح x، داريم:  $\Gamma(x)\Gamma(1-x) = \frac{\pi}{\sin \pi x}$ اثبات. ` قضیه فوق را در سه گام ثابت خواهیم کرد: (i) ثابت میکنیم که sin  $\theta$  را می توان به صورت حاصلضرب نامتناهی زیر نوشت:  $\sin \theta = \prod_{n=1}^{\infty} \{1 - (\theta^2/n^2 \pi^2)\};$ (ii) نشان مے دھیم که از تساوی فوق نتیجه مے شود:  $\frac{1}{\sin \theta} = \sum_{n=1}^{\infty} \frac{(-1)^n}{\theta - n\pi}$ (iii) با استفاده از نتیجه (ii) قضیه ۲.۱۲ را ثابت میکنیم. (i) می دانیم که:  $\sin \theta = 2 \sin \frac{\theta}{2} \cos \frac{\theta}{2} = 2 \sin \frac{\theta}{2} \sin \left( \frac{\pi}{2} + \frac{\theta}{2} \right)$  $(7.5)$ و بنابراین، با به کار بردن نتیجه فوق برای هر دو فاکتور سمت راست تساوی (۲.۶) به دست میآوریم:

$$
\sin \theta = 2 \left\{ 2 \sin \frac{\theta}{4} \sin \left( \frac{\pi}{2} + \frac{\theta}{4} \right) \right\} \left\{ 2 \sin \left( \frac{\pi}{4} + \frac{\theta}{4} \right) \sin \left( \frac{\pi}{2} + \frac{\pi}{4} + \frac{\theta}{4} \right) \right\}
$$

$$
= 2^3 \sin \frac{\theta}{2^2} \sin \frac{\pi + \theta}{2^2} \sin \frac{2\pi + \theta}{2^2} \sin \frac{3\pi + \theta}{2^2} \tag{7.9}
$$

به خواننده واگذار میکنیم، که ثابت کند، با به کارگیری نتیجه (۲.۶) برای هر یک از چهار عامل سمت راست تساوی (۲.۷)، نتیجه زیر به دست مے آید:

$$
\sin \theta = 2^7 \sin \frac{\theta}{2^3} \sin \frac{\pi + \theta}{2^3} \sin \frac{2\pi + \theta}{2^3} \sin \frac{3\pi + \theta}{2^3} \sin \frac{4\pi + \theta}{2^3}
$$

$$
\sin \frac{5\pi + \theta}{2^3} \sin \frac{6\pi + \theta}{2^3} \sin \frac{7\pi + \theta}{2^3} \qquad (7. \text{A})
$$

اگر این یروسه تواماً  $n$ بار انجام شود. به تساوی:

$$
\sin \theta = 2^{p-1} \sin \frac{\theta}{p} \sin \frac{\pi + \theta}{p} \sin \frac{2\pi + \theta}{p} \dots \sin \frac{(p-1)\pi + \theta}{p} \tag{7.9}
$$

۱. اثبات این قضیه را می توان در اولین دور مطالعه حذف نمود، و به جای آن، از قسمتهای (i) و (ii) که اتحادهای استاندارد مثلثاتی هستند، برای اثبات قسمت (iii) استفاده نمود. تعریف تابع گاما برای نقاط منفی متغیر

خواهیم رسید، که در آن  $p=2^n$  است. شکل تساوی فوق به عنوان تعمیمی از تساویهای (۲.۶) و (۲.۷) و (۲.۸) توجیهپذیر است، اما، در صورت تمایل می توانید آن را با روش استقراء ریاضی ثابت کنید. ` آخرين عامل تساوى (٢.٩) برابر است با:  $\sin\frac{(p-1)\pi+\theta}{n}=\sin\left\{\pi-\frac{(\pi-\theta)}{n}\right\}=\sin\left(\frac{\pi-\theta}{n}\right)$ به طریق مشابه دومین عامل تساوی (۲.۹) از آخر مساوی است با:  $\sin\frac{(p-2)\pi+\theta}{p}=\sin\left\{\pi-\frac{(2\pi-\theta)}{p}\right\}=\sin\left(\frac{2\pi-\theta}{p}\right)$ و در حالت کلبی r امین عامل از آخر برابر خواهد با:  $\sin(\frac{r\pi-\theta}{n})$ اکنون با دستهبندی مجدد عوامل ظاهر شده در تساوی (۲.۹) و باکنار هم قرار دادن دومین عامل و آخرین عامل، سومین عامل و دومین عامل از آخر، و غیره، تساوی (۲.۹) به صورت زیر درمیآید:  $\sin \theta = 2^{p-1} \sin \frac{\theta}{p} \left\{ \sin \frac{\pi + \theta}{n} \sin \frac{\pi - \theta}{p} \right\} \left\{ \sin \frac{2\pi + \theta}{n} \sin \frac{2\pi - \theta}{n} \right\} \ldots$  $\left\{\sin \frac{(2^{-1}p-1)\pi + \theta}{n} \sin \frac{(2^{-1}p-1)\pi - \theta}{n}\right\} \sin \frac{2^{-1}p\pi + \theta}{n}$  $(Y, \mathcal{N}^{\circ})$ عوامل داخل هر یک از آکولادها به فرم:

$$
\sin(A + B)\sin(A - B) = \frac{1}{2}(\cos 2B - \cos 2A) = \sin^2 A - \sin^2 B
$$

می باشد، و بنابراین، تساوی (۲.۱۰) به صورت زیر درمه آید:

$$
\sin \theta = 2^{p-1} \sin \frac{\theta}{p} \left\{ \sin^2 \frac{\pi}{p} - \sin^2 \frac{\theta}{p} \right\} \left\{ \sin^2 \frac{2\pi}{p} - \sin^2 \frac{\theta}{p} \right\} \dots
$$

$$
\left\{ \sin^2 \frac{(2^{-1}p - 1)\pi}{p} - \sin^2 \frac{\theta}{p} \right\} \cos \frac{\theta}{p} \tag{7.1}
$$

۰۱ برای اثبات دقیقتر مطلب فوق، وقتی  $2^n$  = 2 باشد، بهتر است از استقراء ریاضی استفاده شود، اما، وقتی p یک عدد صحیح مثبت دلخواه باشد، نیز، با استفاده از خواص اعداد مختلط، می توان ثابت کرد که تساوی (۲.۹) برقرار است. مترجم.

٥٣

#### توابع گاما و بتا

 $p$  . مؤلف کتاب یه این نکته توجه نکرده است که هر یک از عوامل حاصلضرب ظاهر شده در تساوی (۲.۱۳) به  $p$ وابسته بوده، علاوه بر این، تعداد عوامل ضرب نیز به p وابسته است، و انتقال حد به عوامل ضرب نیاز به شرایطی خاص دارد، که مؤلف کتاب کمترین اشارهای به آنها نکرده است، و با استدلالی غیردقیق و با روشی مکانیکی به نتیجهای رسیده است که شاید برای برخی از دانشجویان تیزبین چندان قابل قبول نباشد. خوانندهای که مایل به دیدن اثباتهایی دقیقتر از مطلب فوق باشد. مىتواند به كتاب: استدلالهاى نادرست رياضي، مطالب نادرست بدون اثبات، و اشتباههاى چاپى و غیرچاپی در برخی از کتابهای ریاضی دانشگاهی ایران، تالیف: محمدعلی غیرتمند مراجعه نماید. مترجم.

۵۴

تعریف تابع گاما برای نقاط منفی متغیر

$$
= \theta \prod_{n=1}^{\infty} \left( 1 - \frac{\theta^2}{n^2 \pi^2} \right)
$$
  
 
$$
\vdots
$$
  
\n
$$
\frac{1}{\sin \theta} = \frac{d}{d\theta} \ln \tan \frac{\theta}{2}
$$
  
\n
$$
\frac{1}{\sin \theta} = \frac{d}{d\theta} \ln \tan \frac{\theta}{2}
$$

 $\frac{1}{\sin \theta} = \frac{d}{d\theta} \ln \frac{\sin \theta/2}{\cos \theta/2} = \frac{d}{d\theta} \frac{2 \sin^2(\theta/2)}{2 \sin(\theta/2) \cos(\theta/2)}$  $= \frac{d}{d\theta} \ln \frac{2 \sin^2(\theta/2)}{\sin \theta} = \frac{d}{d\theta} \left\{ \ln 2 + \ln \sin^2(\theta/2) - \ln \sin \theta \right\}$  $=\frac{d}{d\theta}\left\{2\ln\sin(\theta/2)-\ln\sin\theta\right\}$  $=\frac{d}{d\theta}\left\{2\ln\prod_{i=1}^{\infty}\theta\left(1-\frac{\theta^2}{4\pi^2\pi^2}\right)-\ln\prod_{i=1}^{\infty}\theta\left(1-\frac{\theta^2}{n^2\pi^2}\right)\right\}$  $= \frac{d}{d\theta} \left\{ 2 \ln \theta + 2 \sum_{n=1}^{\infty} \ln \left( 1 - \frac{\theta}{2n\pi} \right) + 2 \sum_{n=1}^{\infty} \ln \left( 1 + \frac{\theta}{2n\pi} \right) - \ln \theta \right\}$  $-\sum^{\infty} \ln\left(1-\frac{\theta}{n\pi}\right) - \sum^{\infty} \ln\left(1+\frac{\theta}{n\pi}\right)$  $= \frac{d}{d\theta} \left\{\ln \theta + 2 \sum_{n=1}^{\infty} \ln(2n\pi - \theta) + 2 \sum_{n=1}^{\infty} \ln(2n\pi + \theta)\right\}$  $\left.\frac{\infty}{2}\ln(n\pi-\theta)-\sum_{n=1}^{\infty}\ln(n\pi+\theta)\right\}$  $= \frac{1}{\theta} + 2 \sum_{n=-\infty}^{\infty} \frac{-1}{2n\pi - \theta} + 2 \sum_{n=-\infty}^{\infty} \frac{1}{2n\pi + \theta} - \sum_{n=-\infty}^{\infty} \frac{-1}{n\pi - \theta} - \sum_{n=-\infty}^{\infty} \frac{1}{n\pi + \theta}$  $= \frac{1}{\theta} + \left\{2\sum_{n=0}^{\infty} \frac{1}{\theta - 2n\pi} - \sum_{n=0}^{\infty} \frac{1}{\theta - n\pi}\right\} + \left\{2\sum_{n=0}^{\infty} \frac{1}{\theta + 2n\pi} - \sum_{n=0}^{\infty} \frac{1}{\theta + n\pi}\right\}$ ۰. مؤلف به حوزه اعتبار تساوی  $\frac{d}{d\theta}\ln\tan\frac{\theta}{d\theta}=\frac{d}{d\theta}\ln\tan\frac{\theta}{2}$  که لازم بوده است برای مقادیر  $k\pi$   $\theta\neq k$  به صورت  $\frac{d}{d\theta}\ln|\tan\frac{\theta}{2}|$  مصورت آ $\frac{1}{d\theta}=\frac{1}{d\theta}\ln|\tan\frac{\theta}{2}|$  مصورت آخری است مکانیکی و غیر دقیق خود، بدون توجه به دامنه تعریف توابع درگیر. واگرائی سری،های ظاهر شده. و . . .از استدلال،های نادرستی استفاده نموده است که خواننده موشکاف کتاب می تواند دلیل نادرست بودن آنها را درکتابی که در پاورقی صفحه قبل به آن اشارهشده است، مورد مطالعه قرار دهد. مترجم.

 $\Delta\Delta$ 

بنابراين:

$$
= \frac{1}{\theta} + \sum_{n=1}^{\infty} \frac{(-1)^n}{\theta - n\pi} + \sum_{n=1}^{\infty} \frac{(-1)^n}{\theta + n\pi} = \sum_{n=-\infty}^{\infty} \frac{(-1)^n}{\theta - n\pi}
$$
\*

(iii) نخست فرض کنیم که 1 $x < 1 < 0 < x < 1$  باشد. در این صورت، طبق قضیه ۲.۷ و تعریف ۲.۲ مې ټوان نوشت:

$$
\Gamma(x)\Gamma(1-x) = B(x, 1-x)\Gamma(x+1-x) = B(x, 1-x)
$$

$$
= \int_0^1 t^{x-1}(1-t)^{-x}dt
$$

$$
= \int_0^1 t^{x-1}(1-t)^{-x}dt
$$

$$
= 1/(1+u)
$$

$$
\therefore \text{if } t = 1/(1+u)
$$

$$
= \frac{du}{(1+u)^2}, \quad u = \frac{1-t}{t}
$$

همچنین، حدود 0 $t=1$  و  $t=1$  به $\infty \approx u=0$  و  $u=0$  تبدیل می $\mathring{\mathcal{L}}$ ند. بنابراین:

$$
\Gamma(x)\Gamma(1-x) = \int_{\infty}^{0} \frac{1}{(1+u)^{x-1}} \left(\frac{u}{1+u}\right)^{-x} \left(-\frac{1}{(1+u)^2}du\right)
$$

$$
= \int_{0}^{\infty} \frac{u^{-x}}{1+u} du = \int_{0}^{1} \frac{u^{-x}}{1+u} du + \int_{1}^{\infty} \frac{u^{-x}}{1+u} du
$$

$$
u = 1
$$
 در دورمین انتگرال با تغییر متغیر ہے یو سخیر میزی میخ بین، حدرد 
$$
u = \frac{1}{v}
$$
 ہیو سا ہیں ہے در دومین انتگرال با تغییر متغیر ہ یو ہیا ہیو سا ہین:

$$
\int_{1}^{\infty} \frac{u^{-x}}{1+u} du = \int_{1}^{0} \frac{v^{x}}{1+(1/v)} \left(-\frac{1}{v^{2}} dv\right)
$$

$$
= \int_{0}^{1} \frac{v^{x-1}}{1+v} dv = \int_{0}^{1} \frac{u^{x-1}}{1+u} du
$$

در نتیجه، از معادله (۲.۱۴) به دست می آید:

$$
\Gamma(x)\Gamma(1-x) = \int_0^1 \frac{u^{-x} + u^{x-1}}{1+u} du = \int_0^1 \left\{ (u^{-x} + u^{x-1}) \sum_{n=0}^\infty (-1)^n u^n \right\} du
$$
  
\n
$$
\sum_{n=1}^\infty \ln\left(1 + \frac{\theta}{2n\pi}\right) \sum_{n=1}^\infty \ln\left(1 - \frac{\theta}{2n\pi}\right) \int_{-\pi/2}^\infty \exp\left(1 - \frac{\theta}{2n\pi}\right) du
$$
  
\n
$$
\sum_{n=1}^\infty \ln\left(1 + \frac{\theta}{2n\pi}\right) \sum_{n=1}^\infty \frac{1}{n\pi + \theta} \sum_{n=1}^\infty \frac{1}{n\pi - \theta} \sum_{n=1}^\infty \ln(2n\pi + \theta) \sum_{n=1}^\infty \ln(2n\pi - \theta)
$$

اشکالات منطقی است و بدون برخی از محاسبات زائدی که مؤلف کتاب انجام داده است، میتوان به نتیجه $\frac{n=1}{\sin\theta}$  است، میتوان به نتیجه $\frac{1}{\sin\theta} = \sum\limits_{n=-\infty}^{\infty} \frac{(-1)^n}{\theta-n\pi}$ 

۵۶

$$
= \sum_{n=0}^{\infty} (-1)^n \int_0^1 (u^{n-x} + u^{n+x-1}) du
$$
  
= 
$$
\sum_{n=0}^{\infty} (-1)^n \left[ \frac{1}{n-x+1} u^{n-x+1} + \frac{1}{n+x} u^{n+x} \right]_{u=0}^1
$$
  
= 
$$
\sum_{n=0}^{\infty} (-1)^n \left\{ \frac{1}{n-x+1} + \frac{1}{n+x} \right\}
$$

و از رابطه فوق با توجه به اینکه 1 $x < 1 < 0 < c < 1$  است، و نیز، با توجه به قسمت (ii) اثبات، به دست می آید:

$$
\Gamma(x)\Gamma(1-x) = \sum_{n=-\infty}^{\infty} \frac{(-1)^n}{x-n} = \sum_{n=-\infty}^{\infty} \frac{(-1)^n \pi}{(x\pi) - (n\pi)} = \frac{\pi}{\sin \pi x}
$$

حال، قید 1 $x < 1$  را حذف میکنیم. فرض کنیم  $x = y + N$ ، که در آن  $N$  عددی صحیح و با استفاده  $0 < y < 1$  است $\Gamma(x)$  . در این صورت، با استفاده مکرر از رابطه  $\Gamma(x+1) = x$ ، و با استفاده از نتیجهای که برای 1 $y < 0 < 0 < 0$  به دست آوردیم، می $\zeta$ توان نوشت:

$$
\Gamma(x)\Gamma(1-x) = \Gamma(N+y)\Gamma(1-y-N)
$$
  
=  $(N+y-1)(N+y-2)\dots y\Gamma(y)\frac{1}{1-y-N}\cdot\frac{1}{2-y-N}\dots\frac{1}{y}\Gamma(1-y)$   
=  $(-1)^N\Gamma(y)\Gamma(1-y) = (-1)^N\frac{\pi}{\sin \pi y} = \frac{\pi}{\sin(N\pi + \pi y)} = \frac{\pi}{\sin \pi x}$ 

#### ۲.۴ مثالها

مثال ۱ . هریک از انتگرالهای زیر را برحسب عبارتهایی از توابع گاما و بتا نوشته، آنها را تا آنجا که ممكن است ساده كنيد.

$$
(i) \int_0^{\frac{\pi}{2}} \sqrt{\tan \theta} d\theta
$$
\n
$$
(ii) \int_0^1 \frac{dx}{\sqrt[3]{1 - x^3}}
$$
\n
$$
(iii) \int_0^{\infty} t^{-\frac{3}{2}} (1 - e^{-t}) dt
$$
\n
$$
(iv) \int_{-1}^1 \left(\frac{1 + x}{1 - x}\right)^{1/2} dx
$$
\n
$$
\therefore \sqrt{\tan \theta} \text{ using the equation (7.0)}
$$
\n
$$
\sqrt{\tan \theta} = \sin^{1/2} \theta \cos^{-\frac{1}{2}} \theta
$$
\n
$$
\sqrt{\tan \theta} = \sin^{1/2} \theta \cos^{-\frac{1}{2}} \theta
$$
\n
$$
y = x - [x], N = [x] \text{ and } \sin^{-1} \theta \text{ for } x \in \mathbb{R}
$$

### توابع گاما و بتا

6. (d) 
$$
y = \frac{3}{4}
$$
,  $x = \frac{1}{4}$ ,  $x = \frac{1}{4}$ ,  $x = 1$ ,  $x = \frac{1}{2}$ ,  $x = 1$ ,  $x = -\frac{1}{2}$ ,  $x = -\frac{1}{2}$ 

\n
$$
\int_0^{\pi/2} \sqrt{\tan \theta} d\theta = \frac{\Gamma(\frac{1}{4})\Gamma(\frac{3}{4})}{2\Gamma(\frac{1}{4} + \frac{3}{4})}
$$
\n
$$
= \frac{1}{2}\Gamma\left(\frac{1}{4}\right)\Gamma\left(\frac{3}{4}\right)
$$
\n
$$
= \frac{1}{2} \cdot \frac{\pi}{\sin(\pi/4)}
$$
\n
$$
= \frac{1}{2} \cdot \frac{\pi}{1/\sqrt{2}} = \frac{\pi}{\sqrt{2}}
$$
\n8. (7.17)

\n
$$
\int_0^{\pi/2} \frac{\pi}{\sqrt{2}} d\theta = \frac{\pi}{2}
$$
\n
$$
\int_0^{\pi/2} \frac{\pi}{\sqrt{2}} d\theta = \int_0^{\pi/2} \frac{\pi}{\sqrt{2}} d\theta = \int_0^{\pi/2} \frac{\pi}{\sqrt{2}} d\theta = \int_0^{\pi/2} \frac{\pi}{\sqrt{2}} d\theta = \int_0^{\pi/2} \frac{\pi}{\sqrt{2}} d\theta = \int_0^{\pi/2} \frac{\pi}{\sqrt{2}} d\theta = \int_0^{\pi/2} \frac{\pi}{\sqrt{2}} d\theta = \int_0^{\pi/2} \frac{\pi}{\sqrt{2}} d\theta = \int_0^{\pi/2} \frac{\pi}{\sqrt{2}} d\theta = \int_0^{\pi/2} \frac{\pi}{\sqrt{2}} d\theta = \int_0^{\pi/2} \frac{\pi}{\sqrt{2}} = \frac{\pi}{\sqrt{2}} = \frac{\
$$

$$
\int_0^1 \frac{dx}{\sqrt[3]{1-x^3}} = \int_0^1 (1-x^3)^{-1/3} dx
$$
 (ii)

با تغییر متغیر ''  $t = x^3$  حدود 0 $x = 1$ و 1 $t = 1$  تبدیل میشوند، همچنین  $dt = x^3$  میشوند، همچنین  $dt = 3x^2 dx$ . بنابراین:

$$
\int_0^1 \frac{dx}{\sqrt[3]{1-x^3}} = \int_0^1 (1-t)^{-1/3} \frac{1}{3} t^{-2/3} dt
$$
  
\n
$$
= \frac{1}{3} B \left(\frac{1}{3}, \frac{2}{3}\right)
$$
(1.17)  
\n
$$
= \frac{1}{3} \Gamma \left(\frac{1}{3}\right) \Gamma \left(\frac{2}{3}\right)
$$
(1.19)  
\n(1.10)  
\n(1.11)  
\n(1.11)  
\n(1.10)  
\n(1.11)  
\n(1.11)  
\n(1.11)  
\n(1.11)  
\n(1.10)  
\n(1.11)  
\n(1.11)  
\n(1.11)  
\n(1.12)  
\n(1.12)  
\n(1.13)  
\n(1.14)  
\n(1.14)  
\n(1.16)  
\n(1.17)  
\n(1.10)  
\n(1.11)  
\n(1.11)  
\n(1.11)  
\n(1.11)  
\n(1.12)  
\n(1.12)  
\n(1.13)  
\n(1.14)  
\n(1.12)  
\n(1.15)  
\n(1.16)  
\n(1.17)  
\n(1.18)  
\n(1.19)  
\n(1.10)  
\n(1.10)  
\n(1.11)  
\n(1.10)  
\n(1.11)  
\n(1.12)  
\n(1.10)  
\n(1.11)  
\n(1.11)  
\n(1.10)  
\n(1.11)  
\n(1.12)  
\n(1.12)  
\n(1.13)  
\n(1.10)  
\n(1.11)  
\n(1.12)  
\n(1.12)  
\n(1.13)  
\n(1.14)  
\n(1.12)  
\n(1.13)  
\n(1.14)  
\n(1.12)  
\n(1.13)  
\n(1.15)  
\n(1.16)  
\n(1.16)  
\n(1.13)  
\n(1.10)  
\n(1.11)  
\n(1.12)  
\n(1.13)  
\n(1.10)

(iii) برای محاسبه انتگرال:

$$
\int_0^\infty t^{-3/2} (1 - e^{-t}) dt
$$
  
۱. بهتر بود نوشته میشد  $\sqrt[3]{t}$  نه تر یکه اور مطالب بعدی ابهام ایجاد نشود. مترجم.

ابتدا از انتگرالگیری جزءبهجزء استفاده میکنیم، زیرا، نمیتوانیم مستقیماً رابطهای بین انتگرال فوق و تابع گاما برقرار نمائیم. داریم:

$$
\int_0^\infty t^{-3/2} (1 - e^{-t}) dt = \left[ -2t^{-1/2} (1 - e^{-t}) \right]_0^\infty - \int_0^\infty -2t^{-1/2} e^{-t} dt
$$

$$
= 0 + 2 \int_0^\infty t^{-1/2} e^{-t} dt \qquad (*)
$$

$$
= 2\Gamma\left(\frac{1}{2}\right) \qquad ((\mathbf{Y}.\mathbf{Y}) \quad \text{and} \quad \mathbf{Y})
$$

$$
= 2\sqrt{\pi} \qquad (\mathbf{Y}.\mathbf{Y}) \qquad (d\mathbf{Y})
$$

(iv) برای اینکه انتگرال:

$$
\int_{-1}^{1} \left(\frac{1+x}{1-x}\right)^{1/2} dx
$$

به فرمی شبیه تابع بتا درآوریم. لازم است که حدود پایین و بالای انتگرال به ° و ۱ تبدیل شوند. انجام این کار با تغییر متغیر  $t=\frac{1}{2}(1+x)$  و یا ا $x=2t-1$  امکان $\zeta$ یر است. با این تغییر متغیر به دست می¦ید  $dx = 2dt$  و

$$
\int_{-1}^{1} \left(\frac{1+x}{1-x}\right)^{1/2} dx = \int_{0}^{1} \left(\frac{1+2t-1}{1-2t+1}\right)^{1/2} 2 dt
$$
  

$$
= 2 \int_{0}^{1} \left(\frac{t}{1-t}\right)^{1/2} dt
$$
  

$$
= 2 \int_{0}^{1} t^{1/2} (1-t)^{-1/2} dt
$$
  

$$
= 2B \left(\frac{3}{2}, \frac{1}{2}\right) \qquad \text{(I. Y)} \text{ is given by}
$$
  

$$
= 2 \frac{\Gamma(\frac{3}{2}) \Gamma(\frac{1}{2})}{\Gamma(2)} \qquad \text{(I. V and I)} \qquad (1. \text{ V}) \text{ is given by}
$$

محاسبه حد (\*=e+1) محسب من معالم به شرح برخی مطالب دارد. یادآوری میکنیم که، طبق  $t^{-1/2}(1-e^{-t})$  مر نقطه  $(\ast$ قاعده هوپیتال، اگر  $g(a)=g(a)=f'(a)$  آنگاه به شرط اینکه  $f'(a)$  و  $g'(a)$  هر دو با هم صفر (یا نامتناهی) نباشند، در نتيجه:  $\lim_{t\to a}\frac{f(t)}{g(t)}=\frac{f'(a)}{g'(a)}$ 

$$
\lim_{t \to 0} \frac{1 - e^t}{t^{1/2}} = \frac{[e^{-t}]_{t=0}}{[\frac{1}{2}t^{-1/2}]_{t=0}} = \frac{1}{\infty} = 0
$$

فصل دوم

$$
= 2 \frac{\Gamma(\frac{1}{2})\Gamma(\frac{1}{2})}{1!} \qquad (7.7 \text{ s } 7.7 \text{ days})
$$
\n
$$
= \pi \qquad (7.8 \text{ days})
$$
\n
$$
= \pi \qquad (7.9 \text{ days})
$$
\n
$$
\int_{0}^{\pi/2} \left(\frac{1}{\sin^{3}\theta} - \frac{1}{\sin^{2}\theta}\right)^{1/4} \cos\theta d\theta = \frac{\left\{\Gamma(\frac{1}{4})\right\}^{2}}{2\sqrt{\pi}}
$$

حل. داريم:

$$
B(n, n + 1) = \frac{\Gamma(n)\Gamma(n + 1)}{\Gamma(2n + 1)}
$$
\n
$$
= \frac{\Gamma(n)n\Gamma(n)}{2n\Gamma(2n)}
$$
\n
$$
= \frac{\{\Gamma(n)\}^2}{2\Gamma(2n)}.
$$
\n
$$
= n = \frac{1}{4}
$$
\n
$$
P(n) = \frac{1}{4}
$$
\n
$$
P(n) = \frac{1}{4}
$$
\n
$$
P(n) = \frac{1}{4}
$$
\n
$$
P(n) = \frac{1}{4}
$$
\n
$$
P(n+1) = \frac{1}{4}
$$
\n
$$
P(n+1) = \frac{1}{4}
$$
\n
$$
P(n+1) = \frac{1}{4}
$$
\n
$$
P(n+1) = \frac{1}{4}
$$
\n
$$
P(n+1) = \frac{1}{4}
$$
\n
$$
P(n+1) = \frac{1}{4}
$$
\n
$$
P(n+1) = \frac{1}{4}
$$
\n
$$
P(n+1) = \frac{1}{4}
$$
\n
$$
P(n+1) = \frac{1}{4}
$$
\n
$$
P(n+1) = \frac{1}{4}
$$
\n
$$
P(n+1) = \frac{1}{4}
$$
\n
$$
P(n+1) = \frac{1}{4}
$$
\n
$$
P(n+1) = \frac{1}{4}
$$
\n
$$
P(n+1) = \frac{1}{4}
$$
\n
$$
P(n+1) = \frac{1}{4}
$$
\n
$$
P(n+1) = \frac{1}{4}
$$
\n
$$
P(n+1) = \frac{1}{4}
$$
\n
$$
P(n+1) = \frac{1}{4}
$$
\n
$$
P(n+1) = \frac{1}{4}
$$
\n
$$
P(n+1) = \frac{1}{4}
$$
\n
$$
P(n+1) = \frac{1}{4}
$$
\n
$$
P(n+1) = \frac{1}{4}
$$
\n
$$
P(n+1) = \frac{1}{4}
$$
\n
$$
P(n+1) = \frac{1}{4}
$$
\n
$$
P(n+1) = \frac{1}{4}
$$
\n
$$
P(n+1) = \frac{1}{4}
$$

$$
B\left(\frac{1}{4},\frac{3}{4}\right) = \frac{\left\{\Gamma(\frac{1}{4})\right\}}{2\Gamma(\frac{1}{2})}
$$

از رابطه فوق با استفاده از تعریف (٢.٢) و قضیه ٢.۶ نتیجه میشود:

$$
\int_0^1 t^{-\frac{3}{4}} (1-t)^{1/4} dt = \frac{\left\{ \Gamma(\frac{1}{4}) \right\}^2}{2\sqrt{\pi}}
$$

با تغییر متغیر  $t=\sin\theta$  در انتگرال سمت چپ، حدود پایین و بالای ° و ۱ به ° و  $\frac{\pi}{2}$  تبدیل میشوند. همچنین، با توجه به رابطه  $dt = \cos \theta d\theta$ ، خواهیم داشت:

$$
\int_0^1 t^{-3/4} (1-t)^{1/4} dt = \int_0^{\pi/2} (\sin \theta)^{-3/4} (1 - \sin \theta)^{1/4} \cos \theta d\theta
$$

 $= \int_0^{\pi/2} \left( \frac{1 - \sin \theta}{\sin^3 \theta} \right)^{1/4} \cos \theta d\theta$  $= \int_0^{\pi/2} \left( \frac{1}{\sin^3 \theta} - \frac{1}{\sin^2 \theta} \right)^{1/4} \cos \theta d\theta$ و با این رابطه نتیجه مطلوب حاصل می شود. مسائل (١). ثابت كنيد كه: (i)  $\int_0^\infty e^{-ax} x^n dx = \frac{1}{a^n + 1} \Gamma(n+1)$   $(n > -1, a > 0);$ 

(ii) 
$$
\int_0^\infty x^m e^{-x^n} dx = \frac{1}{n} \Gamma\left(\frac{m+1}{n}\right) \quad (m > -1, n > 0);
$$

(iii) 
$$
\int_0^\infty \exp(2ax - x^2) dx = \frac{1}{2} \sqrt{\pi} \exp(a^2).
$$

ا). ثابت كنيد كه، اگر 1 $|n| < n$  باشد، آنگاه:

$$
\int_0^{\pi/2} \tan^n \theta d\theta = \frac{1}{2} \Gamma\left(\frac{1+n}{2}\right) \Gamma\left(\frac{1-n}{n}\right).
$$

(٣). ثابت كنيد كه:

$$
\int_0^{\frac{\pi}{2}} \sin^n \theta d\theta = \int_0^{\pi/2} \cos^n \theta d\theta = \frac{\sqrt{\pi}}{2} \cdot \frac{\Gamma\{(1+n)/2\}}{\Gamma\{(2+n)/2\}}.
$$

(۴).انتگرالهای زیر را برحسب عبارتهایی از توابع گاما یا بتا تعریف نموده. و آنها را در صورت امکان ساده كنيد:  $\sqrt{1/4}$ 

(i) 
$$
\int_0^1 \left(\frac{1}{x} - 1\right)^{1/2} dx
$$
;  
\n(ii)  $\int_0^1 \left(\ln \frac{1}{x}\right)^{a-1} dx$   $(a > 0)$ ;  
\n(iii)  $\int_a^b (b-x)^{m-1} (x-a)^{n-1} dx$   $(b > a, m > 0, n > 0)$ ;  
\n(iv)  $\int_0^1 x^m (1-x^n)^p dx$   $(m > -1, p > -1, n > 0)$ ;  
\n(v)  $\int_0^1 \frac{dx}{\sqrt{1-x^n}}$   $(n > 0)$ ;

$$
(vi) \qquad \int_0^\infty \frac{dt}{\sqrt{t}(1+t)}.
$$

# توابع گاما و بتا

$$
\{\Gamma(\frac{1}{4})\}^{2}/2\sqrt{\pi}
$$
 برابر  $x^{4} + y^{4} = 1$  وسیله منحنی  $\Gamma(-\frac{7}{2})$  برابر  $\Gamma(-\frac{1}{2})$ .  
است.  
(7). مقادیر  $(\frac{1}{2})$  و  $(\frac{-1}{2})$  را محاسبه نمائید.  
(7). نشان دهید که:  
(i)  $\Gamma(x)\Gamma(-x) = \frac{-\pi}{\sqrt{\pi}}$ :

$$
(i) \qquad \Gamma(x)\Gamma(-x) = \frac{-\pi}{x \sin \pi x};
$$

$$
(ii) \qquad \Gamma(\frac{1}{2} + x)\Gamma(\frac{1}{2} - x) = \frac{\pi}{\cos \pi x}.
$$

 $\label{eq:2.1} \mathcal{L}=\frac{1}{2}\sum_{i=1}^{n} \mathcal{L}_{i}\left(\mathcal{L}_{i}\right) \mathcal{L}_{i}\left(\mathcal{L}_{i}\right) \mathcal{L}_{i}\left(\mathcal{L}_{i}\right)$ 

 $\label{eq:2.1} \frac{1}{\sqrt{2}}\int_{\mathbb{R}^3} \frac{1}{\sqrt{2}}\left(\frac{1}{\sqrt{2}}\right)^2\frac{1}{\sqrt{2}}\left(\frac{1}{\sqrt{2}}\right)^2\frac{1}{\sqrt{2}}\left(\frac{1}{\sqrt{2}}\right)^2.$ 

فصل ٣

# چندجمله|یهای لژاندر و توابع لژاندر

۳.۱ معادله لژاندر و جوابهای آن

معادله:

$$
(1 - x2)\frac{d2y}{dx2} - 2x\frac{dy}{dx} + ky = 0
$$
 (7.1)

را معادله لژاندر مى نامند. به دلائلمی که بعداً روشن خواهد شد،  $k$  را به صورت  $l(l+1)$  می نویسیم. معادله:

$$
(1 - x2)\frac{d2 y}{dx2} - 2x\frac{dy}{dx} + l(l+1)y = 0
$$
 (7.7)

معادلهای از نوع (۱.۲) با  $q(x) = -2x^2/(1-x^2)$  و  $q(x) = \{l(l+1)x^2\}/(1-x^2)$  است. قضیه بینم این امکان را فراهم مینمایدکه  $q(x)$  و  $r(x)$  را در فاصله (1,1) به سری توانی بسط دهیم. بنابراین، روش به کارگرفته شده در فصل ۱ برای پیداکردن جوابهای این معادله قابل استفاده است، و سر یهایی که به عنوان جوابهای این معادله به دست می[یند. حداقل برای مقادیر  $1 < x < -1$  همگرا هستند.  $z$  قرار میدهیم  $a_nx^n \sum\limits_{i=1}^\infty a_nx^n$ ، در این صورت، طبق مطالب فصل ۱، برای اینکه جوابی از معادله (۲.۳) باشد، باید داشته باشیم:

 $a_0s(s-1)=0,$  $(T,T)$ 

$$
a_1(s+1)s = 0 \tag{7.7}
$$

$$
a_{n+2}(s+n+2) - a_n\{(s+n)(s+n+1) - l(l+1)\} = 0 \ (n \ge 0) \quad (\text{Y.0})
$$

#### چندجملهایهای لژاندر و توابع لژاندر

از معادله (۳.۳) معادله شاخص  $s(s-1)=s$  با ریشههای  $s=s$  و  $s=1$  نتیجه میشود، که تفاضل آنها عددی صحیح است. بنابراین، با حالتی استثنایی سروکار داریم. معادله (۳.۴) به ازاء  $s=0$  برقرار است، بدون توجه به اینکه مقدار  $a_1$  چقدر باشد. مطلب فوق به این معنی است، که  $a_1$  مبهم است، و در نتیجه، یکی از ریشههای معادله شاخص (s = 0) منجر به دو جواب مستقل از معادله با ثابتهای دلخواه ۵۵ و ۵1 میشود. از معادله (٣.۵) با  $s=0$  نتيجه مي شود:

$$
a_{n+2} = a_n \frac{n(n+1) - l(l+1)}{(n+1)(n+2)}
$$
 (7.9)

معادله برگشته ،فوق را با توجه به رابطه:

$$
n(n + 1) - l(l + 1) = n2 + n - l2 - l = (n2 - l2) + (n - l)
$$
  
= (n - l)(n + l) + (n - l) = (n - l)(n + l + 1)

می توان به صورت زیر نوشت:

$$
a_{n+2} = -a_n \frac{(l-n)(l+n+1)}{(n+1)(n+2)} \tag{7.1}
$$

بنابراين:

$$
a_2 = -a_0 \frac{l(l+1)}{1 \cdot 2}, \qquad a_3 = -a_1 \frac{(l-1)(l+2)}{2 \cdot 3}
$$
  
\n
$$
a_4 = -a_2 \frac{(l-2)(l+3)}{3 \cdot 4}, \qquad a_5 = -a_3 \frac{(l-3)(l+4)}{4 \cdot 5}
$$
  
\n
$$
= a_0 \frac{l(l-2)(l+1)(l+3)}{1 \cdot 2 \cdot 3 \cdot 4} = a_1 \frac{(l-1)(l-3)(l+2)(l+4)}{2 \cdot 3 \cdot 4 \cdot 5}
$$

و در حالت کلي:

$$
a_{2n} = (-1)^n a_0 \frac{l(l-2)(l-4)\dots (l-2n+2)(l+1)(l+3)\dots (l+2n-1)}{(2n)!}
$$

$$
(r.\Lambda)
$$
\n
$$
a_{2n+1} = (-1)^n a_1 \frac{(l-1)(l-3)\dots(l-2n+1)(l+2)(l+4)\dots(l+2n)}{(2n+1)!}
$$
\n
$$
(r.\Lambda)
$$
\n
$$
(r.\Lambda)
$$
\n
$$
(r.\Lambda)
$$

۶۴

فصل سوم

$$
z(x, 0) = a_0 \left\{ 1 + \sum_{n=1}^{\infty} (-1)^n \frac{l(l-2)\dots(l-2n+2)(l+1)(l+3)\dots(l+2n-1)}{(2n)!} x^n \right\}
$$
  
+ 
$$
a_1 \left\{ x + \sum_{n=1}^{\infty} (-1)^n \frac{(l-1)(l-3)\dots(l-2n+1)(l+2)(l+4)\dots(l+2n)}{(2n+1)!} x^{2n+1} \right\}
$$

$$
= a_0 y_1(x) + a_1 y_2(x)
$$

که در آن  $y_1(x)$  و  $y_2(x)$  عبارتهای داخل اولین و دومین آکولاد جوابهای مستقل معادله دیفرانسیل (٣.٢) هستند.

اکنون میدانیم که،  $y_1(x)$  و  $y_2(x)$  در فاصله (۱و۱–) همگرا هستند. برای بسیاری از کاربردها، جوابهایی از معادله لژاندر مورد نیاز هستند، که روی فاصله [1,1] تعریف شده باشند. قضیه ذکر شده در انتهای بخش ۱.۱ تنها همگرایی جواب را روی فاصله (۱و۱-) تضمین میکند، و اصلاً چیزی در باره همگرایی آن در نقاط  $\pm 1$  نمیگوید.در واقع، با استفاده از روشهای معمول نظریهٔ همگرایی می توان نشان داد که سریهای فوق در نقاط  $\pm 1$  =  $x$  واگرا هستند\* (ضمیمه ۱ را ببینید). در این صورت، چگونه ممکن است به جوابهایی دست یافت که در نقاط  $x=\pm 1$  متناهی باشند؟ تنها راه ممکن این است که سری نامتناهی به سری متناهی تبدیل شود، و این تنها وقتی اتفاق می|فتد، که l یک عدد صحیح مثبت باشد. زیرا، از معادله (۳.۸) دیده میشود که، اگر 2 $n=1$ یک عدد زوج مثبت باشد، آنگاه  $a_{2n}\neq a_{2n}$  ولی  $a_{2n+2}=a_{2n+3}$ ، و در نتیجه، کلیه ضرایب زوج بعدی نیز باید برابر صفر باشند. به طریق مشابه، اگر در معادله (۳.۹)، 1 $n+2$  یک عدد فرد مثبت باشد، آنگاه ، اما  $a_{2n+3}$  اما همه ضرایب بعدی برابر صفر خواهند شد. بنابراین، دیده می شود که، اگر  $l$ یک عدد زوج مثبت باشد،  $y_1(x)$  به یک چندجملهای تبدیل می شود، و در نتیجه، برای همه مقادیر متناهی  $x$ ، متناهی است، حال آن که، اگر I یک عدد مثبت فرد باشد،  $y_2(x)$  به یک چندجملهای تبدیل میشود\*\* در هر دو حالت بزرگترین توانی از  $x$  که ظاهر میشود،  $x^l$  است، بنابراین، چون از معادله (۳.۷) برای سریهایی هم مربوط به  $y_1(x)$  و هم مربوط به  $y_2(x)$  استفاده شده است، می $\bar{v}$ وان سری واحدی برحسب قوای نزولمی  $x$  به دست آورد، که هم برای حالت زوج  $n$  معتبر باشد، و هم برای حالت فرد n. اولین جمله این سری  $a_lx^l$  است، وّ جملات بعدی از معادله (۳.۷)که مه توان آن را

\*) البته، چنانکه در ادامه بحث نیز روشن شده است، اگر l یک عدد صحیح مثبت نباشد. مترجم. \*\*) وقتي مقادير صحيح I را مورد بررسي قرار مي<هيم، تنها لازم است كه مقادير مثبت I را مورد مطالعه قرار دهيم، زیرا، ثابت ظاهر شده در معادله لژاندر برابر (1 + I) است، و اگر l یک عدد صحیح منفی باشد، میتوانیم بنویسیم و به سادگی می $\bar{u}$ ن از این واقعیت که  $l(l+1)=l(l+1)$  است، استفاده نمود. این ورود در  $m=-(l+1)$ مقادیر صحیح l، البته، دلیلی است بر اینکه k به فرم (l + l) نوشته شود.

در نتيجه:

فصل سوم

بهصورت زیر نوشت، به دست میآیند:

$$
a_n = -a_{n+2} \frac{(n+2)(n+1)}{(l-n)(l+n+1)} \tag{7.1°}
$$

بنابراين:

$$
a_{l-2} = -a_l \frac{l(l-1)}{2(2(l-1))}
$$
  

$$
a_{l-4} = -a_{l-2} \frac{(l-2)(l-3)}{4(2l-3)} = a_l \frac{(l-1)(l-2)(l-3)}{2 \cdot 4(2l-1)(2l-3)}
$$

و بەطور كلبى:

$$
a_{l-2r} = (-1)^r a_l \frac{l(l-1)(l-2)\dots(l-2r+1)}{2 \cdot 4 \dots 2r(2l-1)(2l-3)\dots(2l-2r+1)}
$$
 (T.V)

 $l$  به این ترتیب، وقتبی  $l$  عددی زوج باشد،  $y_1(x)$  به عبارت زیر تبدیل می شود، حال آنکه، وقتبی فرد باشد،  $y_2(x)$  به عبارتی مشابه تبدیل میشود:

$$
y(x) = a_l x^l + a_{l-2} x^{l-2} + a_{l-4} x^{l-4} + \ldots + \begin{cases} a_0 & \text{if } l \le l \\ a_1 x & \text{if } l \le l \end{cases}
$$

$$
y(x) = \sum_{r=0}^{\left[\frac{1}{2}l\right]} a_{l-2r} x^{l-2r}
$$

که در آن:

$$
\left[\frac{1}{2} \ l\right] = \begin{cases} \frac{1}{2}l & \text{if } l \leq l \\ \frac{1}{2}(l-1) & \text{if } l \leq l \end{cases}
$$
 (7.17)

به عبارت دیگر،  $[\frac{1}{2}\;l]$  بزرگترین عدد صحیحی است که کوچکتر یا مساوی  $\frac{1}{2}l$  است. با جایگذاری مقادیر  $a_{l-2r}$  از رابطه (۳.۱۱) در رابطه فوق خواهیم داشت:

$$
y(x) = a_i \sum_{r=0}^{\lfloor 1/2 \rfloor} (-1)^r \frac{l(l-1)\dots(l-2r+1)}{2 \cdot 4 \dots (2r)(2l-1)(2l-3)\dots (2l-2r+1)} x^{l-2r}
$$
\n
$$
(r.1r)
$$

$$
l(l-1)...(l-2r+1) = l(l-1)...(l-2r+1)\frac{(l-2r)(l-2r-1)...3\cdot 2\cdot 1}{(l-2r)(l-2r-1)...3\cdot 2\cdot 1}
$$

$$
= \frac{l!}{(l-2r)!}
$$
(7.15)  
(7.16)  

$$
2 \cdot 4 \cdot 6...(2r) = (2 \cdot 1)(2 \cdot 2)(2 \cdot 3)...(2 \cdot r)
$$

$$
= 2^r \cdot 1 \cdot 2 \cdot 3...r = 2^r r!
$$
(7.10)

$$
(2l-1)(2l-3)\dots(2l-2r+1)
$$
\n
$$
= \frac{2l(2l-1)(2l-2)(2l-3)\dots(2l-2r+1)}{2l(2l-2)(2l-4)\dots(2l-2r+2)} \cdot \frac{(2l-2r)!}{(2l-2r)!}
$$
\n
$$
= \frac{(2l)!}{2^r l(l-1)\dots(l-r+1)(2l-2r)!}
$$
\n
$$
= \frac{(2l)!(l-r)!}{2^r(2l-2r)!l!}
$$
\n
$$
(7.15)
$$

$$
y(x) = a_l \sum_{r=0}^{[l/2]} (-1)^r \frac{l!}{(l-2r)!} \cdot \frac{1}{2^r r!} \cdot \frac{2^r (2l-2r)! l!}{(2l)! (l-4)!} x^{l-2r}
$$

$$
= a_l \sum_{r=0}^{[1/2]} (-1)^r \frac{(l!)^2 (2l-2r)!}{r!(l-2r)!(l-r)!(2l)!} x^{l-2r}
$$

این جوابی از معادله برای هر مقدار دلخواه از  $a_l$  است. با انتخاب  $\frac{(2l)!}{2^l(l!)^2} = a_l = a_l$  جوابی از معادله بهدست خواهد آمد، که بهعلامت  $P_l(x)$  نشان داده میشود، و آن را چندجُملْهای لژاندر مرتبه ا می نامند:

$$
P_l(x) = \sum_{r=0}^{[l/2]} (-1)^r \frac{(2l-2r)!}{2^l r! (l-r)! (l-2r)!} x^{l-2r}
$$
 (7.1Y)

بنابراین، این جوابی از معادله لژاندر است، که روی فاصله [1,1] متناهی است، و صرفنظر از یک ضریب ثابت دلخواه، تنها جوابی است که دارای این خاصیت است. چندجملهایهای لژاندر و توابع لژاندر

 $5\lambda$ 

$$
\frac{1}{\sqrt{1-2tx+t^2}} = \sum_{l=0}^{\infty} t^l P_l(x)
$$

رابطه فوق به این معنی است که، وقتی  $^{-1/2}$ ( $t+2t$   $t+2t$ ) به سری توانی نسبت به t بسط داده شود، ضريب  $t^l$  برابر  $P_l(x)$  خواهد بود.  $^{-1/2}$ ( $t^2+2tx+t^2$  را تابع مولد چندجملهایهای لژاندار می $t^l$ اثبات. با استفاده از قضیه دوجملهای عبارت  $^{-1/2}$ ( $2t$  +  $2t$  / 1) را بسط میدهیم:

$$
(1 - 2tx + t^2)^{-1/2} = \{1 - t(2x - t)\}^{-1/2}
$$
  
= 1 + (- $\frac{1}{2}$ ){-t(2x - t)} +  $\frac{(-\frac{1}{2})(-\frac{3}{2})}{2!}$ {-t(2x - t)}<sup>2</sup>  
+ ... +  $\frac{(-\frac{1}{2})(-\frac{3}{2})...(-2r-1)/2\}}{r!}$ {-t(2x - t)}<sup>r</sup> + ...  
=  $\sum_{r=0}^{\infty} (-1)^r \frac{1 \cdot 3 \cdot 5 ... (2r - 1)}{2^r r!} (-1)^r t^r (2x - t)^r$   
=  $\sum_{r=0}^{\infty} \frac{(2r)!}{2^{2r} (r!)^2} t^r (2x - t)^r$ .

اکنون  $(x-t)^r$  را با استفاده از قضیه دوجملهای بسط میدهیم. با یادآوری اینکه  $r$  عددی صحیح و غیرمنفی است، میتوان نوشت:

$$
(2x - t)^r = \sum_{p=0}^r C_r^p (2x)^{r-p} (-t)^p
$$

صحیح و غیرمنفی است، میتوان نوشت:  
\n
$$
(2x - t)^r = \sum_{p=0}^r C_r^p (2x)^{r-p} (-t)^p
$$
\n
$$
\Delta C_r^p = \frac{r!}{p!(r-p)!}
$$
\n
$$
\Delta C_r^p = \frac{r!}{p!(r-p)!}
$$
\ni.e.,

\n
$$
\Delta C_r^p = \frac{r!}{p!(r-p)!}
$$
\ni.e.,

\n
$$
\Delta C_r^p = \frac{r!}{p!(r-p)!}
$$
\ni.e.,

\n
$$
\Delta C_r^p = \frac{r!}{p!(r-p)!}
$$
\ni.e.,

\n
$$
\Delta C_r^p = \frac{r!}{p!(r-p)!}
$$
\ni.e.,

\n
$$
\Delta C_r^p = \frac{r!}{p!(r-p)!}
$$
\nj.e.,

\n
$$
\Delta C_r^p = \frac{r!}{p!(r-p)!}
$$
\nj.e.,

\n
$$
\Delta C_r^p = \frac{r!}{p!(r-p)!}
$$
\nj.e.,

\n
$$
\Delta C_r^p = \frac{r!}{p!(r-p)!}
$$
\nk.e.,

\n
$$
\Delta C_r^p = \frac{r!}{p!(r-p)!}
$$
\nk.e.,

\n
$$
\Delta C_r^p = \frac{r!}{p!(r-p)!}
$$
\nk.e.,

\n
$$
\Delta C_r^p = \frac{r!}{p!(r-p)!}
$$
\nk.e.,

\n
$$
\Delta C_r^p = \frac{r!}{p!(r-p)!}
$$
\nk.e.,

\n
$$
\Delta C_r^p = \frac{r!}{p!(r-p)!}
$$
\nk.e.,

\n
$$
\Delta C_r^p = \frac{r!}{p!(r-p)!}
$$
\nk.e.,

\n
$$
\Delta C_r^p = \frac{r!}{p!(r-p)!}
$$
\nk.e.,

\n
$$
\Delta C_r^p = \frac{r!}{p!(r-p)!}
$$
\nk.e.,

\n
$$
\Delta C_r^p = \frac{r!}{p!(r-p)!}
$$
\nk.e.,

\n
$$
\Delta C_r^p = \frac{r!}{p!(r-p)!}
$$
\nk.e.,

\n
$$
\Delta
$$

$$
(1 - 2tx + t^2)^{-1/2} = \sum_{r=0}^{\infty} \frac{(2r)!}{2^{2r}(r!)^2} \sum_{p=0}^{r} C_r^p (-1)^p t^{r+p} (2x)^{r-p}.
$$
 (7.1A)

ما میخواهیم ضریب  $t^l$  را پیدا کنیم، بنابراین، باید قرار دهیم  $r+p = r+\tau$ ، و در نتیجه، برای یک مقدار ثابت  $r$ ، باید  $p$  را به صورت  $r-r$  بگیریم. اما،  $p$  تنها می $\vec{v}$ واند مقادیر  $r \leq p \leq 0$  را تابع مولد برای چندجمله ایهای لژاندر

بگیرد، بنابراین، باید تنها مُمقادیری از r را مورد بررسی قرار دهیم، که در رابطه  $r\leq r-1$   $0\leq b\leq 0$  و یا صدق میکنند. در نتیجه، اگر  $l$  زوج باشد،  $r$  تنها می $\frac{1}{2}$ لذ مقادیر بین  $\frac{1}{2}l\leq r\leq l$  بگیرد،  $\frac{1}{2}$ حال آن که، اگر  $l$  فرد باشد،  $r$  می $\vec{v}$ واند تنها مقادیر بین  $\frac{1}{2}(l+1)$ و  $l$  بگیرد. برای هر یک از چنین مقادیری از r ضریب  $t^l$  در معادله (۳.۱۸)که با قرار دادن r  $l-r$  به دست میآید، برابر است با:

$$
\frac{(2r)!}{2^{2r}(r!)^2}C_r^{l-r}(-1)^{l-r}(2x)^{r-(l-r)}
$$

وکل ضرایب  $t^l$  با جمع نمودن چنین جملاتی به ازاء مقادیر مناسبی از  $r$  به دست می $\vec{l}$ ید، که به آنها اشاره شد. به این ترتیب:

$$
t^{l} \dots = \sum_{r = \begin{cases} \frac{l}{2} \binom{r}{(2l)!} & \frac{(2r)!}{2^{2r}(r!)^2} C_r^{l-r} (-1)^{l-r} (2x)^{2r-l} \\ \frac{l+1}{2} & \frac{l+1}{2} \end{cases}}
$$

حال، اگر متغیر جمعبندی را از ۲ به 
$$
r-l-r
$$
 تغییر دهیم، خواهیم داشت:

$$
t^{l} \n\hookrightarrow \infty = \sum_{k=0}^{0} \frac{(2l - 2k)!}{2^{2l - 2k} \{(1 - k)!\}^{2}} C_{l-k}^{k} (-1)^{k} (2x)^{l - 2k}
$$

$$
= \sum_{k=0}^{\lfloor l/2 \rfloor} \frac{(2l - 2k)!}{2^{2l - 2k} \{(l - k)!\}^{2}} \frac{(l - k)!}{(l - 2k)! k!} (-1)^{k} 2^{l - 2k} x^{l - 2k}
$$

$$
= \sum_{k=0}^{\lfloor l/2 \rfloor} (-1)^{k} \frac{(2l - 2k)!}{2^{l} (l - k)! (l - 2k)! k!} x^{l - 2k}
$$

$$
= \sum_{k=0}^{\lfloor l/2 \rfloor} (-1)^{k} \frac{(2l - 2k)!}{2^{l} (l - k)! (l - 2k)! k!} x^{l - 2k}
$$

$$
= P_{l}(x) \qquad (\mathbf{r} \cdot \mathbf{N} \cdot \mathbf{N} \cdot \mathbf{N})
$$

و با این رابطه قضیه به طورکامل ثابت می شود.

محدودیت روی متغیر  $x$  از شرط همگرایی بسط دوجملهای  $^{-1/2}$ { $\{1-t(2x-t)\}$ ، یعنی، ، ناشمی میشود. وقتی  $|x|\leq |x|$  باشد، می $z$ وان نشان داد که، شرط فوق همارز $|t(2x-t)| < 1$ شرط  $|t| < 1$  مے باشد.

چندجملهایهای لژاندر و توابع لژاندر

۳.۳ عبارتهایی بیشتر برای چندجملهایهای لژاندر قضية ٣.٢. (فرمول رودريگز) اگر l عددى طبيعي باشد، آنگاه:

$$
P_l(x) = \frac{1}{2^l l!} \cdot \frac{d^l}{dx^l} (x^2 - 1)^l
$$

اثبات. عبارت  $(x^2-1)^l$  را با استفاده از قضیه دوجملهای بسط میدهیم:  $(x^{2}-1)^{l} = \sum_{i=1}^{l} C_{i}^{r} (-1)^{r} x^{2(l-r)}$ 

بنابراين:

$$
\frac{1}{2^{l}l!} \cdot \frac{d^{l}}{dx^{l}} (x^{2} - 1)^{l} = \frac{1}{2^{l}l!} \frac{d^{l}}{dx^{l}} \sum_{r=0}^{l} C_{l}^{r} (-1)^{r} x^{2l - 2r}
$$
 (7.14)

$$
2l - 2r < l
$$
مام، مشنتی مرتبه  $l$ ام، وز $x$  که کمتر از لا است، برابر صفر میباشد، در نتیجه، اگر 1 >  $r = l/2$ ر یا اگر 1 / 2 وقتی 1 زوج باشد،
$$
\frac{l}{dx^{l}}
$$
ر
$$
\frac{d^{l}}{dx^{l}}x^{2l-2r} = 0
$$
و باشد، آنگاه 0 =  $\frac{d^{l}}{dx^{l}}$ ر
$$
\frac{l^{l/2}}{dx^{l}}
$$
 ور هر دو حالت عرض کنیم. همچنین:
$$
\sum_{r=0}^{(l-1)/2} e^{(l-1)/2} \sum_{r=0}^{(l-1)/2} e^{(l-1)/2} \sum_{r=0}^{(l-1)/2} e^{(l-1)/2} \frac{d^{l}}{dx^{l}}
$$
و
$$
\frac{d^{l}}{dx^{l}}x^{p} = p(p-1)(p-2)\dots(p-l+1)x^{p-l} = \frac{p!}{(p-l)!}x^{p-l}
$$

بنابراين:

$$
\frac{d^{l}}{dx^{l}}x^{2l-2r} = \frac{(2l-2r)!}{(l-2r)!}x^{l-2r}
$$

و در نتیجه، با جایگذاری عبارتهای فوق در معادله (۳.۱۹) خواهیم داشت:

$$
\frac{1}{2^{l}l!} \cdot \frac{d^{l}}{dx^{l}} (x^{2} - 1)^{l} = \frac{1}{2^{l}l!} \sum_{r=0}^{\lfloor l/2 \rfloor} \frac{l!}{r!(l-r)!} (-1)^{r} \frac{(2l - 2r)!}{(l - 2r)!} x^{l - 2r}
$$
\n
$$
= \sum_{r=0}^{\lfloor l/2 \rfloor} (-1)^{r} \frac{(2l - 2r)!}{2^{r}r!(l - r)!(l - 2r)!} x^{l - 2r}
$$
\n
$$
= P_{l}(x) \qquad ((\mathbf{T} \cdot \mathbf{V}) \cdot \mathbf{V}) \cdot \mathbf{V}
$$

قضمية ٣.٣. (نمايش انتگرالي لاپلاس). اگر l عددي طبيعي باشد، آنگاه:  $P_l(x) = \frac{1}{\pi} \int_0^{\pi} (x + \sqrt{x^2 - 1} \cos \theta)^l d\theta$ 

 $\S$   $\mathsf{r}\cdot\mathsf{r}$ عبارتهایی بیشتر برای چندجملهایهای لژاندر

اثبات. با روشهای مقدماتی (به عنوان مثال، با تغییر متغیر معمول (t = tan( $\theta/2$ ) می $\vec{v}$ ان نشان داد که، اگر 1 $| \lambda | < 1$  باشد، آنگاه:

$$
\int_0^\pi \frac{d\theta}{1 + \lambda \cos \theta} = \frac{\pi}{\sqrt{1 - \lambda^2}}\tag{7.1°}
$$

حال، اگر قرار دهیم  $\lambda = -\frac{u\sqrt{x^2-1}}{1-ux}$ ، و طرفین رابطه (۳.۲۰) را به صورت سری توانی برحسب  $u$  بسط داده، و ضرَّایب توانهای متناظر  $u$  را مساوی قرار دهیم، به نتیجه مورد نظر خواهیم رسيد:

$$
\frac{1}{1 + \lambda \cos \theta} = \frac{1}{1 - \frac{u\sqrt{x^2 - 1}}{1 - ux} \cos \theta}
$$

$$
= (1 - ux)[1 - u(x + \sqrt{x^2 - 1} \cos \theta]^{-1}
$$

$$
= (1 - ux) \sum_{l=0}^{\infty} u^l \{x + \sqrt{x^2 - 1}\} \cos \theta\}^l
$$

$$
((1-a)^{-1} = \sum_{n=0}^{\infty} a^n |a| < 1 \text{ (by the following)}
$$

$$
\frac{1}{\sqrt{1-\lambda^2}} = \frac{1}{\sqrt{1-\frac{u^2(x^2-1)}{(1-ux)^2}}} = \frac{1-ux}{\sqrt{(1-ux)^2-u^2(x^2-1)}}
$$

$$
= \frac{1-ux}{\sqrt{1-2ux+u^2}}
$$

با جایگذاری مقادیر فوق در رابطه (۳.۲۰) به دست می آید:

$$
\int_0^\pi \sum_{i=0}^\infty u^l \{x + \sqrt{x^2 - 1} \cos \theta\}^l d\theta = \frac{\pi}{\sqrt{1 - 2ux + u^2}}
$$

$$
\sum_{l=0}^{\infty} u^l \int_0^{\pi} \{x + \sqrt{x^2 - 1} \cos \theta\}^l d\theta = \pi \sum_{i=0}^{\infty} u^l P_l(x)
$$
 (۳.۱ میتیه) 
$$
\pi P_l(x) = \int_0^{\pi} \{x + \sqrt{x^2 - 1} \cos \theta\}^l d\theta
$$

چندجملهایهای لژاندر و توابع لژاندر

و يا:

از تعریف (۳.۱۷) میتوان چندجملهای های لژاندر را از هر مرتبه داده شدهای به دست آورد. در زیر چندتا از نخستین چندجملهایهای لژاندر ارائه شدهاند:

$$
P_0(x) = 1,
$$
  
\n
$$
P_1(x) = x,
$$
  
\n
$$
P_2(x) = \frac{1}{2}(3x^2 - 1),
$$
  
\n
$$
P_3(x) = \frac{1}{2}(5x^3 - 3x),
$$
  
\n
$$
P_4(x) = \frac{1}{8}(35x^4 - 30x^2 + 3).
$$
\n(7.11)

(ii) 
$$
P_l(1) = 1
$$
,  
\n(ii)  $P_l(-1) = (-1)^l$ ,  
\n(iii)  $P'_l(1) = \frac{1}{2}l(l+1)$ ,  
\n(iv)  $P'_l(-1) = (-1)^{l-1} \frac{1}{2}l(l+1)$ ,  
\n(v)  $P_{2l}(0) = (-1)^l \frac{(2l)!}{2^{2l}(l!)^2}$ ,  
\n(vi)  $P_{2l+1}(0) = 0$ .  
\n
$$
\therefore \text{lim } \left[ \frac{dP_l(x)}{dx} \right] \qquad \text{and} \qquad P'_l(1)
$$

اثبات. با قرار دادن 1 = 2 
$$
x = 1
$$
 در قضیه ۳.۱، برای 1 > | $t$ | نتیجه زیر به دست میآید\*:  

$$
\frac{1}{\sqrt{1 - 2t + t^2}} = \sum_{l=0}^{\infty} t^l P_l(1)
$$

$$
\frac{1}{1-t} = \sum_{l=0}^{\infty} t^l P_l(1)
$$

\*) در متن اصلی کتاب به قید 1 > |t| که برای معتبر بودن بسطها ضروری بوده است، اشارهای نشده است، و این قيد توسط مترجم به اثبات اضافه شده است. عبارتهای صریح برای چندجملهایهای لژاندار و ...

اما، برای 1 > |t| داریم 
$$
t^l = \sum_{l=0}^{\infty} t^l
$$
 داریم  $|t| < 1$  داریم  $|t| < 1$  داریم  $|t| < 1$  داریم  $|t| < 1$  تیباری،  $\sum_{l=0}^{\infty} t^l = \sum_{l=0}^{\infty} t^l P_l(1)$ تیباری مروجملهایی)، بنابراین،  $t^l = 0$  ہے ہیا تولنیا یا تیکه تساری فرق برای هر 1 > |t|  $|t| < 1$ یم برابر باشند، و در نتیجه، باید داشته باشیم 1 =  $(l = 0, 1, 2, \ldots) P_l(1) = 1$ 

ن (ii) وقيقاً شبيه قسمت (i)، اما، با قرار دادن 1 $x=-x\,$  و استفاده از قضيه ٣.١ مي $\vec{u}$ وان به نتيجه مطلوب رسيد.

در معادله لژاندر (۳.۲) صدق میکند، بنابراین، داریم:  $P_l(x)$  (iii)

$$
(1-x^2)\frac{d^2}{dx^2}P_l(x) - 2x\frac{d}{dx}P(x) + l(l+1)P_l(x) = 0
$$
 (7.11)

با قرار دادن 1 $x = x \cdot x = x$  در معادله فوق بهدست مىآورىم:

$$
-2P'_{l}(1) + l(l+1)P_{l}(1) = 0
$$

و از این رابطه با توجه به رابطه  $P_l(1)=P_l(1)$  که در قسمت (i) ثابت کردیم، بهدست میآید:

$$
P'_l(1) = \frac{1}{2}l(l+1)
$$

(iv) اثبات این قسمت دقیقاً شبیه قسمت (iii) است. کافیست در رابطه (۳.۲۲) قرار دهیم و از رابطه  $P_l(-1)=(-1)^l$  که در قسمتِ (ii) ثابت شد، استفاده کنیم.  $x=-1$ با قرار دادن 0 $x = 0$  در قضیه ۳.۱. برای 1 $|t| < t$ ، بهدست می $\mathfrak{f}$ وریم:

$$
\frac{1}{\sqrt{1+t^2}} = \sum_{l=0}^{\infty} t^l P_l(0)
$$

سمت راست تساوي فوق را با استفاده از قضيه دوجملهاي بسط ميدهيم، در اين صورت، خواهيم داشت:

$$
\frac{1}{\sqrt{1+t^2}} = (1+t^2)^{-1/2} = 1 + (-\frac{1}{2})t^2 + \frac{(-\frac{1}{2})(-\frac{3}{2})}{2!}(t^2)^2 + \dots
$$

$$
+ \dots + \frac{(-\frac{1}{2})(-\frac{3}{2})\dots(-\frac{2l-l}{2})}{l!}(t^2)^l + \dots
$$

$$
= \sum_{i=0}^{\infty} (-1)^i \frac{1\cdot 3\cdot 5\dots (21-1)}{2^l l!} t^{2l}
$$

 $§$  r.r

چندجملهایهای لژاندر و توابع لژاندر

$$
= \sum_{i=0}^{\infty} (-1)^i \frac{1 \cdot 2 \cdot 3 \cdot 4 \cdot 5 \dots (2l-2)(2l-1)(2l)}{2^l l! \cdot 2 \cdot 4 \cdot 6 \dots (2l-2)(2l)} t^{2l}
$$
  
= 
$$
\sum_{i=0}^{\infty} (-1)^i \frac{(2l)!}{2^l l! 2^l l!} t^{2l}
$$
  
= 
$$
\sum_{i=0}^{\infty} (-1)^i \frac{(2l)!}{2^{2l} (l!)^2} t^{2l}
$$

بنابراین:  
\n
$$
\sum_{i=0}^{\infty} (-1)^{l} \frac{(2l)!}{2^{2l}(l!)^{2}} t^{2l} = \sum_{i=0}^{\infty} t^{l} P(0)
$$
\n
$$
\text{p}_{2l}(0) = (-1)^{l} \frac{(2l)!}{2^{2l}(l!)^{2}}
$$
\n
$$
P_{2l}(0) = (-1)^{l} \frac{(2l)!}{2^{2l}(l!)^{2}}
$$
\n
$$
P_{2l+1}(0) = 0
$$

**۴.۵** خواص تعامد چند جملهایهای لژاندر  
قضیهٔ ۴.۵ ویا د معد جیح غیمننی دلخواه باشند، آنگاه:  
\n
$$
\int_{-1}^{1} P_{l}(x)P_{m}(x)dx =\begin{cases}\n0 & d \neq m \leqslant 1 \\
2 & d = m \leqslant 1\n\end{cases}
$$
\n  
\n
$$
\delta_{lm} =\begin{cases}\n0 & d \neq m \leqslant 1 \\
0 & d \neq m \leqslant 1\n\end{cases}
$$
\n  
\n
$$
\delta_{lm} =\begin{cases}\n0 & d \neq m \leqslant 1 \\
1 & d = m \leqslant 1\n\end{cases}
$$
\n  
\n
$$
\int_{-1}^{1} P_{l}(x)P_{m}(x)dx = \frac{2}{2l+1} \delta_{lm}
$$
\n  
\n
$$
\delta_{lm} = \frac{2}{2l+1} \delta_{lm}
$$
\n  
\n
$$
\delta_{lm} = \frac{2}{2l+1} \delta_{lm}
$$
\n  
\n
$$
\delta_{lm} = \frac{2}{2l+1} \delta_{lm}
$$

 $(1-x^2)\frac{d^2P_l}{dx^2} - 2x\frac{dP_l}{dx} + l(l+1)P_l = 0$ 

خواص تعامد چندجملهايهاي لژاندر

$$
(1 - x2)\frac{d2Pm}{dx2} - 2x\frac{dPm}{dx} + m(m+1)Pm = 0, †
$$
مەدلات فوت را میتوان به شکل زیر بازنویسی کرد:

$$
\frac{d}{dx}\left\{(1-x^2)\frac{dP_l}{dx}\right\} + l(l+1)P_l = 0
$$
\n
$$
(Y,YY)
$$

$$
\frac{d}{dx}\left\{(1-x^2)\frac{dP_m}{dx}\right\} + m(m+1)P_m = 0
$$
\n
$$
(r, r\tau)
$$

با ضرب معادله (۳.۲۳) در ( $P_m(x)$ ، و معادله (۳.۲۴) در ( $P_l(x)$ ، و تفریق نتایج حاصله از یکدیگر و انتگرالگیری از آن از ۱- تا ۱ به دست می آید:

$$
\int_{-1}^{1} \left[ P_m \frac{d}{dx} \left\{ (1 - x^2) \frac{dP_l}{dx} \right\} - P_l \frac{d}{dx} \left\{ (1 - x^2) \frac{dP_m}{dx} \right\} \right] dx
$$

$$
+ \left\{ l(l+1) - m(m+1) \right\} \int_{-1}^{1} P_l P_m dx = 0.
$$

اما، از رابطه:

$$
\int_{-1}^{1} \left[ \frac{d}{dx} \left\{ P_m (1 - x^2) \frac{dP_l}{dx} \right\} - \frac{dP_m}{dx} (1 - x^2) \frac{dP_l}{dx} - \frac{d}{dx} \left\{ P_l (1 - x^2) \frac{dP_m}{dx} \right\} + \frac{dP_l}{dx} (1 - x^2) \frac{dP_m}{dx} \right] dx + (l^2 + l - m^2 - m) \int_{-l}^{l} P_l P_m dx = 0
$$
\nif  $l = 0$ 

\nif  $l = 0$ 

\nif  $l = 1$ 

\nif  $l = 1$ 

\nif  $l = 0$ 

\nif  $l = 1$ 

\nif  $l = 2$ 

\nif  $l = 0$ 

\nif  $l = 1$ 

\nif  $l = 2$ 

\nif  $l = 0$ 

\nif  $l = 1$ 

\nif  $l = 0$ 

\nif  $l = 0$ 

\nif  $l = 1$ 

\nif  $l = 0$ 

\nif  $l = 0$ 

\nif  $l = 0$ 

\nif  $l = 0$ 

\nif  $l = 0$ 

\nif  $l = 1$ 

\nif  $l = 0$ 

\nif  $l = 0$ 

\nif  $l = 0$ 

\nif  $l = 0$ 

\nif  $l = 1$ 

\nif  $l = 0$ 

\nif  $l = 0$ 

\nif  $l = 0$ 

\nif  $l = 1$ 

\nif  $l = 0$ 

\nif  $l = 1$ 

\nif  $l = 0$ 

\nif  $l = 1$ 

\nif  $l = 0$ 

\nif  $l = 1$ 

\nif  $l = 1$ 

$$
\left[ P_m(1-x^2) \frac{dP_l}{dx} - P_l(1-x^2) \frac{dP_m}{dx} \right]_{-1}^1 + (l-m)(l+m+1) \int_{-1}^1 P_l P_m dx = 0
$$

اما. اكنون. اولين عبارت در رابطه فوق. هم در حد پايين و هم در حد بالا، به دليل وجود عامل ، برابر صفر است، بنابراین:  $(1-x^2)$ 

$$
(l - m)(l + m + l) \int_{-1}^{1} P_l P_m dx = 0
$$

ا در سرتاسر اثبات  $P_l$  را به  $P_l$  را به  $P_m(x)$  ال به  $P_m$  نشان دادهایم. در همه حالتها  $P_m$  و  $P_l$  باید به عنوان  $\dagger$ توابعی از متغیر x درک شوند.

٧۵

و
فصل سوم

چندجملهایهای لژاندر و توابع لژاندر

که اگر 
$$
m \neq l
$$
 باشد، ضریب خارج از انتگرال را میتوان حذف نموده، و به رابطه زیر رسید:  
\n
$$
\int_{-1}^{1} P_{l}P_{m}dx = 0
$$

آن چه که باقی می.اند، اثبات رابطه  $\frac{2}{2l+1}\{P_l(x)\}^2$  است. برای این کار از تابع مولد برای چندجملهای های لژاندر که در قضیه ۳.۱ به آن اشاره شده است، استفاده میکنیم. برای  $|x| \le |x| \le 1$ و  $|t| < 1$  داریم $|t| < 1$ 

$$
\frac{1}{\sqrt{1-2tx+t^2}} = \sum_{l=0}^{\infty} t^l P_l(x)
$$

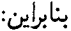

$$
\frac{1}{1 - 2tx + t^2} = \left\{ \sum_{l=0}^{\infty} t^l P_l(x) \right\}^2
$$

$$
= \left\{ \sum_{l=0}^{\infty} t^l P_l(x) \right\} \left\{ \sum_{m=0}^{\infty} t^m P_m(x) \right\}
$$

$$
= \sum_{l,m=0}^{\infty} t^{l+m} P_l(x) P_m(x)
$$

حال، با انتگرالگیری از طرفین رابطه فوق نسبت به  $x$  در فاصله 1– تا 1 به دست میآید:

$$
\int_{-1}^{1} \frac{1}{(1+t^2) - 2tx} dx = \sum_{l,m=0}^{\infty} t^{l+m} \int_{-1}^{1} P_l(x) P_m(x) dx
$$

اما، سمت چپ حالت خاصی از انتگرال به فرم:

$$
\int \frac{dx}{a+bx} = \frac{1}{b} \ln|a+bx| + c \qquad \qquad \ast \ast
$$

است. در حالیکه، سمت راست طبق اولین قسمت اثبات تنها شامل جملاتی است، که برای آنها است، بنابراین:  $l = m$ 

$$
\[-\frac{1}{2t}\ln(1+t^2-2tx)\]_{x=-1}^1 = \sum_{l=0}^\infty t^{2l} \int_{-1}^1 \{P_l(x)\}^2 dx
$$

قیود 1 > |t| و1 ≥ |x| که برای برقراری تساویها ضروری است، در متن اصلی کتاب جا افتاده است. مترجم. مجه) علامت | | در عبارت  $\ln |a + bx|$  در متن اصلی کتاب جا افتاده است. مترجم.

و از این رابطه نتیجه می شود:

$$
\sum_{l=0}^{\infty} t^{2l} \int_{-1}^{1} \{P_l(x)\}^2 dx = -\frac{1}{2t} \ln(1+t^2-2t) + \frac{1}{2t} \ln(1+t^2+2t)
$$
  

$$
= -\frac{1}{2t} \ln(1-t)^2 + \frac{1}{2t} \ln(1+t)^2
$$
  

$$
= \frac{1}{t} \{\ln(1+t) - \ln(1-t)\}
$$
  

$$
= \frac{1}{t} (t - \frac{t^2}{2} + \frac{t^3}{3} - \dots + t + \frac{t^2}{2} + \frac{t^3}{3} + \dots)
$$
  

$$
= \frac{1}{t} (2t + 2\frac{t^3}{3} + 2\frac{t^5}{5} + \dots)
$$
  

$$
= 2(1 + \frac{t^2}{3} + \frac{t^4}{5} + \dots)
$$
  

$$
= 2\frac{1}{t} \sum_{l=0}^{\infty} \frac{t^{2l}}{2l+l}
$$

با مساوی قرار دادن ضرایب توانهای متناظر t در طرفین تساوی فوق بهدست می آید:

$$
\int_{-1}^{1} \{P_l(x)\}^2 dx = \frac{2}{2l+l}
$$

و یا این رابطه قضیه بهطور کامل ثابت می شود.

۳.۶ سریهای لژاندر قضمیهٔ ۳.۶. اگر  $f(x)$  یک جندجملهای درجه  $n$  باشد، آنگاه:

$$
f(x) = \sum_{r=0}^{n} c_r P_r(x)
$$

که در آن  $f(x)$   $f(x)$  نوج (یا  $(r=0,\;1,2,\ldots,n)$  ،  $c_r=(r+\frac{1}{2})\int_{-1}^{1}f(x)P_r(x)dx$  نوج (یا فرد) باشد. آنگاه. فقط  $c_r$ های با آندیس زوج (یا فرد) ناصفر هستند. اثبات.  $f(x)$  را می توان به عنوان مثال به صورت:

$$
f(x) = a_n x^n + a_{n-1} x^{n-1} + \ldots + a_1 x + a_0
$$

چندجمله ایهای لژاندر و توابع لژاندر

ر ایه صورت: 
$$
P_n(x)
$$

$$
P_n(x) = k_n x^n + k_{n-2} x^{n-2} + \ldots + k_0
$$

 $n$  فرض کرد (زیرا، طبق معادله (۳.۱۷)،  $P_n(x)$  یک چندجملهای با درجه  $n$  است، و برحسب اینکه فرد یا زوج باشد. تنها شامل توانهای فرد یا زوج است). بنابراین، عبارت  $f(x)-\dfrac{a_{n}}{k_{n}}P_{n}(x)$  یا صفر است (که در این حالت اولین قسمت قضیه ثابت شده است) یا یک چندجملهٔای از درجه حداکثر است. در نتیجه، در هر دو حالت می توان نوشت:  $n-1$ 

$$
f(x) = c_n P_n(x) + g_{n-1}(x)
$$

گه در آن  $c_n = \frac{a_n}{k_n}$  و  $g_{n-1}(x)$  یک چندجملهای از درجه حداکثر 1 $n-1$  است $s$ . بااستدلالی مشابه  $g_{n-1}(x)$  را می $\vec{b}$ ان به صورت زیر نوشت:

$$
g_{n-1}(x) = c_{n-1} P_{n-1}(x) + g_{n-2}(x)
$$

و بنابراین:  $f(x) = c_n P_n(x) + c_{n-1} P_{n-1}(x) + g_{n-2}(x)$ با بحثی مشابه برای  $g_{n-2}(x)$  و غیره، سرانجام به غرمول زیر خواهیم رسید:  $f(x) = c_n P_n(x) + c_{n-1} P_{n-1}(x) + \ldots + c_1 P_1(x) + c_0 P_0(x)$  $=\sum_{r} c_r P_r(x)$ 

حال. اگر طرفین رابطه فوق را در  $P_s(x)$  ضرب نموده\*\*. از نتیجه حاصل از 1— تا ۱ انتگرال بگیریم. به دست می]ٌید:

$$
\int_{-1}^{1} f(x)P_s(x)dx = \sum_{r=0}^{n} c_r \int_{-1}^{1} P_r(x)P_s(x)dx
$$

اما، طبق معادله ۳.۶، انتگرال سمت راست تنها زمانی ناصفر است، که r مساوی s باشد، و در .<br>چنین حالتی مقدار آن برابر ہے \_\_\_\_\_ خواهد بود. بنابراین:

$$
\int_{-1}^{1} f(x)P_s(x)dx = c_s \frac{2}{2s+1}
$$

\*) هر دو حالت را برای سهولت محاسبات بعدی به صورت خلاصه فوق در آوردهایم. مترجم. ، قرض شده است. مترجم  $s = 0, 1, 2, ..., n$  (\*\*

Y٨

و در نتیجه  $(r=0,1,2,\ldots,n)$   $c_r=(r+\frac{1}{2})\int_{-1}^{1}f(x)P_r(x)dx$  و در نتیجه که باید ثابت میکردیم.

حال. فرض کنیم  $f(x)$  تابعی زوج باشد. در این صورت، چون  $P_r(x)$  وقتی  $r$  زوج باشد تابعی زوج است، و وقتی r فرد باشد تابعی فرد است، بنابراین،  $f(x)P_r(x)$  تابع زیر علامت انتگرال نیز وقتبی r زوج یا فرد باشد. به ترتیب. تابعی زوج یا فرد خواهد بود. اما، انتگرال یک تابع فرد روی فاصله  $r$  - تا ۱ برابر صفر است، زیرا، مقادیر مثبت و منفی آن یکدیگر را خنثی میکنند. بنابراین  $c_r$  وقتی  $r$  فرد باشد، برابر صفر است. به طریق مشابه، وقتی  $f(x)$  تابعی فرد باشد،  $c_r$ ها به ازاء مقادیر زوج برابر صفر خواهند بود.

نتیجه. اگر (7) یک چندجملهای از درجه کمتر از 1 باشد، آنگاه:  
\n
$$
\int_{-1}^{1} f(x)P_{l}(x)dx = 0
$$

اثبات. فرض کنیم  $f(x)$  یک چندجملهای از درجه  $n$  باشد. در این صورت، طبق قضیه فوق خواهیم داشت:

$$
f(x) = \sum_{r=0}^{n} c_r P_r(x)
$$

بنابراين، طبق قضيه ٣.٥.

$$
\int_{-1}^{1} f(x)P_l(x)dx = \sum_{-1}^{1} \int_{-1}^{1} P_r(x)P_l(x)dx = 0
$$

زیرا  $n < l$  به و در نتیجه  $r$  هرگز نمی $i$ واند مساوی  $l$  شود.

نتایج قضیه ۳.۶ را می توان به توابعی که به صورت چندجملهای نباشد نیز تعمیم داد. ما این تعمیم را ثابت نخواهیم کرد. و تنها به بیان نتیجه زیر خواهیم پرداخت (اثبات آن دشوار نیست. اما. کاملاً مفصل است).

نندا د نقاط ماکسیم یا مینیم
$$
f(x)
$$
 متنامی باشد

در اینصورت، سری 
$$
c_r P_r(x)
$$
که در آن:

$$
c_r = (r + \frac{1}{2}) \int_{-1}^{1} f(x) P_r(x) dx
$$

چندجملهایهای لژاندر و توابع لژاندر

در نقاط پیوستگی 
$$
f(x)
$$
 به  $f(x)$  به گرا است، و در نقاط ناپیوستگی\*  $f(x)$  به
$$
\frac{1}{2} \{f(x+) + f(x-) \}
$$

همگرا است. همچنین؛ در نقاط  $\pm 1 \pm x = 0$  از فاصله  $[-1,1]$ ، سری فوق به ترتیب به  $f(1-)$  و همگرا خواهد بود. این سری را سری لژاندار برای تابع  $f(x)$  می $f(-1+)$ 

۳.۷ روابط بین چندجملهایهای لژاندر و مشتقات آنها، روابط برگشتی قضیهٔ ۳.۸. چندجملهایهای لژاندر در روابط زیر صدق میکنند:

(i) 
$$
P'_{l}(x) = \sum_{r=0}^{\left[\frac{1}{2}(l-1)\right]} (2l - 4r - 1) P_{l-2r-1}(x)
$$

(ii) 
$$
xP_l(x) = \frac{l-1}{2l+1}P_{l+1}(x) + \frac{1}{2l+l}P_{l-1}(x)
$$

(iii) 
$$
(l+1)P_{l+1}(x) - (2l+1)xP_l(x) + lP_{l-1}(x) = 0.
$$

(iv) 
$$
P'_{l+1}(x) - P'_{l-1}(x) = (2l+1)P_l(x)
$$

(v) 
$$
xP'_l(x) - P'_{l-1}(x) = lP_l(x)
$$

(vi) 
$$
P'_l(x) - xP'_{l-1}(x) = lP_{l-1}(x)
$$
.

(vii) 
$$
(x^2 - 1)P'_l(x) = lxP_l(x) - lP_{l-1}(x)
$$

(viii) 
$$
(x^2 - 1)P'_l(x) = (l+1)P_{l+1}(x) - (l+1)xP_l(x).
$$

به معنى  $\lim_{\epsilon \to 0+} f(x_0 + \epsilon)$  به معنى  $\lim_{\epsilon \to 0+} f(x_0 + \epsilon)$  به معنى  $\lim_{\epsilon \to 0+} f(x_0 + \epsilon)$  مى باشد. به عنوان مثال، شکل ۳.۱ را ببینید.

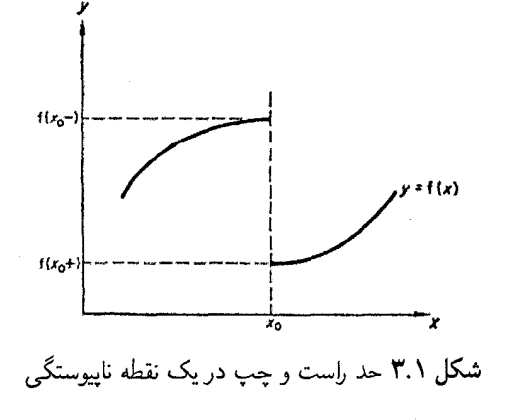

٨۰

 $\S$  r.r روابط بین جندجملهایهای لژاندر و مشتقات آنها، روابط برگشتی  $\lambda$ 

(ix) 
$$
\sum_{k=0}^{l} (2k+1)P_k(x)P_k(y) = \frac{l+1}{x-y} \{P_{l+1}(x)P_l(y) - P_l(x)P_{l+1}(y)\}.
$$

اثبات. (i) میدانیم که  $P_l(x)$  یک چندجملهای از درجه  $l$  است، که وقتی  $l$  زوج باشد فقط شامل توانهای زوج x است، و وقتی l فرد باشد فقط شامل توانهای فرد x است. در نتیجه  $P_{l-1}$ کثیرالجملهای از درجه 1 $l-1$ است، که فقط شامل توانهای فرد یا زوج از  $x$  است برحسب اینکه  $l$  زوج یا فرد باشد. بنابراين، طبق قضيه ٣.۶، داريم:

$$
P'_{l}(x) = c_{l-1}P_{l-1}(x) + c_{l-3}P_{l-3}(x) + \cdots + c_{l-2r-1}P_{l-2r-1}(x) + \cdots + \begin{cases} c_1P_1(x) & \text{if } l \leq l \\ c_0P_0(x) & \text{if } l \leq l \end{cases}
$$
  
to  $l \geq l$ 

$$
c_{s} = (s + \frac{1}{2}) \int_{-1}^{1} P'_{l}(x) P_{s}(x) dx
$$
  
\n
$$
= (s + \frac{1}{2}) \left\{ [P_{l}(x) P_{s}(x)]_{-1}^{1} - \int_{-1}^{1} P_{l}(x) P'_{s}(x) dx \right\}
$$
  
\n
$$
= (s + \frac{1}{2}) \left\{ P_{l}(1) P_{s}(1) - P_{l}(-1) P_{s}(-1) - 0 \right\}
$$
  
\n
$$
= (s + \frac{1}{2}) \left\{ P_{l}(1) P_{s}(1) - P_{l}(-1) P_{s}(-1) - 0 \right\}
$$
  
\n
$$
P'_{s}(x) = \sum_{i=1}^{n} P_{s}(x) P_{s}(x) P_{s}(x
$$

اما، 8 مقادیر 1 $l-1$ ،  $l-3$ ، ... را میگیرد، بنابراین،  $l+s$  مقادیر 1 $l-2$ ، 3 ... را خواهد گرفت، که بدون توجه به مقادیر l یا s همیشه فرد است. در نتیجه، n= = + +\*(n=)، و خواهیم داشت:

$$
c_0 = (s + \frac{1}{2})\{1 - (-1)\}\
$$
  
= 2s + 1

بنابراين:

چندجمله ایهای لژاندر و توابع لژاندر

$$
c_{l-2r-1} = 2(l - 2r - 1) + 1
$$
  
= 2l - 4r - 1  
g  

$$
c_l = 2l - 4r - 1
$$

$$
P'_{l}(x) = (2l - 1)P_{l-1}(x) + (2l - 5)P_{l-3} + \dots
$$
  
+ 
$$
(2l - 4r - 1)P_{l-2r-1}(x) + \dots + \begin{cases} 3P_{1}(x) \lim_{z \to 0} l \leqslant l \\ P_{0}(x) \lim_{z \to 0} l \leqslant l \end{cases}
$$
  
= 
$$
\sum_{r=0}^{\left[\frac{1}{2}(l-1)\right]} (2l - 4r - 1)P_{l-2r-1}(x)
$$

 $xP_l(x)$  یک چندجملهای از درجه  $l+l$  است، بعلاوه، اگر  $l$  عددی فرد باشد،  $xP_l(x)$  (ii) یک تابع زوج است. و اگر I عددی زوج باشد.  $xP_l(x)$  یک تابع فرد است. بنابراین، طبق قضیه ۳.۶، داریم:

$$
xP_l(x) = c_{l+1}P_{l+1}(x) + c_{l-1}P_{l-1}(x) + \dots + \begin{cases} c_1P_1(x) & \text{if } l \neq l \\ c_0P_0(x) & \text{if } l \neq l \end{cases}
$$

که در آن:

$$
c_r = (r + \frac{1}{2}) \int_{-1}^{1} x P_l(x) P_r(x) dx
$$
  
=  $(r + \frac{1}{2}) \int_{-1}^{1} P_l(x) \{x P_r(x)\} dx$ 

 $\label{eq:2.1} \mathcal{L}(\mathcal{L}^{\text{max}}_{\mathcal{L}}(\mathcal{L}^{\text{max}}_{\mathcal{L}}))\leq \mathcal{L}(\mathcal{L}^{\text{max}}_{\mathcal{L}}(\mathcal{L}^{\text{max}}_{\mathcal{L}}))$ 

اما، طبق نتيجه قضيه ٣.٤، اگر  $1 < l < r + 1 < r < r$ ، و يا 1 $1 < r < r < r$  باشد، آنگاه، انتگرال برابر صفر خواهد بود (زیرا، در این صورت  $xP_r(x)$  یک چندجملهای از درجه کمتر از I است). بنابراین، داریم:

$$
xP_l(x) = c_{l+1}P_{l+1}(x) + c_{l-1}P_{l-1}(x)
$$
\n(7.10)

برای تعیین  $c_{l+1}$  و  $c_{l-1}$  ابتدا در معادله (۳.۲۵) قرار میدهیم  $x = 1$ ، سپس، از طرفین همین معادله نسبت به  $x$  مشتق میگیریم، به دست می $\mathfrak{f}$ ید:

$$
P_l(x) + x P'_l(x) = c_{l+1} P'_{l+1}(x) + c_{l-1} P'_{l-1}(x) \tag{7.17}
$$

$$
1 = c_{l+1} + c_{l-1}
$$
 (7.11)

$$
1 + \frac{1}{2}l(l+1) = c_{l+1}\left\{\frac{1}{2}(l+1)(l+2)\right\} + c_{l-1}\left\{\frac{1}{2}(l-1)l\right\}
$$
 (7.1A)

1. 
$$
(2 - 1)
$$
 (2  
\n1.  $(2 - 1)$   
\n2.  $(2 - 1)$   
\n3.  $(2 - 1)$   
\n4.  $(2 - 1)$   
\n5.  $(2 - 1)$   
\n6.  $(2 - 1)$   
\n7.  $(2 - 1)$   
\n9.  $c_{l-1} = \frac{l}{2l+1}$   
\n10.  $c_{l-1} = \frac{l}{2l+1}$   
\n11.  $(3 - 1)$   
\n22.  $(2l + 1)$   
\n3.  $c_{l-1} = \frac{l}{2l+1}$   
\n4.  $(7.70)$   
\n5.  $2l + 1$   
\n6.  $xP_1(x) = \frac{l+1}{2l+1}P_{l+1}(x) + \frac{l}{2l+1}P_{l-1}(x)$   
\n7.  $(2l + 1)xP_l(x) = (l + 1)P_{l+1}(x) + lP_{l-1}(x)$   
\n9.  $(2l + 1)xP_l(x) = (l + 1)P_{l+1}(x) + lP_{l-1}(x)$   
\n10.  $(2l + 1)xP_l(x) = (l + 1)P_{l+1}(x) + lP_{l-1}(x)$   
\n11.  $(3 - 1)xP_l(x) = 0$   
\n12.  $(4 + 1)P_{l+1}(x) - (2l + 1)xP_l(x) + lP_{l-1}(x) = 0$   
\n13.  $(4 + 1)P_{l+1}(x) - (2l + 1)xP_l(x) + lP_{l-1}(x) = 0$   
\n24.  $(4 + 1)P_{l+1}(x) - (2l + 1)xP_l(x) + lP_{l-1}(x) = 0$   
\n25.  $(4 + 1)P_{l+1}(x) + lP_{l-1}(x) = 0$   
\n36.  $P_{l+1}^{l}(x) + lP_{l-1}(x) + lP_{l-1}(x) = 0$ 

 $P'_{l+1}(x) = (2l+1)P_l(x) + (2l-3)P_{l-2}(x) + (2l-7)P_{l-4}(x) + \dots$  $P'_{l-1}(x) = (2l-3)P_{l-2}(x) + (2l-7)P_{l-4}(x) + \dots$ 

از تفریق دو رابطه فوق به دست می آید:

$$
P'_{l+1}(x) - P'_{l-1}(x) = (2l+1)P_l(x)
$$
  

$$
\therefore \text{...}
$$
 (iii) 
$$
\text{...}
$$
 (iv) 
$$
\text{(v)}
$$
  

$$
(l+1)P'_{l+1}(x) - (2l+1)\{P_l(x) + xP'_l(x)\} + lP'_{l-1}(x) = 0
$$

چندجمله ایهای لژاندر و توابع لژاندر

اکنون اگر از رابطه (iv) بای بایگذاری (iv) جایشیاد، نتیجه زیر خواهیم رسید:  
\n
$$
(l+1){P'_{l-1}(x)+(2l+1)P_l(x)-(2l+1){P_l(x)+xP'_l(x)}+lP'_{l-1}(x)=0
$$
\n
$$
P'_lP_lP_{l-1}(x)+(2l+1)(l+1-1)P_l(x)-(2l+1)xP'_l(x)=0
$$
\n
$$
(2l+1)P'_{l-1}(x)(2l+1)(l+1-1)P_l(x)-(2l+1)xP'_l(x)=0
$$
\n
$$
P'_{l-1}(x)+lP_l(x)-xP'_l(x)=0
$$
\n
$$
P'_{l-1}(x)+lP_l(x)-xP'_l(x)=0
$$
\n
$$
xP'_l(x)-xP'_l(x)=0
$$
\n
$$
xP'_l(x)-P'_{l-1}(x)=P_l(x)
$$
\n
$$
xP'_l(x)-P'_{l-1}(x)=(2l+1)xP_l(x)
$$
\n
$$
xP'_{l+1}(x)-xP'_{l-1}(x)=(2l+1)xP_l(x)
$$
\n
$$
(1+1)P_{l+1}(x)+lP_{l-1}(x)=(2l+1)xP_l(x)
$$
\n
$$
(l+1)P_{l+1}(x)+lP_{l-1}(x)=2P'_{l+1}(x)-xP'_{l-1}(x)
$$
\n
$$
(r, r)
$$
\n
$$
p'_{l+1}(x)-p'_{l}(x)=(l+1)P_{l+1}(x)
$$
\n
$$
xP'_{l+1}(x)-P'_l(x)=(l+1)P_{l+1}(x)
$$
\n
$$
xP'_{l+1}(x)-P'_l(x)=(l+1)P_{l+1}(x)
$$
\n
$$
xP'_{l+1}(x)-P'_l(x)=xP'_{l+1}(x)
$$

$$
P'_{l}(x) - xP'_{l-1}(x) = lP_{l-1}(x)
$$

که همان رابطهای است که باید ثابت میکردیم.

$$
% \mathcal{F} \rightarrow \mathbb{R}
$$
  
\n
$$
% \mathcal{F} \rightarrow \mathbb{R}
$$
  
\n
$$
% \mathcal{F} \rightarrow \mathbb{R}
$$
  
\n
$$
\\{\mathcal{F} \rightarrow \mathbb{R}
$$
  
\n
$$
\\{\mathcal{F} \rightarrow \mathbb{R}
$$
  
\n
$$
\\{\mathcal{F} \rightarrow \mathbb{R}
$$
  
\n
$$
\\{\mathcal{F} \rightarrow \mathbb{R}
$$
  
\n
$$
\\{\mathcal{F} \rightarrow \mathbb{R}
$$
  
\n
$$
\\{\mathcal{F} \rightarrow \mathbb{R}
$$
  
\n
$$
\\{\mathcal{F} \rightarrow \mathbb{R}
$$
  
\n
$$
\\{\mathcal{F} \rightarrow \mathbb{R}
$$
  
\n
$$
\\{\mathcal{F} \rightarrow \mathbb{R}
$$
  
\n
$$
\\{\mathcal{F} \rightarrow \mathbb{R}
$$
  
\n
$$
\\{\mathcal{F} \rightarrow \mathbb{R}
$$
  
\n
$$
\\{\mathcal{F} \rightarrow \mathbb{R}
$$
  
\n
$$
\\{\mathcal{F} \rightarrow \mathbb{R}
$$
  
\n
$$
\\{\mathcal{F} \rightarrow \mathbb{R}
$$
  
\n
$$
\\{\mathcal{F} \rightarrow \mathbb{R}
$$
  
\n
$$
\\{\mathcal{F} \rightarrow \mathbb{R}
$$
  
\n
$$
\\{\mathcal{F} \rightarrow \mathbb{R}
$$
  
\n
$$
\\{\mathcal{F} \rightarrow \mathbb{R}
$$
  
\n
$$
\\{\mathcal{F} \rightarrow \mathbb{R}
$$
  
\n
$$
\\{\mathcal{F} \rightarrow \mathbb{R}
$$
  
\n
$$
\\{\mathcal{F} \rightarrow \mathbb{R}
$$
  
\n
$$
\\{\mathcal{F} \rightarrow \mathbb{R}
$$
  
\n
$$
\\{\mathcal{F} \rightarrow \mathbb{R}
$$
  
\n
$$
\\{\mathcal{F} \rightarrow \mathbb{R}}
$$
  
\n
$$
\\{\mathcal{F} \rightarrow \mathbb{R}}
$$
  
\n
$$
\\{\mathcal{F} \rightarrow \mathbb{R}
$$
  
\n
$$
\\{\math
$$

$$
P'_{l+1}(x) - xP'_{l}(x) = (l+1)P_{l}(x)
$$

با حذف  $P'_{l+1}(x)$  مابین این دو معادله (دومین معادله را در  $x$  ضرب نموده و از معادله اول کم مىكنيم) خواهيم داشت:

$$
-P'_{l}(x) + x^{2}P'_{l}(x) = (l+1)P_{l+1}(x) - (l+1)xP_{l}(x)
$$

و معادله فوق را می توان به صورت زیر درآورد:

$$
(x2 - 1)P'l(x) = (l + 1)Pl+1(x) - (l + 1)xPl(x)
$$

(ix) با استفاده از قسمت (iii) داریم:

 $(k+1)\{P_{k+1}(x)P_k(y)-P_k(x)P_{k+1}(y)\}$ 

$$
= (2k+1)(x-y)P_k(x)P_k(y) + k\{P_k(x)P_{k-1}(y) - P_{k-1}(x)P_k(y)\} \quad (\mathbf{Y}.\mathbf{Y}^{\circ})
$$

اگر  $f_{k+1}(x)-P_{k}(y)-P_{k+1}(x)P_{k+1}(y)$  را به  $f_{k}$  نشان دهیم، معادله (۳.۳۰) به صورت زیر در می آید:

$$
f_k = (2k+1)(x-y)P_k(x)P_k(y) + f_{k-1}
$$
 (T.T)

اگر بخواهیم دقیق شویم، این معادله برای 1 $1\geq k\geq n$  درست است، به ازاء این مقادیر  $k$  همه کمیتهای درگیر خوش تعریف هستند، اما، می $\mathrm{v}_0$ ران رابطه فوق را برای  $k=0$  نیز درست پنداشت، به شرط اینکه به صورت  $f_{-1} = f_{-1} = f_{-1}$  تعریف شود. زیرا، در این صورت:

$$
f_0 = P_1(x)P_0(y) - P_0(x)P_1(y)
$$

$$
= x - y \qquad ((\mathbf{r}.\mathbf{r}))
$$

و  $x - y$  نیز با  $k = 0$  عبارت  $P_k(x)P_k(x)P_k(y) + (2k+1)(x-y)P_k(x)P_k(y)$  به آزاء  $k = 0$  برابر است).

اکنون اگر مجموعه معادلات (۳.۳۱) را از
$$
k = l
$$
 تا مم جمع کنیم، به دست میآید:
$$
\sum_{k=0}^{l} f_k = \sum_{k=0}^{l} (2k+1)(x-y)P_k(x)P_k(y) + \sum_{k=0}^{l} f_{k-1}
$$

$$
= \sum_{k=0}^{l} (2k+l)(x-y)P_k(x)P_k(y) + \sum_{k=1}^{l} f_{k-1}
$$

$$
= \sum_{k=0}^{l} (2k+1)(x-y)P_k(x)P_k(y) + \sum_{k=0}^{l-1} f_k
$$

بنابراين:

و يا:

$$
\sum_{k=0}^{l} f_k - \sum_{k=0}^{l-1} f_k = \sum_{k=0}^{l} (2k+1)(x-y)P_k(x)P_k(y)
$$

$$
f_l = (x - y) \sum_{k=0}^{l} (2k + 1)(x - y) P_k(x) P_k(y)
$$

از رابطه فوق با توجه به تعریف  $f_l$  به دست می $\tilde{J}$ ید:

$$
\frac{(l+1)}{x-y}\{P_{l+1}(x)P_l(y)-P_l(x)P_{l+1}(y)\}=\sum_{k=0}^l (2k+1)P_k(x)P_k(y)
$$

۴.۸  
\nقیتیهٔ ۳.۴. اگر ی ی-یاب ماندیز.  
\n(1-x<sup>2</sup>) 
$$
\frac{d^2y}{dx^2} - 2x \frac{dy}{dx} + l(l+1)y = 0
$$
  
\n(1-x<sup>2</sup>)  $\frac{d^2y}{dx^2} - 2x \frac{dy}{dx} + l(l+1)y = 0$   
\n(1-x<sup>2</sup>)  $\frac{d^2y}{dx^2} - 2x \frac{dy}{dx} + \left\{l(l+1) - \frac{m^2}{1-x^2}\right\} y = 0$   
\n(1- x<sup>2</sup>)  $\frac{d^2y}{dx^2} - 2x \frac{dy}{dx} + \left\{l(l+1) - \frac{m^2}{1-x^2}\right\} y = 0$   
\n(2- x<sup>2</sup>)  $\frac{d^2z}{dx^2} - 2x \frac{dz}{dx} + l(l+1)z = 0$   
\n(3- x<sup>2</sup>)  $\frac{d^2z}{dx^2} - 2x \frac{dz}{dx} + l(l+1)z = 0$   
\n(4- x<sup>2</sup>)  $\frac{d^2z}{dx^2} - 2x \frac{dz}{dx} + l(l+1)z = 0$   
\n(5-11)  
\n(6-11)  
\n(7.11)  
\n(1- x<sup>2</sup>)  $\frac{d^2z}{dx^2} = -2 \frac{d^2z}{dx^2} + l(l+1) \frac{d^2z}{dx^2} = 0$   
\n(8-11)  
\n(9-11)  
\n(1- x<sup>2</sup>)  $\frac{d^2z}{dx^2} = -2 \frac{d^2z}{dx^2} + l(l+1) \frac{d^2z}{dx^2} = 0$   
\n(1- x<sup>2</sup>)  $\frac{d^2z}{dx^2} = -2 \frac{d^2z}{dx^2} + l(l+1) \frac{d^2z}{dx^2} = 0$   
\n(1- x<sup>2</sup>)  $\frac{d^2z}{dx^2} = -2 \frac{d^2z}{dx^2} + l(l+1) \frac{d^2z}{dx^2} = 0$   
\n(1- x<sup>2</sup>

$$
\frac{d^m}{dx^m}(uv) = \sum_{r=0}^m C_m^r \frac{d^r u}{dx^r} \frac{d^{m-r} v}{dx^{m-r}}
$$

$$
z_{1} \frac{d^{m}z}{dx^{m}} \text{ is a } z_{1} \text{ if } z_{2} \text{ is a } z_{1} \text{ if } z_{2} \text{ is a } z_{2} \text{ if } z_{2} \text{ is a } z_{2} \text{ if } z_{2} \text{ is a } z_{2} \text{ if } z_{2} \text{ is a } z_{2} \text{ if } z_{2} \text{ is a } z_{2} \text{ if } z_{2} \text{ is a } z_{2} \text{ if } z_{2} \text{ is a } z_{2} \text{ is a } z_{2} \text{ if } z_{2} \text{ is a } z_{2} \text{ is a } z_{2} \text{ if } z_{2} \text{ is a } z_{2} \text{ if } z_{2} \text{ is a } z_{2} \text{ is a } z_{2} \text{ if } z_{2} \text{ is a } z_{2} \text{ is a } z_{2} \text{ if } z_{2} \text{ is a } z_{2} \text{ if } z_{2} \text{ is a } z_{2} \text{ if } z_{2} \text{ is a } z_{2} \text{ if } z_{2} \text{ is a } z_{2} \text{ if } z_{2} \text{ is a } z_{2} \text{ if } z_{2} \text{ is a } z_{2} \text{ if } z_{2} \text{ is a } z_{2} \text{ if } z_{2} \text{ is a } z_{2} \text{ if } z_{2} \text{ is a } z_{2} \text{ if } z_{2} \text{ is a } z_{2} \text{ if } z_{
$$

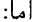

$$
\frac{d}{dx}\left\{z_2(1-x^2)^{-m/2}\right\} = \frac{dz_2}{dx}(1-x^2)^{-m/2} + z_2 \cdot \left\{-\frac{m}{2}(1-x^2)^{-\frac{m}{2}-1}\right\}(-2x) = \frac{dz_2}{dx}(1-x^2)^{-m/2} + mz_2x(1-x^2)^{-\frac{m}{2}-1}
$$

$$
\frac{d^2}{dx^2} \left\{ z_2 (1 - x^2)^{-m/2} \right\} = \frac{d^2 z_2}{dx^2} (1 - x^2)^{-m/2}
$$
\n
$$
+ \frac{dz_2}{dx} \cdot \left( -\frac{m}{2} \right) (1 - x^2)^{-\frac{m}{2} - 1} (-2x)
$$
\n
$$
+ m \left\{ \frac{dz_2}{dx} x (1 - x^2)^{-\frac{m}{2} - 1} + z_2 (1 - x^2)^{-\frac{m}{2} - 1} \right.
$$
\n
$$
+ z_2 x (-\frac{m}{2} - 1) (1 - x^2)^{-\frac{m}{2} - 2} (-2x) \right\}
$$
\n
$$
= \frac{d^2 z_2}{dx^2} (1 - x^2)^{-\frac{m}{2}} + \frac{dz_2}{dx} m x (1 - x^2)^{-\frac{m}{2} - 1} + m \frac{dz_2}{dx} x (1 - x^2)^{-\frac{m}{2} - 1} + m z_2 (1 - x^2)^{-\frac{m}{2} - 1} + m z_2 x^2 (m + 2) (1 - x^2)^{-\frac{m}{2} - 2}
$$

توابع لژاندر وابسته

 $\frac{8}{3}$  r.  $\Lambda$ 

$$
d^{2}z_{2}(1-x^{2})^{-(m/2)+1} + 2mx(1-x^{2})^{-m/2}\frac{dz_{2}}{dx}
$$
\n
$$
+ mz_{2}(1-x^{2})^{-m/2}
$$
\n
$$
+ m(z_{2})(1-x^{2})^{-m/2}
$$
\n
$$
+ m(m+2)(1-x^{2})^{-m/2} - x^{2}z_{2}
$$
\n
$$
- 2(m+1)x \left\{ (1-x^{2})^{-m/2}\frac{dz_{2}}{dx} + mx(1-x^{2})^{-(m/2)-1}z_{2} \right\}
$$
\n
$$
+ \left\{ l(l+1) - m(m+1) \right\} z_{2}(1-x^{2})^{-m/2} = 0
$$
\n
$$
= \frac{1}{2m} \left\{ 1 - x^{2} \right\} \left\{ l(-x^{2})^{-m/2} \right\}
$$
\n
$$
+ \left\{ m(m+2) \right\} z_{2}(1-x^{2})^{-m/2} = 0
$$
\n
$$
= \frac{1}{2m} \left\{ m + \frac{m(m+2)}{1-x^{2}} x^{2} - \frac{2(m+1)mx^{2}}{1-x^{2}} + l(l+1) - m(m+1) \right\} z_{2} = 0
$$
\n
$$
+ \left\{ m + \frac{m(m+2)}{1-x^{2}} x^{2} - \frac{2(m+1)mx^{2}}{1-x^{2}} + l(l+1) - m(m+1) \right\} z_{2} = 0
$$
\n
$$
+ (r \cdot r \cdot \alpha)
$$
\n
$$
= l(l+1) + \frac{(m^{2} + 2m - 2m^{2} - 2m)x^{2}}{1-x^{2}} + m - m^{2} - m
$$
\n
$$
= l(l+1) - \frac{m^{2}x^{2}}{1-x^{2}} - m^{2} = l(l+1) - \frac{m^{2}}{1-x^{2}}
$$
\n
$$
+ \left\{ m \cdot r \cdot \alpha \right\} \left\{ l(-r \cdot r \cdot \alpha) \right\} = \frac{1}{2m} \left\{ l(-r \cdot r \cdot \alpha) \right\} = 0
$$
\n
$$
+ \left\{ l(-r \cdot \alpha) \right\} z_{2} = 0
$$
\n
$$
+ \left\{ l(-r
$$

يعني، 2% در معادله لژاندر وابسته صدق مىكند، و در نتيجه، با توجه به تعريف 2% قضيه ثابت مىشود. نتیجه. تابع لژاندر وابسته  $P_l^m(x)$  که با رابطه:

$$
P_l^m(x) = (1 - x^2)^{m/2} \frac{d^m}{dx^m} P_l(x)
$$
 (7.77)

تعریف می شود، در معادله لژاندر وابسته صدق میکند. اثبات. مطلب فوق نتیجه فوری قضیه ۳.۹ است. زیرا،  $P(x)$  در معادله لژاندر صدق میکند. چندجمله ایهای لژاندر و توابع لژاندر

فصل سوم

با استفاده از فرمول رودريگز (قضيه ٣.٢)، مي توان تعريف (٣.٣۶) را به فرم:

$$
P_l^m(x) = \frac{1}{2^l l!} (1 - x^2)^{m/2} \frac{d^{t+m}}{dx^{l+m}} (x^2 - 1)^l
$$

 $m \ge -l$  بازنویسی نمود. سمت راست عبارت فوق برای مقادیری منفی از  $m \ge 0$  که  $l+m \ge 0$ ، خوشتعریف است، از آنجاکه تعریف اصلی (۳.۳۶) از  $P_l^m(x)$  تنها برای مقادیر 0 $m\geq 0$  معتبر بود،  $m \ge -l$  بنابراین، می $\bar{v}$ وان از این فرم جدید در تعریف  $P_l^m(x)$  برای مقادیری از  $m$  که در شرط صدق مىكنند، استفاده نمود.

به سادگی میتوان تحقیق کرد. که اگر  $m$  مثبت در نظر گرفته شود. تابع  $P_l^{-m}(x)$  که با چنین روشی تعریف میشود، همچون  $P_l^m(x)$  جوابی از معادله لژاندر وابسته است، اما، در واقع، جوابی مستقل نیست، و می توان ثابت کرد که:

$$
P_l^{-m}(x) = (-1)^m \frac{(l-m)!}{(l+m)!} P_l^m(x)
$$
 (T.TV)

(مسأله ٣ انتهاى اين فصل را ببيند).

خواص توابع لژاندر وابسته  
قضية ۳.۹۹. توابع لژاندر وابسته در روابط زیر صدق میکنند:  
\n
$$
P_l^0(x) = P_l(x)
$$
 (i)  
\n $P_l^0(x) = P_l(x)$  (i)  
\n(ii) از آنبا که میشود.  
\n $P_l^m(x) = 0$  باشد، آنگاه 0 = (۳.۲۶)  
\n(iii) از آنجا که نوراً از تعریف (۳.۲۶) نتیجه میشود.  
\حاصل برایر صفر خواهد شد. بنابراین، برای 1   
\n $P_l(x) = m > 1$  نیابیه مطلوب حاصل میشود.  
\n $P_l(x)$  نتیجه مطلوب حاصل میشود.  
\n**تضیهٔ ۳.۱۱**  
\n $\frac{d^m}{dx^m} P_l(x) = m > 1$  زانبره تعامل دیر صدق میکنند:  
\n**قضیهٔ ۳.۱۱**  
\n $\frac{1}{\sqrt{2\pi}} P_l^m(x) P_l^m(x) dx = \frac{2(l+m)!}{(2l+l)(l-m)!} \delta_{ll'}$   
\n $\int_{-1}^{1} P_l^m(x) P_l^m(x) dx = \frac{2(l+m)!}{(2l+l)(l-m)!} \delta_{ll'}$ 

$$
\int_{-1}^{1} P_{l}^{m}(x) P_{l'}^{m}(x) dx = 0
$$

خواص توابع لژاندر وابسته

أثبات این مطاب نیز دقیقاً شبه اثباتی است که در اولین قسمت قضیه ۳.۵ به کار بردیم، بناباین آن  
\nیا درباره در اینجا تکرار نخواهم کرد.  
\n
$$
\int_{-1}^{1} {P_l^m(x)}^2 dx = \frac{2(l+m)!}{(2l+1)(l-m)!}
$$
\n
$$
\int_{-1}^{1} {P_l^m(x)}^2 dx = \frac{2(l+m)!}{(2l+1)(l-m)!}
$$
\n
$$
\int_{-1}^{1} {P_l^m(x)}^2 dx = \int_{-1}^{1} (1-x^2)^m \left\{ \frac{d^m}{dx^m} P_l(x) \right\} \left\{ \frac{d^m}{dx^m} P_l(x) \right\} dx
$$
\n
$$
= \left[ \left\{ \frac{d^{m-1}}{dx^{m-1}} P_l(x) \right\} \left\{ (1-x^2)^m \frac{d^m}{dx^m} P_l(x) \right\} \right]_{-1}^{1}
$$
\n
$$
- \int_{-1}^{1} \left\{ \frac{d^{m-1}}{dx^{m-1}} P_l(x) \right\} \frac{d}{dx} \left\{ (1-x^2)^m \frac{d^m}{dx^m} P_l(x) \right\} dx
$$
\n
$$
= \int_{-1}^{1} \left\{ \frac{d^{m-1}}{dx^{m-1}} P_l(x) \right\} \frac{d}{dx} \left\{ (1-x^2)^m \frac{d^m}{dx^m} P_l(x) \right\} dx
$$
\n
$$
= \int_{-1}^{1} \left\{ \frac{d^{m-1}}{dx^{m-1}} P_l(x) \right\} \frac{d}{dx} \left\{ (1-x^2)^m \frac{d^m}{dx^m} P_l(x) \right\} dx
$$
\n
$$
(r.r.v)
$$
\n
$$
(r.r.v)
$$
\n
$$
(r.r.v)
$$
\n
$$
(r.r.v)
$$
\n
$$
= \int_{-1}^{2} \left\{ \frac{d^m}{dx^m} P_l(x) \right\} dx
$$
\n
$$
(r.r.v)
$$
\n
$$
(r.r.v)
$$
\n
$$
= \int_{-1}^{2} \left\{ \frac{d^m}{dx^m} P_l(x) \right
$$

$$
(1-x^2)\frac{d^{m+1}}{dx^{m+1}}P_l(x) - 2mx\frac{d^m}{dx^m}P_l(x) + \{l(l+1) - (m-1)m\}\frac{d^{m-1}}{dx^{m-1}}P_l(x) = 0
$$
  
:.1-x<sup>2</sup>)<sup>m-1</sup>   
  $(1-x^2)^{m-1}$ 

$$
(1-x^2)^m \frac{d^{m+1}}{dx^{m+1}} P_l(x) - 2mx(1-x^2)^{m-1} \frac{d^m}{dx^m} P_l(x)
$$

$$
+ (l+m)(l-m+1)(1-x^2)^{m-1} \frac{d^{m-1}}{dx^{m-1}} P_l(x) = 0
$$

$$
\vdots
$$

$$
\frac{d}{dx} \left\{ (1-x^2)^m \frac{d^m}{dx^m} P_l(x) \right\} = -(l+m)(l-m+1)(1-x^2)^{m-1} \frac{d^{m-1}}{dx^{m-1}} P_l(x)
$$

$$
\int_{-1}^{1} \{P_l^m(x)\}^2 dx
$$
  
= 
$$
\int_{-1}^{1} \left\{ \frac{d^{m-1}}{dx^{m-1}} P_l(x) \right\} (l+m)(l-m+l)(1-x^2)^{m-1} \left\{ \frac{d^{m-1}}{dx^{m-1}} P_l(x) \right\} dx
$$
  
= 
$$
(l+m)(l-m+1) \int_{-1}^{1} (1-x^2)^{m-1} \left\{ \frac{d^{m-1}}{dx^{m-1}} P(x) \right\}^2 dx
$$
  
= 
$$
(l+m)(l-m+1) \int_{-1}^{1} \{P_l^{m-1}(x)\}^2 dx.
$$
  
:\n
$$
\int_{-1}^{1} \{P_l^{m-1}(x)\}^2 dx
$$

$$
\int_{-1}^{1} \{P_l^m(x)\}^2 dx
$$
  
=  $(l+m)(l-m+1)(l+m-1)(l-m+2)\int_{-1}^{1} \{P_l^{m-2}(x)\}^2 dx$   
=  $(l+m)(l+m-1)(l-m+1)(l-m+2)\int_{-1}^{1} \{P_l^{m-2}(x)\} dx$   
:  $(l+m)(l+m-1)(l-m+1)(l-m+2)\int_{-1}^{1} \{P_l^{m-2}(x)\} dx$ 

$$
\int_{-1}^{1} \{P_l^m(x)\}^2 dx
$$
\n
$$
= (l+m)(l+m-1)\dots(l+1)(l-m+1)(l-m+2)\dots l \cdot \int_{-1}^{1} \{P_l^0(x)\}^2 dx
$$
\n
$$
= (l+m)(l+m-1)\dots(l+1) \cdot l(l-1)\dots(l-m+2)(l-m+1)\frac{2}{2l+1}
$$
\n
$$
= \frac{(l+m)!}{(l-m)!} \cdot \frac{2}{2l+1}
$$
\n
$$
\tag{7.0
$$
 and  $l$  is also  $l$  and  $l$  is  $l$  and  $l$  is  $l$  and  $l$  is  $l$ .

اکنون فرض کنیم که  $m < m < m$ ، و مثلاً  $m = m$  باشد، که در آن  $n > 0$ . در این صورت:  $\int_{-1}^{1} {\{P_l^m(x)\}}^2 dx = \int_{-1}^{1} {\{P_l^{-n}(x)\}}^2 dx$  $= \int_{-1}^{1} \left\{ (-1)^n \frac{(l-n)!}{(l+n)!} \right\}^2 \{P_l^n(x)\}^2 dx$ 

(طبق معادله (٣.٣٧))

$$
= \left\{ \frac{(l-n)!}{(l+n)!} \right\}^{2} \int_{-1}^{1} \{P_{l}^{n}(x)\}^{2} dx
$$
  
\n
$$
= \left\{ \frac{(l-n)!}{(l+n)!} \right\}^{2} \frac{(l+n)!}{(l-n)!} \cdot \frac{2}{2l+1}
$$
  
\n
$$
= \frac{(l-n)!}{(l+n)!} \cdot \frac{2}{2l+1}
$$
  
\n
$$
= \frac{(l-n)!}{(l+n)!} \cdot \frac{2}{2l+1}
$$
  
\n
$$
= \frac{(l+m)!}{(l-m)!} \cdot \frac{2}{2l+1}
$$

و با این رابطه قضیه به طورکامل ثابت می شود. قضمیهٔ ۳.۱۲. (روابط برگشتبی). توابع لژاندر وابسته در معادلات برگشتبی زیر صدق میکنند:

(i) 
$$
P_l^{m+1}(x) - \frac{2mx}{\sqrt{1-x^2}} P_l^m(x) + \{l(l+1) - m(m-1)\} P_l^{m-1}(x) = 0
$$

(ii) 
$$
(2l+1)xP_l^m(x) = (l+m)P_{l-1}^m(x) + (l-m+1)P_{l+1}^m(x)
$$

(iii) 
$$
\sqrt{1-x^2}P_l^m(x) = \frac{1}{2l+1}\{P_{l+1}^{m+1}(x) - P_{l-1}^{m+1}(x)\}.
$$

(iv) 
$$
\sqrt{1-x^2}P_l^m(x) = \frac{1}{2l+1}\{(l+m)(l+m-1)P_{l-1}^{m-1}(x) - (l-m+1)(l-m+2)P_{l+1}^{m-1}(x)\}.
$$

اثبات. (i) اولین رابطه رابطهای اساسی بین سه تابع لژاندار وابسته با l یکسان و سه مقدار متوالی از است.<br>است علم الله عن الله می دهیم. در این صورت، می توان تعریف (۳.۳۶) را به صورت  $\frac{d^m P_l(x)}{dx^m}$  $P_l^m(x) = (1 - x^2)^{m/2} P_l^{(m)}(x)$  $(T,T3)$ 

 $\mathcal{L}_z(z_1=P_l^{(m)}(x)$  حال، میدانیم که در معادله (۳.۳۳) میتوان قرارداد (۳.۳۳) می بنابراین. به دست میآوریم:

$$
(1-x^2)\frac{d^2}{dx^2}P_l^{(m)}(x) - 2(m+1)x\frac{d}{dx}P_l^{(m)}(x) + \{l(l+1) - m(m+1)\}P_l^{(m)}(x) = 0
$$

با استفاده از تعریف  $P_l^{(m)}(x)$ ، این معادله به صورت زیر درمیآید:

$$
(1 - x2)Pl(m+2)(x) - 2(m + 1)xPl(m+1)(x) + {l(l + 1) – m(m + 1)}Pl(m)(x) = 0
$$

و با ضرب طرفین معادله فوق در  $(1-x^2)^{m/2}$  به دست مه آبد:

$$
(1-x^2)^{\frac{m}{2}+1}P^{(m+2)}(x) - 2(m+1)x(1-x^2)^{\frac{m}{2}}P_l^{(m+1)}(x) + \{l(l+1) - m(m+1)\}(1-x^2)^{m/2}P_l^{(m)}(x) = 0
$$

در نتيجه، با استفاده از معادله (٣.٣٩)، خواهيم داشت:

$$
P_l^{m+2}(x) - 2(m+1)x \cdot \frac{1}{\sqrt{1-x^2}} P_l^{m+1}(x) + \{l(l+1) - m(m+1)\} P_l^m(x) = 0
$$

با تبدیل  $m$  به 1 $1-m-1$  از معادله فوق نتیجه می شود:

$$
P_l^{m+1}(x) - \frac{2mx}{\sqrt{1-x^2}} P_l^m(x) + \{l(l+1) - (m-1)m\} P_l^{m-1}(x) = 0
$$

وبا اين رابطه قسمت (i) ثابت مي شود.  $l$  ، دومین رابطه رابطهای اساسی بین سه تابع لژاندر وابسته است، وقتی  $m$  ثابت است، اما،  $l$ 

سه مقدار متوالی میگیرد: طبق قسمت (iii) قضيه (٣.٨)، داريم:

$$
(l+1)P_{l+1}(x) - (2l+1)xP_l(x) + lP_{l-1}(x) = 0
$$

با  $m$  بار مشتقگیری از رابطه فوق (و استفاده از دستور لایبنیتس برای دومین جمله) خواهیم داشت:  $(l+1)P_{l+1}^{(m)}(x)-(2l+1)\{xP_{l}^{(m)}(x)+mP_{l}^{(m-1)}(x)\}+lP_{l-1}^{(m)}(x)=0 \ \ (\text{Y.1})$ به طريق مشابه. طبق قسمت (iv) قضيه ٣.٨. داريم:  $P_{l+1}^{(1)}(x) - P_{l-1}^{(1)}(x) = (2l+1)P_l(x)$ 

و با 1 - m بار مشنتقگیری از این رابطه به دست میآید:  
\n
$$
P_{l+1}^{(m)}(x) - P_{l-1}^{(m)}(x) = (2l+1)P_l^{(m-1)}(x)
$$
\n(7.5)

با استفاده از معادله (۳.۴۱) عبارت  $P^{(m-1)}_l(x)$  را در رابطه (۳.۴۰) جایگذاری میکنیم. با این کار نتیجه زیر حاصل میشود:

$$
(l+1)P_{l+1}^{(m)}(x) - (2l+1)xP_{l}^{(m)}(x)
$$
  
\n
$$
-m\{P_{l+1}^{(m)}(x) - P_{l-1}^{(m)}(x)\} + lP_{l-1}^{(m)}(x) = 0
$$
  
\n
$$
\vdots \quad \text{and} \quad \text{where}
$$
  
\n
$$
(l+1)P_{l+1}^{m}(x) - (2l+1)xP_{l}^{m}(x)
$$
  
\n
$$
-mP_{l+1}^{m}(x) + mP_{l-1}^{m}(x) + lP_{l-1}^{m}(x) = 0
$$
  
\n
$$
\vdots \quad \text{and} \quad \text{where}
$$
  
\n
$$
(l+1 - m)P_{l+1}^{m}(x) - (2l+1)xP_{l}^{m}(x) + (l+m)P_{l-1}^{m}(x) = 0
$$
  
\n
$$
\vdots \quad \text{and} \quad \text{where}
$$
  
\n
$$
(l+1-m)P_{l+1}^{m}(x) - (2l+1)xP_{l}^{m}(x) + (l+m)P_{l-1}^{m}(x) = 0
$$
  
\n
$$
\text{and} \quad \text{and} \quad \text{and}
$$

$$
(1-x^2)^{m/2} P_{l+1}^{(m)}(x) - (1-x^2)^{m/2} P_{l-1}^{(m)}(x) = (2l+1)(1-x^2)^{m/2} P_l^{(m-1)}(x)
$$

با استفاده از معادله (٣.٣٩) از معادله فوق نتيجه مي شود:

$$
P_{l+1}^{m}(x) - P_{l-1}^{m}(x) = (2l+1)\sqrt{1-x^2}P_{l}^{m-1}(x)
$$
 (7.51)

با تبدیل  $m$  به  $1 + m$  خواهیم داشت:

$$
P_{l+1}^{m+1}(x) - P_{l-1}^{m+1}(x) = (2l+1)\sqrt{1-x^2}P_l^m(x)
$$

و با تقسیم طرفین رابطه فرق بر 1 + 1 نتیجه مطلوب حاصل میشود.  
(iv) از رابطه (ii) استفاده نموده، در (i) به جای 
$$
xP_l^m(x)
$$
 قرار میدهیم:  

$$
\frac{1}{2l+1}\{(l+m)P_{l-1}^m(x)+(l-m+1)P_{l+1}^m(x)\}
$$

 $\sqrt{1}$ 

 $P_l^{m+1}(x) - \frac{2m}{\sqrt{1-\frac{3}{2}}} \cdot \frac{1}{2l+1} \{ (l$ 

ه دست میآید:  
+ 
$$
m)P_{l-1}^m(x) + (l - m + 1)P_{l+1}^m(x)
$$
}

$$
\sqrt{1-x^2} \quad 2t+1
$$
\n
$$
+ \{l(l+1) - m(m-1)\} P_l^{m-1}(x) = 0
$$

حال، اگر از معادله (۳.۴۲) برای 
$$
P_l^{m-1}(x)
$$
 استفاده کنیم، به نتیجه زیر خواهیم رسید:

$$
P_{l}^{m+1}(x) - \frac{1}{\sqrt{1-x^{2}}} \cdot \frac{2m}{2l+1} \{ (l+m)P_{l-1}^{m}(x) + (l-m+1)P_{l+1}^{m}(x) \}
$$

$$
+ \{ l(l+1) - m(m-1) \} \frac{1}{\sqrt{1-x^{2}}} \cdot \frac{1}{2l+1} \{ P_{l+1}^{m}(x) - P_{l-1}^{m}(x) \} = 0
$$

$$
\sqrt{1 - x^2} P_l^{m+1}(x)
$$
  
= 
$$
\frac{1}{2l+1} \{(l+m)(l+m+1)P_{l-1}^m(x) - (l-m)(l-m+1)P_{l+1}^m(x)\}\
$$

که با تعویض 
$$
m-1
$$
 به تیجه مطلوب حاصل میشود

## ۳.۱۰ توابع لژاندر نوع دوم

در نخستین بخش این فصل دو جواب مستقل  $y_1(x)$  و  $y_2(x)$  به صورت سری توانی از معادله لژاندر به دست آوردیم. در رابطه با جوابهای متناهی روی فاصله [1,1] (و در واقع، متناهی برای مقادیر متناهی  $x$ )، دیدیم که وقتبی  $l$  عددی زوج باشد،  $y_1(x)$  به یک چندجملهای تبدیل می شود، و وقتبی I عددی فرد باشد،  $y_2(x)$  به یک چندجملهای تبدیل می شود، که روی فاصله  $[-1,1]$  متناهبی هستند. در هر دو حالت فوق سری باقیمانده مربوط به دومین جواب نامتناهی است، و می توان نشان دادکه این سری برای 1 $|x| < |x| \leq |x|$  همگرا و برای 1 $|x| \geq |x|$  واگرا است. در برخی حالات فیزیکی ما به جوابهایی نیاز داریم که در ناحیه 1 $|x|>1$  تعریف شده باشند. مسلماً، یکی از جوابها  $P_l(x)$  است، در حالیکه دومین جواب با استفاده از قضیه زیر به دست میآید (توجه داشته باشید که، این جواب  $x = \pm 1$ باز در  $x = \pm 1$  نامتناهی است).

قضمية ٣.١٣. دومين جواب مستقل معادله لزاندر از روابط زير به دست مي آيد:

$$
Q_l(x) = \frac{1}{2} P_l(x) \ln \frac{1+x}{1-x} - \sum_{r=0}^{\left[\frac{l-1}{2}\right]} \frac{(2l-4r-1)}{2r+1(l-r)} P_{l-2r-1}(x) \qquad (l \ge 1)
$$

 $Q_0(x) = \frac{1}{2} \ln \frac{1+x}{1-x}$ 

که در آن:

$$
\left[\frac{l-1}{2}\right] = \begin{cases} \frac{l-1}{2} & \text{if } l \leq l \\ \frac{l-2}{2} & \text{if } l \leq l \end{cases}
$$

را تابع لژاندر نوع دوم می $\mathit{Q}_l(x)$ اثبات.\* در معادله لژاندر، قرار میدهیم  $z$ ا $y=zP_l(x)$  که در آن  $z$  تابعی وابسته به  $x$  است. در این صورت، خواهیم داشت:

$$
\frac{dy}{dx} = P_l(x)\frac{dz}{dx} + z\frac{dP_l}{dx}
$$
\n
$$
\frac{d^2y}{dx^2} = P_l(x)\frac{d^2z}{dx^2} + 2\frac{dz}{dx} \cdot \frac{dP_l}{dx} + z\frac{d^2P_l}{dx^2}
$$
\n
$$
g = \frac{d^2y}{dx^2} \quad \text{and} \quad g = \frac{d^2P_l}{dx^2}
$$
\n
$$
g = \frac{d^2y}{dx^2} \quad \text{and} \quad g = \frac{d^2P_l}{dx^2}
$$

$$
(1-x^2)P_l(x)\frac{d^2z}{dx^2} + 2(1-x^2)\frac{dz}{dx}\frac{dP_l}{dx}
$$
  
+  $(1-x^2)z\frac{d^2P_l}{dx^2} - 2xP_l(x)\frac{dz}{dx} - 2xz\frac{dP_l}{dx} + l(l+1)zP_l(x) = 0$   
 $\therefore$   
 $z\left\{ (1-x^2)\frac{d^2P_l}{dx^2} - 2x\frac{dP_l}{dx} + l(l+1)P_l(x) \right\} +$   
 $z\left\{ (1-x^2)\frac{d^2P_l}{dx^2} - 2x\frac{dP_l}{dx} + l(l+1)P_l(x) \right\} +$   
 $\left\{ 2(1-x^2)\frac{dP_l}{dx} - 2xP_l(x) \right\} \frac{dz}{dx} + (1-x^2)P_l(x)\frac{d^2z}{dx^2} = 0$   
 $\therefore$   
 $P_l$   $\therefore$   $z = \frac{d^2z}{dx^2} - 2xP_l(x) \frac{dz}{dx} + 2xP_l(x)\frac{d^2z}{dx^2}$   
 $\therefore$   $(1-x^2)P_l(x)\frac{d^2z}{dx^2} + \left\{ 2(1-x^2)\frac{dP_l}{dx} - 2xP_l(x) \right\} \frac{dz}{dx} = 0$ 

$$
\frac{d^2z/dx^2}{dz/dx} + 2\frac{dP_l/dx}{P_l(x)} - \frac{2x}{1-x^2} = 0
$$

$$
\frac{d}{dx}\ln\left(\frac{dz}{dx}\right) + 2\frac{d}{dx}\ln P_l(x) + \frac{d}{dx}\ln(1-x^2) = 0
$$
\n14.14

\n15.15

\n16.16

\n19.19

\n11.10

\n14.11

اکنون باید نشان دهیم که،  $Q_l(x)$  را می $\bar{\psi}$ وان به فرمی که در قضیه بیان شده است، نوشت. برای این کار ابتدا حالت  $l=0$  را مورد بررسی قرار می دهیم:

$$
Q_0(x) = P_0(x) \int \frac{dx}{P_0(x)^2 (1 - x^2)}
$$
  
= 
$$
\int \frac{dx}{1 - x^2}
$$
  
= 
$$
\int \frac{1}{2} (\frac{1}{1 - x} + \frac{1}{1 + x}) dx
$$
  
= 
$$
\frac{1}{2} \{-\ln(1 - x) + \ln(1 + x)\}
$$
  
= 
$$
\frac{1}{2} \ln \frac{1 + x}{1 - x}.
$$

حال. فرض کنیم  $l\neq 0$  با توجه به اینکه  $P_l(x)$  یک چندجملهای از درجه  $l$  است، می $i$ وان آن را به فرم زیر نوشت:

توابع لژاندر نوع دوم

بنابراین، طبق قانون تجزیه کسرهای مرکب به کسرهای ساده، خواهیم داشت:

$$
\frac{1}{(1-x^2)\{P_l(x)\}^2} = \frac{1}{(1-x)(1+x)k_l^2(x-\alpha_1)^2(x-\alpha_2)^2\ldots(x-\alpha_l)^2}
$$

$$
= \frac{a_0}{1-x} + \frac{b_0}{1+x} + \sum_{r=1}^l \left\{\frac{c_r}{x-\alpha_r} + \frac{d_r}{(x-\alpha_r)^2}\right\} \tag{7.17}
$$

میتوان با روشی کاملاً ساده ضرایب  $a_0$  و  $b_0$  و  $c_r$  را تعیین نمود. با ضرب طرفین معادله (۳.۴۴) در خواهیم داشت:  $(1-x^2)\{\dot P_l(x)\}^2$ 

$$
1 = a_0(1+x)\{P(x)\}^2 + b_0(1-x)\{P_l(x)\}^2 + (1-x^2)\{P_l(x)\}^2\{\sum_{i=1}^l \frac{c_r}{x-\alpha_r} + \frac{d_r}{(x-\alpha_r)^2}\}.
$$

 $a_0 = \frac{1}{2}$ با قرار دادن  $x = 1$  در این معادله، و با یادآوری اینکه  $1 = P_l(1) = P_l(1)$  است، خواهیم داشت همچنین، با قرار دادن 1 $x=-1$  در معادله فوق، و با توجه به رابطه  $P_l(-1)= (l-1)^l$ ، به دست  $\displaystyle b_0=\frac{1}{2}$  می $\displaystyle \tilde b_0$ ید حال، نشان سيدهيم كه:

$$
c_{i} = \left[\frac{d}{dx}\left\{(x - \alpha_{i})^{2}\frac{1}{(1 - x^{2})\{P_{l}(x)\}^{2}}\right\}\right]_{x = \alpha_{i}}.
$$

برای اثبات رابطه فوق، کافی است توجه کنیم که:

$$
\frac{d}{dx}\{(x-\alpha_i)^2 f(x)\} = 2(x-\alpha_i)f(x) + (x-\alpha_i)^2 \frac{df(x)}{dx}
$$

و مقدار سمت راست به ازاء  $\alpha_i$  به شرط اینکه  $f(x)$  متناهی باشد، برابر صفر است.  $\frac{c_i}{x-\alpha_i}$ تنها جملاتی که در سمت راست معادله (۲.۴۴) به ازاء  $x=x$  متناهی نیستند، جملات و  $\frac{d_i}{(x-\alpha_i)^2}$  هستند. بنابراین، داریم:

$$
\left[\frac{d}{dx}(x-\alpha_i)^2 \frac{1}{(1-x^2)\{P_l(x)\}^2}\right]_{x=\alpha_i}
$$

$$
= \left[\frac{d}{dx}(x-\alpha_i)^2 \left\{\frac{c_i}{x-\alpha_i} + \frac{d_i}{(x-\alpha_i)^2}\right\}\right]_{x=\alpha_i}
$$

چندجملهایهای لژاندر و توابع لژاندر

$$
= \left[\frac{d}{dx}\left\{c_i \cdot (x - \alpha_i) + d_i\right\}\right]_{x = \alpha_i}
$$

$$
= [c_i]_{x = \alpha_i}
$$

$$
= c_i
$$

در نتیجه، اگر  $P_l(x)$  را بهصورت  $L(x) = (x - \alpha) L(x)$  بنویسم، آنگاه خواهیم داشت:

$$
c_{l} = \left[\frac{d}{dx}\frac{1}{(1-x^{2})\{L(x)\}^{2}}\right]_{x=\alpha_{i}}
$$
  
= 
$$
\left[\frac{2x}{(1-x^{2})\{L(x)\}^{2}} - \frac{2L'(x)}{(1-x^{2})\{L(x)\}^{2}}\right]_{x=\alpha_{i}}
$$
  
= 
$$
\left[\frac{2xL(x)-2(1-x^{2})L'(x)}{(1-x^{2})\{L(x)\}^{2}}\right]_{x=\alpha_{i}}
$$
  
= 
$$
\frac{2\{\alpha_{i} \cdot L(\alpha_{i}) - (1-\alpha_{i}^{2})L'(\alpha_{i})\}}{(1-\alpha_{i}^{2})\{L(\alpha_{i})\}^{2}}
$$
(T.Fd)

اما، با قرار دادن  $P_l(x) = P_l(x) = P_l(x) = P_l(x)$  در معادله لژاندر، می $\vec{P}_l$  نوشت:

$$
(1 - x2) \frac{d2}{dx2} \{ (x - \alpha_i)L(x) \} - 2x \frac{d}{dx} \{ (x - \alpha_i)L(x) \}
$$

$$
+ l(l+1)(x - \alpha_i)L(x) = 0
$$
  
9. 
$$
+ l(l+1)(x - \alpha_i)L(x) = 0
$$
  
11. 
$$
+ l(l+1)(x - \alpha_i)L(x) = 0
$$
  
12. 
$$
+ l(l+1)(x - \alpha_i)L(x) = 0
$$
  
13. 
$$
+ l(l+1)(x - \alpha_i)L(x) = 0
$$
  
14. 
$$
+ l(l+1)(x - \alpha_i)L(x) = 0
$$

$$
(1-x^2){(x-\alpha_i)L''(x)+2L'(x)}-2x{(x-\alpha_i)L'(x)+L(x)}+l(l+1)(x-\alpha_i)L(x)=0
$$

با قرار دادن  $\alpha_i$  = در این معادله خواهیم داشت:

$$
(1 - \alpha_i^2)2L'(\alpha_i) - 2\alpha_i \cdot L(\alpha_i) = 0
$$

 $c_i = 0$ و با جایگذاری رابطه فوق در رابطه (۳.۴۵) به دست میآوریم بنابراین، از رابطه (۳.۴۴) به رابطه:

$$
\frac{1}{(1-x^2)\{P_l(x)\}^2} = \frac{1}{2(1-x)} + \frac{1}{2(1+x)} + \sum_{r=1}^l \frac{d_r}{(x-\alpha_r)^2}
$$

 $100$ 

$$
\int \frac{1}{(1-x^2)\{P_l(x)\}^2} dx
$$
  
=  $-\frac{1}{2}\ln(1-x) + \frac{1}{2}\ln(1+x) - \sum_{r=1}^l \frac{d_r}{x - \alpha_r}$   
=  $\frac{1}{2}\ln\frac{1+x}{1-x} - \sum_{r=l}^l \frac{d_r}{x - \alpha_r}$ 

بنابراین، از معادله (۳.۴۳) خواهیم داشت:

$$
Q_l(x) = \frac{1}{2} P_l(x) \ln \frac{1+x}{1-x} - \sum_{r=1}^l d_r \frac{P_l(x)}{x - \alpha_r}
$$

اما، 
$$
x - \alpha_r
$$
 برای همه  $\alpha_r$  هها فاکتوری از  $P_l(x)$  است، در نتیجه  $\frac{P_l(x)}{x - \alpha_r}$  یک چندجماهای از  
درجه 1 – 1 است. بنابراین،  $\sum_{r=1}^{l} d_r \frac{P_l(x)}{x - \alpha_r}$  ننبرایمده  
را به  $(N_{l-1}(x))$  نشان میدهیم. در این صورت، خواهیم داشت:

$$
Q_l(x) = \frac{1}{2} P_l(x) \ln \frac{1+x}{1-x} - W_{l-1}(x)
$$
 (7.15)

برای تعیین  $W_{l-1}(x)$ ، یادآوری میکنیم، که  $Q_{\mathbf{1}}(x)$  جوابی از معادله لژاندر است، بنابراین:

$$
\frac{d}{dx}\{(1-x^2)\frac{dQ_l}{dx}\} + l(l+1)Q_l = 0
$$

که با استفاده از معادله (۳.۴۶) از آن نتیجه میشود:

$$
\frac{1}{2}\frac{d}{dx}\left\{(1-x^2)\frac{d}{dx}P_l(x)\ln\frac{1+x}{1-x}\right\} + l(l+1)\cdot\frac{1}{2}P_l(x)\cdot\ln\frac{1+x}{1-x} - \frac{d}{dx}\{(1-x^2)\frac{dW_{l-1}}{dx}\} - l(l+1)W_{l-1} = 0 \quad (7.5\text{V})
$$

اما:

$$
\frac{d}{dx}P_l(x)\ln\frac{1+x}{1-x} = P'_l(x)\ln\frac{1+x}{1-x} + P_l(x)\left\{\frac{1}{1+x} + \frac{1}{1-x}\right\}
$$

چندجمله ایهای لژاندر و توابع لژاندر

 $10r$ 

$$
= P'_l(x) \ln \frac{1+x}{1-x} + P_l(x) \frac{2}{1-x^2}
$$

بنابراين:

$$
\frac{d}{dx} \left\{ (1 - x^2) \frac{d}{dx} P_l(x) \ln \frac{1 + x}{1 - x} \right\}
$$
\n
$$
= \frac{d}{dx} \left\{ (1 - x^2) P'_l(x) \ln \frac{1 + x}{1 - x} + 2P_l(x) \right\}
$$
\n
$$
= \left\{ \ln \frac{1 + x}{1 - x} \right\} \cdot \frac{d}{dx} \left\{ (1 - x^2) P'_l(x) \right\} + (1 - x^2) P'_l(x) \frac{2}{1 - x^2} + 2P'_l(x).
$$
\n
$$
\therefore \text{ } \text{if } \text{'} \text{ is a subset of } \text{ } \text{if } \text{ } \text{if } \text
$$

$$
\left\{\frac{1}{2}\ln\frac{1+x}{1-x}\right\} \left[\frac{d}{dx}\left\{(1-x^2)P'_l(x)\right\} + l(l+1)P_l(x)\right] + 2P'_l(x) - \frac{d}{dx}\left\{(1-x^2)\frac{dW_{l-1}}{dx}\right\} - l(l+1)W_{l-1} = 0
$$

در می $\check{I}$ ید. اما، با توجه به اینکه  $P_l(x)$  در معادله لژاندر صدق میکند، معادله فوق به معادله زیر تبديل مي شود:

$$
\frac{d}{dx}\left\{(1-x^2)\frac{dW_{l-1}}{dx}\right\} + l(l+1)W_{l-1} = 2\frac{dP_l}{dx}
$$
\n
$$
\text{(Y.FA)}
$$
\n
$$
\text{(I.FA)}
$$

$$
\frac{dP_l}{dx} = (2l - 1)P_{l-1}(x) + (2l - 5)P_{l-2}(x) + \dots
$$

$$
+ (2l - 4r - 1)P_{l-2r-1}(x) + \dots
$$

$$
= \sum_{r=0}^{\left[\frac{1}{2}(l-1)\right]} (2l - 4r - 1)P_{l-2r-1}(x) \tag{7.14}
$$

بنابراین. اگر فرض کنیم  $W_{l-1}(x)$  (که چنانکه میدانیم کثیرالجملهای از درجه 1 $l-1$ است) به فرم:

$$
W_{l-1}(x) = a_0 P_{l-1}(x) + a_1 P_{l-2}(x) + \dots
$$
  
= 
$$
\sum_{r=0}^{\left[\frac{1}{2}(l-1)\right]} a_r P_{l-2r-1}(x)
$$
 (7.0°)

است، و معادلات (۴.۴۹) و (۳.۵۵) ار در معادله (۳.۴۸) جایگذاری کنیم، بەدست خواهیم آورد:  
\n
$$
\left[\frac{1}{2}(l-1)\right]
$$
\n
$$
\sum_{r=0}^{\left[\frac{1}{2}(l-1)\right]} a_r \frac{d}{dx} \{(1-x^2)P'_{l-2r-1}(x)\} + l(l+1) \sum_{r=0}^{\left[\frac{1}{2}(l-1)\right]} a_r P_{l-2r-1}(x)
$$
\n
$$
= 2 \sum_{r=0}^{\left[\frac{1}{2}(l-1)\right]} (2l-4r-1)P_{l-2r-1}(x) \quad (\text{Y.01})
$$
\n
$$
= 1
$$

$$
\frac{d}{dx}\{(1-x^2)P'_{l-2r-1}(x)\} + (l-2r-1)(l-2r)P_{l-2r-1}(x) = 0
$$

$$
\sum_{r=0}^{\left[\frac{1}{2}(l-1)\right]} a_r \left\{ -(l-2r-1)(l-2r) + l(l+1) \right\} P_{l-2r-1}(x)
$$

$$
= \sum_{r=0}^{\lfloor \frac{1}{2}(l-1) \rfloor} 2(2l - 4r - 1)P_{l-2r-1}(x)
$$

ضرایب هر یک از چندجملهایهای مشابه در دو طرف تساوی فوق باید مساوی باشد، در نتیجه، باید داشته باشیم:

$$
\{-(l-2r-1)(l-2r)+l(l+1)\}a_r=2(2l-4r-1). \hspace{1cm} (\text{7.01})
$$

اما:

$$
-(l - 2r - 1)(l - 2r) + l(l + 1)
$$
  
=  $-(l - 2r)^2 + (l - 2r) + l(l + 1)$   
=  $-l^2 + 4rl - 4r^2 + l - 2r + l^2 + l$   
=  $4r(l - r) + 2(l - r)$   
=  $2(l - r)(2r + 1)$ 

بنابراین، معادله (۳.۵۲) به صورت زیر در میآید:

$$
2(l - r)(2r + 1)a_r = 2(2l - 4r - 1)
$$

و از این معادله نتیجه مه شود:

$$
a_r = \frac{2l - 4r - l}{(l - r)(2r + 1)}\tag{7.07}
$$

اكنون با تركيب معادلات (٣.٥٣)، (٣.٥٠) و (٣.۴۶) فوراً نتيجه مورد نظر در قضيه حاصل مي شود.  $P_l(x)$  به سادگی دیده میشود که، جواب  $Q_l(x)$  که از معادله لژاندر به دست آوردیم، مستقل از است. زیرا، به دلیل وجود عامل  $\frac{1+x}{1-x}$  در  $Q_l(x)$ ، این جواب در نقاط  $x=\pm 1$  نامتناهی است، در حالبی که، چنان که میدانیم  $P_l(x)$  در نقاط  $x = \pm 1$  متناهبی است.

با استفاده از قضیه فوق صراحتاً میتوان تعدادی از نخستین توابع لژاندر نوع دوم را به دست آورد:

$$
Q_0(x) = \frac{1}{2} \ln \frac{1+x}{1-x}
$$
  
\n
$$
Q_1(x) = \frac{x}{2} \ln \frac{1+x}{1-x} - 1
$$
  
\n
$$
Q_2(x) = \frac{1}{4} (3x^2 - 1) \ln \frac{1+x}{1-x} - \frac{3}{2}x
$$
  
\n
$$
Q_3(x) = \frac{1}{4} (5x^3 - 3x) \ln \frac{1+x}{1-x} - \frac{5}{2}x^2 + \frac{2}{3}.
$$
  
\n
$$
Q_3(x) = \frac{1}{4} (5x^3 - 3x) \ln \frac{1+x}{1-x} - \frac{5}{2}x^2 + \frac{2}{3}.
$$
  
\n
$$
Q_3(x) = \frac{1}{4} (5x^3 - 3x) \ln \frac{1+x}{1-x} - \frac{5}{2}x^2 + \frac{2}{3}.
$$

$$
\frac{1}{x-y} = \sum_{l=0}^{\infty} (2l+1) P_l(x) Q_l(y)
$$

قضمية ٣.١۵. (فرمول نويمان). اگر l يک عدد صحيح غيرمنفي باشد، آنگاه:

$$
Q_l(x) = \frac{1}{2} \int_{-1}^{1} \frac{P_l(y)}{x - y} dy.
$$

قضمیهٔ ۳.۱۶. نتایج مندرج در قضیه ۳.۸ (ii-ix) وقتی به جای  $Q_l(x)$ ، $P_l(x)$ گذاشته شود، معتبر باقى مى ماند.

قضمية ٣.١٧. تابع لزاندر وابسته نوع دوم كه با رابطه:

$$
Q_l^m(x) = (1 - x^2)^{m/2} \frac{d^m}{dx^m} Q_l(x)
$$

تعریف میشود، در معادله لژاندر وابسته صدق میکند.

## همسازهای کروی

۳.۱۱ همسازهای کروی در بسیاری از شاخههای فیزیک و مهندسی از معادله:  $\frac{1}{\sin \theta} \left( \frac{\partial}{\partial \theta} \sin \theta \frac{\partial \psi}{\partial \theta} \right) + \frac{1}{\sin^2 \theta} \frac{\partial^2 \psi}{\partial \phi^2} + l(l+1)\psi = 0$  $(T.\Delta f)$ 

که آن را همساز کروی می،نامند، استفاده می،شود. (این معادله معمولاً از حل معادلاتی مانند معادله لابلاس یا معادله شرودینگر که برحسب مختصات کروی  $\theta, r$  نوشته شده باشند، ناشب می شود. بنابراین، دامنه متغیرهای مورد بحث از روابط  $\theta \leq \theta \leq 2\pi \: .$   $0 \leq \phi \leq 0$  به دست می $\vec{J}$ یند، و ما اغلب به جوابی نیاز داریم، که برای این مقادیر متناهی و پیوسته باشند. پیوستگی ایجاب میکند، که مقادیر بلا در  $\phi = 0$  و  $\phi = 0$  یکسان باشد.)

یک روش برای پیدا کردن جواب معادله (۳.۵۴) که روش جدا کردن متغیرها نامیده شده است، جستجو برای پیدا کردن جوابی به فرم  $\Phi(\phi) = \Theta(\theta)$  از معادله است. یا جایگذاری این عبارت در معادله (۳٬۵۴) نتیجه می شود:

$$
\frac{\Phi(\phi)}{\sin \theta} \left\{ \frac{d}{d\theta} \left( \sin \theta \frac{d\Theta}{d\theta} \right) \right\} + \frac{\Theta(\theta)}{\sin^2 \theta} \frac{d^2 \Phi}{d\phi^2} + l(l+1)\Theta(\theta)\Phi(\phi) = 0
$$

و با تقسیم طرفین رابطه فوق بر  $\Phi(\phi) \Phi(\phi)$  و ضرب نمودن آن در  $\sin^2 \theta$  به دست می $\mathrm{J}$ ید:

$$
\frac{\sin\theta}{\Theta} \frac{d}{d\theta} \left( \sin\theta \frac{d\Theta}{d\theta} \right) + \frac{1}{\Phi} \frac{d^2\Phi}{d\phi^2} + l(l+1)\sin^2\theta = 0
$$

$$
\frac{\sin\theta}{\Theta} \frac{d}{d\theta} (\sin\theta \frac{d\Theta}{d\theta}) + l(l+1)\sin^2\theta = -\frac{1}{\Phi} \frac{d^2\Phi}{d\phi^2}.
$$

اکنون سمت چپ این معادله تابعی است فقط از متغیر  $\theta$ . در حالی که، سمت راست آن تابعی فقط از متغیر  $\phi$  است. از آنجا که متغیرهای  $\theta$  و  $\phi$  مستقل هستند، نتیجه میگیریم که، سمت چپ و سمت راست باید برابر با مقدار ثابتبی باشند، که ما آن را به  $m^2$  نشان میردهیم \*. بنابراین، داریم:

$$
\frac{\sin \theta}{\Theta} \cdot \frac{d}{d\theta} \left( \sin \theta \frac{d\Theta}{d\theta} \right) + l(l+1) \sin^2 \theta = m^2 \tag{7.00}
$$

$$
-\frac{1}{\Phi} \cdot \frac{d^2 \Phi}{d\phi^2} = m^2 \tag{7.05}
$$

ا این مقدار ثابت می $\bar{v}$ اند برابر  $m^2$ – نیز باشد، اما به دلیل اینکه از نتایج حاصل از آن کمتر در مسائل فیزیکی  $*$ استفاده میشود، مورد بحث مؤلف کتاب قرار نگرفته است. مترجم. چندجمله ایهای لژاندر و توابع لژاندر

فصل سوم

اکنون معادله (۳.۵۶) را می توان به صورت:

$$
\frac{d^2\Phi}{d\phi^2} = -m^2\Phi\tag{7.0V}
$$

نوشت، حال آن كه، معادله (٣.٥٥) يس از ساده كردن به صورت:

$$
\frac{1}{\sin \theta} \cdot \frac{d}{d\theta} \left( \sin \theta \cdot \frac{d\Theta}{d\theta} \right) + \left\{ l(l+1) - \frac{m^2}{\sin^2 \theta} \right\} \Theta \tag{7.0A}
$$

در مے باید.

معادله (٣.٥٧) داراي جواب عمومي:

$$
\Phi=Ae^{im\phi}+Be^{-im\phi}
$$

است، که در آن. اگر جواب پیوسته باشد، باید داشته باشیم (4 $\Phi(2\pi)=\Phi(2\pi)$ ، بنابراین،  $m$  باید عددی صحیح باشد (که می توان آن را به طور قراردادی مثبت گرفت).

در معادله (۳.۵۸) تغییر متغیر  $x$  =  $\theta$   $\cos \theta =$  میدهیم. در این صورت، خواهیم داشت و در نتسجه:  $-\sin \theta d\theta = dx$ 

$$
\frac{1}{\sin \theta} \cdot \frac{d}{d\theta} = -\frac{d}{dx}
$$

و

$$
\sin \theta \frac{d}{d\theta} = (\sin^2 \theta) \left( -\frac{d}{dx} \right) = -(1 - x^2) \frac{d}{dx}
$$

با توجه به روابط فوق، معادله (۳.۵۸) به صورت زیر در می آید:

$$
\frac{d}{dx}\left\{(1-x^2)\frac{d\Theta}{dx}\right\} + \left\{l(l+1) - \frac{m^2}{1-x^2}\right\}\Theta = 0
$$

كه ما آن را به عنوان معادله لزاندر وابسته مىشناسيم. معادله فوق تنها وقتى l يك عدد صحيح باشد، دارای جوابی است که در  $\theta = 0$  و  $\pi = 1$   $\theta = 1$ و  $x = -1$ و  $x = 1$  متناهی است. در چنین حالتی جواب متناهی طبق فرمول ( $P_l^m(\cos\theta)=P_l^m(\cos\theta)$  به دست می آید. بنابراین، جوابی عمومی که در نقاط  $\theta = \pi$  و  $\pi = \theta$  متناهی و پیوسته است، باید به صورت:

$$
\psi(\theta_2 \phi) = (A e^{im\phi} + B e^{-im\phi}) P_l^m(\cos \theta)
$$

باشد. که با توجه به معادله (۳.۳۷). میتوان آن را به فرم:

 $\psi = A_1 e^{im\phi} P_l^m(\cos\theta) + A_2 e^{-m\phi} P_l^{-m}(\cos\theta)$ 

 $A_1 = A$ 

$$
A_2 = (-1)^m \frac{(l+m)!}{(l-m)!} B.
$$

حال، اگر قرار دهیم:  

$$
y_l^m(\theta, \phi) = e^{im\phi} P_l^m(\cos \theta)
$$
 (7.۵9)

میتوانیم جواب عمومی را به صورت زیر بنویسیم:  

$$
\psi = A_1 y_l^m(\theta, \phi) + A_2 y_l^{-m}(\theta, \phi)
$$

البته، برای هر مقدار دلخواه m، این جوابی از معادله اصلی (۳.۵۴) است، و چون معادله (۳.۵۴) معادلهای همگن است،

$$
\psi = \sum_{m=0}^{l} \{A_1(m)y_l^m(\theta,\phi) + A_2^{(m)}y_l^{-m}(\theta,\phi)\}
$$
نیز جوابی از معادله (۳.۵۴) خواهد بود.

برای بسیاری اهداف، مفیدتر این است که، به جای  $y_l^m$  ضریبی از آن (که به علامت  $Y_l^m$  نشان خواهیم داد) به عنوان جواب پایه (جواب اساسی) مورد بررسی قرارگیرد. ضریب انتخاب شده چنان است که جوابها نرمال شده و متعامد به مفهوم:

$$
\int_0^{2\pi} d\phi \int_0^{\pi} (\sin \theta) \{Y_l^m(\theta, \phi)\}^* Y_{l'}^{m'}(\theta, \phi) d\theta = \delta_{ll'} \delta_{mm'}
$$
 (۳.۶۰)  
باشنه که در آن \* به عنوان مزدوج مختلف در نظر گرفته شده است.  
به سادگی میتوان ثابت نموده که این کار با انتخاب:

$$
Y_l^m(\theta, \phi) = (-1)^m \frac{1}{\sqrt{2\pi}} \sqrt{\frac{(2l+1)(l-m)!}{2(l+m)!}} y_l^m(\theta, \phi)
$$
  
=  $(-1)^m \frac{1}{\sqrt{2\pi}} \sqrt{\frac{(2l+1)(l-m)!}{2(l+m)!}} e^{im\phi} P_l^m(\cos \theta)$  (T.51)

$$
\int_0^{2\pi} d\phi \int_0^{\pi} \{Y_l^m(\theta, \phi)\}^* Y_{l'}^{m'}(\theta, \phi) \sin \theta d\theta
$$
  
=  $(-1)^{m+m'} \frac{1}{2\pi} \sqrt{\frac{(2l+1)(2l'+1)(l-m)!(l'-m')!}{4(l+m)(l'+m')}}$   

$$
\int_0^{2\pi} e^{i(m'-m)\phi} d\phi \int_0^{\phi} P_l^m(\cos \theta) P_{l'}^{m'}(\cos \theta) \sin \theta d\theta}
$$

(با استفاده از این حقیقت که (۳/�m(x) مقیقی است).  
= 
$$
(-1)^{m+m'} \frac{1}{2\pi} \sqrt{\frac{(2l+1)(2l'+1)(l-m)!(l'-m')!}{4(l+m)!(l'+m')!}}
$$
  
 $\cdot 2\pi \delta_{m'm} \int_{-1}^{1} P_l^m(x) P_{l'}^{m'}(x) dx$ 

 $2\pi$  ازیرا، اولین انتگرال به جز در حالت  $m'=m$  برابر صفر است، و در حالت  $m=m'$  برابر است، و در دومین انتگرال تغییر متغیر  $x = \cos \theta$  دادهایم)

$$
= (-1)^{2m} \sqrt{\frac{(2l+1)(2l'+1)(l-m)!(l-m)!}{4(l+m)!(l'+m)!}} \delta_{m'm} \int_{-1}^{1} P_{l}^{m}(x) P_{l'}^{m}(x) dx
$$

$$
= \sqrt{\frac{(2l+1)(2l'+1)(l-m)!(l'-m)!}{(l+m)!(l'+m)!}} \delta_{m'm} \frac{2(l+m)!}{(2l+1)(l-m)!} \delta_{ll'}
$$
(T.1)

 $= \delta_{ll'}\delta_{mm'}$ 

فاکتور "(1–) در تعریف (۳.۶۱) از ( $Y^m_\iota(\theta,\phi)$ که ما آن را به عنوان همساز کروی پایه خواهیم گرفت، برای خاصیت متعامدیکه بودن ضروری نیست، با وجود این، استفاده از آن معمول است (هر چند خواننده باید بداند که، در برخی از مباحث مربوط به همسازهای کروی که توسط نویسندگان مختلفی نوشتهاند، از قراردادهای متفاوتی استفاده شده است).

قضمیهٔ ۳.۱۸. بین همسازهای کروی  $Y_l^m(\theta,\phi)$ و $Y_l^m(\theta,\phi)$  رابطه زیر برقرار است:

$$
\{Y_l^m(\theta,\phi)\}^* = (-1)^m Y_l^{-m}(\theta,\phi)
$$

اثبات. داريم:

$$
\{Y_l^m(\theta,\phi)\}^* = (-1)^m \frac{1}{\sqrt{2\pi}} \cdot \sqrt{\frac{2l+1}{2} \cdot \frac{(l-m)!}{(l+m)!}} e^{-im\phi} P_l^m(\cos\theta)
$$
  
\n
$$
= (-1)^m \frac{1}{\sqrt{2\pi}} \sqrt{\frac{2l+1}{2} \cdot \frac{(l-m)!}{(l+m)!}} e^{-im\phi} (-1)^m \frac{(l+m)!}{(l-m)!} P_l^{-m}(\cos\theta)
$$
  
\n
$$
((\mathbf{Y}, \mathbf{Y}) \text{ delse}
$$

$$
= (-1)^{m} (-1)^{-m} \frac{1}{\sqrt{2\pi}} \sqrt{\frac{2l+1}{2} \cdot \frac{(l+m)!}{(l-m)!}} e^{-im\phi} P_{l}^{-m}(\cos \theta)
$$

$$
= (-1)^{m} Y^{-m}(\theta, \phi) \qquad ((\mathbf{T}.\mathcal{F})^{\mathbf{1}} \text{ and } \mathbf{I}^{\mathbf{1}} \text{ and } \mathbf{I}^{\mathbf{2}} \text{ and } \mathbf{I}^{\mathbf{3}} \text{ and } \mathbf{I}^{\mathbf{4}} \text{ and } \mathbf{I}^{\mathbf{5}} \text{ and } \mathbf{I}^{\mathbf{6}} \text{ and } \mathbf{I}^{\mathbf{7}} \text{ and } \mathbf{I}^{\mathbf{8}} \text{ and } \mathbf{I}^{\mathbf{9}} \text{ and } \mathbf{I}^{\mathbf{1}} \text{ and } \mathbf{I}^{\mathbf{1}} \text{ and } \mathbf{I}^{\mathbf{1}} \text{ and } \mathbf{I}^{\mathbf{1}} \text{ and } \mathbf{I}^{\mathbf{1}} \text{ and } \mathbf{I}^{\mathbf{1}} \text{ and } \mathbf{I}^{\mathbf{1}} \text{ and } \mathbf{I}^{\mathbf{1}} \text{ and } \mathbf{I}^{\mathbf{1}} \text{ and } \mathbf{I}^{\mathbf{1}} \text{ and } \mathbf{I}^{\mathbf{1}} \text{ and } \mathbf{I}^{\mathbf{1}} \text{ and } \mathbf{I}^{\mathbf{2}} \text{ and } \mathbf{I}^{\mathbf{3}} \text{ and } \mathbf{I}^{\mathbf{4}} \text{ and } \mathbf{I}^{\mathbf{5}} \text{ and } \mathbf{I}^{\mathbf{6}} \text{ and } \mathbf{I}^{\mathbf{1}} \text{ and } \mathbf{I}^{\mathbf{1}} \text{ and } \mathbf{I}^{\mathbf{1}} \text{ and } \mathbf{I}^{\mathbf{1}} \text{ and } \mathbf{I}^{\mathbf{1}} \text{ and } \mathbf{I}^{\mathbf{1}} \text{ and } \mathbf{I}^{\mathbf{2}} \text{ and } \mathbf{I}^{\mathbf{3}} \text{ and } \mathbf{I}^{\mathbf{1}} \text{ and } \mathbf{I}^{\math
$$

با استفاده از تعریفهای مربوط به  $Y^m_l(\theta,\phi)$  و  $P^m_l(\cos\theta)$  می $\vec v$ وان عبارتهای صریحی برای تعدادی از همسازههای کروی به دست آورد:

$$
Y_0^0 = \sqrt{\frac{1}{4\pi}}
$$
  
\n
$$
Y_1^{\pm 1} = \pm \sqrt{\frac{3}{8\pi}} \sin \theta e^{\pm i\phi}, \ Y_1^0 = \sqrt{\frac{3}{4\pi}} \cos \theta
$$
  
\n
$$
Y_2^{\pm 2} = \sqrt{\frac{15}{32\pi}} \sin^2 \theta e^{\pm 2i\phi}, \ Y_2^{\pm 1} = -\sqrt{\frac{15}{8\pi}} \sin \theta \cos \theta e^{\pm i\phi}
$$
  
\n
$$
Y_2^0 = \sqrt{\frac{5}{16\pi}} (3 \cos^2 \theta - 1) \tag{7.51}
$$

۳.۱۲ نمودارهای توابع لژاندر در این بخش نمودار چند تابع که در این فصل با آنها مواجه شدهایم، رسم شده است.

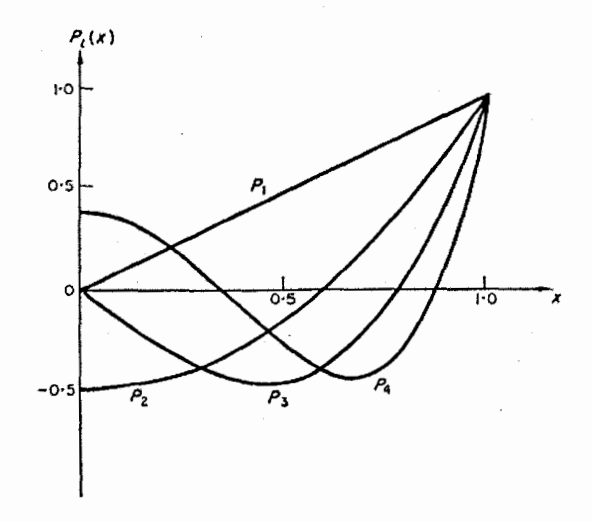

 $l=1,2,3,4$  شکل ۳.۲ نمودار تابع  $P_l(x)$  برای  $x\leq 1\leq 0$  و

چندجملهایهای لژاندر و توابع لژاندر

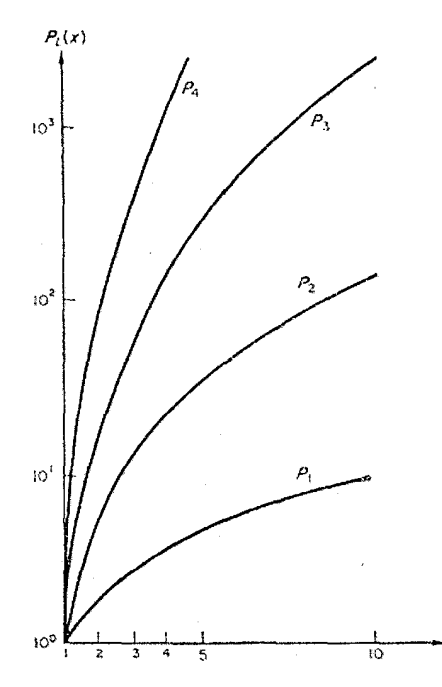

ا برای  $x\geq 1$  و  $1,2,3,4$  توجه کنید که مقیاس روی محور عمودی لگاریتمی  $x\geq 1$  برای  $P_l(x)$  ۳.۳ است.)

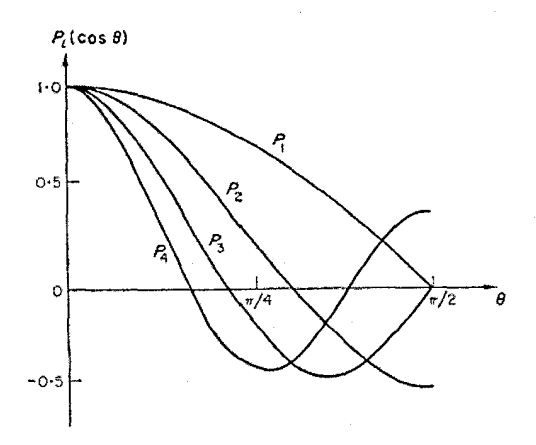

 $l=1,2,3,4$ و 1 $\theta \leq \frac{\pi}{2}$ برای  $P_l(\cos \theta)$  ۳.۴ شکل

 $110$ 

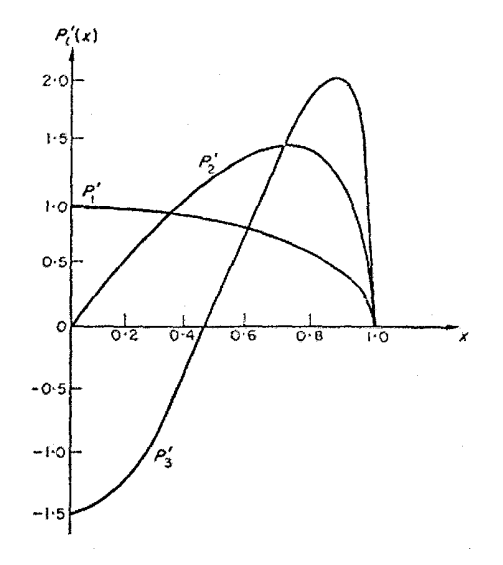

 $l=1,2,3$ و 1 $P'_l(x)$  ۳.۵ شکل

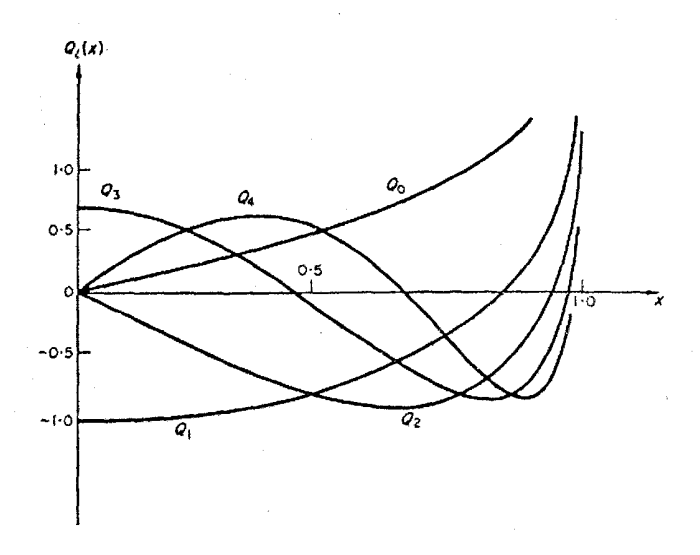

 $l=0,1,2,3,4$ و 1 $0\leq x\leq 1$  (x) ۳.۶ شکل ۲.۶
چندجملهایهای لژاندر و توابع لژاندر

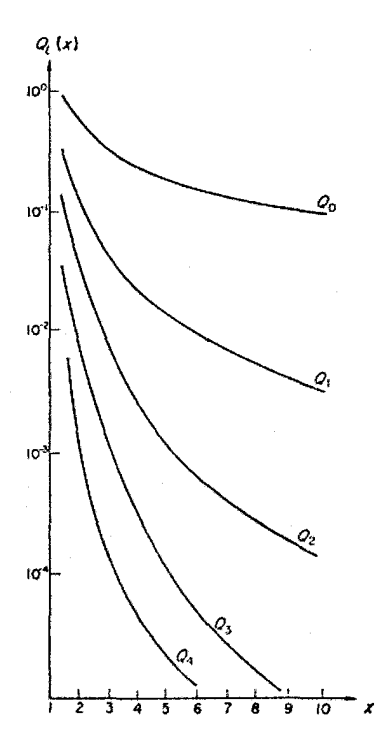

شکل ۳.۷  $Q_l(x)$  برای  $x \geq 1$  و  $0,1,2,3,4$  (توجه کنید که مقیاس روی محور عمودی لگاريتمي است.)

## ٣.١٣ مثالها

مثال ۱ . نشان دهید که:

$$
\int_{-1}^{1} x^2 P_{l+1}(x) P_{l-1}(x) dx = \frac{2l(l+1)}{(4l^2 - 1)(2l + 3)}
$$

با استفاده از رابطه فوق مقدار.

$$
\int_0^1 x^2 P_{l+1}(x) P_{l-1}(x) dx
$$

را به دست آورید. حل. برای مصرف کردن  $x^2$  که در تابع زیر علامت انتگرال ظاهر شده است، از قسمت  $(ii)$  قضیه ۳.۸ استفاده نموده، سپس، خاصیت اورتونرمالیتی (متعامد بودن) راکه در قضیه ۳.۵ بیان شده است، مورد

 $117$ 

استفاده قرار مىدهيم. داريم:

$$
\int_{-1}^{1} x^{2} P_{l+1}(x) P_{l-1}(x) dx = \int_{-1}^{1} \{x P_{l+1}(x)\} \{x P_{l-1}(x)\} dx
$$
  
\n
$$
= \int_{-1}^{1} \{ \frac{l+2}{2l+3} P_{l+2}(x) + \frac{l+1}{2l+3} P_{l}(x) \} \{ \frac{1}{2l-3} P_{l}(x) + \frac{l-1}{2l-1} P_{l-2}(x) \} dx
$$
  
\n
$$
= \int_{-1}^{1} \frac{l+1}{2l+3} P_{l}(x) \frac{1}{2l-1} P_{l}(x) dx
$$
  
\n
$$
\int_{-1}^{1} P_{l}(x) P_{m}(x) dx = 0 \quad l \neq m \quad \text{and} \quad \text{and} \quad
$$

$$
= \frac{l(l+1)}{(2l+3)(2l-1)} \int \{P_l(x)\}^2 dx
$$
  
\n
$$
= \frac{l(l+1)}{(2l+3)(2l-1)} \cdot \frac{2}{2l+1}
$$
  
\n
$$
= \frac{2l(l+1)}{(4l^2-1)(2l+3)}
$$
  
\n
$$
= \frac{2l(l+1)}{(4l^2-1)(2l+3)}
$$
  
\n
$$
\mathcal{L} \cdot x^2 P_{l+1}(x) P_{l-1}(x) \xrightarrow{r} 2r(l+1) + (l-1) = 2(l+1) \text{ s.t. } \mathcal{L} \cdot x^2 P_{l+1}(x) P_{l-1}(x) \xrightarrow{r} 2r(l+1) \text{ s.t. } \mathcal{L} \cdot x^2 P_{l+1}(x) P_{l-1}(x) \xrightarrow{r} 2r(l+1) \text{ s.t. } \mathcal{L} \cdot x^2 P_{l+1}(x) P_{l-1}(x) \xrightarrow{r} 2r(l+1) \text{ s.t. } \mathcal{L} \cdot x^2 P_{l+1}(x) P_{l-1}(x) \xrightarrow{r} 2r(l+1) \text{ s.t. } \mathcal{L} \cdot x^2 P_{l+1}(x) P_{l-1}(x) \xrightarrow{r} 2r(l+1) \text{ s.t. } \mathcal{L} \cdot x^2 P_{l+1}(x) P_{l-1}(x) \xrightarrow{r} 2r(l+1) \text{ s.t. } \mathcal{L} \cdot x^2 P_{l+1}(x) P_{l-1}(x) \xrightarrow{r} 2r(l+1) \text{ s.t. } \mathcal{L} \cdot x^2 P_{l+1}(x) P_{l-1}(x) \xrightarrow{r} 2r(l+1) \text{ s.t. } \mathcal{L} \cdot x^2 P_{l+1}(x) P_{l-1}(x) \xrightarrow{r} 2r(l+1) \text{ s.t. } \mathcal{L} \cdot x^2 P_{l+1}(x) P_{l-1}(x) \xrightarrow{r} 2r(l+1) \text{ s.t. } \mathcal{L} \cdot x^2 P_{l+1}(x) P_{l-1}(x) \xrightarrow{r} 2r(l+1) \text{ s.t. } \mathcal{L} \cdot x^2 P_{l+1}(x) P_{l-1}(x) \xrightarrow
$$

$$
\int_{-1}^{1} x^2 P_{l+1}(x) P_{l-1}(x) dx = 2 \int_{0}^{1} x^2 P_{l+1}(x) P_{l-1} dx
$$
\n
$$
C_1
$$

$$
\int_0^1 x^2 P_{l+1}(x) P_{l-1}(x) dx = \frac{l(l+1)}{(4l^2-1)(2l+3)}
$$

مثال ۲ . انتگرال  $\int_0^1 P_l(x) dx$  را وقتی  $l$  عددی فرد باشد، محاسبه کنید. حل. طبق قسمت  $(iv)$  قضیه ۳.۸، داریم:

$$
\int_0^1 P_l(x)dx = \frac{1}{2l+1} \int_0^1 [P'_{l+1}(x) - P'_{l-1}(x)]dx
$$
  
= 
$$
\frac{1}{2l+1} [P_{l+1}(x) - P_{l-1}(x)]_{x=0}^1
$$

چندجملهایهای لژاندر و توابع لژاندر

$$
= \frac{1}{2l+1} \{P_{l+1}(1) - P_{l-1}(1) - P_{l+1}(0) + P_{l-1}(0)\}\
$$
  
\n
$$
= \frac{1}{2l+1} \left\{ 1 - 1 - \frac{(-1)^{(l+1)/2}}{2^{l+1}} \cdot \frac{(l+1)}{((l+1)/2)!)^2} + \frac{(-1)^{(l-1)/2}}{2^{l-1}} \cdot \frac{(l-1)!}{[(l-1)/2]!]^2} \right\}
$$
  
\n
$$
\left(\frac{1}{2l+1} \cdot \frac{(-1)^{(l-1)/2}}{2^{l-1}} \cdot \frac{(l-1)!}{(l-1)/2!} \cdot \frac{(l-1)!}{[(l-1)/2]!]^2} \right\}
$$
  
\n
$$
= \frac{1}{2l+1} \cdot \frac{(-1)^{(1-1)/2}}{2^{l-1}} \cdot \frac{(l-1)!}{[(l-1)/2]!]^2} \left[ 1 - \frac{(-1)^{(l+1)}l}{2^2\{(l+1)/2\}^2} \right]
$$
  
\n
$$
= \frac{1}{2l+1} \cdot \frac{(-1)^{(l-1)/2}}{2^{l-1}} \cdot \frac{(l-1)!}{[(l-1)/2!]^2} \left[ 1 + \frac{l}{l+1} \right]
$$
  
\n
$$
= \frac{(-1)^{(l-1)/2}(l-1)!}{2^l(\frac{1}{2}l + \frac{1}{2})(\frac{1}{2}l - \frac{1}{2})!} \cdot \frac{1}{2} \cdot \frac{1}{2} \
$$

مثال ۳ . اگر برای 1 $x \leq 1 \leq -1 \leq r$  باشد، تابع  $f(x)$  را به فرم:  $\sum_{r=0}^{\infty} c_r P_r(x)$ 

سط دهد. حل. طبق قضیه ۳.۷، میدانیم که چنین بسطی ممکن است، و  $c_r$  از فرمول:  $c_r = (r + \frac{1}{2}) \int_{-1}^{1} |x| P_r(x) dx$ 

به دست مے,آند.

و در نشجه:

اما،  $|x|$  تابعی زوج است، و  $P_r(x)$  اگر  $r$  عدد زوج باشد تابعی زوج، و اگر  $r$  عددی فرد باشد تابعی فرد است، بنابراین، اگر r عددی فرد باشد  $|x|P_r(x)$  تابعی فرد است، و در این حالت  $|x|P_r(x)$  ، و در نتیجه  $c_r = 0$  از طرف دیگر، اگر  $r$  عددی زوج باشد،  $\int_{-1}^{1}|x|P_r(x)dx = 0$ تابعي زوج خواهد بود، بنابراين:

$$
\int_{-1}^{1} |x| P_r(x) dx = 2 \int_{0}^{1} |x| P_r(x) dx = 2 \int_{0}^{1} x P_r(x) dx
$$

$$
c_r = (2r+1) \int_0^1 x P_r(x) dx \tag{7.57}
$$

r<sub>l</sub>ای محاسبه این انتگرال از قسمت (ii) قضیه ۳.۸ استفاده میکنیم:  
\n
$$
c_r = (2r+1) \int_0^1 \left\{ \frac{r+1}{2r+1} P_{r+1}(x) + \frac{r}{2r+1} P_{r-1}(x) \right\} dx
$$
\n
$$
= \int_0^1 \left\{ (r+1) P_{r+1}(x) + r P_{r-1}(x) \right\} dx
$$

حال. چون r زوج فرض شده است. r + 1 و r − 1 فرد هستند. و می $\bar v$ ولیم از نتیجه مثال ۲ استفاده نموده، انتگرال فوق را محاسبه کنیم.

$$
c_r = (r+1)\frac{(-1)^{r/2}r!}{2^{r+1}(\frac{1}{2}r+1)!(\frac{1}{2}r)!} + r\frac{(-1)^{(r/2)-1}(r-2)!}{2^{r-1}(\frac{1}{2}r)!(\frac{1}{2}r-1)!}
$$
  
\n
$$
= \frac{(-1)^{r/2}(r-2)!}{2^{r-1}(\frac{1}{2}r)!(\frac{1}{2}r-1)!} \left\{ \frac{(r+1)r(r-1)}{2^2(\frac{1}{2}r+1)\frac{1}{2}r} - r \right\}
$$
  
\n
$$
= \frac{(-1)^{r/2}(r-2)!}{2^{r-1}(\frac{1}{2}r)!(\frac{1}{2}r-1)!} \left\{ \frac{(r+1)(r-1)}{r+2} - r \right\}
$$
  
\n
$$
= \frac{(-1)^{r/2}(r-2)!}{2^{r-1}(\frac{1}{2}r)!(\frac{1}{2}r-1)!} \left\{ \frac{r^2-1-r^2-2r}{2(\frac{1}{2}r+1)} \right\}
$$
  
\n
$$
= \frac{(-1)^{(r/2)+1}(2r+1)(r-2)!}{2^r(\frac{1}{2}r+1)!(\frac{1}{2}r-1)!}.
$$
 (T.5F)

بنابراين، خواهيم داشت:

$$
f(x) = \sum_{n=0}^{\infty} \frac{(-1)^{n+1}(4n+1)(2n-2)!}{2^{2n}(n+1)!(n-1)!} P_{2n}(x)
$$

. $P_l(x) < P_{l+1}(x)$  مثال ۴ . نشان دهید که، اگر 1 $x > 1$  باشد، آنگاه  $P_0(x) = 1$  حل. مطلب فوق را با روش استقراء ریاضی ثابت میکنیم. برای  $l = 0$ ، داریم و  $P_1(x) = P_0(x)$ . و واضح است که اگر 1 $x > 1$  باشد، آنگاه  $P_0(x) < P_0(x) = x$ . فرض کنیم ثابت میکنیم  $P_{l+1}(x) < P_l(x) < P_{l+1}(x)$ ، که در این صورت قضیه برای کلیه مقادیر . $P_{l-1}(x) < P_l(x)$ نابت خواهد شد.  $l$ 

چندجملهایهای لژاندر و توابع لژاندر

فصل سوم

در سرتاسر اثبات می $\ddot{}$ وانیم فرض کنیم که برای 1 $x>0 \; x > P_l(x) > 0$ ، زیرا، از فرمول رودریگز  $P_l(x) > 0$  ، (قضیه ۳.۲) به سادگی دیده میشود که $t$  اگر 1 $x > 1$  باشد، آنگاه برای کلیه مقادیر  $l$ ، ۱ حال، طبق قسمت (iii) قضيه ٣.٨، مي توان نوشت:

$$
(l+1)\frac{P_{l+1}}{P_l} - (2_l+1)x + \frac{lP_{l-1}}{P_l} = 0
$$

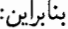

$$
\frac{P_{l+1}}{P_l} = \frac{(2l+1)x}{l+1} - \frac{l}{l+1} \cdot \frac{P_{l-1}}{P_l}
$$
\n
$$
> \frac{2l+1}{l+1} - \frac{l}{l+l}
$$
\n
$$
(P_{l-1}/P_l < 1 \text{ and } x > 1 \text{ (j)}
$$
\n
$$
= \frac{l+1}{l+1}
$$
\n
$$
= 1.
$$

و چون  $P_l$  برای همه مقادیر 1 $x > 1$  مثبت است، از رابطه فوق نتیجه می شود  $P_l > P_{l+1} > P_l$ ، و حکم به استقراء ثابت مي شود. مثال ۵ . ثابت کنید که:

$$
l\{Q_l(x)P_{l-1}(x) - Q_{l-1}(x)P_l(x)\}
$$
  
=  $(l-1)\{Q_{l-1}(x)P_{l-2}(x) - Q_{l-2}(x)P_{l-1}(x)\}\$ 

و نتىجە پگىرىدكە:

$$
l\{Q_l(x)P_{l-1}(x) - Q_{l-1}(x)P_{(l)}\} = -1
$$

حل. با تبدیل  $l$  به 1 $l-1$  در قسمت (iii) قضیه ۳.۸ خواهیم داشت:

$$
lP_l(x) - (2l - 1)xP_{l-1}(x) + (l - 1)P_{l-2}(x) = 0 \qquad (\text{Y.84})
$$

فرمول رودریگز به صورت:  $\frac{d^l}{2^l l!}\frac{d^l}{dx^l}(x^2-1)^l$  است، و با توجه به رابطه (\* باروشهای مختلفی از جمله با استفاده از فرمول لایبنیتس میتوان  $(x^2-1)^l = (x-1)^l(x+1)^l$ نشان دادکه، مشتق مرتبه  $l$ ام تابع  $(x^2-1)^l$  برای 1 $x>1$  مثبت است، و در نتیجه، برای 1 $x>0 \; .$  ۰۰ است. مترجم.

$$
i\alpha_{1} \cdot \nabla \cdot \nabla \cdot \
$$

$$
Q_1(x) = \frac{1}{2}x \ln \frac{1+x}{1-x} - 1
$$

بنابراين:

$$
l\{Q_l(x)P_{l-1}(x) - Q_{l-1}(x)P_l(x)\} = \frac{1}{2}x\ln\frac{1+x}{1-x} - 1 - \frac{1}{2}x\ln\frac{1+x}{1-x} = -1
$$
  
*i.e.* 1  
*j.e.* 2  
*k*

چندجملهایهای لژاندر و توابع لژاندر

 $11<sub>A</sub>$ 

$$
\int_{-1}^{1} x P_l(x) P_{l-1}(x) dx = \frac{2l}{4l^2 - 1}.
$$
\n(1). 
$$
\int_{-1}^{1} (1 - x^2) P'_l(x) P'_m(x) dx = \frac{2l(l+1)}{2l+1} \delta_{lm}
$$
\n(2. 
$$
\int_{-1}^{1} (1 - x^2) P'_l(x) P'_m(x) dx = \frac{2l(l+1)}{2l+1} \delta_{lm}
$$
\n
$$
P \equiv \frac{d}{dx} \mathcal{J}.
$$
\n(3. 
$$
\int_{-1}^{1} (1 - x^2) P'_l(x) P'_m(x) dx = \frac{2l(l+1)}{2l+1} \delta_{lm}
$$
\n(4. 
$$
\int_{-1}^{1} (1 - x^2)^m D^{l+m}(x^2 - 1)^l = (-1)^m \frac{(l+m)!}{(l-m)!} D^{l-m}(x^2 - 1)^l
$$
\n(5. 
$$
\int_{0}^{1} (1 - x^2)^m D^{l+m}(x^2 - 1)^l dx
$$
\n(6. 
$$
\int_{0}^{1} (1 - x^2)^m D^{l+m}(x^2 - 1)^l dx
$$
\n(7. 
$$
\int_{0}^{1} (1 - x^2)^m D^{l+m}(x^2 - 1)^l dx
$$
\n(8. 
$$
\int_{0}^{1} (1 - x^2)^m D^{l+m}(x^2 - 1)^l dx
$$
\n(9. 
$$
\int_{0}^{1} (1 - x^2)^m D^{l+m}(x^2 - 1)^l dx
$$
\n(10. 
$$
\int_{0}^{1} (1 - x^2)^m D^{l+m}(x^2 - 1)^l dx
$$
\n(11. 
$$
\int_{0}^{1} (1 - x^2)^m D^{l+m}(x^2 - 1)^l dx
$$
\n(12. 
$$
\int_{0}^{1} (1 - x^2)^m D^{l+m}(x^2 - 1)^l dx
$$
\n(13. 
$$
\int_{0}^{1} (1 - x^2)^m D^{l+m}(x^2 - 1)^l dx
$$
\n(14. 
$$
\int_{0}^{1} (1 - x^2)^m D^{l+m}(x^2 - 1)^l dx
$$
\n(15. 
$$
\int_{0}^{1} (
$$

$$
P_l^{-m}(x) = (-1)^m \frac{(l-m)!}{(l+m)!} P_l^m(x).
$$

$$
f(x) = \begin{cases} \frac{1}{2}, & 0 < x < 1 \\ -\frac{1}{2}, & -1 < x < 0 \\ \infty & \infty \end{cases}
$$

$$
\sum_{r=0}^{\infty} c_r P_r(x)
$$

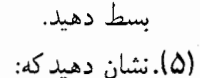

$$
\sum_{n=0}^{\infty} P_{n+m}^m(x)t^n = \frac{(2m)!(1-x^2)^{m/2}}{2^m m!(1-2tx+t^2)^{m+\frac{1}{2}}}
$$

(۶).اگر

$$
u_n = \int_{-1}^{1} x^{-1} P_n(x) P_{n-1}(x) dx
$$
  

$$
u_n = \int_{-1}^{1} x^{-1} P_n(x) P_{n-1}(x) dx
$$

باشد، نشان دهید که:  
\n
$$
nu_{n} + (n - 1)u_{n-1} = 2
$$
\n
$$
u_{n}
$$
یسپس مقدار  $u_{n}$  ا محاسبه نمائید.  
\n
$$
\sum_{r=0}^{n} (2r + 1)P_{r}(x) = P'_{n+1}(x) + P'_{n}(x)
$$
\n(1)

$$
(1-x)\sum_{r=0}^{n} (2r+1)P_r(x) = (n+1)\{P_n(x) - P_{n+1}(x)\}
$$

$$
P_l(x)Q'_l(x) - P'_l(x)Q_l(x) = \frac{1}{1 - x^2}
$$

$$
Y_l^m(0,\phi) = \sqrt{\frac{2l+1}{4\pi}} \delta_{m\sigma}.
$$

اگر 1 $z>1$  باشد، ثابت کنید: $x>1$ 

$$
Q_l(x) = \frac{1}{2^{l+1}} \int_{-1}^{1} \frac{(1-t^2)^l}{(x-t)^{l+1}} dt
$$

و نتیجه بگیرید که:  
\n
$$
t = \frac{e^{\theta}\sqrt{x+1} - \sqrt{x-1}}{e^{\theta}\sqrt{x+1} + \sqrt{x-1}}
$$
\nبه دست میآید:

\nم

$$
Q_l(x) = \int_0^\infty \frac{d\theta}{\{x + \sqrt{x^2 - 1} \cosh \theta\}^{l+1}};
$$
  
\n
$$
Q_l(x) = \frac{2^l}{x^{l+1}} \sum_{r=0}^\infty \frac{(l+r)!(l+2r)!}{r!(2l+2r+1)!} \cdot \frac{1}{x^{2r}}.
$$
\n(ii)

فصل ۴

# توابع بسل

۴.۱ معادله بسل و جوابهای آن؛ توابع بسل نوع اول و نوع دوم . معادله بسل مرتبه  $n$  با رابطه

$$
x^{2} \frac{d^{2} y}{dx^{2}} + x \frac{dy}{dx} + (x^{2} - n^{2})y = 0
$$
 (f.)

تعریف می شود (از آنجاکه در معادله فوق تنها  $n^2$  وارد شده است، همواره میتوان  $n$  را غیرمنفی فرض کر د).

چون معادله (۴.۱) معادلهای از نوع (۱.۲) با 1 $q(x) = x^2 - x^2 - r(x) = r(x)$  است، می $\bar{q}$ ان از روش،هائی که در فصل ۱ بیان شده است، برای حل این معادله استفاده نمود. و مطمئن بود که. جوابهائی که بهصورت سری توانی برای معادله فوق بهدست می آیند. برای کلیه مقادیر  $x$  همگرا هستند. با قرار دادن  $a_rx^{s+r}$  ه $z(x,s)=\sum\limits_{i=1}^{\infty}a_rx^{s+r}$  در معادله (۴.۱)، و با به کارگیری روشهای مشابهی که در حالتهای قبلی مورد استفاده قرار دادهایم. به این نتیجه می رسیم که، z جوابی از معادله (۴.۱) خواهد بود، هرگاه:

$$
\{s(s-1) + s - n^2\}a_0 = 0
$$
 (f.1)

$$
\{(s+1)s + (s+1) - n^2\}a_1 = 0
$$
 (f.f)

$$
\{(s+r)(s+r-1)+(s+r)-n^2\}a_r+a_{r-2}=0 \qquad (r \ge 2) \qquad (\mathbf{f}.\mathbf{f})
$$

از معادله (۴.۲) معادله شاخص  $n^2=n^2-3$  با ریشههای  $\pm n$  تیجه میشود. وقتی تفاضل این ریشهها، یعنی، 2n عددی صحیح نباشد، دو جواب مستقل از معادله به دست خواهد آمد.

## توابع بسل

 $\{(s+1)^2 - n^2\}a_1 = 0$ 

 $(s+1)^2 - n^2 \neq 0$  وچون  $s^2 = n^2$  است، ممکن نیست که داشته باشیم $n^2 = n^2$  )، بنابراین،  $s^2 = n^2$  $a_1 = 0$  و در نتيجه

معادله (۴.۴) را نیز می توان به صورت زیر نوشت:

$$
\{(s+r)^2 - n^2\}a_r + a_{r-2} = 0
$$

از این معادله نتیجه میشود:

$$
a_r = -\frac{a_{r-2}}{(s+r)^2 - n^2} \qquad (r \ge 2)
$$
  
ب قراردادن  $n = s$  در معادله فوت بەدست میآید:

$$
a_r = -\frac{a_{r-2}}{(n+r)^2 - n^2}
$$
  
=  $-\frac{a_{r-2}}{(n+r-n)(n+r+n)}$   
=  $-\frac{a_{r-2}}{r(2n+2)}$   $(r \ge 2)$  (f.0)

بنابراین. داریم:

$$
a_2 = -\frac{a_0}{2(2n+2)} = -\frac{a_0}{2^2 \cdot 1(n+1)}
$$
  
\n
$$
a_4 = -\frac{a_2}{4(2n+2)} = -\frac{a_2}{2^2 \cdot 2(n+2)} = \frac{a_0}{2^4 \cdot 2!(n+1)(n+2)}
$$
  
\n
$$
a_6 = -\frac{a_4}{6(2n+6)} = -\frac{a_4}{2^2 \cdot 3(n+3)} = -\frac{a_0}{2^6 \cdot 3!(n+1)(n+2)(n+3)}
$$
  
\n
$$
\vdots \qquad \qquad \vdots
$$

$$
a_{2r} = (-1)^{r} \frac{1}{2^{2r}r!(n+1)(n+2)\cdots(n+r)}
$$
\n
$$
s = -\frac{1}{2} \cdot n = \frac{1}{2} \cdot s^{2} = (s+1)^{2} = n^{2} \cdot s \cdot \infty
$$
\n4. (a)  $s = -\frac{1}{2} \cdot s = -\frac{1}{2} \cdot s = s^{2} \cdot s$ 

\n5. (a)  $s = -\frac{1}{2} \cdot s = s^{2} \cdot s = s^{2} \cdot s$ 

\n6. (b)  $s = -\frac{1}{2} \cdot s = s^{2} \cdot s = s^{2}$ 

رابطه فوق را با استفاده از رابطه:

$$
(n+1)(n+2)\cdots(n+r) = (n+r)(n+r-1)\cdots(n+2)(n+1)\frac{\Gamma(n+1)}{\Gamma(n+1)}
$$
  
= 
$$
\frac{\Gamma(n+r+1)}{\Gamma(n+1)}
$$

که با استفاده مکرر از فرمول  $\Gamma(x)=\Gamma(x)+x$  (قضیه ۲.۲) بهدست آمده است، قدری ساده میکنیم. در اینصورت، خواهیم داشت:

$$
a_{2r} = (-1)^r \frac{a_0 \Gamma(n+1)}{2^{2r} r! \Gamma(n+r+1)}
$$

همچنین، اگر از معادله (۴.۵) و این حقیقت که  $a_1=0$  است، استفاده کنیم، نتیجه زیر بهدست می[ید:

$$
a_1 = a_3 = a_5 = \cdots = a_{2n+1} = \cdots = 0
$$

با جایگذاری مقاریری که برای 
$$
a_r
$$
 بەدست آوردیم، در سری مربوط به  $(x,s)$ ، جواب:

$$
\sum_{r=0}^{\infty} a_0(-1)^r \frac{\Gamma(n+1)}{2^{2r} r! \Gamma(n+r+1)} x^{2r+n}
$$

به عنوان جوابي از معادله بسل بهدست خواهيم آورد.

در جواب فوق a<sub>0</sub> مقداری دلخواه است. با انتخاب a<sub>0</sub> = 1/{2<sup>n</sup>F(n + 1)} به جوابی دست خواهیم یافت، که بهصورت  $J_n(x)$  نشان داده میشود، و به آن تابع بسل نوع اول از مرتبه  $n$  میگویند:

$$
J_n(x) = \sum_{r=0}^{\infty} (-1)^n \frac{1}{r! \Gamma(n+r+1)} \left(\frac{x}{2}\right)^{2r+n} \tag{f.5}
$$

با توجه به مطالبی که در آغاز این بخش بیان شد. واضح است که. سری نامتناهی تعریف شده در معادله (۴.۶) به ازاء همه مقادیر  $x$  همگرا است.

تاکنون ما فقط ریشه  $n=3$  را از معادله شاخص مورد بررسی قرار دادهایم، از ریشه دیگر نیز جوابی دیگر از معادله بسل حاصل میشود، که برای بهدست آوردن آن کافی است در  $s=-n$ تمام معادلات قبلی n را به n- تبدیل کنیم، در این صورت، خواهیم داشت:

$$
J_{-n}(x) = \sum_{r=0}^{\infty} (-1)^r \frac{1}{r! \Gamma(-n+r+1)} \left(\frac{x}{2}\right)^{2r-n}
$$
 (f.Y)

حال. فرض کنیم که n عددی صحیح نباشد. در این صورت. چون r همواره یک عدد صحیح غیرمنفی است، در عامل (1 + r + r -r) از معادله (۴.۷) متغیر 1 + r + r - نمی تواند برابر صفر یا یک عدد صحیح منفی باشد، و در نتیجه (T $(n+r+1)$  همواره متناهی و غیرصفر خواهد بود. از این مطلب نتیجه میشودکه،  $J_{-n}(x)$  شامل توان $s$ ائی منفی از  $x$  است (این توان $\epsilon$ های منفی  $J_n(x)$  برای  $r$ هائی ایجاد میشوند که  $r < n$  است)، حال آن که، معادله (۴.۶) نشان میدهد که شامل هیچ توان منفی از  $x$  نیست. در نتیجه، در نقطه  $x=0$ ،  $J_n(x)$  متناهی است، حال آن که، در این نقطه  $J_{-n}(x)$  نامتناهی است، بنابراین، این جوابها نمی $\vec{J}$ نند مضربی از یکدیگر باشند، و در نتیجه، وقتی n عددی صحیح نباشد  $J_n(x)$  و  $J_{-n}(x)$  جوابهای مستقل معادله بسل خواهند بود (که شرطی است قویتر از این شرط که 2n عددی صحیح نباشد، مطلبی که از تئوری عمومی بهدست آوردیم). رابطه بین  $J_n(x)$  و  $J_{-n}(x)$  وقتی  $n$  عددی صحیح باشد، در قضیه زیر بیان شده است.  $J_{-n}(x) = (-1)^n J_n(x)$  تضمیه ۴.۱. وقتی  $n$  عددی صحیح باشد

اثبات. ابتدا حالت 0 < n را مورد بررسی قرار میدهیم. در این حالت، از معادله (۴.۷) خواهیم داشت:

$$
J_{-n}(x) = \sum_{r=0}^{\infty} (-1)^r \frac{1}{r! \Gamma(-n+r+1)} \left(\frac{x}{2}\right)^{2r-n}
$$

اما،  $\Gamma(-n+r+1)$  برای مقادیری از r که n+r+1- صَفر یا یک عدد صحیح منفی است، یعنی، برای مقادیر ( $r=0,1,2,\cdots, (n-1)$  (چون  $n$  یک عدد صحیح مثبت است، چنین مقادیری وجود دارند) نامتناهی و در نتیجه  $\{\Gamma(-n+r+1)\}$  برابر صفر است. بنابراین، اندیس 0 $r=0$  را در جمعبندی سری مربوط به  $J_{-n}(x)$  میتوان به  $n=n$  تبدیل نمود، و در این صورت، خواهیم داشت:

$$
J_{-n}(x) = \sum_{r=n}^{\infty} (-1)^r \frac{1}{r! \Gamma(-n+r+1)} \left(\frac{x}{2}\right)^{2r-n}
$$
  
= 
$$
\sum_{m=0}^{\infty} (-1)^{m+n} \frac{1}{(m+n)! \Gamma(m+1)} \left(\frac{x}{2}\right)^{2(m+n)-n}
$$
  
(
$$
\left(\det_{\alpha} \left[\frac{x}{2}\right]^{2(m+n)-n} \right)
$$

$$
= (-1)^n \sum_{m=0}^{\infty} (-1)^m \frac{1}{(m+n)!\Gamma(m+1)} \left(\frac{x}{2}\right)^{2m+n}
$$

$$
J_n(x) = \sum_{m=0}^{\infty} (-1)^m \frac{1}{m! \Gamma(n+m+1)} \left(\frac{x}{2}\right)^{2m+n}
$$

(طبق رابطه (۴.۶)

اما:

بنابراین، آن چه که برای کامل کردن اثبات باقی میماند، این است، که نشان دهیم برای اعداد طبیعی  $m<sub>2</sub> n$ 

$$
(m+n)! \Gamma(m+1) = m! \Gamma(n+m+1)
$$

امه، با استفاده مکرر از رابطه 
$$
x\Gamma(x) = x\Gamma(x)
$$
ه مکرر از رابطه (x

$$
(m+n)!\Gamma(m+1) = (m+n)(m+n-1)\cdots(m+1)m!\Gamma(m+1)
$$

$$
= m!\Gamma(m+n+1)
$$

و حکم در حالتی که n یک عدد صحیح مثبت باشد ثابت میشود. حال. فرض کنیم  $n < 0$  باشد. در این صورت. می $\bar{v}$ وان نوشت  $n = -p$ . که در آن  $p > 0$  یک عدد صحیح مثبت است. با توجه به مطلبی که برای  $n>0$  ثابت کردیم، می $\bar{\omega}$ ان نوشت:

$$
J_p(x) = (-1)^{-p} J_{-p}(x)
$$

و يا

و

$$
J_{-n}(x) = (-1)^n J_n(x)
$$

$$
J_{-n}(x) = (-1)^n J_n(x)
$$

برقرار است. قضعیه ۴.۲ برای کلیه مقادیر n جوابهای مستقل معادله بسل را می توان بهصورت:

 $J_n(x)$ 

$$
Y_n(x) = \frac{J_n(x)\cos n\pi - J_{-n}(x)}{\sin n\pi}
$$

 $110$ 

از

انتخاب نمود\*.  
اثبات. حالتی که n یک عدد غیرصحیح و حالتی که n یک عدد صحیح باشد، بهطور جداگانه مورد  
بررسی قرار میدهیم.  
(1) اگر n عددی غیرصحیح باشد، آنگاه 0 = sin 
$$
n\pi \neq 0
$$
 نابراین، (7)، 7 زکیبی خطی از

 $J_{-n}(x)$  ده در این حالت  $J_n(x)$  و ىيىم بود. آما، طبق \_ن حواهد جوابهای مستقل معادله بسل هستند، بنابراین.  $J_n(x)$  و  $Y_n(x)$  نیز جوابهای مستقل معادله خواهند بو د.

اگر n عددی صحیح باشد. آنگاه $n\pi=\sin n$  و  $\sin n\pi=\cos n$ . بنابراین، طبق قضیه  $n$  (ii) ۴.۱. خواهیم داشت:

$$
J_n(x)\cos n\pi - J_{-n}(x) = (-1)^n J_n(x) - (-1)^n J_n(x) = 0
$$

در نتیجه،  $Y_n(x)$  بهصورت مبهم  $\frac{{\mathsf 0}}{{\mathsf 0}}$  در میآید. با وجود این، می $\overline{\mathsf v}_n(x)$  را به صورت حدی زیر تعريف نمود:

$$
Y_n(x) = \lim_{v \to n} Y_v(x)
$$
  
\n
$$
= \lim_{v \to n} \frac{J_v(x) \cos \pi v - J_{-v}(x)}{\sin v \pi}
$$
  
\n
$$
= \frac{\left[\frac{\partial}{\partial v} \{J_v(x) \cos \pi v - J_{-v}(x)\}\right]_{v=n}}{\left[\left(\frac{\partial}{\partial v}\right) \sin v \pi\right]_{v=n}}
$$
  
\n
$$
= \frac{\left[-\pi J_v(x) \sin v \pi + \frac{\partial J_v(x)}{\partial v} \cos v \pi - \frac{\partial J_{-v}(x)}{\partial v}\right]_{v=n}}{\left[v \cos v \pi - \frac{\partial J_{-v}(x)}{\partial v}\right]_{v=n}}
$$
  
\n
$$
= \frac{\left[v \cos v \pi\right]_{v=n}}{\left[v \cos v \pi\right]_{v=n}}
$$

ا برای اعداد صحیح n، تعریف تابع  $Y_n(x)$  بهصورتی که در متن اصلی کتاب ارائه شده است، درست نیست، و  $\ast$ باید آن را به صورت حدی:  $\lim_{p\to\infty} \frac{J_p(x)\cos p\pi - J_{-p}(x)}{\sin p\pi}$  تعریف نمود، کاری که اجباراً در جریان اثبات انجام شده است. مترجم. ، قاعده هوپیتال بیان میکند،که اگر f(a) =  $f(a) = f(a)$ ، آنگاه:  $\lim_{x \to a} \frac{f(x)}{g(x)} = \frac{f^{(r)}(a)}{g^{(r)}(a)}$ 

 $x=a$  که در آن  $f^{(r)}(a)$  و  $g^{(r)}(a)$  به ترتیب مشتقانی با پائینترین مرتبه از توابع  $f(x)$  و  $g(x)$  هستند، که در نقطه هر دو با هم صفر نیستند.

معادله بسل و جوابهای آن؛ توابع بسل نوع اول و نوع دوم

$$
= \frac{\left[\frac{\partial J_v(x)}{\partial v}\right]_{v=n} \cdot \cos n\pi - \left[\frac{\partial J_{-v}(x)}{\partial v}\right]_{v=n}}{\pi \cos n\pi}
$$

$$
= \frac{1}{\pi} \left[\frac{\partial J_v(x)}{\partial v} - (-1)^n \frac{\partial J_{-v}(x)}{\partial v}\right]_{v=n}
$$
(f.1)

 $\S$  F. I

حال. باید دوگزاره ثابت کنیم؛ نخست اینکه، تابع  $Y_n(x)$  که با معادله (۴.۹) تعریف شده است. واقعاً جوابی از معادله بسل است. و دوم اینکه، این جواب مستقل از  $J_n(x)$  است. برای اثبات اولین گزاره، یادآوری میکنیم که  $J_v(x)$  در معادله بسل مرتبه  $v$ ام صدق میکند:  $x^2\frac{d^2J_v}{dx^2} + x\frac{dJ_v}{dx} + (x^2 - v^2)J_v = 0$ با مشتقگیری از این معادله نسبت به v، بهدست می آید:  $x^2\frac{d^2}{dx^2}\frac{\partial J_v}{\partial v} + x\frac{d}{dx}\frac{\partial J_v}{\partial v} + (x^2 - v^2)\frac{\partial J_v}{\partial v} - 2vJ_v = 0$  $(f.\)$ همچنین،  $J_{-v}(x)$  نیز در معادله بسل مرتبه  $v$  صدق میکند، در نتیجه، با روشی مشابه روش فوق خواهيم داشت:  $x^2\frac{d^2}{dx^2}\frac{\partial J_{-v}}{\partial v}+x\frac{d}{dx}\frac{\partial J_{-v}}{\partial v}+(x^2-v^2)\frac{\partial J_{-v}}{\partial v}-2vJ_{-v}=0$  $(f.\cup)$ با ضرب معادله (۴.۱۱) در "(1–) و با تفریق نتیجه بهدست آمده از رابطه (۴.۱۰) بهدست مبي آيد:

$$
x^{2} \frac{d^{2}}{dx^{2}} \left\{ \frac{\partial J_{v}}{\partial v} - (-1)^{v} \frac{\partial J_{-v}}{\partial v} \right\} + x \frac{d}{dx} \left\{ \frac{\partial J_{v}}{\partial v} - (-1)^{v} \frac{\partial J_{-v}}{\partial v} \right\}
$$

$$
+ (x^{2} - v^{2}) \left\{ \frac{\partial J_{v}}{\partial v} - (-1)^{v} \frac{\partial J_{-v}}{\partial v} \right\} - 2v \left\{ J_{v} - (-1)^{v} J_{-v} \right\} = 0
$$

$$
v = n \text{ with}
$$

$$
x^{2} \frac{d^{2}}{dx^{2}} Y_{n}(x) + x \frac{d}{dx} Y_{n}(x) + (x^{2} - n^{2}) Y_{n}(x)
$$

$$
- \frac{2n}{\pi} \{J_{n}(x) - (-1)^{n} J_{-n}(x)\} = 0
$$

 $J_{-n}(x) = (-1)^n J_n(x)$  اما، اکنون n عددی صحیح است، بنابراین، با توجه به قضیه ۴.۱. آ و در نتیجه، معادله فوق را میٍتوانیم بهصورت:

$$
x^{2} \frac{d^{2}}{dx^{2}} Y_{n}(x) + x \frac{d}{dx} Y_{n}(x) + (x^{2} - n^{2}) Y_{n}(x) = 0
$$

114  
\n
$$
Y_n(x)
$$
 نرویسیم، که مُبین این است که ( $Y_n(x)$  در معادله بسل مرتبه  $n$  صدق میکند.  
\n $Y_n(x)$  از ( $J_n(x)$  را معادله بسل مرتبه گرفت، که نشان میدهد، تابع ( $Y_n(x)$   
\n $U_n(x)$  در نقله 0 = x ناستاهی است، حال آن که ( $J_n(x)$  در این نقطه متنامی است.  
\n**قضیه ۴.۳** (عبارتی صریح برای  $Y_n(x)$  وقتی  $n$  علادی صحیح باشد).  
\n
$$
Y_n(x) = \frac{2}{\pi} \left\{ \ln \frac{x}{2} + \gamma - \frac{1}{2} \sum_{n=1}^{n} J_n(x) \right\}
$$

$$
Y_n(x) = \frac{2}{\pi} \left\{ \ln \frac{x}{2} + \gamma - \frac{1}{2} \sum_{r=1}^n \frac{1}{r} \right\} J_n(x)
$$
  

$$
- \frac{1}{\pi} \sum_{s=0}^\infty (-1)^s \frac{1}{s!(n+s)!} \left( \frac{x}{2} \right)^{n+2s} \sum_{r=1}^s \left\{ \frac{1}{r} + \frac{1}{r+n} \right\}
$$
  

$$
- \frac{1}{\pi} \sum_{s=0}^{n-1} \frac{(n-s-1)!}{s!} \left( \frac{x}{2} \right)^{-n+2s}
$$

که در آن  $\gamma$  ثابت اویلر است (ضمیمه ۲ را ببینید). <mark>اثبات. ما اثبات این قضیه را حذف خواهیم کرد، و فقط اشاره میکنیم که، روش استنتاج، استفاده</mark> از بسطهای سریوار (۴.۶) و (۴.۷) در معادله (۴.۹) است. ظاهر شدن ثابت اویلر، به دلیل خواص مشتق تابع گاما است. قضبیه ۴.۴. اگر  $n$  عددی صحیح باشد، آنگاه:

$$
Y_{-n}(x) = (-1)^n Y_n(x)
$$

اثبات. از معادله (۴.۹) داریم:

$$
Y_{-n}(x) = \frac{1}{\pi} \left[ \frac{\partial}{\partial v} J_v(x) - (-1)^{-n} \frac{\partial}{\partial v} J_{-v}(x) \right]_{v=-n}
$$
  
\n
$$
= \frac{1}{\pi} \left[ \frac{\partial}{\partial (-v)} J_{-v}(x) - (-1)^n \frac{\partial}{\partial (-v)} J_v(x) \right]_{v=n}
$$
  
\n
$$
= \frac{1}{\pi} \left[ -\frac{\partial}{\partial v} J_{-v}(x) + (-1)^n \frac{\partial}{\partial v} J_v(x) \right]_{v=n}
$$
  
\n
$$
= (-1)^n \frac{1}{\pi} \left[ \frac{\partial}{\partial v} J_v(x) - (-1)^n \frac{\partial}{\partial v} J_{-v}(x) \right]_{v=n}
$$
  
\n
$$
= (-1)^n Y_n(x)
$$

 $V_n(x)$  توابع  $J_n(x)$  و  $Y_n(x)$  را به ترتیب توابع بسل مرتبه  $n$ ام نوع اول و نوع دوم می $J_n(x)$  را بعضی اوقات تابع نویمان مرتبه  $n$ ام نامیده، و به علامت  $N_n(x)$  نشان می<code>ca</code>شد.) چنانکه دیدیم، وقتی تابع مولد برای توابع بسل

 $\S$  f.r

4. (x) 
$$
J_n(x)
$$
 and  $J_n(x)$  and  $J_n(x)$  and  $J_n$ 

اکنون با در نظرگرفتن  $n>0$  ضریب  $t^n$  را پیدا میکنیم. برای یک مقدار ثابت r ، برای بهدست  $r$  آوردن توانی از t همچون  $t$  باید داشته باشیم  $r - n = s = r$ . بنابراین، برای این مقدار مخصوص  $t^n$  ضريب  $t^n$  برابر است با

$$
(-1)^{r-n} \left(\frac{1}{2}\right)^{2r-n} \frac{x^{2r-n}}{r!(r-n)!}
$$

برای بهدست آوردن ضریب کامل  $t^n$  باید به ازای همه مقادیر مجاز  $r$  مجموع کلیه جملاتی که به صورت فوق هستند محاسبه کنیم. از آنجاکه  $r - n \geq 0$  و  $s \geq s$ ، باید داشته باشیم  $r \geq n$ ، در نتيجه، ضريب كامل  $t^n$  از رابطه زير بهدست مي آيد:

$$
\sum_{r=n}^{\infty} (-1)^{r-n} \left(\frac{1}{2}\right)^{2r-n} \frac{x^{2r-n}}{r!(r-n)!} = \sum_{p=0}^{\infty} (-1)^p \frac{\left(\frac{x}{2}\right)^{2p+n}}{(p+n)!p!}
$$

فصل چهارم

$$
(p = r - n_{\text{p}} \text{ (k)} \text{ (k)})
$$

$$
= \sum_{P=0}^{\infty} (-1)^{p} \frac{\left(\frac{x}{2}\right)^{2p+n}}{p!\Gamma(p+n+1)}
$$

 $= J_n(x)$ 

(طبق قضيه ۴.۶). حال. فرض کنیم  $n < 0$ . در این صورت. باز هم ضریب  $t^n$  برای یک مقدار ثابت  $r$  از رابطه:  $(-1)^{r-n}\left(\frac{1}{2}\right)^{2r-n}\frac{x^{2r-n}}{r!(r-n)!}$ 

بهدست میآید، اما، در این حالت با توجه به رابطه  $r - n = s$ ، شرط  $s \geq 0$ ، برای کلیه اعداد صحیح برقرار است، بنابراین، ضریب  $t^n$  برابر است با:

۴.۳ نمایشهای انتگرالی برای توابع بسل قضيه ۴.۶. براي هر عدد صحيح n داريم:

$$
J_n(x) = \frac{1}{\pi} \int_0^{\pi} \cos(n\varphi - x\sin\varphi) d\varphi
$$

اثبات. از آنجا که برای هر عدد صحیح  $J_n(x)$   $J_{-n}(x) = J_{-n}(x)$ ، قضیه ۴.۵ را می $\vec{v}$ ا بهصورت زير نوشت:

$$
\exp\left\{\frac{1}{2}x\left(t-\frac{1}{t}\right)\right\} = J_0(x) + \sum_{n=1}^{\infty} \left\{t^n + (-1)^n t^{-n}\right\} J_n(x)
$$

حال، اگر قرار دهیم 
$$
e^{i\varphi}
$$
 و $-ie^{\varphi} - e^{-i\varphi} = 2i \sin \varphi$   
\n
$$
t - \frac{1}{t} = e^{i\varphi} - e^{-i\varphi} = 2i \sin \varphi
$$
\ni.e.

\n
$$
e^{ix \sin \varphi} = J_0(x) + \sum_{n=1}^{\infty} \left\{ e^{in\varphi} + (-1)^n e^{-in\varphi} \right\} J_n(x)
$$
\ni.e.

\n
$$
e^{in\varphi} + (-1)^n e^{-in\varphi} = e^{in\varphi} + e^{-in\varphi} = 2 \cos n\varphi
$$
\ni.e.

\n
$$
e^{in\varphi} + (-1)^n e^{-in\varphi} = e^{in\varphi} + e^{-in\varphi} = 2 \cos n\varphi
$$

$$
e^{in\varphi} + (-1)^n e^{-in\varphi} = e^{in\varphi} - e^{-in\varphi} = 2i \sin n\varphi
$$

بنابراين:

$$
e^{ix\sin\varphi} = J_0(x) + \sum_{\xi,\vec{y}} 2J_n(x)\cos n\varphi + \sum_{\vec{\lambda},\vec{y}} 2iJ_n(x)\sin n\varphi
$$
  
\n
$$
= J_0(x) + \sum_{k=1}^{\infty} 2J_{2k}(x)\cos 2k\varphi + i\sum_{k=1}^{\infty} 2J_{2k-1}(x)\sin(2k-1)\varphi
$$
  
\n
$$
\therefore \tilde{J}_{2k}(x)\cos 2k\varphi + i\sum_{k=1}^{\infty} 2J_{2k-1}(x)\sin(2k-1)\varphi
$$
  
\n
$$
\therefore \tilde{J}_{2k}(x)\cos 2k\varphi
$$
  
\n
$$
\cos(x\sin\varphi) = J_0(x) + \sum_{k=1}^{\infty} J_{2k}(x)\cos 2k\varphi
$$
  
\n
$$
\sin(x\sin\varphi) = \sum_{k=1}^{\infty} J_{2k-1}(x)\sin(2k-1)\varphi
$$
  
\n
$$
(f.1f)
$$

 $\lambda(n\geq 1)\sin n\varphi$ اگر طرفين رابطه (٢.١٣) را در (n  $\geq 0) \cos n\varphi$ ، و طرفين رابطه (٢.١۴) را در ضرب نموده، از نتایج حاصل شده از 0 $\varphi=\pi$  تا  $\pi=\varphi$  انتگرال بگیریم، آنگاه، با توجه به تساوی های

$$
\int_0^\pi \cos m\varphi \cos n\varphi d\varphi = \begin{cases} 0 & m \neq n \leq 1 \\ \frac{\pi}{2} & m = n \neq 0 \end{cases}
$$

$$
\begin{cases} \pi & m = n \neq 0 \\ \pi & m = n = 0 \end{cases}
$$

$$
\int_0^\pi \sin m\varphi \sin n\varphi d\varphi = \begin{cases} 0 & m \neq n \leq 1 \\ \frac{\pi}{2} & m = n \leq 1 \end{cases}
$$

خواهيم داشت:

$$
\int_0^{\pi} \cos n\varphi \cos(x \sin \varphi) d\varphi = \begin{cases} \pi J_n(x) & \text{if } n \leq n \leq n \end{cases}
$$
\n
$$
\int_0^{\pi} \sin n\varphi \sin(x \sin \varphi) d\varphi = \begin{cases} 0 & \text{if } n \leq n \leq n \end{cases}
$$
\n
$$
\int_0^{\pi} \sin n\varphi \sin(x \sin \varphi) d\varphi = \begin{cases} 0 & \text{if } n \leq n \leq n \end{cases}
$$
\n
$$
\int_0^{\pi} \left\{ \cos n\varphi \cos(x \sin \varphi) + \sin n\varphi \sin(x \sin \varphi) \right\} d\varphi = \pi J_n(x)
$$
\n
$$
\int_0^{\pi} \left\{ \cos n\varphi \cos(x \sin \varphi) + \sin n\varphi \sin(x \sin \varphi) \right\} d\varphi = \pi J_n(x)
$$
\n
$$
\int_0^{\pi} \cos(n\varphi - x \sin \varphi) d\varphi = \pi J_n(x)
$$
\n
$$
\int_0^{\pi} \cos(n\varphi - x \sin \varphi) d\varphi = \pi J_n(x)
$$
\n
$$
\int_0^{\pi} \cos(n\varphi - x \sin \varphi) d\varphi = \pi J_n(x)
$$

، که در آن  $m$  یک عدد  $n$  $m$  حال، اگر  $n$  یک عدد صحیح منفی باشد، قرار می $\alpha$ هیم طبیعی است، در نتیجه، باید ثابت کنیم:  $\int_{0}^{\pi}$ 

$$
\int_0^{\pi} \cos(-m\varphi - x\sin\varphi)d\varphi = \pi J_{-m}(x)
$$

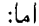

$$
\int_0^{\pi} \cos(-m\varphi - x \sin \varphi) d\varphi
$$
\n
$$
= \int_{\pi}^0 \cos \{-m(\pi - \theta) - x \sin(\pi - \theta)\} (-d\theta)
$$
\n
$$
= \int_0^{\pi} \cos(-m\pi + m\theta - x \sin \theta) d\theta
$$
\n
$$
= \int_0^{\pi} \cos(-m\pi + m\theta - x \sin \theta) d\theta
$$
\n
$$
= \int_0^{\pi} \{\cos(m\theta - x \sin \theta) \cos m\pi + \sin(m\theta - x \sin \theta) \sin m\pi\} d\theta
$$

$$
= (-1)^m \int_0^{\pi} \cos(m\theta - x\sin\theta) d\theta
$$
  
=  $(-1)^m \pi J_m(x)$   
 $(\underline{\ }u_n)$   $m$  تضیه برای مقادیر مثبت  $m$  برقرار است)

$$
= \pi J_{-m}(x)
$$

$$
= \pi J_{-n}(x)
$$

قضیه ۴.۲. اگر 
$$
\frac{1}{2} - n > - \frac{1}{2}
$$
 باشد، آنگاه:

 $8.5$ 

$$
J_n(x) = \frac{(\frac{1}{2}x)^n}{\sqrt{\pi}\Gamma(n+\frac{1}{2})} \int_{-1}^1 (1-t^2)^{n-\frac{1}{2}} e^{ixt} dt
$$

ا**ثبات**. انتگرال I راکه به صورت زیر تعریف شده است، مورد بررسی قرار میدهیم:

$$
I = \int_{-1}^{1} (1 - t^2)^{n - \frac{1}{2}} e^{ixt} dt
$$
  
= 
$$
\int_{-1}^{1} (1 - t^2)^{n - \frac{1}{2}} \sum_{r=0}^{\infty} \frac{(ixt)^r}{r!} dt
$$
  
= 
$$
\sum_{r=0}^{\infty} \frac{(ix)^r}{r!} \int_{-1}^{1} (1 - t^2)^{n - \frac{1}{2}} t^r dt
$$

حال. اگر  $r$  عددی فرد باشد. تابع ریر علامت انتگرال  $\frac{1}{2} t^r dt$   $\int_{-1}^{1}(1-t^2)^{n-1}dt$  تابعی فرد از  $t$ ، و در نتیجه. مقدار انتگرال برابر صفر خواهد بود. و اگر r زوج و مثلاً برابر 28 باشد. تابع زیر علامت انتگرال زوج، و بنابراین، خواهیم داشت:

$$
\int_{-1}^{1} (1 - t^2)^{n - \frac{1}{2}} t^r dt = \int_{-1}^{1} (1 - t^2)^{n - \frac{1}{2}} t^{2s} dt
$$

$$
= 2 \int_{0}^{1} (1 - t^2)^{n - \frac{1}{2}} t^{2s} dt
$$

$$
= \int_{0}^{1} (1 - u)^{n - \frac{1}{2}} u^{s - \frac{1}{2}} du
$$

فصل چهارم

## توابع بسل

$$
I = \sum_{s=0}^{\infty} \frac{(ix)^{2s}}{(2s)!} \cdot \frac{\Gamma(n + \frac{1}{2})\Gamma(s + \frac{1}{2})}{\Gamma(n + s + 1)}
$$
  
=  $\Gamma(n + \frac{1}{2}) \sum_{r=0}^{\infty} (-1)^s \frac{x^{2s}}{(2s)!} \cdot \frac{1}{\Gamma(n + s + 1)} \cdot \frac{(2s)!}{2^{2s} s!} \sqrt{\pi}$   
(*l*)<sup>n</sup>  $\text{and so } \Gamma(n + s + 1) = \frac{1}{2^{2s} s!} \sqrt{\pi}$ 

$$
= \Gamma(n+\frac{1}{2})\sqrt{\pi}(\frac{x}{2})^{-n} \sum_{s=0}^{\infty} \frac{(-1)^s \left(\frac{x}{2}\right)^{2s+n}}{\Gamma(n+s+1)s!}
$$

$$
= \Gamma\left(n+\frac{1}{2}\right)\sqrt{\pi} \left(\frac{x}{2}\right)^{-n} J_n(x)
$$

(طبق رابطه (۴.۶))

$$
J_n(x) = \frac{1}{\sqrt{\pi}\Gamma\left(n + \frac{1}{2}\right)} \left(\frac{x}{2}\right)^n I
$$
  
= 
$$
\frac{1}{\sqrt{\pi}\Gamma\left(n + \frac{1}{2}\right)} \left(\frac{x}{2}\right)^n \int_{-1}^1 (1 - t^2)^{n - \frac{1}{2}} e^{ixt} dt.
$$

(i) 
$$
\frac{d}{dx} \{x^n J_n(x)\} = x^n J_{n-1}(x)
$$
  
\n(ii) 
$$
\frac{d}{dx} \{x^{-n} J_n(x)\} = -x^{-n} J_{n+1}(x).
$$

 $1rr$ 

(iii) 
$$
J'_n(x) = J_{n-1}(x) - \frac{n}{x} J_n(x).
$$
  
\n(iv) 
$$
J'_n(x) = \frac{n}{x} J_n(x) - J_{n+1}(x).
$$
  
\n(v) 
$$
J'_n(x) = \frac{1}{2} \{J_{n-1}(x) - J_{n+1}(x)\}.
$$
  
\n(vi) 
$$
J_{n-1}(x) + J_{n+1}(x) = \frac{2n}{x} J_n(x).
$$

$$
J_n(x) = \sum_{r=0}^{\infty} (-1)^r \frac{1}{r! \Gamma(n+r+1)} \left(\frac{x}{2}\right)^{2r+n}
$$

$$
\frac{d}{dx}\left\{x^{n}J_{n}(x)\right\} = \frac{d}{dx}\sum_{r=0}^{\infty}(-1)^{r}\frac{1}{r!\Gamma(n+r+1)} \cdot \frac{1}{2^{2r+n}}x^{2r+2n}
$$
\n
$$
= \sum_{r=0}^{\infty}(-1)^{r}\frac{1}{r!\Gamma(n+r+1)2^{2r+n}}(2r+2n)x^{2r+2n-1}
$$
\n
$$
= x^{n}\sum_{r=0}^{\infty}(-1)^{r}\frac{1}{r!(n+r)\Gamma(n+r)2^{2r+n}}2(n+r)x^{2r+(n-1)}
$$
\n
$$
(r,r\sum_{r=0}^{\infty}r!(n+r)\frac{1}{r!(n+r)}(x+1) = x\Gamma(x) \text{ and } \Gamma(x+1) = x\Gamma(x+1)
$$
\n
$$
= x^{n}\sum_{r=0}^{\infty}(-1)^{r}\frac{1}{r!\Gamma(n+r)}\left(\frac{x}{2}\right)^{2r+(n-1)}
$$
\n
$$
= x^{n}J_{n-1}(x)
$$

$$
\frac{d}{dx}\left\{x^{-n}J_n(x)\right\} = \frac{d}{dx}\sum_{r=0}^{\infty}(-1)^r \frac{1}{r!\Gamma(n+r+1)2^{2r+n}}x^{2r}
$$
\n
$$
= \sum_{r=0}^{\infty}(-1)^r \frac{1}{r!\Gamma(n+r+1)} \cdot \frac{1}{2^{2r+n}} 2rx^{2r-1}
$$
\n
$$
= \sum_{r=1}^{\infty}(-1)^r \frac{1}{r!\Gamma(n+r+1)} \cdot \frac{1}{2^{2r+(n-1)}} rx^{2r-1}
$$

فصل چهارم

(زیرا، عامل 7 در صورت کسر به ازاء 0 = 1 (میو
$$
r = 0
$$
)  
\n
$$
= \sum_{r=0}^{\infty} (-1)^{s+1} \frac{1}{(s+1)!\Gamma(n+s+2)} \cdot \frac{1}{2^{2(s+1)+n-1}} (s+1)x^{2(s+1)-1}
$$
\n
$$
= \sum_{s=0}^{\infty} (-1)^{s+1} \frac{1}{s!\Gamma(n+s+2)} \cdot \frac{1}{2^{2s+n+1}} x^{2s+1}
$$
\n
$$
= -x^{-n} \sum_{s=0}^{\infty} (-1)^{s} \frac{1}{s!\Gamma(n+s+2)} \cdot \frac{1}{2^{2s+n+1}} x^{2s+1}
$$
\n
$$
= -x^{-n} \sum_{s=0}^{\infty} (-1)^{s} \frac{1}{s!\Gamma(n+s+2)} \left(\frac{x}{2}\right)^{2s+n+1}
$$
\n
$$
= -x^{n} J_{n+1}(x)
$$
\n
$$
= -x^{n} J_{n+1}(x)
$$
\n
$$
((f.5) \text{ days}) \cdot \left| \frac{x}{2} \right|
$$

(iii) از رابطه (i) فوق. با انجام عمل مشتقگیری از حاصل(ضرب سمت چپ تساوی. خواهیم داشت:

$$
nx^{n-1}J_n(x) + x^n J'_n(x) = x^n J_{n-1}(x)
$$
  
با تنسیم طرفین این تساوی این تساوی بر
$$
x^n \quad x^n J_{n-1}(x)
$$
  

$$
\frac{n}{x}J_n(x) + J'_n(x) = J_{n-1}(x)
$$

$$
J'_{n}(x) = J_{n-1}(x) - \frac{n}{x}J_{n}(x)
$$
  
\n
$$
\text{(iv)}
$$
\n
$$
-nx^{(-n-1)}J_{n}(x) + x^{-n}J'_{n}(x) = -x^{-n}J_{n+1}(x)
$$
\n
$$
-nx^{(-n-1)}J_{n}(x) + x^{-n}J'_{n}(x) = -x^{-n}J_{n+1}(x)
$$
\n
$$
\text{i.e.}
$$
\n
$$
J'_{n}(x) = -J'_{n+1}(x)
$$
\n
$$
-\frac{n}{x}J_{n}(x) + J'_{n}(x) = -J_{n+1}(x)
$$

بنابراين:

$$
J'_n(x) = \frac{n}{x} J_n(x) - J_{n+1}(x)
$$
  
(vi) از جمع روابط (iii) و (v) انتیجه مطلوب فوراً حاصل میشود.

## روابطه بیگشتیر

(vi) به طریق مشابه، اگر رابطه (iv) را از رابطه (iii) کم کنیم، رابطه موردنظر در قضیه بهدست خواهد آمد.

قضیه ۴.۹. همه نتایجی که در قضیه ۴.۸ برای توابع بسل نوع اول بیان شد، اعتبار خود را حفظ میکنند وقتی که به جای تابع بسل نوع اول تابع بسل نوع دوم متناظر با آن قرار داده شود. اثبات. ثابت میکنیم،که نتیجه (i) برای  $Y_n(x)$  نیز درست است. با روشی مشابه نتیجه (ii) برای تابع ( $Y_n(x)$  ثابت خواهد شد، و سپس، نتایج (iii-vi) را می $\vec{$ وان با روشی شبیه روشی که در قضیه ۴.۸ به کار بردیم، ثابت نمود.

بنابراین، آن چه که ما در اینجا باید ثابت کنیم، این است که:

$$
\frac{d}{dx}\left\{x^nY_n(x)\right\} = x^nY_{n-1}(x)
$$

برای این کار حالتهائی که n عددی صحیح و غیرصحیح است، از یکدیگر جدا میکنیم. :اگر  $n$  عددی غیرصحیح باشد، آنگاه $\left( \mathrm{a}\right)$ 

$$
Y_n(x) = \frac{J_n(x) \cos n\pi - J_{-n}(x)}{\sin n\pi}
$$

بنابراين:

$$
\frac{d}{dx}\left\{x^{n}Y_{n}(x)\right\}
$$
\n
$$
=\frac{1}{\sin n\pi}\left[\left(\cos n\pi\right)\frac{d}{dx}\left\{x^{n}J_{n}(x)\right\}-\frac{d}{dx}\left\{x^{n}J_{-n}(x)\right\}\right]
$$
\n
$$
=\frac{1}{\sin n\pi}\left[\left(\cos n\pi\right)\cdot x^{n}J_{n-1}(x)-\left\{-x^{n}J_{-n+1}(x)\right\}\right]
$$
\n
$$
\frac{d}{dx}\left\{\sin\left(\cos n\pi\right)\cdot x^{n}J_{n-1}(x)-\left\{-x^{n}J_{-n+1}(x)\right\}\right\}
$$
\n
$$
\frac{d}{dx}\left\{\sin\left(\sin\left(\cos\left(\sin\left(\frac{\pi}{n}\right)\right)\right)\right\}
$$
\n
$$
=\frac{1}{\sin n\pi}x^{n}\left[J_{n-1}(x)\cos n\pi+J_{-(n-1)}(x)\right]
$$
\n
$$
=\frac{1}{\sin\left(\frac{n-1}{n}\pi+x^{n}\right]}x^{n}\left[J_{n-1}(x)\cos\left(\frac{n-1}{n}+x\right)\right]+J_{-(n-1)}(x)\right]
$$
\n
$$
=\frac{1}{\sin(n-1)\pi}x^{n}\cdot[-J_{n-1}(x)\cos(n-1)\pi+J_{-(n-1)}(x)]
$$
\n
$$
=\frac{1}{\sin(n-1)\pi}x^{n}\cdot[-J_{n-1}(x)\cos(n-1)\pi+J_{-(n-1)}(x)]
$$
\n
$$
=\frac{1}{\sin(n-1)\pi}x^{n}\cdot\frac{1}{\sin(n-1)\pi}x^{n-1}\cdot\frac{1}{\sin(n-1)\pi}x^{n-1}\cdot\frac{1}{\sin(n-1)\pi}x^{n-1}\cdot\frac{1}{\sin(n-1)\pi}x^{n-1}\cdot\frac{1}{\sin(n-1)\pi}x^{n-1}\cdot\frac{1}{\sin(n-1)\pi}x^{n-1}\cdot\frac{1}{\sin(n-1)\pi}x^{n-1}\cdot\frac{1}{\sin(n-1)\pi}x^{n-1}\cdot\frac{1}{\sin(n-1)\pi}x^{n-1}\cdot\frac{1}{\sin(n-1)\pi}x^{n-1}\cdot\frac{1}{\sin(n-1)\pi}x^{n-
$$

 $= x^n Y_{n-1}(x)$ 

### توابع بسل

۱۳۸

اگر n عددی صحیح باشد، با توجه به رابطه  $Y(x)=\lim\limits_{v\rightarrow n}Y(x)$ ، و با استفاده از قسمت (b) مىتوان نوشت:  $(a)$  $\frac{d}{dx}\left\{x^{v}Y_{v}(x)\right\}=x^{v}Y_{v-1}(x)$ باگرفتن حد از رابطه فوق وقتبی  $n \rightarrow v \rightarrow v$  نتیجه مطلوب بهدست می $^7$ ید . ۴.۵ توابع هَنکل توابع هَنكل (كه گاهی أنها را توابع بسل نوع سوم میbنامند) طبق روابط زیر تعریف می شوند:  $H_n^{(1)}(x) = J_n(x) + iY_n(x),$  $H_n^{(2)}(x) = J_n(x) - iY_n(x).$ واضح است که توابع فوق جوابهای مستقل معادله بسل هستند. البته، هر دوی آنها در نقطه نامتناهی هستند. سودمندی آنها مربوط به رفتارشان برای مقادیر بزرگ  $x$  است، که آخر این  $x=0$ بخش مورد بررسی قرارگرفته است. قضمیه ۴.۱۰. همه روابط برگشتی قضیه ۴.۸ وقتی به جای  $J_n(x)$ ،  $H_n^{(1)}(x)$  یا  $H_n^{(2)}(x)$ گذاشته شود، معتبر باقی می ماند. اثبات. دوباره، ما فقط رابطه (i) را ثابت مىكنيم، باقيمانده روابط را ميتوان شبيه قبل اثبات نمود. اما. میدانیم که رابطه (i) هم برای  $J_n(x)$  و هم برای  $Y_n(x)$  برقرار است، بنابراین. می $\vec{v}$ وان نوشت:  $\frac{d}{dx}\left\{x^n J_n(x)\right\} = x^n J_{n-1}(x)$ و  $\frac{d}{dx}\left\{x^{n}Y_{n}(x)\right\}=x^{n}Y_{n-1}(x)$ از روابط فوق نتيجه مي شود:

 $\frac{d}{dx}\left\{x^n J_n(x)\right\} \pm i\frac{d}{dx}\left\{x^n Y_n(x)\right\} = x^n J_{n-1}(x) \pm ix^n Y_{n-1}(x)$ بنابراين:

$$
\frac{d}{dx}[x^n\{J_n(x) \pm iY_n(x)\}] = x^n\{J_{n-1}(x) \pm iY_{n-1}(x)\}\
$$

۱. مؤلف کتاب در رابطه با مسأله حدود. در بسیاری از موارد. از جمله، در مورد فوق. مطالبی را بدیهی فرض کرده است. که برای یک دانشجوی خردهگیر رشته ریاضی. چندان هم بدیهی نیست. اما از آنجا که این کتاب عمدتاً برای دانشجویان رشتههای فیزیک و مهندسی نوشته شده است، دانشجویانی که بیشتر به اثبات دقیق قضیهها علاقهمند هستند تا توجیه آنها، باید از کتابهای تخصصی تری که برای دانشجویان رشته ریاضی نوشته شده است استفاده کنند. مترجم

که از آن با توجه به تعریف توابع (x) 
$$
H_n^{(1)}(x)
$$
 و (7.7) بیجه میشود:  
\n
$$
\frac{d}{dx}\{x^n H_n^{(1)}(x)\} = x^n H_{n-1}^{(1)}(x)
$$
\n(4)  $\frac{d}{dx}\{x^n H_n^{(2)}(x)\} = x^n H_{n-1}^{(2)}(x)$   
\n(5)  $\frac{d}{dx}\{x^n H_n^{(2)}(x)\} = x^n H_{n-1}^{(2)}(x)$ 

۴.۶ معادلات قابل تبدیل به معادله بسل قضيه ۴.۱۱. جواب عمومي معادله:

$$
x^{2}\frac{d^{2}y}{dx^{2}} + x\frac{dy}{dx} + (\lambda^{2}x^{2} - n^{2})y = 0
$$
از رابطه زیر بودست میآید:

$$
y = AJ_n(\lambda x) + BY_n(\lambda x)
$$

اثبات. با تغییر متغیر تد $\lambda x = t = \lambda$ خواهیم داشت:

$$
\frac{dy}{dx} = \lambda \frac{dy}{dt}
$$

$$
\frac{d^2y}{dx^2} = \lambda^2 \frac{d^2y}{dt^2}
$$

با جایگذاری روابط فوق در معادله داده شده به معادله:

$$
t^{2} \frac{d^{2}y}{dt^{2}} + t \frac{dy}{dt} + (t^{2} - n^{2})y = 0
$$
  
خواهيم رسید، که معادله بسل مرتبه  $n \rvert$ سید، که معادله بسل مرتبه  $n \rvert$   
 $y = AJ_{n}(t) + BY_{n}(t)$ 

می باشد. با جایگذاری  $\lambda x \in t = \lambda$  جواب عمومی:

$$
y = AJ_n(\lambda x) + BY_n(\lambda x)
$$

برای معادله داده شده حاصل خواهد شد.

قضية ۴.۱۲. جواب عمومي معادله:

$$
x^{2}\frac{d^{2}y}{dx^{2}} + (1 - 2\alpha)x\frac{dy}{dx} + {\beta^{2}\gamma^{2}x^{2\gamma} + (\alpha^{2} - n^{2}\gamma^{2})}y = 0
$$

از رابطه:

$$
y = Ax^n J_n(\beta x^\gamma) + Bx^n Y_n(\beta x^\gamma)
$$

بەدست مى[يد. اثبات. ابتدا تغییر متغیر  $x^\alpha z$  =  $y = x^\alpha z$  میدهیم. در این صورت، خواهیم داشت:  $\frac{dy}{dx} = x^{\alpha} \frac{dz}{dx} + \alpha x^{\alpha-1} z$  $\frac{d^2y}{dx^2} = x^{\alpha}\frac{d^2z}{dx^2} + 2\alpha x^{\alpha-1}\frac{dz}{dx} + \alpha(\alpha-1)x^{\alpha-2}z$ با توجه به روابط فوق معادله داده شده به صورت زیر در مه آند:  $x^{\alpha+2}\frac{d^2z}{dx^2}+2\alpha x^{\alpha+1}\frac{dz}{dx}+\alpha(\alpha-1)x^{\alpha}z+$  $(1-2\alpha)\left\{x^{\alpha-1}\frac{\mathrm{d}z}{\mathrm{d}x}+\alpha x^{\alpha}z\right\}+\left\{\beta^2\gamma^2x^{2\gamma}+(\alpha^2-n^2\gamma^2)\right\}x^{\alpha}z=0$ از این معادله باگردآوری جملات مربوط به  $\frac{d^2z}{dr^2}$  و  $z$  بهدست می]ید:  $x^2\frac{d^2z}{dx^2} + \left\{2\alpha x + (1-2\alpha)x\right\}\frac{dz}{dx}$ + { $\alpha(\alpha - 1) + (1 - 2\alpha)\alpha + \beta^2\gamma^2x^{2\gamma} + (\alpha^2 - n^2\gamma^2)$ } z = 0 و معادله فوق را پس از ساده کردن می توان بهصورت زیر نوشت:  $x^{2}\frac{d^{2}z}{dx^{2}}+x\frac{dz}{dx}+(\beta^{2}\gamma^{2}x^{2\gamma}-n^{2}\gamma^{2})z=0$  $(f.\Delta)$ حال، با تغییر متغیر  $t=x^\gamma$  خواهیم داشت:

$$
\frac{dz}{dx} = \frac{dz}{dt} \cdot \frac{dt}{dx} = \gamma x^{\gamma - 1} \frac{dz}{dt}
$$

$$
\frac{d^2z}{dx^2} = \gamma(\gamma - 1)x^{\gamma - 2} \frac{dz}{dt} + \gamma x^{\gamma - 1} \frac{d}{dx} \frac{dz}{dt}
$$

$$
= \gamma(\gamma - 1)x^{\gamma - 2}\frac{dz}{dt} + \gamma x^{\gamma - 1} \cdot \gamma x^{\gamma - 1}\frac{d^2z}{dt^2}
$$

$$
= \gamma^2 x^{2\gamma - 2}\frac{d^2z}{dt^2} + \gamma(\gamma - 1)x^{\gamma - 2}\frac{dz}{dt}
$$

بنابراین، معادله (۴.۱۵) بهصورت زیر در می آید:

$$
\gamma^2 x^{2\gamma} \frac{d^2 z}{dt^2} + \gamma (\gamma - 1) x^{\gamma} \frac{dz}{dt} + \gamma x^{\gamma} \frac{dz}{dt} + {\beta^2 \gamma^2 x^{2\gamma} - n^2 \gamma^2} z = 0
$$

 $\gamma^2$  از معادله فوق پس از جمع نمودن جملات مشابه و تقسیم طرفین معادله بر عامل مشترک معادله زیر نتیجه میشود:

$$
t^{2} \frac{d^{2} z}{dt^{2}} + t \frac{dz}{dt} + (\beta^{2} t^{2} - n^{2}) z = 0
$$

اما، معادله فوق طبق قضيه ۴.۱۱ داراي جواب:

$$
z = AJ_n(\beta t) + BY_n(\beta t)
$$

 $t = x^{\gamma}$  میباشد. در نتیجه، جواب معادله اصلی داده شده، با تغییر متغیرهای قبلی  $x^{\alpha}z$  و  $y = x^{\alpha}$ بەصورت:

$$
y = Ax^{\alpha} J_n(\beta x^{\gamma}) + Bx^{\alpha} Y_n(\beta x^{\gamma})
$$

در می]ٌید.

**۴.۷**  
معادله بسل تعداد یقرانسیل:  

$$
x^{2} \frac{d^{2}y}{dx^{2}} + x \frac{dy}{dx} - (x^{2} + n^{2})y = 0
$$
 (f.19)

را مورد بررسی قرار میدهیم. معادله فوق با 1 $\lambda^2=-\lambda$  به همان فرمی است که در قضیه ۴.۱۱ مورد بررسی قرار گرفته است. بنابراین. دارای جواب عمومی:

$$
y = AJ_n(ix) + BY_n(ix)
$$

مىباشد.

اما، جواب $d$ ی  $J_n(ix)$  و  $Y_n(ix)$  دارای این عیب هستند، که به ازاء مقادیر حقیقی  $x$  لزوماً حقیقی نیستند. با وجود این، می $\vec{v}$ وان با ضرب ثابت  $i^{-n}$  در  $J_n(x)$  تابع  $I_n(x)$  را بهصورت:

 $I_n(x) = i^{-n} J_n(ix)$ 

تعریف نموده، و از آن به عنوان یکی از جوابهای مستقل معادله ۴.۱۶ استفاده نمود. به سادگی می توان نشان داد که  $I_n(x)$  تابعی حقیقی از  $x$  است:

$$
I_n(x) = i^{-n} J_n(ix)
$$
  
=  $i^{-n} \sum_{r=0}^{\infty} (-1)^r \frac{1}{r! \Gamma(n+r+1)} \left(\frac{ix}{2}\right)^{2r+n}$   
=  $i^{-n} \sum_{r=0}^{\infty} (-1)^r \frac{1}{r! \Gamma(n+r+1)} i^{2r} i^n \left(\frac{x}{2}\right)^{2r+n}$   
=  $\sum_{r=0}^{\infty} \frac{1}{r! \Gamma(n+r+1)} \left(\frac{x}{2}\right)^{2r+n}$  (f.V)

را معادله (۴.۱۶) از که به صورت فوق تعریف شده است، تابع بسل تعدیل یافته نوج اول، و معادله (۴.۱۶)  
را معادله بسل تعدیل یافته مینامند.  
اقضیه ۴.۱۳، اگر ۳ عددی صحیح باشد، آنگاه (
$$
I_n(x) = I_n(x)
$$

$$
I_{-n}(x) = i^n J_{-n}(ix)
$$
  

$$
= i^n (-1)^n J_n(ix)
$$
  

$$
= i^n (-1)^n i^n I_n(x)
$$
  

$$
= (-1)^{2n} I_n(x)
$$
  

$$
= I_n(x)
$$

دومین جواب معادله بسل تعدیل یافته را می توان با بررسی  $Y_n(ix)$ ، یا به جای آن، با بهکارگیری روشی مشابه با آن چه که برای تعریف  $Y_n(x)$  به کار بردیم، بهدست آورد. و  $I_{-n}(x)$  هر دو جواب $d$ ای معادله (۴.۱۶) هستند. وقتی  $n$  عددی صحیح نباشد، این  $I_{n}(x)$  $n$  جوابها مستقل هستند (زیرا، در چنین حالتی،  $J_n(ix)$  و  $J_n(-ix)$  مستقل هستند). اما، وقتی عددی صحیح باشد  $I_{-n}(x)=I_{-n}(x)=I$ . اکنون تابع  $K_{n}(x)$  را بهصورت:

$$
K_n(x) = \frac{\pi}{2} \cdot \frac{I_{-n}(x) - I_n(x)}{\sin n\pi} \tag{5.1A}
$$

 $K_n(x)$  تعریف میکنیم. وقتی n عددی صحیح نباشد،  $K_n(x)$  درست تعریف شده است و  $I_n(x)$  و جوابهای مستقل معادله (۴.۱۶) خواهند بود، اما، وقتی n عددی صحیح باشد،  $K_n(x)$  بهصورتی مبهم در می[ید، و برای رفع این ابهام باید آن را بهصورت زیر تعریف نمود:

$$
K_n(x) = \lim_{v \to n} \frac{\pi}{2} \cdot \frac{I_{-v}(x) - I_v(x)}{\sin v \pi}
$$

$$
= \frac{\pi}{2} \cdot \frac{\left[\frac{\partial}{\partial v} I_{-v}(x) - \frac{\partial}{\partial v} I_v(x)\right]_{v=n}}{\pi [\cos v \pi]_{v=n}}
$$
(d*x*)
$$
= \frac{(-1)^n}{2} \left[\frac{\partial}{\partial v} I_{-v}(x) - \frac{\partial}{\partial v} I_v(x)\right]_{v=n}
$$

مشابه آن چه که در قضبه ۴.۲ بیان شد، می $\vec{v}$ وان نشان دادکه  $K_n(x)$  که طبق رابطه فوق تعریف شده است. دومین جواب مستقل معادله بسل تعدیل یافته را برای مقادیر صحیح  $n$  تولید میکند. با استفاده از قضیه زیر و با استفاده از بسط $J_n(x)$  و  $Y_n(x)$  به صورت سری، می $\ddot$ وان سری صریحی برای  $K_n(x)$  بهدست آورد. قضيه ۴.۱۴.

$$
K_n(x) = \frac{\pi}{2} i^{n+1} \{ J_n(ix) + iY_n(ix) \} = \frac{\pi}{2} i^{n+1} H_n^{(1)}(ix)
$$

اثبات.

$$
K_n(x) = \frac{\pi}{2} \cdot \frac{I_{-n}(x) - I_n(x)}{\sin n\pi}
$$
\n(6.11)  
\n
$$
= \frac{\pi}{2} \cdot \frac{i^n J_{-n}(ix) - i^{-n} J_n(ix)}{\sin n\pi}
$$
\n(7.12)  
\n
$$
= \frac{\pi}{2} \cdot \frac{i^n J_{-n}(ix) - i^{-n} J_n(ix)}{\sin n\pi}
$$
\n(8.14)

$$
J_{-n}(ix) = J_n(ix) \cos n\pi - Y_n(ix) \sin n\pi
$$

$$
K_n(x) = \frac{\pi}{2} \cdot \frac{i^n J_n(ix) \cos n\pi - i^{-n} J_n(ix) - i^n Y_n(ix) \sin n\pi}{\sin n\pi}
$$
  
= 
$$
\frac{\pi}{2} i^{n+1} \left\{ i Y_n(ix) + \frac{-i \cos n\pi - i^{-2n-1}}{\sin n\pi} J_n(ix) \right\}
$$
(f.19)

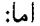

$$
-i\cos n\pi - i^{-2n-1} = -i\cos n\pi + ii^{-2n}
$$

$$
= -i\cos n\pi + i(e^{i\pi/2})^{-2n}
$$

$$
(i = e^{i\pi/2} \text{ i.})
$$

$$
= -i\cos n\pi + ie^{-in\pi}
$$

$$
= -i\cos n\pi + i(\cos n\pi - i\sin n\pi)
$$

$$
= \sin n\pi
$$

در نتیجه، با استفاده از معادله (۴.۱۹) خواهیم داشت \*:  
\n
$$
K_n(x) = \frac{\pi}{2} i^{n+1} \{ i Y_n(ix) + J_n(ix) \}
$$

۴.۸ روابط برگشتی برای توابع بسل تعدیلیافته توابع بسل تعدیل یافته نیز در روابط برگشتی مشابه، ولی نه کاملاً یکسانی، با آن چه که در قضیه ۴.۸ بیان شده است، صدق میکنند. همچنین، در مقایسه با توابع  $J_n(x)$  و  $Y_n(x)$  که در روابط برگشتی مشابه یکدیگر صدق میکنند،  $I_n(x)$  و  $K_n(x)$  در روابط برگشتی متفاوتی از یکدیگر صدق میکنند. قضمیه ۴.۱۵. توابع بسل تعدیل یافته  $I_n(x)$  در روابط برگشتی زیر صدق میکنند:

- (i)  $\frac{d}{dx} \{x^n I_n(x)\} = x^n I_{n-1}(x).$ (ii)  $\frac{d}{dx}\{-x^nI_n(x)\} = x^{-n}I_{n+1}(x).$  $I'_n(x) = I_{n-1}(x) - \frac{n}{x}I_n(x).$  $(iii)$
- (iv)  $I'_n(x) = \frac{n}{r}I_n(x) + I_{n+1}(x)$ .

\*) استدلال مؤلف کتاب چه در حالتی که n عددی صحیح باشد، و چه در حالتی که n عددی صحیح نباشد. حاوی برخي ابهامها و اشكالات منطقي است، كه بايد تصحيح شوند. مترجم.

(v) 
$$
I'_n(x) = \frac{1}{2} \{I_{n-1}(x) + I_{n+1}(x)\}.
$$
  
\n(vi)  $I_{n-1}(x) - I_{n+1}(x) = \frac{2n}{x} I_n(x).$ 

اثبات. ما روابط (i) و (ii) را ثابت خواهیم کرد. بقیه روابط را می توان شبیه قضیه ۴.۸ از روابط (i) و (ii) نتيجه گرفت.

(i) طبق قسمت (i) قضيه ۴.۸، داريم:

$$
\frac{d}{dx}\left\{x^n J_n(x)\right\} = x^n J_{n-1}(x)
$$

از رابطه فوق با تعویض  $x$  به  $ix$  نتیجه میشود:

$$
\frac{d}{d(ix)}\{i^nx^nJ_n(ix)\} = i^nx^nJ_{n-1}(x)
$$

و از این رابطه با توجه به این حقیقت که  $I_n(x)=i^{-n}$  بهدست می آید:  $\frac{1}{i} \frac{d}{dx} \{ i^n x^n i^n I_n(x) \} = i^n x^n i^{n-1} I_{n-1}(x)$ 

با حذف فاکتور 
$$
i^{2n-1}
$$
از طرفین معادله فرق نتیجه میشود:

$$
\frac{d}{dx}\left\{x^nI_n(x)\right\} = x^nI_{n-1}(x)
$$

(ii) از قسمت (ii) قضيه ۴.۸ داريم:

$$
\frac{d}{dx}\{x^{-n}J_n(x)\} = -x^{-n}J_{n+1}(x)
$$

که از آن با تعویض  $x$  به  $ix$  نتیجه می شود:

$$
\frac{\mathrm{d}}{\mathrm{d}(ix)}\{i^{-n}x^{-n}J_n(ix)\} = -i^{-n}x^{-n}J_{n+1}(ix)
$$

$$
\frac{1}{i} \frac{d}{dx} \{ i^{-n} x^{-n} i^n I_n(x) \} = -i^{-n} x^{-n} i^{n+1} I_{n+1}(x)
$$
\n
$$
\frac{1}{i} \frac{d}{dx} \{ x^{-n} I_n(x) \} = -i x^{-n} I_{n+1}(x)
$$

 $160$ 

و يا:

فصل چهارم

### توابع بسل

$$
\frac{d}{dx}\left\{x^{-n}I_n(x)\right\} = x^{-n}I_{n+1}(x)
$$
\n
$$
\therefore \sum_{n=0}^{\infty} x_n(x) \cdot x_n(x) \cdot x_n(x) \cdot x_n(x) \cdot x_n(x)
$$
\n(i)

\n
$$
\frac{d}{dx}\left\{x^nK_n(x)\right\} = -x^nK_{n-1}(x).
$$
\n(ii)

\n
$$
\frac{d}{dx}\left\{x^{-n}K_n(x)\right\} = -x^{-n}K_{n+1}(x).
$$
\n(iii)

\n
$$
K'_n(x) = -K_{n-1}(x) - \frac{n}{x}K_n(x).
$$
\n(iv)

\n
$$
K'_n(x) = \frac{n}{x}K_n(x) = K_{n+1}(x).
$$
\n(v)

\n
$$
K'_n(x) = -\frac{1}{2}\left\{K_{n-1}(x) + K_{n+1}(x)\right\}.
$$
\n(vi)

\n
$$
K_{n-1}(x) - K_{n+1}(x) = -\frac{2n}{x}K_n(x).
$$

اثبات. دوباره. تنها روابط (i) و (ii) را ثابت مىكنيم. همچنین، با روشى مشابه با آن چه كه در قضیه ۴.۹ بیان شد، ابتدا، روابط فوق را برای حالتی که n عددی غیرصحیح باشد، ثابت میکنیم، در این صورت، با استفاده از خاصیت پیوستگی میتوان قضیه را در حالتی که  $n$  عددی صحیح باشد، ثابت نمود.

(i) طبق قضيه ۴.۱۴، داريم:

$$
K_n(x) = \frac{\pi}{2} i^{n+1} H_n^{(1)}(ix)
$$

و طبق قضیه ۴.۱۰، میدانیم که  $H_n^{(1)}(x)$  در اولین رابطه برگشتی قضیه ۴.۸ صدق میکند. بنابراين:

$$
\frac{d}{dx}\{x^n H_n^{(1)}(x)\} = x^n H_{n-1}^{(1)}(x).
$$
از رابطه فوق با تعويض  x به يەدست مىآيد:

$$
\frac{d}{d(ix)}\{i^n x^n H_n^{(1)}(ix)\} = i^n x^n H_{n-1}^{(1)}(ix)
$$

$$
\frac{1}{i}\frac{d}{dx}\left\{i^{n}x^{n}\frac{2}{\pi}i^{-n-1}K_{n}(x)\right\} = i^{n}x^{n}\frac{2}{\pi}i^{-n}K_{n-1}(x)
$$
\n
$$
\text{e.g. } \text{where } \mathcal{E} = \frac{1}{2}i^{-n}K_{n-1}(x)
$$
\n
$$
\text{e.g. } \text{f}(\mathbf{x}) = \frac{d}{dx}\left\{x^{n}K_{n}(x)\right\} = x^{n}K_{n-1}(x)
$$

كه هم ارز رابطه:  $\frac{d}{dx}\left\{x^{n}K_{n}(x)\right\} = -x^{n}K_{n-1}(x)$ 

مى باشد.

ننامامن:

به طریق مشابه،  $H_n^{(1)}(x)$  طبق قضیه ۴.۱۰، در دومین رابطه برگشتی قضیه ۴.۸ صدق  $\,$ مى كند. بنابراين:

$$
\frac{d}{dx}\left\{x^{-n}H_n^{(1)}(x)\right\} = -x^n H_{n+1}^{(1)}(x)
$$

از این معادله با تعویض  $x$  به  $ix$  بهدست می $]$ ید:

$$
\frac{d}{d(ix)}\{i^{-n}x^{-n}H_n^{(1)}(ix)\} = -i^{-n}x^{-n}H_{n+1}^{(1)}(ix)
$$

و از رابطه فوق، با توجه به قضیه ۴.۱۴، نتیجه می شود:

$$
\frac{1}{i} \cdot \frac{d}{dx} \{ i^{-n} x^{-n} \frac{2}{\pi} i^{-n-1} K_n(x) \} = -i^{-n} x^{-n} \frac{2}{\pi} i^{-n-2} K_{n+1}(x)
$$

$$
i^{-2n-2}\frac{d}{dx}\{x^{-n}K_n(x)\} = -i^{-2n-2}K_{n+1}(x)
$$
\n
$$
\vdots
$$
\n
$$
i^{-2n-2} \text{ if } i^{-2n-2} \text{ is } i^{-2n-2} \text{ if } i^{-2n-2} \text{ is } i^{-2n-2} \text{ if } i^{-2n-2} \text{ if } i^{-2n-2} \text{ is } i^{-2n-2} \text{ if } i^{-2n-2} \text{ if } i^{-2n-2} \text{ is } i^{-2n-2} \text{ if } i \text{ is } i^{-2n-2} \text{ if } i \text{ is } i^{-
$$

۴.۹ نمایشهای انتگرالی برای توابع بسل تعدیل یافته  
قضیه ۴.۱۷. توابع (،
$$
I_n(x)
$$
 در روابط زیر صدن میکنند:

$$
(i) I_n(x) = \frac{1}{\sqrt{\pi} \Gamma(n + \frac{1}{2})} \left(\frac{x}{2}\right)^n \int_{-1}^1 e^{-xt} (1 - t^2)^{n - \frac{1}{2}} dt \quad (n > -\frac{1}{2})
$$
  

$$
(ii) K_n(x) = \frac{\sqrt{\pi}}{\Gamma(n + \frac{1}{2})} \left(\frac{x}{2}\right)^n \int_1^\infty e^{-xt} (t^2 - 1)^{n - \frac{1}{2}} dt \quad (n > -\frac{1}{2}, x > 0)
$$

اثبات. (i) طبق معادله (۴.۱۷)، داریم:

$$
I_n(x) = i^{-n} J_n(ix)
$$

فصل چهارم

$$
J_n(x) = \frac{1}{\sqrt{\pi}\Gamma(n + \frac{1}{2})} \left(\frac{x}{2}\right)^n \int_{-1}^1 (1 - t^2)^{n - \frac{1}{2}} e^{ixt} dt \quad (n > -\frac{1}{2})
$$
  

$$
J_n(x) = i^{-n} \frac{1}{\sqrt{\pi}\Gamma(n + \frac{1}{2})} i^n \left(\frac{x}{2}\right)^n \int_{-1}^1 (1 - t^2)^{n - \frac{1}{2}} e^{-xt} dt
$$
  

$$
= \frac{1}{\sqrt{\pi}\Gamma(n + \frac{1}{2})} \left(\frac{x}{2}\right)^n \int_{-1}^1 (1 - t^2)^{n - \frac{1}{2}} e^{-xt} dt
$$
  

$$
= \frac{1}{\sqrt{\pi}\Gamma(n + \frac{1}{2})} \left(\frac{x}{2}\right)^n \int_{-1}^1 (1 - t^2)^{n - \frac{1}{2}} e^{-xt} dt
$$
  
if (ii)

$$
P = x^{n} \int_{1}^{\infty} e^{-xt} (t^{2} - 1)^{n - \frac{1}{2}} dt \quad (n > -\frac{1}{2}, x > 0)
$$
 (f.f.)

در معادله بسل تعدیل یافته:

$$
x^{2}\frac{d^{2}y}{dx^{2}} + x\frac{dy}{dx} - (x^{2} + n^{2})y = 0
$$

صدق میکند.<br>داریم:

$$
\frac{dP}{dx} = nx^{n-1} \int_1^{\infty} e^{-xt} (t^2 - 1)^{n-1} \frac{1}{2} dt + x^n \int_1^{\infty} -te^{-xt} (t^2 - 1)^{n-1} \frac{1}{2} dt
$$

$$
\frac{d^2P}{dx^2} = n(n-1)x^{n-2} \int_1^{\infty} e^{-xt} (t^2 - 1)^{n-\frac{1}{2}} dt
$$

$$
+ 2nx^{n-1} \int_1^{\infty} -te^{-xt} (t^2 - 1)^{n-\frac{1}{2}} dt
$$

$$
+ x^n \int_1^{\infty} t^2 e^{-xt} (t^2 - 1)^{n-\frac{1}{2}} dt
$$

و
نمایش های انتگرالی برای توابع بسل تعدیل یافته  $§$   $r.9$ 

$$
x^{2} \frac{d^{2}P}{dx^{2}} + x \frac{dP}{dx} - (x^{2} + n^{2})P
$$
\n
$$
= x^{n} \int_{1}^{\infty} \{n(n-1) - 2nxt + x^{2}t^{2} + n - xt - x^{2} - n^{2}\}e^{-xt}(t^{2} - 1)^{n-\frac{1}{2}}dt
$$
\n
$$
= x^{n+1} \int_{1}^{\infty} \{x(t^{2} - 1) - 2(n + \frac{1}{2})t\}e^{-xt}(t^{2} - 1)^{n-\frac{1}{2}}dt
$$
\n
$$
= x^{n+1} \int_{1}^{\infty} \{xe^{-xt}(t^{2} - 1)^{n+\frac{1}{2}} - (n + \frac{1}{2})(t^{2} - 1)^{n-\frac{1}{2}}2te^{-xt}\}dt
$$
\n
$$
= -x^{n+1} \int_{1}^{\infty} \frac{d}{dt}\{e^{-xt}(t^{2} - 1)^{n+\frac{1}{2}}\}dt
$$
\n
$$
= -x^{n+1} \left[e^{-xt}(t^{2} - 1)^{n+\frac{1}{2}}\right]_{t=1}^{\infty}
$$
\n
$$
= 0
$$
\n
$$
x > 0 \text{ s.t. } \int_{1}^{t} e^{-xt}(t^{2} - 1)^{n+\frac{1}{2}}\Big|_{t=1}^{\infty}
$$
\n
$$
= 0
$$
\n
$$
x > 0 \text{ s.t. } \int_{1}^{t} e^{-xt}(t^{2} - 1)^{n+\frac{1}{2}}\Big|_{t=1}^{\infty}
$$
\n
$$
= 0
$$
\n
$$
x > 0 \text{ s.t. } \int_{1}^{t} e^{-xt}(t^{2} - 1)^{n+\frac{1}{2}}\Big|_{t=1}^{\infty}
$$
\n
$$
= 0
$$
\n
$$
x > 0 \text{ s.t. } \int_{1}^{t} e^{-xt}(t^{2} - 1)^{n+\frac{1}{2}}\Big|_{t=1}^{\infty}
$$
\n
$$
= 1 \text{ s.t. } \int_{1}^{t} e^{t}e^{-t}e^{t}e^{t}e^{t}dt + \int_{1}^{t} e^{t}e^{
$$

ىاشد.

 $x\rightarrow \infty$  حال، نشان میدهیم که  $A=0$ . برای این کار حدود طرفین تساوی فوق را وقتی مورد بررسی قرار میدهیم. از سری (۴.۱۸) برای  $I_n(x)$  دیده میشود که،  $I_n(x)$  یک سری توانی با ضرائب مثبت است، و در نتیجه، وقتی $\infty \ll x \to \infty$ ،  $\infty \rightarrow L_n(x)$  . اکنون  $P(x)$  را مورد بررسی قرار  $P(x)\rightarrow 0$  میدهیم. از تعریف  $P(x)$  داریم  $P(x)>0$ ، نشان می $\epsilon$ دهیم که، وقتی  $\infty\rightarrow\infty$  . از آنجاکه، تابع $x\,$  بع و درگ توانی از  $x$  بزرگتر است، پس، برای مقادیر به حدکافی بزرگ  $x$  (مثلاً،  $\frac{1}{2}(t^2-1)^{n-\overline{2}} < e^{xt/2}$  باید داشته باشیم $x > X$ بنابراین، برای  $X > X$ ، داریم:  $P(x) < x^n \int_1^{\infty} e^{-xt} \cdot e^{xt/2}$ 

149

فصل جهارم

$$
= x^n \int_1^{\infty} e^{-xt/2} dt
$$

$$
x^n \left[ -\frac{2}{x} e^{-xt/2} \right]_1^{\infty}
$$

$$
= 2x^{n-1} e^{-x/2}
$$

که دوباره. با توجه به این که. تابع  $\exp x$  از هر توانی از  $x$  بزرگتر است. وقتی $\infty \to P(x)$  به سمت صفر میل مے کند.

 $\lim_{x\to\infty}I_n(x)=\infty$  بنابراین، ما نشان دادهایم که  $\lim_{x\to\infty}P(x)=\lim_{x\to\infty}P(x)$ ، در نتیجه، نسی تواند شامل مضربی از  $I_n(x)$  باشد، و باید داشته باشیم:  $P(x)$ 

$$
P(x) = BK_n(x)
$$

برای تعیین ضریب  $B$  رفتار توابع  $P(x)$  و  $K_n(x)$  را وقتی  $x\to x$  مورد بررسی قرار می،دهیم. برای  $K_n(x)$  فقط پائینترین توان  $x$  در این حد مهم است، و ما می $\vec{v}$ وانیم از تعریف:

$$
K_n(x) = \frac{\pi}{2} \cdot \frac{I_{-n}(x) - I_n(x)}{\sin n\pi}
$$

$$
I_n(x) = \sum_{r=0}^{\infty} \frac{1}{r! \Gamma(n+r+1)} \left(\frac{x}{2}\right)^{2r+n}
$$
  

$$
I_n(x) = x
$$
  $j$   $x$   $j$   $k$   $j$   $k$   $j$   $k$   $j$   $k$   $k$   $j$   $k$   $j$   $k$   $k$   $j$   $k$   $k$   $j$   $k$   $j$   $k$   $k$   $j$   $k$   $j$   $k$   $j$   $k$   $j$   $k$   $j$   $k$   $j$   $k$   $j$   $k$   $j$   $k$   $j$   $k$   $j$   $k$   $j$   $k$   $j$   $k$   $j$   $k$   $j$   $k$   $j$   $k$   $j$   $k$   $j$   $k$   $j$   $k$   $j$   $k$ 

و در نتیجه در  $K_n(x)$  برابر:

$$
\frac{!}{2\sin n\pi} \cdot \frac{1}{\Gamma(-n+1)} \left(\frac{x}{2}\right)^{-n}
$$

 $\frac{\pi}{2\Gamma(1-n)\sin n\pi}\left(\frac{2}{x}\right)^n$  نزدیک به صفر باشد،  $K_n(x)$  نزدیک به  $\frac{\pi}{2\Gamma(1-n)\sin n\pi}$ خواهد بود، اما، با استفاده از قضیه ٢.١٢، داریم:

$$
\Gamma(x)\Gamma(1-x) = \frac{\pi}{\sin \pi x}
$$
\n
$$
\frac{\Gamma(n)2^{n-1}}{x^n} \text{ if } K_n(x) \cdot x = 0 \text{ and } x \text{ for all } x \in \mathbb{R}.
$$

با

رای بزرسی رفتار تابع (7) در مجاورت نمطه 
$$
x = 0
$$
 تغییر متغیر:  
\n
$$
t = 1 + \frac{u}{x}
$$

$$
dt = \frac{1}{x} du
$$

همچنین، حدود  $t=1$  و  $\infty$  =  $t$ . به ترتیب به  $u=0$  و  $u=u$  تبدیل میشوند. بنابراین، با استفاده از معادله (۴.۲۰)، می توان نوشت:

$$
P(x) = x^{n} \int_{0}^{\infty} e^{-x-u} \left(\frac{2u}{x} + \frac{u^{2}}{x^{2}}\right)^{n-\frac{1}{2}} \frac{1}{x} du
$$
  
=  $\frac{1}{x^{n}} e^{-x} \int_{0}^{\infty} e^{-u} (1 + \frac{2x}{u})^{n-\frac{1}{2}} u^{2n-1} du$ 

برای مقادیرکوچک  $x$  با استفاده از تقریبهای 1 $e^{-x} \simeq 1 - \frac{1}{e^{-x}}$  و 1 $\frac{2x}{u} - \frac{2x}{u}$  بهدست می $\vec{a}$ ید:

$$
P(x) \sim \frac{1}{x^n} \int_0^\infty e^{-u} u^{2n-1} du
$$
  
=  $\frac{1}{x^n} \Gamma(2n)$   
{ $d\varphi$   $\forall$   $\varphi$   $\exists$   $\varphi$ 

: بنابراین، برای مقادیر کوچک  $x$  نتیجه  $P(x)=B$  منجر میشود، به

$$
\frac{1}{x^n} \Gamma(2n) = B \frac{\Gamma(n) 2^{n-1}}{x^n}
$$

و در نتيجه:

$$
B = \frac{\Gamma(2n)}{\Gamma(n)2^{n-1}}
$$

اما، طبق قضيه ٢.١٥، داريم:

$$
\Gamma(2n) = \frac{2^{2n-1}}{\sqrt{\pi}} \Gamma(n) \Gamma(n + \frac{1}{2})
$$

بنابراين:

$$
B = \frac{2^{2n-1} \Gamma(n) \Gamma(n + \frac{1}{2})}{\sqrt{\pi} \Gamma(n) 2^{n-1}}
$$

$$
= \frac{2^n \Gamma(n + \frac{1}{2})}{\sqrt{\pi}}
$$

از رابطه فوق نتيجه مي شود:

$$
P(x) = \frac{2^n \Gamma(n + \frac{1}{2})}{\sqrt{\pi}} K_n(x)
$$

که می توان آن را بهصورت:

$$
K_n(x) = \frac{\sqrt{\pi}}{2^n \Gamma(n + \frac{1}{2})} P(x)
$$

نوشت، و بنابراین، با استفاده از تعریف  $P(x)$  خواهیم داشت:

$$
K_n(x) = \frac{\sqrt{x}}{\Gamma(n+\frac{1}{2})} \left(\frac{x}{2}\right)^n \int_1^{\infty} e^{-xt} (t^2 - 1)^{n-\frac{1}{2}} dt.
$$

- ِ ۴.۱۰ توابع کلوین معادله ديفرانسيل:  $x^2\frac{d^2y}{dx^2} + x\frac{dy}{dx} - (ik^2x^2 + n^2)y = 0$  $(f.5)$ 
	- را مورد بررسی قرار میدهیم. این معادله از نوع معادله بسل تعدیل یافته:

$$
x^2\frac{d^2y}{dx^2} + x\frac{dy}{dx} - (\lambda^2x^2 + n^2)y = 0
$$

با  $k^2 = i k^2$  است. در نتیجه، چون جواب عمومی معادله بسل تعدیل یافته به صورت:

$$
y = A I_n(\lambda x) + B K_n(\lambda x)
$$

است، جواب معادله (۴.۲۱) باید بهصورت:

$$
y = A I_n(i^{\frac{1}{2}} kx) + B K_n(i^{\frac{1}{2}} kx) \qquad \dagger
$$

†) اگر بخواهیم دقیق شویم، <sup>2/</sup>2، دارای دو مقدار است 4 $^{i\pi/4}$  و 4 $^{i3\pi/4}$ . برای حذف این ابهام ما مقدار آن را برابر مىگىرىم.  $e^{i\pi/4}$ 

باشد.

 $§$  r.11

$$
ber_n x = ReJ_n(i^{3/2}x)
$$
  
\n
$$
bei_n x = ImJ_n(i^{3/2}x)
$$
  
\n
$$
J_n(i^{3/2}x) = ber_n x + ibei_n x
$$
  
\n
$$
ker_n x = Rei^{-n} K_n(i^{1/2}x)
$$
  
\n
$$
kei_n x = Imi^{-n} K_n(i^{1/2}x)
$$
  
\n
$$
i^{-n} K_n(i^{1/2}x) = ker_n x + ikei_n x
$$
 (f.1T)

(اگر 0 = n باشد، اغلب از نماد 
$$
v
$$
text، و غیره، استفاده میشود.)  
بنابراین، جواب عمومی معادله (۴.۲۱) از رابطه:

$$
y = A_1(\text{ber}_n(kx) + i\text{bei}_n(kx)) + A_2(\text{ker}_n(kx) + i\text{kei}_n(kx))
$$
 (f.1f)

$$
x^{2} \frac{d^{2} y}{dx^{2}} + 2x \frac{dy}{dx} + \{k^{2} x^{2} - l(l+1)\}y = 0
$$
 (f.10)

$$
1 - 2\alpha = 2
$$

$$
\gamma = 1
$$

$$
\beta^2 \gamma^2 = k^2
$$

$$
\alpha^2 - n^2 \gamma^2 = -l(l+1)
$$

فصل چھارم

است. از حل دستگاه معادلات فوق، بهدست می آید:  $\alpha = -\frac{1}{2}, \beta = k, \gamma = 1, n = l + \frac{1}{2}$ بنابراین، طبق قضیه ۴.۱۲، جواب عمومی معادله (۴.۱۲) بهصورت زیر خواهد بود:  $y = Ax^{-\frac{1}{2}} J_{l+\frac{1}{2}}(kx) + Bx^{-\frac{1}{2}} Y_{l+\frac{1}{2}}(kx)$  $= A_1 j_l(kx) + A_2 y_l(kx)$ 

که در آن توابع بسل کروی  $j_1(x)$  و  $j_2(x)$  بهصورت:

$$
j_l(x) = \sqrt{\frac{\pi}{2x}} J_{l+\frac{1}{2}}(x) , \qquad (f. \mathsf{Y} \mathsf{P})
$$

$$
y_l(x) = \sqrt{\frac{\pi}{2x}} Y_{l + \frac{1}{2}}(x) \tag{f.YV}
$$

تعریف شدهاند، و ثابت $ای جدید دلخواه 41،  $A_2$  با فرمول  $\frac{2k}{\pi}A = A_1 = \sqrt{\frac{2k}{\pi}}B$  با$ و  $B$  در ارتباط هستند.  $A$ 

$$
h_l^{(1)}(x) = j_1(x) + iy_l(x)
$$
 (f.YA)

$$
h_l^{(2)}(x) = j_1(x) - iy_l(x) \tag{7.74}
$$

در کاربردها معلوم شده است که، توابع بسل کروی با مرتبه صحیح فوائد بیشتری دارند. نشان خواهیم دادکه، توابع بسل کروی را میتوان به فرمی کاملاً نزدیک به توابع مقدماتی نوشت اما، ابتدا به اثبات روابطی برگشتی می پردازیم، که مشابه آنها را قبلاً در قضیههای ۴.۸، ۴.۹ و ۴.۱۰ برای توابع بسل ديدهايم. نسادی برای یکی از توابع  $j_n(x)$  . $j_n(x)$  یا اشد.  $f_n(x)$  باشد. ۴.۱۸ قضیه ها آنگاه:

(i) 
$$
\frac{d}{dx} \{x^{n+1} f_n(x)\} = x^{n+1} f_{n-1}(x).
$$

(ii) 
$$
\frac{d}{dx}\left\{x^{-n}f_n(x)\right\} = -x^{-n}f_{n+1}(x).
$$

(iii) 
$$
f'_n(x) = f_{n-1}(x) - \frac{n+1}{x} f_n(x).
$$

 $\overline{\phantom{a}}$ 

(iv) 
$$
f'_n(x) = \frac{n}{x} f_n(x) - f_{n+1}(x)
$$
.  
\n(v)  $(2n+1) f'_n(x) = n f_{n-1}(x) - (n+1) f_{n+1}(x)$ .  
\n(vi)  $f_{n-1}(x) + f_{n+1}(x) = \frac{2n+1}{x} f_n(x)$ .

$$
j_n(x)
$$
ن
$$
j_n(x)
$$
ن
$$
j_n(x)
$$
 (i) 
$$
j_n(x)
$$
 (j) 
$$
j_n(x)
$$
 (k) 
$$
j_n(x)
$$
 (k) 
$$
j_n(x)
$$
 (l) 
$$
\frac{d}{dx}\left\{x^{n+\frac{1}{2}}J_{n+\frac{1}{2}}(x)\right\} = x^{n+\frac{1}{2}}J_{n+\frac{1}{2}-1}(x)
$$

$$
\frac{d}{dx}\left\{x^{n+\frac{1}{2}}J_{n+\frac{1}{2}}(x)\right\} = x^{n+\frac{1}{2}}\sqrt{\frac{2}{\pi}x^{\frac{1}{2}}}j_{n-1}(x)
$$

$$
\frac{d}{dx}\left\{x^{n+1}\sqrt{\frac{2}{\pi}x^{\frac{1}{2}}}j_n(x)\right\} = x^{n+\frac{1}{2}}\sqrt{\frac{2}{\pi}x^{\frac{1}{2}}}j_{n-1}(x)
$$
 (l) 
$$
\frac{d}{dx}\left\{x^{n+1}j_n(x)\right\} = x^{n+1}j_{n-1}(x)
$$
 (m) 
$$
\frac{d}{dx}\left\{x^{n+1}j_n(x)\right\} = x^{n+\frac{1}{2}}j_{n-1}(x)
$$
 (m) 
$$
\lim_{x \to \infty} j_n(x)
$$
 (m) 
$$
j_n(x)
$$
 (n) 
$$
\lim_{x \to \infty} j_n(x)
$$
 (n) 
$$
\lim_{x \to \infty} j_n(x)
$$
 (n) 
$$
\lim_{x \to \infty} j_n(x)
$$
 (n) 
$$
\lim_{x \to \infty} j_n(x)
$$
 (n) 
$$
\lim_{x \to \infty} j_n(x)
$$
 (n) 
$$
\lim_{x \to \infty} j_n(x)
$$
 (n) 
$$
\lim_{x \to \infty} j_n(x)
$$
 (n) 
$$
\lim_{x \to \infty} j_n(x)
$$
 (n) 
$$
\lim_{x \to \infty} j_n(x)
$$
 (n) 
$$
\lim_{x \to \infty} j_n(x)
$$
 (n) 
$$
\lim_{x \to \infty} j_n(x)
$$
 (n) 
$$
\lim_{x \to \infty} j_n(x)
$$
 (n)

$$
\frac{\mathrm{d}}{\mathrm{d}x} \{ x^{-n-\frac{1}{2}} \sqrt{\frac{2}{\pi}} x^{\frac{1}{2}} j_n(x) \} = -x^{-n-\frac{1}{2}} \sqrt{\frac{2}{\pi}} x^{\frac{1}{2}} j_{n+1}(x)
$$

و بناباین:  
\n
$$
\frac{d}{dx}\{x^{-n}j_n(x)\} = -x^{-n}j_{n+1}(x).
$$
\n(iii) با انجام عمل مشنتگیری از سمت چپ رابطه (i) فوق، خواهیم داشت:  
\n
$$
x^{n+1}j'_n(x) + (n+1)x^nj_n(x) = x^{n+1}j_{n-1}(x)
$$

فصل چهارم

# توابع بسل

۱۵۶

با تقسیم طرفین این تساوی بر  $x^{n+1}$  بهدست می,آید:  $j'_n(x) + \frac{n+1}{x}j_n(x) = j_{n-1}(x)$ و بنابراین:  $j_n'(x) = j_{n-1}(x) - \frac{n+1}{x} j_n(x).$ (iv) با انجام عمل مشتقگیری از سمت چپ رابطه (ii) فوق، خواهیم داشت:  $x^{-n}j'_{n}(x) - nx^{-n-1}j_{n}(x) = -x^{-n}j_{n+1}(x)$ با حذف عامل مشترک  $x^{-n}$  از طرفین این تساوی بهدست میآید:  $j'_n(x) - \frac{n}{x}j_n(x) = -j_{n+1}(x)$ و بنابراین:  $j'_n(x) = \frac{n}{x} j_n(x) - j_{n+1}(x)$ 

با ضرب رابطه (iii) در n، و رابطه (iv) در (iv) و جمع نمودن نتایج بهدست آمده،  $\alpha$  (v) رابطه (v) نیز ثابت مے شود.

(vi) با تفریق رابطه (iv) از رابطه (iii)، نتیجه مطلوب حاصل می شود. با روشی مشابه میتوان قضیه را برای  $y_n(x) \cdot h_n^{(1)}(x)$ . و  $h_n^{(2)}(x)$  ثابت نمود. زیرا، این توابع با روابطی شبیه آن چه که  $j_n(x)$  از  $J_{n+\frac{1}{2}}(x)$  بهدست آمد، از توابع  $X_{n+\frac{1}{2}}(x)$  ر $H^{(1)}_{n+\frac{1}{2}}(x)$  و تولید میشوند، و طبق قضیههای ۴.۹ و ۴.۰۰، توابع بسل گوناگون همگی در روابط  $H^{(2)}_{n+\frac{1}{2}}(x)$ برگشتی مشابھی صدق میںکنند.

- قضمیه ۴.۱۹. توابع  $j_0(x)$  و  $y_0(x)$  و  $h_0^{(1)}(x)$  و  $h_0^{(2)}(x)$  از روابط زیر بهدست می $\tilde{J}$ یند:
	- $j_0(x) = \frac{\sin x}{x}.$  $(i)$  $y_0(x) = -\frac{\cos x}{x}$  $(ii)$  $h_0^{(1)}(x) = -i \frac{e^{ix}}{x}.$  $(iii)$  $h_0^{(2)}(x) = i \frac{e^{-ix}}{x}$  $(iv)$

الثبات. (i) طبق رابطه (۴.۲۶)، داریم:  
\n
$$
j_{0}(x) = \sqrt{\frac{\pi}{2x}} J_{\frac{1}{2}}(x) = \sqrt{\frac{\pi}{2x}} \sum_{r=0}^{\infty} (-1)^{r} \frac{1}{r! \Gamma(\frac{1}{2} + r + 1)} {(\frac{x}{2})}^{2r + \frac{1}{2}}
$$
\n
$$
(f.5 \text{ also } (f.5 \text{ also})
$$
\n
$$
(g.5 \text{ also})
$$

$$
\Gamma(r+1+\frac{1}{2}) = \frac{(2r+2)!}{2^{2r+2}(r+1)!} \sqrt{\pi}
$$

از روابط فوق نتيجه مىشود:

يم.

$$
y_0(x) = \sqrt{\frac{\pi}{2x}} Y_{\frac{1}{2}}(x)
$$
  
\n
$$
= \sqrt{\frac{\pi}{2x}} \frac{J_1(x) \cos \frac{\pi}{2} - J_{-\frac{1}{2}}(x)}{\sin \frac{\pi}{2}}
$$
  
\n
$$
= -\sqrt{\frac{\pi}{2x}} J_{-\frac{1}{2}}(x)
$$
  
\n
$$
= -\sqrt{\frac{\pi}{2x}} J_{-\frac{1}{2}}(x)
$$
  
\n
$$
= -\sqrt{\frac{\pi}{2x}} \sum_{r=0}^{\infty} (-1)^r \frac{1}{r! \Gamma(-\frac{1}{2} + r + 1)} (\frac{x}{2})^{2r - \frac{1}{2}}
$$

ا فصل *چھادم* 

# توابع بسل

$$
\Gamma(-\frac{1}{2}+r+1) = \Gamma(r+\frac{1}{2})
$$

$$
= \frac{(2r)!}{2^{2r}r!}\sqrt{\pi}
$$

$$
y_0(x) = -\frac{\sqrt{\pi}}{2^{\frac{1}{2}}x^{\frac{1}{2}}} \sum_{r=0}^{\infty} (-1)^r \frac{2^{2r}r!}{r!(2r)!\sqrt{\pi}} \cdot \frac{x^{2r-\frac{1}{x}}}{2^{2r-\frac{1}{2}}}
$$
  
= 
$$
-\sum_{r=0}^{\infty} (-1)^r \frac{x^{2r-1}}{(2r)!}
$$
  
= 
$$
-\frac{1}{x} \sum_{r=0}^{\infty} (-1)^r \frac{x^{2r}}{(2r)!}
$$
  
= 
$$
-\frac{1}{x} \cos x
$$

(با توجه به شناختی که از سری نامتناهی مربوط به cos x داریم). (iii) داريم:

$$
h_0^{(1)}(x) = j_0(x) + iy_0(x)
$$
  
\n
$$
= \frac{1}{x} \sin x - i \frac{1}{x} \cos x
$$
  
\n
$$
= -\frac{i}{x} (\cos x + i \sin x)
$$
  
\n
$$
= -i \frac{e^{ix}}{x}.
$$
  
\n
$$
= -i \frac{e^{ix}}{x}.
$$

داريم:  $\rm(iv)$ 

$$
h_0^{(2)}(x) = j_0(x) - iy_0(x)
$$
  
= 
$$
\frac{1}{x} \sin x + i \frac{1}{x} \cos x
$$
  
= 
$$
\frac{i}{x} (\cos x - i \sin x)
$$

بنابراين:

قضیه ۴.۲۰ (فرمولهای رایلی). اگر n عددی غیرصحیح باشد. آنگاه

(i) 
$$
j_n(x) = (-1)^n x^n \left(\frac{1}{x} \frac{d}{dx}\right)^n \left(\frac{\sin x}{x}\right);
$$

(ii) 
$$
y_n(x) = -(-1)^n x^n \left( \frac{1}{x} \frac{d}{dx} \right) \left( \frac{\cos x}{x} \right);
$$

(iii) 
$$
h_n^{(1)}(x) = -i(-1)^n x^n \left(\frac{1}{x} \frac{d}{dx}\right)^n \left(\frac{e^{ix}}{x}\right);
$$
  
(iv) 
$$
h_n^{(2)}(x) = i(-1)^n x^n \left(\frac{1}{x} \frac{d}{dx}\right)^n \left(\frac{e^{-ix}}{x}\right).
$$

اثبات. ما تنها رابطه (i) را ثابت مى كنيم، اثبات بقيه روابط مشابه است. از روش استقراء ریاضی استفاده میکنیم. طبق قضیه ۴.۱۹، رابطه (i) برای  $n=0$  برقرار است. نیز  $n=N+1$  برای او  $N= N$  درست باشد، ثابت میکنیم که این رابطه برای  $N+1$  نیز  $n=N+1$ برقرار است، كه در اينصورت، قضيه براى همه اعداد صحيح مثبت ثابت خواهد شد. از درست فرض نمودن رابطه (i) برای  $n=N$ ، نتیجه میشود:

$$
j_N(x) = (-1)^N x^N \left(\frac{1}{x}\frac{d}{dx}\right)^N \left(\frac{\sin x}{x}\right).
$$
  
4.7.14. 
$$
i = 0
$$

$$
j_{N+1}(x) = -x^N \frac{d}{dx} \{x^{-N} j_N(x)\}
$$
  
\n
$$
= -x^N \frac{d}{dx} \left\{ x^{-N} (-1)^N x^N \left( \frac{1}{x} \frac{d}{dx} \right)^N \left( \frac{\sin x}{x} \right) \right\}
$$
  
\n
$$
n = N \text{ (i) } \text{ (j) } \text{ (j) } \text{ (j) } \text{ (k) } \text{ (k) } \text{ (l) } \text{ (l) }
$$

که ثابت میکنده نتیجه برای 
$$
n = N + 1
$$
 نیز برقرار است.  
در نتیجهه رابطه (i) برای هر عدد صحیح مثبت *n،* طبق اصل استقل و ریاضی، ثبت میشود.  
از نتایج فرق میتوان برای بودست آوردن تعدادی از نخستین توابع بسل کروی با مرتبه صحیح  
استفاده نمود. فرمولهای زیر از این طریق بهدست آمدهاند.

$$
j_1(x) = \frac{\sin x}{x^2} - \frac{\cos x}{x},
$$
  
\n
$$
j_2(x) = \left(\frac{3}{x^3} - \frac{1}{x}\right) \sin x - \frac{3}{x^2} \cos x,
$$
  
\n
$$
j_3(x) = \left(\frac{15}{x^4} - \frac{6}{x^2}\right) \sin x - \left(\frac{15}{x^3} - \frac{1}{x}\right) \cos x;
$$
  
\n
$$
y_1(x) = -\frac{\cos x}{x^2} - \frac{\sin x}{x},
$$
  
\n
$$
y_2(x) = -\left(\frac{3}{x^3} - \frac{1}{x}\right) \cos x - \frac{3}{x^2} \sin x,
$$
  
\n
$$
y_3(x) = -\left(\frac{15}{x^4} - \frac{6}{x^2}\right) \cos x - \left(\frac{15}{x^3} - \frac{1}{x}\right) \sin x
$$
 (f.T1)

توجه به این نکته ضروری است که، بهدلیل روابط (۴.۲۶) و (۴.۲۷). همه اطلاعات فوق در رابطه با توابع بسل کروی با مرتبه صحیح، مقدار اطلاعات برابری را در رابطه با توابع بسل از مرتبه صحیح نیمه فرد تأمین میںنماید.

(i) 
$$
J_n(x) \sim \left(\frac{2}{\pi x}\right)^{1/2} \cos\left\{x - \left(n + \frac{1}{2}\right)\frac{\pi}{2}\right\};
$$
  
\n(ii)  $Y_n(x) \sim \left(\frac{2}{\pi x}\right)^{1/2} \sin\left\{x - \left(n + \frac{1}{2}\right)\frac{\pi}{2}\right\};$ 

(iii) 
$$
H_n^{(1)}(x) \sim \left(\frac{2}{\pi x}\right)^{1/2} \exp\left[i\left(x - \left(n + \frac{1}{2}\right)\frac{\pi}{2}\right)\right];
$$

(iv) 
$$
H_n^{(2)}(x) \sim \left(\frac{2}{\pi x}\right)^{1/2} \exp\left[-i\left(x - \left(n + \frac{1}{2}\right)\frac{\pi}{2}\right)\right];
$$
  
(v)  $I_n(x) \sim \frac{1}{\sqrt{2\pi x}}e^x;$ 

\*) اگر زیاد دقیق نباشیم. در اینجا از نماد ~ به معنی «رفتار مشابه داشتن» استفاده شده است. کمی دقیقتر. رابطه وقتی  $x \mapsto x$ ، بهصورت  $\lim_{x \to a} \frac{f(x)}{g(x)} = \lim_{x \to a} \frac{f(x)}{g(x)} = x$  تعریف می $f(x) \sim g(x)$  رفتار توابع بسل برای مقادیر بزرگ و کوچک متغیر

(vi) 
$$
K_n(x) \sim \left(\frac{\pi}{2x}\right)^{1/2} e^{-x}
$$
;  
\n(vii)  $j_n(x) \sim \frac{1}{x} \sin\left(x - \frac{n\pi}{2}\right)$ ;  
\n(viii)  $y_n(x) \sim -\frac{1}{x} \cos\left(x - \frac{n\pi}{2}\right)$ ;  
\n(ix)  $h_n^{(1)}(x) \sim -\frac{i}{x} \exp\left[i\left(x - \frac{n\pi}{2}\right)\right]$ ;  
\n(x)  $h_n^{(2)}(x) \sim \frac{i}{x} \exp\left[-i\left(x - \frac{n\pi}{2}\right)\right]$ .

 $\mathcal{L}_{\mathcal{A}}$  and  $\mathcal{L}_{\mathcal{A}}$  are the set of the set of the set of the  $\mathcal{L}_{\mathcal{A}}$ 

. ا**ثبات.** ابتدا رابطه (vi) را ثابت نموده، سپس، بقیه روابط را از این رابطه نتیجه میگیریم. (vi). طبق رابطه (ii) از قضیه ۴.۱۷، داریم:

$$
K_n(x) = \frac{\sqrt{\pi}}{\Gamma\left(n+\frac{1}{2}\right)} \left(\frac{x}{2}\right)^n \int_1^{\infty} e^{-xt} (t^2 - 1)^{n-\frac{1}{2}} dt.
$$

اكنون با تغيير متغير:

$$
t = 1 + \frac{u}{x}
$$
  

$$
dt = \frac{1}{x} du
$$

1

، همچنین، حدود 1 $t=1$  و $\infty \neq u=0$  به 0 $u=0$  و $u=0$  تبدیل خواهند شد. بنابراین

$$
K_n(x) = \frac{\sqrt{\pi}}{\Gamma\left(n + \frac{1}{2}\right)} \left(\frac{x}{2}\right)^n \int_0^\infty e^{-(x+u)} \left(\frac{u^2}{x^2} + \frac{2u}{x}\right)^{n - \frac{1}{2}} \frac{1}{x} du
$$
  
\n
$$
= \frac{\sqrt{\pi}}{\Gamma\left(n + \frac{1}{2}\right)} \left(\frac{x}{2}\right)^n e^{-x} \left(\frac{2}{x}\right)^{n - \frac{1}{2}} \frac{1}{x} \int_0^\infty e^{-u} \left(\frac{u}{2x} + 1\right)^{n - \frac{1}{2}} u^{n - \frac{1}{2}} du
$$
  
\n
$$
= \frac{\sqrt{\pi}}{\Gamma\left(n + \frac{1}{2}\right)} \left(\frac{2}{x}\right)^{-\frac{1}{2}} \frac{1}{x} e^{-x} \int_0^u e^{-u} u^{n - \frac{1}{2}} \left(1 + \frac{u}{2x}\right)^{n - \frac{1}{2}} du.
$$
  
\n
$$
\Gamma\left(n + \frac{1}{2}\right) \left(\frac{2}{x}\right)^{-\frac{1}{2}} \frac{1}{x} e^{-x} \int_0^u e^{-u} u^{n - \frac{1}{2}} \left(1 + \frac{u}{2x}\right)^{n - \frac{1}{2}} du.
$$
  
\n
$$
\Gamma\left(n + \frac{1}{2}\right) \left(\frac{2}{x}\right)^{-\frac{1}{2}} \frac{1}{x} e^{-x} \int_0^u e^{-u} u^{n - \frac{1}{2}} \left(1 + \frac{u}{2x}\right)^{n - \frac{1}{2}} du.
$$

فصل جهارم

استفاده نمود، و در این صورت، خواهیم داشت:  $K_n(x) \sim \frac{\sqrt{\pi}}{\Gamma(n + \frac{1}{2})} \cdot \frac{1}{\sqrt{2x}} \cdot e^{-x} \int_0^\infty e^{-u} u^{n - \frac{1}{2}} du$  $= \frac{\sqrt{\pi}}{\Gamma\left(n+\frac{1}{2}\right)} \cdot \frac{1}{\sqrt{2x}} \cdot e^{-x} \Gamma\left(n+\frac{1}{2}\right)$ (طبق تعريف (٢.١))  $=\left(\frac{\pi}{2x}\right)^{1/2}e^{-x}$ 

(iii) از قضیه ۴.۱۴، داریم:

$$
K_n(x) = \frac{\pi}{2} i^{n+1} H_n^{(1)}(ix)
$$

 $e^{\frac{i\pi}{2}(n+1)}$  که در آن، اگر  $n$  عددی غیرصحیح باشد، مقدار  $i^{n+1}$  را برابر مقدار اصلی آن، یعنی، مىگيريم. در اين صورت:

$$
H_n^{(1)}(ix) = \frac{2}{\pi} \exp\left\{ \left( -\frac{i\pi}{2} \right) (n+1) \right\} K_n(x)
$$
  
g (x) 
$$
-ix \cdot x \cdot x \cdot x
$$

$$
H_n^{(1)}(x) = \frac{2}{\pi} \exp\left\{ \left( -\frac{i\pi}{2} \right) (n+1) \right\} K_n(-ix)
$$

بنابراين:

$$
H_n^{(1)}(x) \sim \frac{2}{\pi} \exp\left\{ \left( -\frac{i\pi}{2} \right) (n+1) \right\} \left( \frac{\pi}{-2ix} \right)^{1/2} e^{ix}
$$
  
=  $\left( \frac{2}{\pi x} \right)^{1/2} (-i)^{-1/2} \exp\left\{ \left( -\frac{i\pi}{2} \right) (n+1) \right\} e^{ix}$   
=  $\left( \frac{2}{\pi x} \right)^{1/2} e^{i\pi/4} \exp\left\{ \left( -\frac{i\pi}{2} \right) (n+1) \right\} e^{ix}$   
 $\left( -i = e^{-i\pi/2} \right)$   
=  $\left( \frac{2}{\pi x} \right)^{1/2} \exp\left[ i \left( x - \left( n + \frac{1}{2} \right) \frac{\pi}{2} \right) \right].$ 

 $§$   $f.}$ 

و

: (iv) از روابط:

$$
H_n^{(2)}(x) = J_n(x) - iY_n(x)
$$

$$
H_n^{(1)}(x) = J_n(x) + iY_n(x)
$$

$$
H_n^{(2)}(x) = \{H_n^{(1)}(x)\}^*
$$

$$
\sim \left[ \left(\frac{2}{\pi x}\right)^{1/2} \exp\left\{i\left(x - \left(n + \frac{1}{2}\right)\frac{\pi}{2}\right)\right\} \right]^*
$$

$$
= \left(\frac{2}{\pi x}\right)^{1/2} \exp\left[-i\left(n + \frac{1}{2}\right)\frac{\pi}{2}\right]
$$

(i) داریم:

نتيجه مي شود:

$$
J_n(x) = ReH_n^{(1)}(x)
$$
  
\n
$$
\sim Re\left(\frac{2}{\pi x}\right)^{1/2} \exp\left[i\left(x - \left(n + \frac{1}{2}\right)\frac{\pi}{2}\right)\right]
$$
  
\n
$$
= \left(\frac{2}{\pi x}\right)^{1/2} \cos\left\{x - \left(n + \frac{1}{2}\right)\frac{\pi}{2}\right\}.
$$

(ii). به طریق مشابه:

$$
Y_n(x) = Im H_n^{(1)}(x)
$$
  
\n
$$
\sim Im \left(\frac{2}{\pi x}\right)^{1/2} \exp \left\{i(x - \left(n + \frac{1}{2}\right) \frac{\pi}{2})\right\}
$$
  
\n
$$
= \left(\frac{2}{\pi x}\right)^{1/2} \sin \left\{x - \left(n + \frac{1}{2}\right) \frac{\pi}{2}\right\}.
$$

نابراین، طبق قسمت (i) فوق، خواهیم داشت: (i) طبق تعریف، داریم  $l_n(x)=i^{-n}J_n(ix)$  بنابراین، طبق قسمت (v)

$$
I_n(x) \sim i^{-n} \left(\frac{2}{\pi i x}\right)^{1/2} \cos\left\{ix - \left(n + \frac{1}{2}\right) \frac{\pi}{2}\right\}
$$
  
=  $i^{-n-\frac{1}{2}} \left(\frac{2}{\pi x}\right)^{\frac{1}{2}} \frac{1}{2} \left[\exp\left\{-x - \left(n + \frac{1}{2}\right) \frac{\pi}{2}i\right\} + \exp\left\{x + \left(n + \frac{1}{2}\right) \frac{\pi}{2}i\right\}\right]$ 

$$
= i^{-n-\frac{1}{2}} \frac{1}{\sqrt{2\pi x}} \exp\left\{x + \left(n + \frac{1}{2}\right) \frac{\pi}{2} i\right\}
$$
  

$$
= i^{-n-\frac{1}{2}} \cdot \frac{1}{\sqrt{2\pi x}} i^{n+\frac{1}{2}} \exp(x)
$$
  

$$
= i^{-n-\frac{1}{2}} \cdot \frac{1}{\sqrt{2\pi x}} i^{n+\frac{1}{2}} \exp(x)
$$
  

$$
= \frac{1}{\sqrt{2\pi x}} e^x.
$$
  
(exp $\left(\frac{i\pi}{2}\right) = i$ 

$$
j_n(x) = \left(\frac{\pi}{2x}\right)^{1/2} J_{n+\frac{1}{2}}(x)
$$
  
\n
$$
\sim \left(\frac{\pi}{2x}\right)^{1/2} \left(\frac{2}{\pi x}\right)^{1/2} \cos\left\{x - (n+1)\frac{\pi}{2}\right\}
$$
  
\n
$$
= \frac{1}{x} \cos\left(x - \frac{n\pi}{2} - \frac{\pi}{2}\right)
$$
  
\n
$$
= \frac{1}{x} \sin\left(x - \frac{n\pi}{2}\right).
$$

$$
y_n(x) = \left(\frac{\pi}{2x}\right)^{1/2} Y_{n+\frac{1}{2}}(x)
$$
  

$$
\sim \left(\frac{\pi}{2x}\right)^{1/2} \left(\frac{2}{\pi x}\right)^{1/2} \sin\left\{x - (n+1)\frac{\pi}{2}\right\}
$$
  

$$
= \frac{1}{x} \sin\left(x - \frac{n\pi}{2} - \frac{\pi}{2}\right)
$$
  

$$
= -\frac{1}{x} \sin\left\{\frac{\pi}{2} - \left(x - \frac{n\pi}{2}\right)\right\}
$$
  

$$
= -\frac{1}{x} \cos\left(x - \frac{n\pi}{2}\right)
$$

داريم:  $(\mathrm{i} \mathrm{x})$ 

 $h_n^{(1)}(x) = j_n(x) + iy_n(x)$ 

$$
\begin{split} &\sim \frac{1}{x} \sin \left( x - \frac{n\pi}{2} \right) - \frac{i}{x} \cos \left( x - \frac{n\pi}{2} \right) \\ &= -\frac{i}{x} \left\{ \cos \left( x - \frac{n\pi}{2} \right) + i \sin \left( x - \frac{n\pi}{2} \right) \right\} \\ &= -\frac{i}{x} \exp \left\{ i \left( x - \frac{n\pi}{2} \right) \right\}. \end{split}
$$

 $\label{eq:2.1} \frac{1}{\sqrt{2}}\int_{\mathbb{R}^3}\frac{1}{\sqrt{2}}\left(\frac{1}{\sqrt{2}}\right)^2\frac{1}{\sqrt{2}}\left(\frac{1}{\sqrt{2}}\right)^2\frac{1}{\sqrt{2}}\left(\frac{1}{\sqrt{2}}\right)^2\frac{1}{\sqrt{2}}\left(\frac{1}{\sqrt{2}}\right)^2.$ 

 $\overline{\mathbf{r}}$ 

$$
h_n^{(2)}(x) = \{h_n^{(1)}(x)\}^\star
$$

$$
\sim \left[ -\frac{i}{x} \exp\left\{ i \left( x - \frac{n\pi}{2} \right) \right\} \right]^\star
$$

$$
= \frac{i}{x} \exp\left[ -i \left( x - \frac{n\pi}{2} \right) \right].
$$

قضيه ۴.۲۲. وقتى  $x \to 0$ ، خواهيم داشت:

(i) 
$$
J_n(x) \sim \frac{1}{\Gamma(n+1)} \left(\frac{x}{2}\right)^n;
$$
  
\n(ii)  $Y_n(x) \sim \begin{cases} -\frac{1}{x}\Gamma(n) \left(\frac{2}{x}\right)^n & \text{and } n \neq 0 \end{cases}$ 

(ii) 
$$
Y_n(x) \sim \begin{cases} x & x \neq 0 \\ \frac{2}{\pi} \ln x & x = 0 \end{cases}
$$
;  
(iii)  $j_n(x) \sim \frac{x^n}{(2n+1)!!}$ 

(iii) 
$$
j_n(x) \sim \frac{x^n}{(2n+1)!!}
$$
 باشد،

(iv) 
$$
y_n(x) \sim \frac{(2n-1)!!}{x^{n+1}}
$$
 اکیره عددی صحیح باشد،

اثبات. (i). سری (۴.۶) را برای  $J_n(x)$  مورد بررسی قرار میدهیم. وقتی  $x\to x$ ، تنها پائینترین توان  $x$  مهم خواهد بود. اما، این پائینترین توان از جمله با  $r=0$  بهدست می $\tilde{l}$ ید، بنابراین، خواهیم داشت:

$$
J_n(x) \sim \frac{1}{\Gamma(n+1)} \left(\frac{x}{2}\right)^n.
$$

\*) نماد !!n (فاكتوريل دوگانه n) به معنى:

$$
n!! = \begin{cases} 1 \cdot 3 \cdot 5 \cdots (2k-1) & \text{if } n = 2k-1 \\ 2 \cdot 4 \cdot 6 \cdots (2k) & \text{if } n = 2k \end{cases}
$$

مىباشد.

فصل چهارم

## توابع بسل

影
$$
Y_n(x) = \frac{J_n(x)\cos n\pi - J_{-n}(x)}{\sin n\pi}
$$
 (ii)  
 
$$
Y_n(x) = \frac{J_n(x)\cos n\pi - J_{-n}(x)}{\sin n\pi}
$$

حال، پائینترین توان ته که در عبارت فوق ظاهر شده است، جدا میکنیم. این پائینترین توان در  
(x)
$$
J_{-n}(x)
$$
واقع شده، و طبق نتیجه (i) فوق بەدست میآید، بنابراین:

$$
Y_n(x) \sim -\frac{1}{\sin n\pi} \cdot \frac{1}{\Gamma(-n+1)} \left(\frac{x}{2}\right)^{-n}
$$

$$
= -\frac{\Gamma(n)}{n} \left(\frac{2}{x}\right)^n
$$

که در آن به جای  $\Gamma(1-n)$  با استفاده از قضیه ۲.۱۲ مقدار:

$$
\Gamma(1-n) = \frac{\pi}{\Gamma(n)\sin n\pi}
$$

گذاشتهایم.

و

وقتی n عددی صحیح باشد. جمله غالب را از سری مربوط به  $Y_n(x)$ . که در قضیه ۴.۳ بیان شده است، جدا میکنیم. با توجه به غالب بودن هر توان معلومی از  $x$  بر لگاریتم  $x$ ، دیده میشود که:

$$
Y_n(x) \sim \frac{2}{\pi} \ln x \qquad (n = 0)
$$
  

$$
Y_n(x) \sim -\frac{1}{\pi} (n-1)! \left(\frac{x}{2}\right)^{-n} \qquad (n \neq 0)
$$
  

$$
= -\frac{1}{\pi} \Gamma(n) \left(\frac{2}{x}\right)^n.
$$

(iii) از تعريف (۴.۲۶) داريم:

$$
j_n(x) = \sqrt{\frac{\pi}{2x}} J_{n+\frac{1}{2}}(x)
$$
  

$$
\sim \sqrt{\frac{\pi}{2x}} \frac{1}{\Gamma\left(n+\frac{1}{2}\right)} \left(\frac{x}{2}\right)^{n+\frac{1}{2}}
$$
  

$$
= \frac{\sqrt{\pi}x^n}{2^{n+\frac{1}{2}}} \cdot \frac{1}{\left(n+\frac{1}{2}\right)\left(n-\frac{1}{2}\right)\cdots\frac{3}{2}\cdot\frac{1}{2}\Gamma\left(\frac{1}{2}\right)}
$$

166

نمودارهای توابع بسل

$$
(2n + 1)(2n - 1) \cdots \cdots \cdots \cdots \cdots
$$
\n
$$
\Gamma(\frac{1}{2}) = \sqrt{\pi} \text{ and } \operatorname{Im} \mathcal{L} \text{ (}1)
$$
\n
$$
\Gamma(\frac{1}{2}) = \sqrt{\pi} \text{ (}1)
$$

$$
=\frac{x^n}{(2n+1)!!}.
$$

 $\mathbf{u}$ داريم:  $\mathbf{u}$ 

$$
y_n(x) = \sqrt{\frac{\pi}{2x}} Y_{n+\frac{1}{2}}(x)
$$
  
\n
$$
\sim \sqrt{\frac{\pi}{2x}} \left\{ -\frac{1}{\pi} \Gamma \left( n + \frac{1}{2} \right) \left( \frac{2}{x} \right)^{n+\frac{1}{2}} \right\}
$$
  
\n
$$
= -\frac{1}{\sqrt{\pi}} \cdot \frac{2^n}{x^{n+1}} \Gamma \left( n + \frac{1}{2} \right)
$$
  
\n
$$
= -\frac{1}{\sqrt{\pi}} \frac{2^n}{x^{n+1}} \left( n - \frac{1}{2} \right) \left( n - \frac{3}{2} \right) \cdots \frac{3}{2} \cdot \frac{1}{2} \Gamma \left( \frac{1}{2} \right)
$$
  
\n
$$
= -\frac{1}{\sqrt{\pi}} \cdot \frac{(2n-1)(2n-3)\cdots 3\cdot 1\cdot \sqrt{\pi}}{x^{n+1}}
$$
  
\n
$$
= -\frac{(2n-1)!!}{x^{n+1}}
$$

۴.۱۳ نمودارهای توابع بسل در این قسمت نمودارهائی از توابع بسل گوناگون رسم شده است. این نمودارها به طور نسبتاً واضحی رفتار این گونه توابع را برای مقادیر بزرگ وکوچک  $x$ که در بخش قبل مورد بررسمی قرارگرفتهاند، نشان مىدھند.

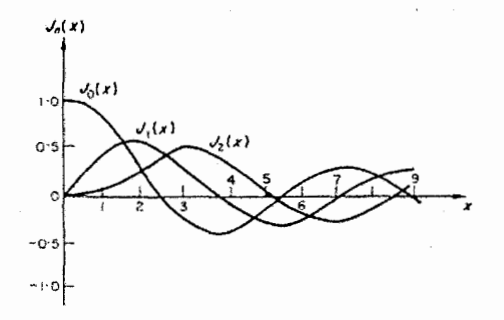

 $n = 0, 1, 2$  شکل ۴.۱ برای  $J_n(x)$  ۴.۱

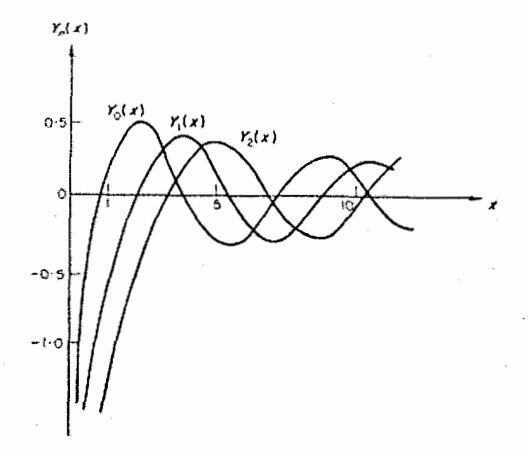

 $n=0,1,2$  برای  $Y_n(x)$ ۴.۲ شکل

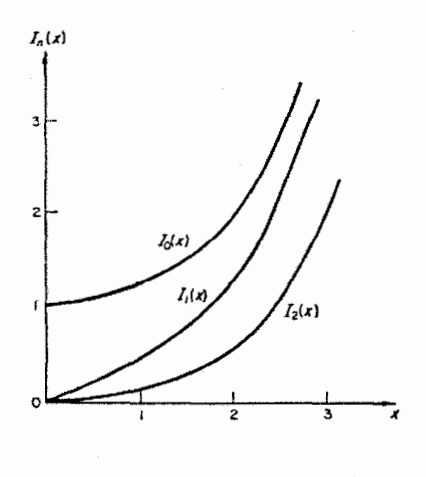

 $n=0,1,2$  برای  $I_n(x)$ ۴.۳ شکل

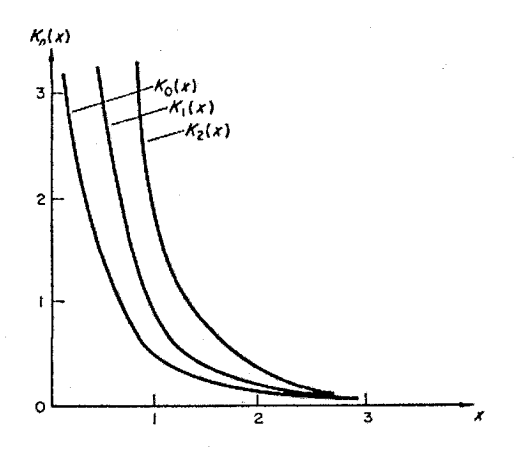

 $n = 0, 1, 2$  شکل ۴.۴ برای  $K_n(x)$  ۴.۴

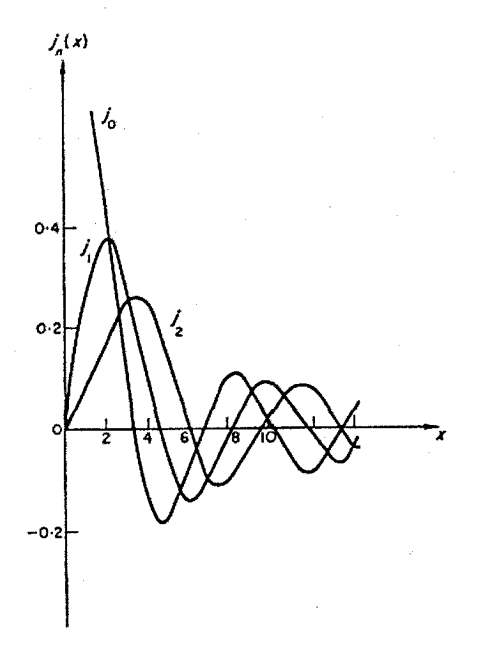

 $n=0,1,2$  شکل ۴.۵ ۴.۵ برای  $j_n(x)$  ۴.۵

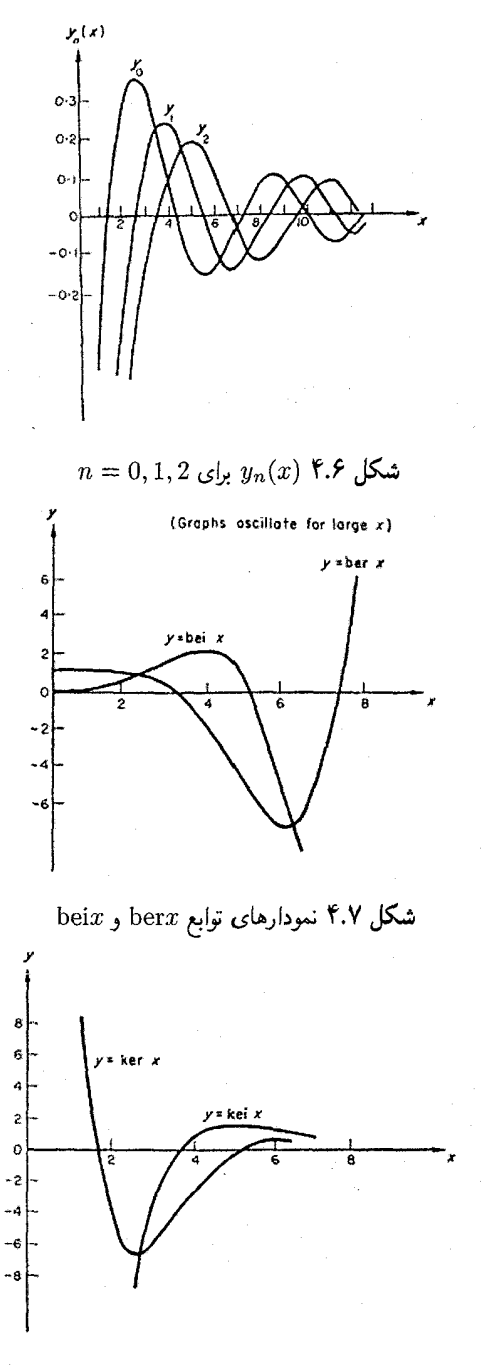

<mark>شکل ۴.۸</mark> نمودارهای توابع kei $x$  و kei

تعامد توابع بسل، سری بسل

۴.۱۴ تعامد توابع بسل، سری بسل

قضیه ۴.۲۳. اگر 
$$
{}_{i}
$$
 و  ${}_{i}$  و ریشەهای معادله 50 = 0 باشند، آنگاه:  

$$
\int_{0}^{a} x J_{n}(\xi_{i}x) J_{n}(\xi_{j}x) dx = \frac{a^{2}}{2} \left\{ J_{n+1}(\xi_{i}a) \right\}^{2} \delta_{ij}.
$$

اثبات. ابتدا نشان میدهیم که اگر ،عج و وعج دو ریشه متمایز معادله  $J_n(\xi a)=J_n(\xi a)$  باشند، آنگاه:

$$
\int_0^a x J_n(\xi_i x) J_n(\xi_j x) dx = 0
$$
  
توابع بسل (ج<sub>i</sub>x)  $J_n(\xi_i x)$  و رمدادات بسل زیر صدن میکنند:  

$$
x^2 \frac{d^2}{dx^2} J_n(\xi_i x) + x \frac{d}{dx} J_n(\xi_i x) + (\xi_i^2 x^2 - n^2) J_n(\xi_i x) = 0
$$
  

$$
x^2 \frac{d^2}{dx^2} J_n(\xi_i x) + x \frac{d}{dx} J_n(\xi_i x) + (\xi_i^2 x^2 - n^2) J_n(\xi_i x) = 0
$$

$$
x^{2} \frac{d^{2}}{dx^{2}} J_{n}(\xi_{j} x) + x \frac{d}{dx} J_{n}(\xi_{j} x) + (\xi_{j}^{2} x^{2} - n^{2}) J_{n}(\xi_{j} x) = 0
$$

معادلات فوق را مىتوان بەصورت زير نوشت:

$$
x\frac{\mathrm{d}}{\mathrm{d}x}\left\{x\frac{\mathrm{d}}{\mathrm{d}x}J_n(\xi_i\cdot x)\right\} + (\xi_i^2x^2 - n^2)J_n(\xi_ix) = 0\tag{f.T1}
$$

و

$$
x\frac{d}{dx}\left\{x\frac{d}{dx}J_n(\xi_jx)\right\} + (\xi_j^2x^2 - n^2)J_n(\xi_jx) = 0
$$
 (f.TT)

با ضرب معادله (۴.۳۲) در  $\frac{1}{x} J_n(\xi_j x)$  و معادله (۴.۳۳) در  $\frac{1}{x} J_n(\xi_i x)$  و تفریق نتایج بهدست آمده ار يكديگر، خواهيم داشت:

$$
J_n(\xi_j x) \frac{\mathrm{d}}{\mathrm{d}x} \left\{ x \frac{\mathrm{d}}{\mathrm{d}x} J_n(\xi_i x) \right\} - J_n(\xi_i x) \frac{\mathrm{d}}{\mathrm{d}x} \left\{ x \frac{\mathrm{d}}{\mathrm{d}x} J_n(\xi_j x) \right\} + (\xi_i^2 - \xi_j^2) x J_n(\xi_i x) J_n(\xi_j x) = 0
$$

با بکارگیری فرمول  $v\frac{\mathrm{d}u}{\mathrm{d}x}=\frac{\mathrm{d}(uv)}{\mathrm{d}x}=\frac{\mathrm{d}(uv)}{\mathrm{d}x}=\frac{\mathrm{d}(uv)}{\mathrm{d}x}-v\frac{\mathrm{d}u}{\mathrm{d}x}$ با بکارگیری فرمول  $v\frac{\mathrm{d}u}{\mathrm{d}x}$  $\frac{\mathrm{d}}{\mathrm{d}x}\left\{J_n(\xi_jx)\cdot x\cdot\frac{\mathrm{d}}{\mathrm{d}x}J_n(\xi_ix)\right\}-\left\{\frac{\mathrm{d}}{\mathrm{d}x}J_n(\xi_jx)\right\}x\frac{\mathrm{d}}{\mathrm{d}x}J_n(\xi_ix)$  $-\frac{\mathrm{d}}{\mathrm{d}x}\left\{J_n(\xi_ix)\cdot x\cdot\frac{d}{dx}J_n(\xi_ix)\right\}+\left\{\frac{\mathrm{d}}{\mathrm{d}x}J_n(\xi_ix)\right\}x\frac{\mathrm{d}}{\mathrm{d}x}J_n(\xi_ix)$ +  $(\xi_i^2 - \xi_i^2)J_n(\xi_i x)J_n(\xi_j x) = 0$ 

## توابع بسل

و بنابراين:

$$
\frac{\mathrm{d}}{\mathrm{d}x} \left\{ J_n(\xi_j x) \cdot x \cdot \frac{\mathrm{d}}{\mathrm{d}x} J_n(\xi_i x) \right\} - \frac{\mathrm{d}}{\mathrm{d}x} \left\{ J_n(\xi_i x) \cdot x \cdot \frac{\mathrm{d}}{\mathrm{d}x} J_n(\xi_j x) \right\} \n+ (\xi_i^2 - \xi_j^2) x J_n(\xi_i x) J_n(\xi_j x) = 0
$$

با انتگرالگیری از رابطه فوق از 0 تا a خواهیم داشت:

$$
\left[xJ_n(\xi_jx)\frac{d}{dx}J_n(\xi_jx) - xJ_n(\xi_ix)\frac{d}{dx}J_n(\xi_jx)\right]_{x=0}^a
$$

$$
+\left(\xi_i^2 - \xi_j^2\right)\int_0^a xJ_n(\xi_ix)J_n(\xi_jx)dx = 0
$$

اولین جمله به دلیل روابط:

$$
J_n(\xi_i a) = J_n(\xi_j a) = 0
$$

و وجود فاکتور x به ترتیب در حد بالا و حد پائین انتگرال برابر صفر است. بنابراین:  $(\xi_i^2 - \xi_j^2) \int_0^a x J_n(\xi_i x) J_n(\xi_j x) dx = 0$ 

و در نتیجه، اگر 
$$
\xi_i \neq \xi_j
$$
 باشد، آنگاه:

$$
\int_0^a x J_n(\xi_i x) J_n(\xi_j x) dx = 0
$$

برای کامل کردن اثبات، باید نشان دهیم که، اگر  $J_n(\xi a)=J_n(\xi a)$  باشد، آنگاه:

$$
\int_0^a x \{J_n(\xi x)\}^2 dx = \frac{a^2}{2} \{J_{n+1}(\xi a)\}^2
$$

حال، اگر  $J_n(\xi x)$  را به  $z$  نشان دهیم، خواهیم داشت:

$$
x^2z'' + xz' + (\xi^2x^2 - n^2)z = 0
$$

با ضرب معادله فوق در 2% بهدست میآید:

$$
2x^2z''z' + 2xz'^2 + 2(\xi^2x^2 - n^2)zz' = 0
$$

به سادگی دیده میشود، که معادله فوق هم ارز معادله زیر است:

$$
\frac{d}{dx}\left\{x^2z'^2 - n^2z^2 + \xi^2x^2z^2\right\} - 2\xi^2xz^2 = 0
$$

با انتگرالگیری از این معادله از فاصله ۰ تا a خواهیم داشت:

$$
\[x^2 z'^2 - n^2 z^2 + \xi^2 x^2 z\]_{x=0}^{x=a} - 2\xi^2 \int_0^a x z^2 dx = 0
$$

حال، اگر در معادله فوق به جای  $z$  تابع  $J_n(\xi x)$  قرار دهیم، بهدست می $J$ ید:

$$
\left[x^2 \left\{\frac{d}{dx}J_n(\xi x)\right\}^2 - n^2 \left\{J_n(\xi x)\right\}^2 + \xi^2 x^2 \left\{J_n(\xi x)\right\}^2\right]_{x=0}^a
$$

$$
- 2\xi^2 \int_0^a x \left\{J_n(\xi x)\right\}^2 dx = 0
$$

و در نتیجه، با استفاده از روابط  $J_n(\xi a)=J_n(\xi a)$ ، خواهیم داشت:

$$
\left[a^2 \left\{\frac{d}{dx}J_n(\xi x)\right\}^2\right]_{x=a} - 2\xi^2 \int_0^a x \{J_n(\xi x)\}^2 dx = 0
$$

بنابراين:

$$
\int_0^a x \{J_n(\xi x)\}^2 dx = \frac{1}{2\xi^2} \left[ a^2 \left\{ \frac{d}{dx} J_n(\xi x) \right\}^2 \right]_{x=a}
$$
  
وابه طبق قسمت (iv) قضیه ۴.۸، داریم:

$$
\frac{d}{d(\xi x)}J_n(\xi x) = \frac{n}{\xi x}J_n(\xi x) - J_{n+1}(\xi x)
$$

این معادله را میتوان به شکل زیر بازنویسی نمود:

$$
\frac{d}{dx}J_n(\xi x) = \frac{n}{x}J_n(\xi x) - \xi J_{n+1}(\xi x)
$$

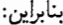

$$
\int_0^a x \left\{ J_n(\xi x) \right\}^2 dx = \frac{1}{2\xi^2} \left[ a^2 \left\{ \frac{n}{x} J_n(\xi x) - \xi J_{n+1}(\xi x) \right\}^2 \right]_{x=a}
$$
  
=  $\frac{1}{2\xi^2} a^2 \xi^2 \left\{ J_{n+1}(\xi a) \right\}^2$   

$$
(J_n(\xi a) = 0 \text{ a given that } J_n(\xi a) = 0
$$
  
=  $\frac{a^2}{2} \left\{ J_{n+1}(\xi a) \right\}^2.$ 

 $\sum\limits_{i=1}^\infty c_iJ_n(\xi_ix)$  قضیه ۴.۲۴. اگر تابع  $f(x)$  روی فاصله  $x\leq 0\leq x\leq 0$  تعریف شده باشد، و بتوان آن را به صورت

#### توابع بسل

\* سط داد، که در آن یگها ریشدهای معادله 0 = 0  

$$
c_i = \frac{2 \int_0^a x f(x) J_n(\xi_i x) dx}{a^2 \{J_{n+1}(\xi_i a)\}^2}
$$

اثبات. داریم:

$$
f(x) = \sum_{i=1}^{\infty} c_1 J_n(\xi_i x)
$$

$$
xf(x)J_n(\xi_jx)=\sum_{i=1}^{\infty}c_ixJ_n(\xi_ix)J_n(\xi_jx)
$$

و در نتيجه:

$$
\int_0^a x f(x) J_n(\xi_j x) dx = \sum_{i=1}^\infty c_i \int_0^a x J_n(\xi_i x) J_n(\xi_j x) dx
$$

$$
= \sum_{i=1}^\infty c_i \frac{a^2}{2} \{J_{n+1}(\xi_i a)\}^2 \delta_{ij}
$$

$$
(\text{f.1T and J})
$$

$$
= c_j \frac{a^2}{2} \{J_{n+1}(\xi_j a)\}^2
$$

بنابراين:

مترجم.

$$
c_j = \frac{2 \int_0^a x f(x) J_n(\xi_j x) dx}{a^2 \{J_{n+1}(\xi_j a)\}^2}
$$

و با این رابطه اثبات کامل می شود:  $f(x)$  سری  $\sum\limits_{i=1}^{\infty}c_{i}J_{n}(\xi_{i}x)$  با ضرائب  $c_{i}$  که طبق قضیه ۴.۲۴ تعریف شدهاند، سری بسل برای تابع می،نامند. در قضیه زیرکه ما آن را بدون اثبات شرح دادهایم، به شرایطی اشاره شده است، که تحت آن می توان را به روش فوق به سری بسل بسط داد.  $f(x)$  $\int_0^a \sqrt{x} f(x) dx$  قضییه ۴.۲۵. اگر تابع  $f(x)$  روی فاصله  $[0,a]$  معین و بهطور قطعهای پیوسته باشد\*، و لا مؤلف کتاب روشن نکرده است، که همگرائی سری  $c_i J_n(\xi_i x)$  به سمت تابع  $f(x)$  از چه نوعی است  $(*)$ (يكنواخت، نقطهوار. ميانگين مربعي. . . .) و چرا رابطه:  $\int_0^a \sum_{i=1}^\infty c_i x J_n(\xi_i x) J_n(\xi_j x) dx = \sum_{i=1}^\infty c_i \int_0^a x J_n(\xi_i x) J_n(\xi_j x) dx$ که با توجه به نوع همگرائی سری  $\int_{i=1}^\infty c_i J_n(\xi_i x)$  به تابع  $f(x)$  چندان هم بدیهی نبوده است، بدیهی فرض کرده است؟!

در متن اصلی کتاب پیوستگی قطعهوار تابع  $f(x)$  جا افتاده است. مترجم.  $\left(\ast\right)$ 

که در آن  $f(x)J_n(\xi_ix) \mathrm{d} x$  ، همگرا خواهد بود، و مجموع آن در نقطه  $x$  برابر  $f(x)$  است اگر  $c_i = \frac{2 \int_0^a x f(x) J_n(\xi_i x) \mathrm{d} x}{a^2 \{J_{n+1}(\xi_i a)\}^2}$ تابع  $f(x)$  در نقطه  $x$  پیوسته باشد، و برابر  $\frac{1}{2}\{f(x+)+f(x-)\}$  است اگر تابع ( $f(x)$  در نقطه  $x$  ناپیوستگی نوع اول داشته باشد.

 $\sum_{i=1}^{\infty} c_i J_n(\xi_i x)$ 

۴.۱۵ انتگرال های حاوی توابع بسل قضمیه ۴.۲۶. برای 1– $m > m > n$ ، داریم:

$$
J_n(x) = \frac{2(x/2)^{n-m}}{\Gamma(n-m)} \int_0^1 (1-t^2)^{n-m-1} t^{m+1} J_m(xt) dt
$$

اثبات. انتگرال:

$$
I = \int_0^1 (1 - t^2)^{n - m - 1} t^{m + 1} J_m(xt) dt
$$

را مورد بررسی قرار داده، با جایگذاری سری (۴.۶) به جای  $J_m$ ، خواهیم داشت:

$$
I = \int_0^1 (1 - t^2)^{n - m - 1} t^{m + 1} \sum_{r = 0}^\infty (-1)^r \frac{(xt/2)^{m + 2r}}{r! \Gamma(m + r + 1)} dt
$$
  
\n
$$
= \sum_{r = 0}^\infty (-1)^r \frac{(x/2)^{m + 2r}}{r! \Gamma(m + r + 1)} \int_0^1 (1 - t^2)^{n - m - 1} t^{2m + 2r + 1} dt
$$
  
\n
$$
= \sum_{r = 0}^\infty (-1)^r \frac{(x/2)^{m + 2r}}{\Gamma(m + r + 1)} \cdot \frac{1}{2} \int_0^1 (1 - u)^{n - m - 1} u^{m + r} du
$$
  
\n
$$
(u = t^2 \mu^2 u^2 + 1)
$$

اما، طبق تعریف تابع بتا، به شرط اینکه 0 $m-m>0$  و 0 $r+2+m+1$  باشد (شرط اخیر همارز این است که، 1– $m > n$ ، زیرا، r مقادیر بین  $\infty$  تا  $\infty$  را میگیرد)، داریم:

$$
\int_0^1 (1-u)^{n-m-1} u^{m+r} du = B(n-m, m+r+1)
$$

$$
= \frac{\Gamma(n-m)\Gamma(m+r+1)}{\Gamma(n+r+1)}
$$
(1.1)

$$
I = \frac{1}{2}\Gamma(n-m)\sum_{r=0}^{\infty}(-1)^{r}\frac{(x/2)^{m+2r}}{r!\Gamma(n+r+1)}
$$
  
=  $\frac{1}{2}\Gamma(n-m)\left(\frac{x}{2}\right)^{m-n}\sum_{r=0}^{\infty}(-1)^{r}\frac{(x/2)^{n+2r}}{r!\Gamma(n+r+1)}$   
=  $\frac{1}{2}\Gamma(n-m)\left(\frac{x}{2}\right)^{m-n}J_{n}(x).$ 

$$
J_n(x) = 2\frac{(x/2)^{n-m}}{\Gamma(n-m)}I
$$

$$
\int_0^\infty e^{-ax} J_0(bx) dx = \frac{1}{\sqrt{a^2 + b^2}}.
$$

اثبات. از قضیه ۴.۶ داریم:

$$
J_0(x) = \frac{1}{\pi} \int_0^{\pi} \cos(x \sin \varphi) d\varphi
$$

بنابراين

$$
\int_0^\infty e^{-ax} J_0(bx) dx = \int_0^\infty e^{-ax} \left[ \frac{1}{\pi} \int_0^\pi \cos(bx \sin \varphi) d\varphi \right] dx
$$
  
\n
$$
= \frac{1}{\pi} \int_0^\pi \left[ \int_0^\infty e^{-ax} \frac{1}{2} \left\{ \exp(ibx \sin \varphi) + \exp(-ibx \sin \varphi) \right\} dx \right] d\varphi
$$
  
\n[ $\varphi$ ]  
\n[ $\varphi$ ]  
\n[ $\varphi$ ]  
\n[ $\varphi$ ]  
\n[ $\varphi$ ]  
\n[ $\varphi$ ]  
\n[ $\varphi$ ]  
\n[ $\varphi$ ]  
\n[ $\varphi$ ]  
\n[ $\varphi$ ]  
\n[ $\frac{1}{2\pi} \int_0^\pi \left[ \frac{\exp\{-(a - ib \sin \varphi)x\}}{-a + ib \sin \varphi} + \frac{\exp\{-(a + ib \sin \varphi)x\}}{-a - ib \sin \varphi} \right]_{x=0}^\infty d\varphi$   
\n[ $\varphi$ ]  
\n[ $\frac{1}{2\pi} \int_0^\pi \left( \frac{1}{a - ib \sin \varphi} + \frac{1}{a + ib \sin \varphi} \right) d\varphi$   
\n[ $\varphi$ ]  
\n[ $\varphi$ ]  
\n[ $\varphi$ ]  
\n[ $\varphi$ ]  
\n[ $\varphi$ ]  
\n[ $\varphi$ ]  
\n[ $\varphi$ ]  
\n[ $\varphi$ ]  
\n[ $\varphi$ ]  
\n[ $\varphi$ ]  
\n[ $\varphi$ ]  
\n[ $\varphi$ ]  
\n[ $\varphi$ ]  
\n[ $\varphi$ ]  
\n[ $\varphi$ ]  
\n[ $\varphi$ ]  
\n[ $\varphi$ ]  
\n[ $\varphi$ ]  
\n[ $\varphi$ ]  
\n[ $\varphi$ ]  
\n[ $\varphi$ ]  
\n[ $\varphi$ ]  
\n[ $\varphi$ ]  
\

اما، انتگرال اخیر را می;توان با روشهای مقدماتی، و مثلاً. با تغییر متغیر e cot ¢ محاسبه نمود. با محاسبه انتگرال فوق بەدست مى[يد:

$$
\int_0^\infty e^{-ax} J_0(bx) dx = \frac{a}{\pi} \cdot \frac{\pi}{a\sqrt{a^2 + b^2}}
$$

$$
= \frac{1}{\sqrt{a^2 + b^2}}.
$$

 $119$ 

در نتيجه:

انتگرال های حاوی توابع بسل

قضیبه ۴.۲۸. اگر n یک عدد صحیح غیرمنفی، و b  $b > 0$  ماشد، آنگاه:  $\int_{0}^{\infty} J_n(bx) dx = \frac{1}{b}.$  $n = N$  اثبات. ابتدا قضیه را برای  $n = 1$  و  $n = n$  ثابت میکنیم، سپس، ثابت میکنیم، اگر قضیه برای درست باشد، آنگاه برای  $N+2$  تیز درست خواهد بود، با اثبات این مطلب، قضیه برای هر عدد صحیح غیرمنفی n ثابت خواهد شد. برای  $n=0$ ، با حدگیری از نتیجه قضیه ۴.۲۷، وقتی  $0^+$   $a \to a$ ، خواهیم داشت:  $\int_{0}^{\infty} J_0(bx) dx = \frac{1}{b}$  $n = 1$ برای 1 $n = n$ ، طبق قسمت (ii) قضیه ۴.۸، داریم:  $\frac{d}{dx}\left\{x^{-n}J_n(x)\right\} = -x^nJ_{n+1}(x)$ با قراردادن 0 $n=0$  در رابطه فوق بهدست می آید:  $\frac{d}{dx}J_0(x) = -J_1(x)$ و با تبدیل  $x$  به  $bx$  در این تساوی، خواهیم داشت:  $\frac{d}{d(bx)}J_0(bx)=-J_1(bx)$ 

كة معادل رابطه:

$$
\frac{1}{b}\frac{d}{dx}J_0(bx)=-J_1(bx)
$$

است. بنابراین،

$$
\int_0^\infty J_1(bx)dx = -\frac{1}{b}[J_0(bx)]_{x=0}^\infty
$$

$$
= \frac{1}{b}
$$

تریرا، 0 $J_0(\infty)=1$  و  $J_0(0)=1$  (این روابط مستتر در قسمت (i) قضیه ۴.۲۲، و قسمت (i) قضیه ۴.۲۲ هستند.)

حال، اگر از قسمت (v) قضیه ۴.۸ استفاده نموده، از • تا ∞ انتگرالگیری کنیم، بهدست می]ید:

 $[J_n(x)]_{x=0}^{\infty} = \frac{1}{2} \int_0^{\infty} \{J_{n-1}(x) - J_{n+1}(x)\} dx.$ 

#### توابع بسل

$$
J_n(\infty) = J_n(0) = 0
$$
نست، خواهیم داشت 
$$
n > 0
$$
ینکه 
$$
0 = \frac{1}{2} \int_0^\infty \{J_{n-1}(x) - J_{n+1}(x)\} dx
$$

$$
\int_0^\infty J_{n+1}(x)dx = \int_0^\infty J_{n-1}(x)dx
$$
  

$$
\lim_{n \to \infty} \int_0^\infty x \, dx \quad \text{for } n \geq 1
$$

$$
\int_0^\infty J_{N+2}(bx)dx = \int_0^\infty J_N(bx)dx.
$$

در نتیجه، اگر $\int_0^\infty J_N(bx)=\int_0^\infty J_{N+2}(bx)=\frac{1}{b}$  باشد، آنگاه رابطه  $\int_0^\infty J_{N+2}(bx)=\frac{1}{b}$  نیز برقرار خواهد بود، و با این مطلب اثبات کامل میشود. قضبيه ۴.۲۹. اگر a  $>$  0 و b  $d > b$  باشد، آنگاه:

(i) 
$$
\int_0^{\infty} J_n(bx)x^n e^{-ax} dx = \frac{2^n \Gamma\left(n + \frac{1}{2}\right)}{\sqrt{\pi}} \cdot \frac{b^n}{(a^2 + b^2)^{n + \frac{1}{2}}};
$$
  
\n(ii) 
$$
\int_0^{\infty} J_n(bx)x^{n+1} e^{-ax} dx = \frac{2^{n+1} \Gamma\left(n + \frac{3}{2}\right)}{\sqrt{\pi}} \cdot \frac{ab^n}{(a^2 + b^2)^{n + \frac{1}{2}}}.
$$

$$
J_n(bx) = \sum_{r=0}^{\infty} (-1)^r \frac{1}{r! \Gamma(n+r+1)} \left(\frac{bx}{2}\right)^{2r+n}
$$

بنابراين:

ا ما:

$$
\int_0^{\infty} J_n(bx) x^n e^{-ax} dx
$$
  
= 
$$
\sum_{r=0}^{\infty} (-1)^r \frac{1}{r! \Gamma(n+r+1)} \left(\frac{b}{2}\right)^{2r+n} \int_0^{\infty} e^{-ax} x^{2r+2n} dx
$$

$$
\int_0^\infty e^{-ax} x^{2r+2n} dx = \int_0^\infty e^{-t} \frac{t^{2r+2n}}{a^{2r+2n+1}} dt
$$
\n
$$
(t = ax \text{ and } 0)
$$
\n
$$
= \frac{1}{a^{2r+2n+1}} \Gamma(2r+2n+1)
$$

بنابراين:

$$
= \sum_{r=0}^{\infty} (-1)^r \frac{1}{r!} 2\Gamma(r+n+\frac{1}{2}) \frac{2^{2r+2n-1}}{\sqrt{\pi}} \left(\frac{b}{2}\right)^{2r+n} \frac{1}{a^{2r+2n+1}}
$$

$$
= \frac{2^n b^n}{\sqrt{\pi}} \sum_{r=0}^{\infty} (-1)^r \frac{\Gamma(r+n+\frac{1}{2})b^{2r}}{a^{2r+2n+1}r!}
$$

$$
= \frac{2^n b^n}{\sqrt{\pi} a^{2n+1}} \sum_{r=0}^{\infty} (-1)^r \frac{\Gamma(r+n+\frac{1}{2})}{r!} \left(\frac{b^2}{a^2}\right)^r.
$$

اما:

$$
\frac{1}{(a^2+b^2)^{n+\frac{1}{2}}} = \frac{1}{a^{2n+1}} \left(1+\frac{b^2}{a^2}\right)^{-n-\frac{1}{2}}
$$

$$
= \frac{1}{a^{2n+1}} \left\{1+\left(-n-\frac{1}{2}\right)\left(\frac{b^2}{a^2}\right)+\frac{(-n-\frac{1}{2})(-n-\frac{3}{2})}{2!}\left(\frac{b^2}{a^2}\right)^2+\cdots+\frac{(-n-\frac{1}{2})(-n-\frac{3}{2})\cdots(-n-\frac{1}{2}-r+1)}{r!}\left(\frac{b^2}{a^2}\right)^r+\cdots\right\}
$$

در نتيجه:

$$
\int_0^\infty J_n(bx)x^n e^{-ax} dx = \frac{2^n b^n}{\sqrt{\pi}} \Gamma\left(n + \frac{1}{2}\right) \frac{1}{\left(a^2 + b^2\right)^{n + \frac{1}{2}}}
$$

$$
= \frac{2^n \Gamma(n + \frac{1}{2})}{\sqrt{\pi}} \cdot \frac{b^n}{\left(a^2 + b^2\right)^{n + \frac{1}{2}}}
$$

(ii) اگر از طرفین رابطه (i) مشتقگیری کنیم، فوراً رابطه (ii) حاصل می شود. قضميه ۴.۳۰ اگر  $a>0$  باشد، آنگاه:

(i) 
$$
\int_0^\infty J_n(bx) x^{n+1} \exp(-ax^2) dx = \frac{b^n}{(2a)^{n+1}} \exp(-b^2/4a);
$$
  
\n(ii) 
$$
\int_0^\infty J_n(bx) x^{n+2} \exp(-ax^2) dx = \frac{b^n}{2^{n+1} a^{n+2}} (n+1-\frac{b^2}{4a}) \exp(-b^2/4a).
$$

اثبات. . قضیه فوق را می توان به روشی کاملاً مشابه قضیه ۴.۲۹ ثابت نمود، بنابراین، ما در اینجا به شرح آن نخواهيم پرداخت.

قضميه ۴.۳۱ اگر  $a \neq b$  باشد، آنگاه:

$$
(i) \int_0^\infty J_0(bx) \sin ax dx = \begin{cases} 0 & \text{if } b > a \end{cases}
$$

$$
(ii) \int_0^\infty J_0(bx) \cos ax dx = \begin{cases} \frac{1}{\sqrt{b^2 - a^2}} & \text{if } b < a \end{cases}
$$

$$
(ii) \int_0^\infty J_0(bx) \cos ax dx = \begin{cases} \frac{1}{\sqrt{b^2 - a^2}} & \text{if } b > a \end{cases}
$$

اثبات. ما این نتایج را از طریق تبدیل a به ia از قضیه ۴.۲۷ بهدست خواهیم آورد، هرچند باید توجه نمودکه، اگر بخواهیم دقیق شویم، این کار مجاز نیست، زیرا، اثبات قضیه ۴.۲۷، مبتنی بر این است، که a دارای قسمت حقیقی مثبت است. میټوان توجیهی برای صفر فرض نمودن قسمت حقیقی a ارائه نمود، اما، ما در اینجا به شرح آن نخواهيم پرداخت.

بنابراین، داریم:

$$
\int_0^\infty J_0(bx)e^{-iax}dx = \frac{1}{\sqrt{b^2 - a^2}}
$$

رابطه فوق را می توان بهصورت زیر نوشت:

$$
\int_0^\infty J_0(bx)\cos axdx - i\int_0^\infty J_0(bx)\sin axdx = \frac{1}{\sqrt{b^2 - a^2}}
$$

با مساوی قرار دادن قسمتهای موهومی طرفین این تساوی، بهدست میآید:

$$
\int_0^\infty J_0(bx) \sin ax dx = \frac{1}{\sqrt{a^2 - b^2}} \text{ and } a > b
$$

همچنین، با مساوی قرار دادن قسمتهای حقیقی طرفین تساوی، خواهیم داشت:

$$
\int_0^\infty J_0(bx)\cos axdx = \frac{1}{\sqrt{b^2 - a^2}}, b > a \int_0^\infty J_0(bx)\cos axdx = 0
$$

# ۴.۱۶ مثالها

مثال ۰ استفاده از تابع مولد، ثابت کنید که:

$$
J_n(x+y) = \sum_{r=-\infty}^{\infty} J_r(x) J_{n-r}(y).
$$

حل. طبق قضيه ۴.۵، داريم:

$$
\exp\left\{\frac{1}{2}(x+y)(t-\frac{1}{t})\right\} = \sum_{n=-\infty}^{\infty} J_n(x+y)t^n
$$

 $t^n$  بنابراین،  $J_n(x+y)$  برابر است با ضریب  $t^n$  در بسط

$$
\exp\left\{\frac{1}{2}(x+y)(t-\frac{1}{t})\right\}
$$

#### توابع بسل

 $11r$ 

$$
\exp\left\{\frac{1}{2}(x+y)(t-\frac{1}{t})\right\} = \exp\left\{\frac{1}{2}x\left(t-\frac{1}{t}\right)\right\} \cdot \exp\left\{\frac{1}{2}y\left(t-\frac{1}{t}\right)\right\}
$$

$$
= \sum_{r=-\infty}^{\infty} J_r(x)t^r \cdot \sum_{s=-\infty}^{\infty} J_s(y)t^s
$$

$$
= \sum_{r,s=-\infty}^{\infty} J_r(x)J_s(y)t^{r+s}
$$

برای یک مقدار خاص از r، r را می توان با قرار دادن r  $n-r$  به دست آورد، در نتیجه، برای این مقدار خاص از r، ضریب  $t^n$  برابر خواهد بود با  $J_r(x)J_{n-r}(y)$ ، و بنابراین، کل ضریب  $t^n$  از طریق جمعبندی روی همه مقادیر مجاز r بهدست خواهد آمد. در نتیجه، ضریب  $t^n$  برابر است با  $J_{n-r}(y)$   $\sum\limits_{-\infty}^{\infty}J_r(x)J_{n-r}(y)$  همه مقادیر مجاز r

$$
J_n(x + y) = \sum_{r = -\infty}^{\infty} J_r(x) J_{n-r}(y).
$$

مثال ٢ . نشان دهند که:  $\int_0^\infty \frac{J_n(x)}{x} dx = \frac{1}{n}.$ حل. از قضیه ۴.۲۸، داریم:  $\int_0^\infty J_n(x)dx=1.$ 

$$
\frac{2n}{x}J_n(x) = J_{n-1}(x) + J_{n+1}(x)
$$

بنابراين:

و در نتيجه:

$$
2n \int_0^{\infty} \frac{J_n(x)}{x} dx = \int_0^{\infty} J_{n-1}(x) dx + \int_0^{\infty} J_{n+1}(x) dx
$$
  
= 1 + 1

 $\int_0^\infty \frac{J_n(x)}{x} dx = \frac{1}{n}.$ 

مثال ۳ . اگر  $\xi_i$ ها ریشههای معادله $J_0(\xi)=J_0(\xi)=0$  باشند، نشان دهیدکه، برای  $x<1$   $0 < x < 0$ ، خواهیم داشت:

$$
\sum_{i=1}^{\infty} \frac{J_0(\xi_i x)}{\{\xi_i J_1(\xi_i)\}^2} = -\frac{1}{2} \ln x
$$

مثالها

 $§$   $F.19$ 

حل. با استفاده از قضیه ۴.۲۵ میتوان نوشت\*:  

$$
-\frac{1}{2}\ln x = \sum_{i=1}^{\infty} c_i J_0(\xi_i x)
$$

$$
\geq 0
$$

$$
c_i = \frac{2 \int_0^1 x(-\frac{1}{2}\ln x) J_0(\xi_i x) dx}{\{J_1(\xi_i)\}^2}
$$
  
= 
$$
-\frac{\int_0^1 (x \ln x) J_0(\xi_i x) dx}{\{J_1(\xi_i)\}^2}
$$

برای محاسبه انتگرال ظاهر شده در صورت کسر، از سری (۴.۶) برای  $J_0$  استفاده میکنیم:

$$
J_0(\xi_i x) = \sum_{r=0}^{\infty} (-1)^r \frac{1}{r! \Gamma(r+1)} \left(\frac{\xi_i x}{2}\right)^{2r}
$$

$$
= \sum_{r=0}^{\infty} (-1)^r \frac{1}{(r!)^2} \left(\frac{\xi_i}{2}\right)^{2r} x^{2r}
$$

$$
\vdots \qquad \qquad \vdots
$$

$$
J_0(\xi_i) = 0 \text{ with } j \ge 0
$$

$$
\sum_{r=0}^{\infty} (-1)^r \frac{1}{(r!)^2} \left(\frac{\xi_i}{2}\right)^{2r} = 0.
$$
 (f.Ff)

ما به انتگرال 
$$
\int_0^1 x^n \ln x dx
$$
 انتگرال کیری بیه  
 با انتگرالگیری جزء به جزء میتوان نوشت:

$$
\int_0^1 x^n \ln x dx = \left[ \frac{1}{n+1} x^{n+1} \ln x \right]_{x=0}^1 - \int_0^1 \frac{1}{n+1} x^{n+1} \cdot \frac{1}{x} dx
$$

$$
= 0 - \int_0^1 \frac{1}{n+1} x^n dx
$$

$$
= -\frac{1}{(n+1)^2}.
$$
(f.f.0)

بنابراين:

$$
\int_0^1 (x \ln x) J_0(\xi_i x) dx
$$
  
= 
$$
\sum_{r=0}^\infty (-1)^r \frac{1}{(r!)^2} \left(\frac{\xi_i}{2}\right)^{2r} \int_0^1 x^{2r+1} \ln x dx
$$

\*) قضيه ۴.۲۵ برای توابع به طور قطعهای پیوسته بیان شده است، برای دیدن اثبات این قضیه و تعمیمهای آن می توانید به کتابهای تخصصی مراجعه نمائید. مترجم.

 $\mathcal{L}_{\mathrm{c}}$ 

$$
= \sum_{r=0}^{\infty} (-1)^r \frac{1}{(r!)^2} \left(\frac{\xi_i}{2}\right)^{2r} \left\{-\frac{1}{(2r+2)^2}\right\}
$$
  
\n
$$
= \frac{1}{\xi_i^2} \sum_{r=0}^{\infty} (-1)^{r+1} \frac{1}{\{(r+1)!\}^2} \left(\frac{\xi_i}{2}\right)^{2r+2}
$$
  
\n
$$
= \frac{1}{\xi_i^2} \sum_{r=1}^{\infty} (-1)^{r+1} \frac{1}{(r!)^2} \left(\frac{\xi_i}{2}\right)^{2r}
$$
  
\n
$$
= \frac{1}{\xi_i^2} \sum_{r=1}^{\infty} (-1)^{r} \frac{1}{(r!)^2} \left(\frac{\xi_i}{2}\right)^{2r} - 1
$$
  
\n
$$
= -\frac{1}{\xi_i^2}
$$

(با استفاده از معادله (۴.۳۴)).

در نتيجه:

$$
c_i=\frac{1}{\xi_i^2\{J_1(\xi_i)\}^2}
$$

و بنابراين:

$$
-\frac{1}{2}\ln x = \sum_{i=1}^{\infty} \frac{J_0(\xi_i x)}{\{\xi_i J_1(\xi_i)\}^2}.
$$

مثال ۴ . نشان دهید،که:

$$
J_n(x)Y'_n(x) - J'_n(x)Y_n(x) = \frac{A}{x}
$$

که در آن A یک عدد ثابت است، و با بررسی رفتار توابع درگیر در رابطه فوق برای مقادیر کوچک  $x$ ، نشان دهید  $A=\frac{2}{\pi}$  که حل داريم:

$$
\frac{d}{dx} \{ J_n Y'_n - J'_n Y_n \}
$$
  
=  $J_n Y''_n + J'_n Y'_n - J''_n Y_n - J'_n Y'_n$   
=  $J_n Y''_n - J''_n Y_n$ 

(همه توابع دارای متغیر x هستند) : اما، هر دو تابع  $J_n(x)$  و  $Y_n(x)$  در معادله

 $x^2y'' + xy' + (x^2 - n^2)y = 0$
$$
x^{2} \frac{d}{dx} \{J_{n}Y'_{n} - J'_{n}Y_{n}\} = J_{n} \{-xY'_{n} - (x^{2} - n^{2})Y_{n}\} - \{-xJ'_{n} - (x^{2} - n^{2})J_{n}\}Y_{n}
$$
\n
$$
= -x\{J_{n}Y'_{n} - J'_{n}Y_{n}\}.
$$
\n
$$
\frac{dz}{dx} = -\frac{z}{x}
$$
\n
$$
\frac{dz}{dx} + \frac{dx}{x} = 0
$$
\n
$$
\ln |z| + \ln |x| = \text{constant}
$$
\n
$$
\ln |z| + \ln |x| = \text{constant}
$$
\n
$$
\ln |z| + \ln |x| = \text{constant}
$$
\n
$$
\therefore \text{if } |z| \leq 1
$$
\n
$$
\ln |z| + \ln |x| = \text{constant}
$$
\n
$$
\therefore \text{if } |z| \leq 1
$$
\n
$$
\ln |z| + \ln |x| = \text{constant}
$$
\n
$$
\therefore \text{if } |z| \leq 1
$$
\n
$$
\therefore \text{if } |z| \leq 1
$$
\n
$$
\therefore \text{if } |z| \leq 1
$$
\n
$$
\therefore \text{if } |z| \leq 1
$$
\n
$$
\therefore \text{if } |z| \leq 1
$$
\n
$$
\therefore \text{if } |z| \leq 1
$$
\n
$$
\therefore \text{if } |z| \leq 1
$$
\n
$$
\therefore \text{if } |z| \leq 1
$$
\n
$$
\therefore \text{if } |z| \leq 1
$$
\n
$$
\therefore \text{if } |z| \leq 1
$$
\n
$$
\therefore \text{if } |z| \leq 1
$$
\n
$$
\therefore \text{if } |z| \leq 1
$$
\n
$$
\therefore \text{if } |z| \leq 1
$$
\n
$$
\therefore \text{if } |z| \leq 1
$$
\n
$$
\therefore \text{if } |z| \leq 1
$$
\n
$$
\therefore \text{if } |z| \leq 1
$$
\n<math display="</math>

 $\mathcal{U}(\mathcal{A})$ 

 $115$ 

و يا:

$$
A = \frac{2}{\pi}
$$

و بنابراين:

$$
J_n(x)Y'_n(x) - J'_n(x)Y_n(x) = \frac{2}{\pi x}
$$

مثال ۵ . نشان دهید که:

$$
\int_0^x t\{J_n(t)\}^2 dt = \frac{x^2}{2} \{J_n^2(x) - J_{n-1}(x)J_{n+1}(x)\}.
$$

$$
t\{J_n(t)\}^2 = \frac{d}{dt}\left[\frac{t^2}{2}\left\{J_n^2(t) - J_{n-1}(t)J_{n+1}(t)\right\}\right]
$$

و سپس، از رابطه فوق از ۰ تا  $x$  انتگرالگیری میکنیم. داريم:

$$
\frac{d}{dt} \left\{ \frac{t^2}{2} \left( J_n^2 - J_{n-1} J_{n+1} \right) \right\}
$$
\n
$$
= t \left( J_n^2 - J_{n-1} J_{n+1} \right) + \frac{t^2}{2} (2 J_n J_n' - J_{n-1}' J_{n+1} - J_{n-1} J_{n+1}')
$$
\n
$$
(x \text{ with } t \text{ with } t \
$$

با انتگرالگیری از ° تا  $x$  از رابطه فوق بهدست میآید:

$$
\int_0^x t J_n^2 dt = \left[ \frac{t^2}{2} \left\{ J_n^2(t) - J_{n-1}(t) J_{n+1}(t) \right\} \right]_{t=0}^x
$$
  
=  $\frac{x^2}{2} \left\{ J_n^2(x) - J_{n-1}(x) J_{n+1}(x) \right\} \cdot$   
 $J_n^2(x) = \{ J_n(x) \}^2$  (†

 $J_n(-x) = (-1)^n J_n(x)$  مثال ۶ . با استفاده از تابع مولد نشان دهید که حل: طبق قضيه ۴.۵، داريم:

$$
\exp\left\{\frac{x}{2}\left(t-\frac{1}{t}\right)\right\} = \sum_{n=-\infty}^{\infty} J_n(x)t^n
$$

بنابراين:

$$
\sum_{n=-\infty}^{\infty} J_n(-x)t^n = \exp\left[\frac{1}{2}\left\{-x\left(t-\frac{1}{t}\right)\right\}\right]
$$

$$
= \exp\left[\frac{x}{2}\left\{(-t) - \frac{1}{(-t)}\right\}\right]
$$

$$
= \sum_{n=-\infty}^{\infty} J_n(x)(-t)^n
$$

$$
= \sum_{n=-\infty}^{\infty} (-1)^n t^n J_n(x).
$$

با مساوی قرار دادن ضرائب  $t^n$  در طرفین تساوی فوق بهدست میآید:  $J_n(-x) = (-1)^n J_n(x)$ 

> مسائل (۱). نشان دهید که:

$$
\frac{d}{dx}\left\{xJ_n(x)J_{n+1}(x)\right\} = x\left\{J_n^2(x) - J_{n+1}^2(x)\right\}.
$$

(٢). نشأن دهيد كه:

(i) 
$$
\int_0^{\pi/2} J_0(x \cos \theta) \cos \theta d\theta = \frac{\sin x}{x};
$$
  
(ii) 
$$
\int_0^{\pi/2} J_1(x \cos \theta) d\theta = \frac{1 - \cos x}{x}.
$$

(٣). نشان دهيد که:

$$
J'_{n}(x)J_{-n}(x) - J_{n}(x)J'_{-n}(x) = \frac{A}{x}
$$

که در آن A عددی ثابت است. با بررسی رفتار توابع درگیر در رابطه فوق برای مقادیر بزرگ  $x$ ، نشان دهید که:

$$
A = \frac{2\sin n\pi}{\pi}
$$

(۴). جوابی از معادله دیفرانسیل:

$$
\sqrt{x}\frac{d^2y}{dx^2} + \lambda y = 0
$$

فصل چھارم

### توابع بسل

$$
|J_0(x)| \le 1, \ \ |J_n(x)| \le \frac{1}{\sqrt{2}} \qquad \qquad (n = 1, 2, 3, \cdots)
$$

) ... نشان دهید که، اگر 
$$
\frac{1}{2} - 2
$$
 باشد، آنگاه:  
\n
$$
\int_0^\infty \frac{J_{n+1}(x)}{x^n} dx = \frac{1}{2^n \Gamma(n+1)}.
$$
\n(A)

$$
\sum_{n=-\infty}^{\infty} J_n(kx)t^n = \exp\left\{\frac{x}{2t}(k-\frac{1}{k})\right\} \sum_{n=-\infty}^{\infty} k^n t^n J_n(x)
$$

$$
I_n(x) = \sum_{m=0}^{\infty} \frac{x^m}{m!} J_{n+m}(x).
$$

$$
\exp\left\{\frac{x}{2}(t+\frac{1}{t})\right\} = \sum_{n=-\infty}^{\infty} I_n(x)t^n.
$$
 (4)

: i. i. i. j. 
$$
I_n(x) = I_n(x) + I_n(x) + I_n(x) + I_n(x) + I_n(x) + I_n(x)
$$
در معادله دیفرانسیل زیر صدن میکنند:  
\n
$$
\frac{d^4y}{dx^4} + \frac{2}{x}\frac{d^3y}{dx^3} + \frac{2n^2 + 1}{x^2}\frac{d^2y}{dx^2} + \frac{2n^2 + 1}{x^3}\frac{dy}{dx} + \left(\frac{n^4 - 4n^2}{x^4} - 1\right)y = 0
$$

الابع 
$$
f(x) = x^2
$$
 معتبر بابه یک سری به فرم (2x/0 (λ2x) که روی فاصله  $x \leq a$  معتبر باشد، بسط یک سری به فرم (λ2x) هستند.  
دهید. ۲۸ها ریشههای معادله  $J_0(\lambda a) = 0$  ماستند.

استفاده از معادله دیفرانسیلی که  $J_n(x)$  در آن صدق میکند، نشان دهید که:  $J_n(x)$ 

$$
\{n(n+1) - m(m+1)\}j_n(x)j_m(x) = \frac{d}{dx}\left\{x^2j_n'(x)j_m(x) - j_n(x)j_m'(x)\right\}.
$$
  
سپس، با استفاده از رابطه فرق، ثابت کنید که، اگر  $m \neq n$  باشد، آنگاه:  

$$
\int_0^\infty j_m(x)j_n(x)dx = \frac{\sin\{(n-m)\pi/2\}}{n(n+1) - m(m+1)}
$$
  
همچنین، با استفاده از قاعده هوپیتال از رابطه فوق نتیجه بگیرید که:  

$$
\int_0^\infty j_m(x)j_n(x)dx = \frac{\pi}{n}
$$

$$
\int_0^\infty \{j_n(x)\}^2 dx = \frac{\pi}{2(2n+1)}
$$

141

و مقادیر  $\int_{-\infty}^{\infty} \{j_n(x)\}^2 dx$  و  $(m \neq n) \int_{-\infty}^{\infty} j_m(x) j_n(x) dx$  را بهدست آورید. (۱۳).نشان دهید که:

(i) 
$$
\begin{aligned} \text{(i)} \quad \text{ber}_n x &= \sum_{k=0}^{\infty} (-1)^k \frac{(x/2)^{n+2k} \cos\left\{\frac{3}{4}(n+2k)\pi\right\}}{k!(n+k)!} \\ \text{(ii)} \quad \text{bei}_n x &= \sum_{k=0}^{\infty} (-1)^k \frac{(x/2)^{n+2k} \sin\left\{\frac{3}{4}(n+2k)\pi\right\}}{k!(n+k)!} \end{aligned}
$$

: (۱۴). ثابت کنید که:

(i) 
$$
\int_0^x t \cdot \text{ber } t dt = x \text{bei}' x;
$$
  
\n(ii)  $\int_0^x t \cdot \text{bei } t dt = -x \text{ber}' x.$ 

 $x$  (۱۵).نشان دهید که، برای مقادیر بزرگ $\left( \mathcal{X}\right)$ 

(i) 
$$
\operatorname{ber} x \sim \frac{1}{\sqrt{2\pi x}} e^{x/\sqrt{2}} \cos \left( \frac{x}{\sqrt{2}} - \frac{\pi}{8} \right);
$$

(ii) bei 
$$
x \sim \frac{1}{\sqrt{2\pi x}} e^{x/\sqrt{2}} \sin\left(\frac{x}{\sqrt{2}} - \frac{\pi}{8}\right)
$$
.

مسائل

فصل ۵

## چند جمله|یهای هرمیت

۵.۱ معادله هرمیت و حواب آن معادله هرمیت به صورت:

$$
\frac{\mathrm{d}^2 y}{\mathrm{d}x^2} - 2x \frac{\mathrm{d}y}{\mathrm{d}x} + 2ny = 0 \tag{0.1}
$$

تعریف میشود. درکاربردها نیاز به جوابی داریم که برای کلیه مقادیر متناهی  $x$  متناهی باشد، و علاوه  $\cdot y(x) \exp(\frac{1}{2}x^2) \to 0 \; x \to \infty$  بر آن، وقتی

روشهای فصل ۱ برای حل معادله فوق قابل استفاده است، و با تلاش برای پیدا کردن جوابی به فرم:

$$
z(x,s) = \sum_{r=0}^{\infty} a_r x^{s+r}
$$

به ریشههای  $s=0$  و  $s=1$  از معادله شاخص خواهیم رسید، وقتی  $s=0$  باشد،  $a_1$  مبهم (غیرمشخص) خواهد بود، و بنابراین با s = 0 هر دو جواب مستقل معادله (۵.۱) به صورت سری بهدست می آید. معادله برگشتی برای ضرائب به ازاء 0 $s=0$  بهصورت:

$$
\frac{a_{r+z}}{a_r} = \frac{2(r-n)}{(r+1)(r+2)}\tag{0.1}
$$

می باشد.

اکنون از این رابطه برگشتی می;توان برای پیدا کردن هر دو جواب معادله (۵.۱) بهصورت سری استفاده نمود. اما، می توان نشان داد که، برای مقادیر بزرگ  $x$ ، هر دوی این جوابها رفتاری مشابه دارند. بنابراین، آنها در شرط مورد نیاز  $e^{\frac{1}{2}x^2} = \lim_{x\to\infty} y(x) e^{\frac{1}{2}x^2} = \lim_{x\to\infty} \exp(x^2)$ 

فصبل ينجم

تعداد جملات سری مربوط به جواب متناهی باشد. از معادله (۵.۲) دیده می شود که، سری مربوط به جواب زمانی و تنها زمانی شامل تعداد متناهی جمله است، که n یک عدد صحیح غیرمنفی باشد. در این صورت،  $a_{n+2}$  و همه ضرائب بعدی در سری مربوط به آن برابر صفر خواهد شد. حال، این سری را برحسب قوای نزولی  $x$  بهدست میآوریم.

از معادله (۵.۲) استفاده نموده با بازنویسی آن بهصورت:

$$
a_r = -\frac{(r+1)(r+2)}{2(n-r)}a_{r+2}
$$

به سری زیر خواهیم رسید:<br>.

$$
y = a_n \left\{ x^n - \frac{n(n-1)}{2 \cdot 2} x^{n-2} + \frac{n(n-1)(n-2)(n-3)}{2^2 \cdot 2 \cdot 4} x^{n-4} + \cdots \right\}
$$
  
+ 
$$
(-1)^r \frac{n(n-1)\cdots(n-2r+1)}{2^r \cdot 2 \cdot 4 \cdots (2r)} x^{n-2r} + \cdots \right\}
$$
  
= 
$$
a_n \sum_{r=0}^{\left[\frac{1}{2}n\right]} (-1)^r \frac{n(n-1)\cdots(n-2r+1)}{2^r \cdot 2 \cdot 4 \cdots (2r)} x^{n-2r}
$$

اگر n زوج باشد،
$$
(\left[\frac{1}{2}n\right] = \begin{cases} \frac{1}{2}n & \text{if } n \le n \le n \end{cases}
$$
ا
$$
\left[\frac{1}{2}n\right]
$$

$$
= a_n \sum_{r=0}^{\lfloor 2^n \rfloor} (-1)^r \frac{n!}{2^{2r} r! (n-2r)!} x^{n-2r}
$$

 $H_n(x)$  جواب استاندارد با انتخاب  $2^n$  برای ثابت دلخواه  $a_n$  بهدست میآید، این جواب را به نشان داده، و به آن چندجملهای هرمیت مرتبه  $n$  میگویند:

$$
H_n(x) = \sum_{r=0}^{\left[\frac{1}{2}n\right]} (-1)^r \frac{n!}{r!(n-2r)!} (2x)^{n-2r} \tag{0.7}
$$

$$
\begin{aligned} \text{0.7} \\ \text{5.8} \\ \text{7.1} \\ \text{9.1} \\ \text{1.1} \\ \text{1.2} \\ \text{2.3} \\ \text{2.4} \\ \text{3.5} \\ \text{4.6} \\ \text{5.7} \\ \text{6.8} \\ \text{7.8} \\ \text{7.8} \\ \text{8.8} \\ \text{9.8} \\ \text{1.8} \\ \text{1.8} \\ \text
$$

ا**ثبات.** ضریب 
$$
t^n
$$
 را در بسطِ توانی ( $2tx - t^2$ ) بیدا میکنیم  
داریم:

$$
e^{2tx-t^2} = e^{2tx}e^{-t^2}
$$

$$
= \sum_{r=0}^{\infty} \frac{(2tx)^r}{r!} \sum_{s=0}^{\infty} \frac{(-t^2)^s}{s!}
$$

$$
= \sum_{r,s=0}^{\infty} (-1)^s \frac{(2x)^r}{r!s!} t^{r+2s}
$$

برای یک مقدار ثابت s،  $t^n$  را میتوان با قراردادن  $n = 2s = r+2$  یا  $r-2s = r$  بهدست آورد، بنابراین، برای این مقدار 8 ضریب  $t^n$  برابر خواهد بود با:

$$
(-1)^s \frac{(2x)^{n-2s}}{(n-2s)!s!}
$$

 $r = n - 2s$  وکل ضریب  $t^n$  از طریق جمعبندی روی همه مقادیر مجاز  $s$  بهدست می $\check{l}$ ید، و چون  $0$  لازم است که داشته باشیم  $2s\leq n-2$ ، و یا  $\frac{1}{2}n\leq s\leq n$ . در نتیجه، اگر  $n$  زوج باشد،  $s$  مقادیر تا  $\frac{1}{2}n$  را طی خواهد کرد، حال آن که، اگر  $n$  فرد باشد، مقادیر 0 تا  $\frac{1}{2}(n-1)$  را طی خواهد کرد، یعنی، در همه حالتها،  $s$  از 0 تا  $[\frac{1}{2}n]$  تغییر خواهد کرد، که در آن  $[\frac{1}{2}n]$  (قسمت صحیح  $[\frac{1}{2}n]$  قبلاً تعريف شده است.

بنابراین، داریم:

$$
t^{n} \quad \text{and} \quad t^{n} \quad = \sum_{s=0}^{\left[\frac{1}{2}n\right]} (-1)^{s} \frac{1}{(n-2s)!s!} (2x)^{n-2s}
$$
\n
$$
= \frac{1}{n!} H_{n}(x)
$$

(طبق تعريف (۵.۳)).

۵.۳ عبارتهائی دیگر برای چند جملهایهای هرمیت قضیه ۵.۲. برای هر عدد طبیعی  $n$  داریم:

$$
H_n(x) = (-1)^n e^{x^2} \frac{d^n}{dx^n} e^{-x^2}
$$

چند جم*لهایهای هرمیت* 

اثبات. با استفاده از تابع مولدکه در قضیه ۵.۱ به آن اشاره شد، و با استفاده از قضیه تیلور،که میتوان آن بهصورت:

$$
F(t) = \sum_{n=0}^{\infty} \left( \frac{d^n F}{dt^n} \right)_{t=0} \frac{t^n}{n!}
$$

بیان نمود، داریم:

$$
H_n(x) = \left[\frac{\partial^n}{\partial t^n} e^{2tx - t^2}\right]_{t=0}
$$
  
= 
$$
\left[\frac{\partial^n}{\partial t^n} e^{x^2 - (x - t)^2}\right]_{t=0}
$$
  
= 
$$
e^{x^2} \left[\frac{\partial^n}{\partial t^n} e^{-(x - t)^2}\right]_{t=0}
$$

أما: الما

$$
\frac{\partial}{\partial t}f(x-t) = -\frac{\partial}{\partial x}f(x-t)
$$

بنابراين:

$$
\frac{\partial^n}{\partial t^n}f(x-t) = (-1)^n \frac{\partial^n}{\partial x^n}f(x-t)
$$

و در نتيجه:

$$
H_n(x) = (-1)^n e^{x^2} \left[ \frac{\partial^n}{\partial x^n} e^{-(x-t)^2} \right]_{t=0}
$$

$$
= (-1)^n e^{x^2} \frac{\partial^n}{\partial x^n} e^{-x^2}
$$

$$
= (-1)^n e^{x^2} \frac{d^n}{dx^n} e^{-x^2}
$$

قضمیه ۵.۳. برای هر عدد طبیعی  $n$  داریم:

$$
H_n(x) = 2^n \left\{ \exp\left(-\frac{1}{4}\frac{d^2}{dx^2}\right) \right\} x^n
$$

اثبات. داریم:

$$
\frac{1}{2}\frac{\mathrm{d}}{\mathrm{d}x}e^{2tx} = te^{2tx}
$$

یک عملگر از طریق بسط به سری نوانی تعریف میشود. بنابراین، بهعنوان مثال،  $\exp\left(\frac{k}{\mathrm{d}x}\right)$  بند عملگر از طریق بسط به سری نوانی تعریف میشود. بنابراین، بهعنوان مثال،  $\exp\left(\frac{\mathrm{d}}{\mathrm{d}x}\right) f(x) = \sum_{n=0}^{\infty} \frac{1}{n!} \cdot \frac{\mathrm{d}^nf}{$ 

 $14f$ 

فصل ينجم

و در نتيجه:

 $\S$   $\alpha$ . F

$$
\left(\frac{1}{2}\frac{d}{dx}\right)^{n}e^{2tx} = t^{n}e^{2tx}
$$

بنابراين:

$$
\exp\left(-\frac{1}{4}\frac{d^2}{dx^2}\right)\exp(2tx) = \sum_{n=0}^{\infty} \frac{1}{n!} \left(-\frac{1}{4} \cdot \frac{d^2}{dx^2}\right)^n e^{2tx}
$$

$$
= \sum_{n=0}^{\infty} \frac{(-1)^n}{n!} \left(\frac{1}{2} \cdot \frac{d}{dx}\right)^{2n} e^{2tx}
$$

$$
= \sum_{n=0}^{\infty} \frac{(-1)^n}{n!} t^{2n} e^{2tx}
$$

$$
= e^{-t^2} \cdot e^{2tx}
$$

$$
= e^{-t^2 + 2tx}
$$

$$
\lim_{n \to \infty} \frac{d^2}{dx^2} = \sum_{n=0}^{\infty} \frac{2^n x^n t^n}{n!} = \sum_{n=0}^{\infty} H_n(x) \frac{t^n}{n!}
$$
\n
$$
\lim_{n \to \infty} \left( -\frac{1}{4} \cdot \frac{d^2}{dx^2} \right) \sum_{n=0}^{\infty} \frac{2^n x^n t^n}{n!} = \sum_{n=0}^{\infty} H_n(x) \frac{t^n}{n!}
$$
\nor

\nand

\nand

\nand

\nand

\nand

\nand

\nand

\nand

\nand

\nand

\nand

\nand

\nand

\nand

\nand

\nand

\nand

\nand

\nand

\nand

\nand

\nand

\nand

\nand

\nand

\nand

\nand

\nand

\nand

\nand

\nand

\nand

\nand

\nand

\nand

\nand

\nand

\nand

\nand

\nand

\nand

\nand

\nand

\nand

\nand

\nand

\nand

\nand

\nand

\nand

\nand

\nand

\nand

\nand

\nand

\nand

\nand

\nand

\nand

\nand

\nand

\nand

\nand

\nand

\nand

\nand

\nand

\nand

\nand

\nand

\nand

\nand

\nand

\nand

\nand

\nand

\nand

\nand

\nand

\nand

\nand

\nand

\nand

\

هرمیت از هر مرتبه دلخواهی بهدست آورد. برای تعدادی از اولین رتبهها، داریم:

 $H_0(x) = 1$ 

چند جم*لهایهای هرمیت* 

$$
H_1(x) = 2x
$$
  
\n
$$
H_2(x) = 4x^2 - 2
$$
  
\n
$$
H_3(x) = 8x^3 - 12x
$$
  
\n
$$
H_4(x) = 16x^4 - 48x^2 + 12
$$
  
\n
$$
H_5(x) = 32x^5 - 160x^2 + 120x
$$

قضیه ۵.۴. اگر 
$$
n
$$
 بادی طبیعی باشد، آنگاه:

$$
H_{2n}(0) = (-1)^n \frac{(2n)!}{n!} \qquad ; \qquad H_{2n+1}(0) = 0
$$

اثبات. از تابع مولد به ازاء x = 0، طبق قضیه ٥.١، خواهیم داشت:

$$
e^{-t^2} = \sum_{n=0}^{\infty} H_n(0) \frac{t^n}{n!}
$$

با بسط سمت چپ تساوی فوق به سری توان<sub>ی</sub> برحسب t, به تساوی زیر خواهیم رسید:

$$
\sum_{n=0}^{\infty} (-1)^n \frac{t^{2n}}{n!} = \sum_{n=0}^{\infty} H_n(0) \frac{t^n}{n!}.
$$

و با مساوی قرار دادن ضرائب توان های متناظر t در طرفین این تساوی بهدست می آید:  $H_n(0) = 0$  . اگر  $n \not\geq 0$  فرد باشد

که معادل رابطه  $H_{2n+1}(0)=H_{2n+1}(0)$  است، وقتی  $n$  یک عدد صحیح غیرمنفی باشد، و

$$
(-1)^n \frac{1}{n!} = \frac{H_{2n}(0)}{(2n)!} \qquad (\text{im})
$$

که از آن نتیجه می شود:

$$
H_{2n}(0) = (-1)^n \frac{(2n)!}{n!}.
$$

۵.۵ خواص تعامد چندجملهایهای هرمیت قضمیه ۵.۵. اگر  $m$  و  $n$  دو عدد صحیح غیرمنفی باشند، آنگاه:

$$
\int_{-\infty}^{\infty} e^{-x^2} H_n(x) H_m(x) dx = 2^n n! \sqrt{\pi} \delta_{nm}
$$

 $\S$  0.0

 $|a|$ 

$$
e^{-t^2 + 2tx} = \sum_{n=0}^{\infty} H_n(x) \frac{t^n}{n!}
$$

$$
e^{-s^2 + 2sx} = \sum_{m=0}^{\infty} H_m(x) \frac{s^m}{m!}
$$

 $\int_{-\infty}^{\infty}e^{-x^2}e^{-t^2+2tx}e^{-s^2+2sx}dx$  بنابراین،  $\int_{-\infty}^{\infty}e^{-x^2}H_n(x)H_m(x)dx$  بنابراین،  $\int_{-\infty}^{\infty}e^{-x^2}H_n(x)H_m(x)dx$ است.

$$
\int_{-\infty}^{\infty} e^{-x^2} e^{-t^2 + 2tx} e^{-s^2 + 2sx} dx
$$
  
\n
$$
= e^{-t^2 - s^2} \int_{-\infty}^{\infty} \exp\{-x^2 + 2(s+t)x\} dx
$$
  
\n
$$
= e^{-t^2 - s^2} \int_{-\infty}^{\infty} \exp[-\{x - (s+t)\}^2 + (s+t)^2] dx
$$
  
\n
$$
= e^{2st} \int_{-\infty}^{\infty} \exp[-\{x - (s+t)\}^2] dx
$$
  
\n
$$
= e^{2st} \int_{-\infty}^{\infty} \exp(-u^2) du
$$
  
\n
$$
(u = x - (s+t)) \lim_{x \to \infty} u = 0
$$

 $= e^{2st}\sqrt{\pi}$ 

(با استفاده از نتيجه قضيه ٢.۶)

$$
=\sum_{n=0}^{\infty}\sqrt{\pi}\frac{2^ns^nt^n}{n!}.
$$

در نتیجه، اگر  $n\neq n$  باشد، ضریب  $\displaystyle\frac{t^ns^m}{n!m!}$  برابر صفر است، و اگر  $m=n$  باشد، ضریب در مدیبہ معدال<br> $\sqrt{\pi}2^{n}n!$  برابر  $\frac{t^{n}s^{m}}{n!m!}$ بنابراين:

$$
\int_{-\infty}^{\infty} e^{-x^2} H_n(x) H_m(x) dx = \begin{cases} 0 & m \neq n \\ \sqrt{\pi} 2^n n! & m = n \end{cases}
$$

از رابطه فوقْ با استفاده از دلتای کرونکر نتیجه می شود:  $\int_{-\infty}^{\infty} e^{-x^2} H_n(x) H_m(x) \mathrm{d}x = \sqrt{\pi} 2^n n! \delta_{mn}.$ 

۵.۶ روابط بین چندجملهایهای هرمیت و مشتقات آنها، روابط برگشتی قضمیه ۵.۶. اگر  $n$  عددی طبیعی باشد، آنگاه:

(i) 
$$
H'_n(x) = 2nH_{n-1}(x)
$$
  $(n \ge 1);$   $H'_0(x) = 0$ 

(ii) 
$$
H_{n+1}(x) = 2xH_n(x) - 2nH_{n-1}(x)
$$
  $(n \ge 1)$ ;  $H_1(x) = 2xH_0(x)$ .

(1) با مشتتگیری از طرفین رابطه تابع مولد نسبت به *x* بەدست میآید:  
\n
$$
\sum_{n=0}^{\infty} H'_n(x) \frac{t^n}{n!} = \frac{d}{dx} \exp(2tx - t^2)
$$
\n
$$
= 2t \exp(2tx - t^2)
$$
\n
$$
= 2t \sum_{n=0}^{\infty} H_n(x) \frac{t^n}{n!}
$$
\n
$$
= 2 \sum_{n=0}^{\infty} H_n(x) \frac{t^{n+1}}{n!}
$$
\n
$$
= 2 \sum_{n=1}^{\infty} H_{n-1}(x) \frac{t^n}{(n-1)!}.
$$
\n
$$
\lim_{n \to \infty} n = 0 \text{ if } n \to \infty
$$
\n
$$
H'_0(x) = 0
$$

و برای 
$$
1 \leq n
$$
 رابطه:

$$
\frac{H_n(x)}{n!} = \frac{2H_{n-1}(x)}{(n-1)!}
$$

که می توان آن را بهصورت:

$$
H'_n(x) = 2nH_{n-1}(x)
$$

نوشت، حاصل می شود.

ii) با مشنتقگیری از طرفین رابطه تابع مولد نسبت به ۲ بهدست میآید:  
\n
$$
\frac{d}{dt} \exp(2tx - t^2) = \frac{d}{dt} \sum_{n=0}^{\infty} \frac{t^n}{n!} H_n(x)
$$

و از این رابطه با انجام عمل مشتقگیری نتیجه میشود:

$$
(2x - 2t) \exp(2tx - t^2) = \sum_{n=1}^{\infty} \frac{nt^{n-1}}{n!} H_n(x).
$$

حال، با توجه به اینکه جمله با  $n=0$  در جمع ندی سمت راست مشارکت ندارد (یادآوری میکنیم كه 1 = 0!)، با استفاده از قضيه ٥.١، رابطه فوق بهصورت زير درمي آيد:

$$
2(x-t)\sum_{n=0}^{\infty} \frac{t^n}{n!}H_n(x) = \sum_{n=1}^{\infty} \frac{t^{n-1}}{(n-1)!}H_n(x)
$$

و این رابطه هم ارز است با رابطه:

$$
2x\sum_{n=0}^{\infty} \frac{t^n}{n!}H_n(x) - 2\sum_{n=0}^{\infty} \frac{t^{n+1}}{n!}H_n(x) = \sum_{n=1}^{\infty} \frac{t^{n-1}}{(n-1)!}H_n(x)
$$

$$
2x\sum_{n=0}^{\infty} \frac{t^n}{n!}H_n(x) - 2\sum_{n=1}^{\infty} \frac{t^n}{(n-1)!}H_{n-1}(x) = \sum_{n=0}^{\infty} \frac{t^n}{n!}H_{n+1}(x)
$$

نوشت. با مساوی قرار دادن ضرائب "t"، برای 1 $n \geq n$ ، خواهیم داشت:

$$
2x\frac{1}{n!}H_n(x) - \frac{2H_{n-1}(x)}{(n-1)!} = \frac{1}{n!}H_{n+1}(x)
$$

و با ضرب طرفین این تساوی در ! $n$  بهدست میآید:

$$
2xH_n(x) - 2nH_{n-1}(x) = H_{n+1}(x) \qquad (n \ge 1)
$$

به طریق مشابه، با مساوی قرار دادن ضریب 
$$
t^o
$$
 خواهیم داشت:

 $2xH_0(x) = H_1(x).$ 

فصل ينجم

با تغییر متغیر 
$$
y = ze^{-x^2/2}
$$
 معادله فوت بەصورت زیر در میآید:  
\n
$$
\frac{d^2z}{dx^2} - 2x\frac{dz}{dx} + (\lambda - 1)z = 0
$$
\n(0.0)

این معادله هرمیت از مرتبه  $n$  با  $2n \neq \lambda-1 = 1$  است. اگر طبق معمول به دنبال جوابی از معادله (۵.۴) باشیم، که برای همه مقادیر  $x$  متناهی باشد، باید جوابی از معادلهٔ (۵.۵) داشته باشیم، که وقتی سریعتر از  $\exp\left(\frac{x^2}{2}\right)$  به سمت بی $\text{sign}$  بیل نکند، و طبق آن چه در بخش ۵.۱ بیان  $x\to\infty$  $n=\frac{1}{2}(\lambda-1)$  شد، باید  $\frac{1}{2}(\lambda-1)$  یک عدد صحیح غیرمنفی باشد. در این صورت، با قرار دادن جواب معادله (۵.۴) بهصورت زیر در میآید:

$$
\Psi_n(x) = e^{-x^2/2} H_n(x)
$$

$$
\Psi_n(x)
$$
\n
$$
\Psi_n(x)
$$
\n
$$
\Phi_n(x)
$$
\n
$$
\Phi_n(x)
$$
\n
$$
\Phi_n(x)
$$
\n
$$
\Phi_n(x)
$$
\n
$$
\Phi_n(x)
$$
\n
$$
\Phi_n(x)
$$
\n
$$
\Phi_n(x)
$$
\n
$$
\Phi_n(x)
$$
\n
$$
\Phi_n(x)
$$
\n
$$
\Phi_n(x)
$$
\n
$$
\Phi_n(x)
$$
\n
$$
\Phi_n(x)
$$
\n
$$
\Phi_n(x)
$$
\n
$$
\Phi_n(x)
$$
\n
$$
\Phi_n(x)
$$
\n
$$
\Phi_n(x)
$$
\n
$$
\Phi_n(x)
$$
\n
$$
\Phi_n(x)
$$
\n
$$
\Phi_n(x)
$$
\n
$$
\Phi_n(x)
$$
\n
$$
\Phi_n(x)
$$
\n
$$
\Phi_n(x)
$$
\n
$$
\Phi_n(x)
$$
\n
$$
\Phi_n(x)
$$
\n
$$
\Phi_n(x)
$$
\n
$$
\Phi_n(x)
$$
\n
$$
\Phi_n(x)
$$
\n
$$
\Phi_n(x)
$$
\n
$$
\Phi_n(x)
$$
\n
$$
\Phi_n(x)
$$
\n
$$
\Phi_n(x)
$$
\n
$$
\Phi_n(x)
$$
\n
$$
\Phi_n(x)
$$
\n
$$
\Phi_n(x)
$$
\n
$$
\Phi_n(x)
$$
\n
$$
\Phi_n(x)
$$
\n
$$
\Phi_n(x)
$$
\n
$$
\Phi_n(x)
$$
\n
$$
\Phi_n(x)
$$
\n
$$
\Phi_n(x)
$$
\n
$$
\Phi_n(x)
$$
\n
$$
\Phi_n(x)
$$
\n
$$
\Phi_n(x)
$$
\n
$$
\Phi_n(x)
$$
\n
$$
\Phi_n(x)
$$
\n
$$
\Phi_n(x)
$$
\n
$$
\Phi_n(x)
$$
\n
$$
\Phi_n(x)
$$
\n
$$
\Phi_n(x)
$$
\n
$$
\Phi_n(x)
$$
\n
$$
\Phi_n(x)
$$
\n
$$
\Phi_n(x)
$$
\n
$$
\Phi_n(x)
$$
\n
$$
\Phi_n(x)
$$
\n
$$
\Phi_n(x)
$$
\n
$$
\Phi_n(x)
$$
\n
$$
\Phi_n(x)
$$

$$
\frac{\mathrm{d}}{\mathrm{d}x^m}\exp(2tx-t^2)
$$

اما:

$$
\frac{\mathrm{d}^m}{\mathrm{d}x^m}\exp(2tx - t^2) = (2t)^m\exp(2tx - t^2)
$$

 $=2^m t^m \sum_{n=1}^{\infty} \frac{t^n}{n!} H_n(x)$  $=2^m\sum_{n=0}^{\infty}\frac{1}{n!}H_n(x)t^{m+n}$  $=2^m\sum_{r=m}^{\infty}\frac{1}{(r-m)!}H_{r-m}(x)t^r$  $(r = m + n)$  (با قراردادن)  $t^n$  بنابراین، ضرب  $t^n$  برابر است با:  $2^m \frac{1}{(n-m)!} H_{n-m}(x)$ 

و در نتیجه، ضریب  $\frac{t^n}{\frac{m}{\sqrt{n}}}$  مساوی:

$$
2^m \frac{n!}{(n-m)!} H_{n-m}(x)
$$

است، که همان مطلبی است که باید ثابت می کردیم. مثال ٢ . انتكرال:

$$
\int_{-\infty}^{\infty} xe^{-x^2}H_n(x)H_m(x)dx
$$

## را محاسبه کنند. حل. از قسمت (ii) قضيه ۵.۶ داريم:

$$
xH_n(x) = nH_{n-1}(x) + \frac{1}{2}H_{n+1}(x)
$$

بنابراين:

$$
\int_{-\infty}^{+\infty} xe^{-x^2} H_n(x)H_m(x)dx
$$
  
= 
$$
\int_{-\infty}^{\infty} e^{-x^2} \{nH_{n-1}(x) + \frac{1}{2}H_{n+1}(x)\}H_m(x)dx
$$
  
= 
$$
n2^{n-1}(n-1)!\sqrt{\pi}\delta_{n-1,m} + \frac{1}{2}2^{n+1}(n+1)!\sqrt{\pi}\delta_{n+1,m}
$$
  
(0.0.2)

 $=\sqrt{\pi 2^{n-1}}n!\delta_{n-1,m}+\sqrt{\pi 2^{n}(n+1)!\delta_{n+1,m}}$ 

$$
P_n(x) = \frac{z}{\sqrt{\pi}n!} \int_0^\infty t^n e^{-t^2} H_n(xt) dt.
$$
\n
$$
H_n(xt) = \sum_{r=0}^{\left[\frac{1}{2}n\right]} (-1)^r \frac{n!}{r!(n-2r)!} (2xt)^{n-2r}
$$
\n
$$
\therefore
$$
\n
$$
H_n(xt) = \sum_{r=0}^{\left[\frac{1}{2}n\right]} (-1)^r \frac{n!}{r!(n-2r)!} (2xt)^{n-2r}
$$
\n
$$
\therefore
$$
\n
$$
\frac{2}{\sqrt{\pi}n!} \int_0^\infty t^n e^{-t^2} H_n(xt) dt
$$

$$
= \sum_{r=0}^{\left[\frac{1}{2}n\right]} \frac{2^{n-2r}(-1)^r x^{n-2r}}{\sqrt{\pi}r!(n-2r)!} \cdot \frac{(2n-2r)!}{2^{2n-2r}(n-r)!} \sqrt{\pi}
$$
\n
$$
(5.1°\text{ days})
$$

$$
= \sum_{r=0}^{\left[\frac{1}{2}n\right]} (-1)^r \frac{(2n-2r)!}{2^n r! (n-2r)! (n-r)!} x^{n-2r}
$$

$$
= P_n(x)
$$

(طبق معادله(۳.۱۷))

مسائل

$$
\int_{-\infty}^{\infty} x^2 e^{-x^2} \{H_n(x)\}^2 \mathrm{d}x = \sqrt{\pi} 2^n n! \left(n + \frac{1}{2}\right)
$$

$$
f(x).
$$
اگر (f(x) یک چندجملهای از درجه  $m$  باشد، نشان دهید که (f(x) را میتوان به فرم:

$$
f(x) = \sum_{r=0}^{\infty} c_r H_r(x)
$$

$$
c_r = \frac{1}{2^r r! \sqrt{\pi}} \int_{-\infty}^{\infty} e^{-x^2} f(x) H_r(x) \mathrm{d}x.
$$

از مطلب فوق نتیجه بگیرید. که اگر  $f(x)$  یک چندجملهای از درجه کمتر از  $n$  باشد. آنگاه:  $r\infty$ 

$$
\int_{-\infty} e^{-x^2} f(x) H_n(x) \mathrm{d}x = 0
$$

(۳). نشان دهید که:

$$
e^{-x^2} = \frac{2}{\sqrt{\pi}} \int_0^\infty e^{-t^2} \cos 2x t \, dt.
$$
 2*n* بار مشتوگیری از رابطه فوق، ثابت کنید که:

$$
H_{2n}(x) = \frac{2^{2n+1}(-1)^n e^{x^2}}{\sqrt{\pi}} \int_0^\infty e^{-t^2} t^{2n} \cos 2x t dt
$$
  
و عبارتی مشابه برای (H<sub>2n+1</sub>(x) بودست آورید.  
از مطالب فرق نتیجه بگیرید که:

$$
H_n(x) = \frac{2^n (-i)^n e^{x^2}}{\sqrt{\pi}} \int_{-\infty}^{\infty} e^{-t^2 + 2itx} t^n dt.
$$

(۴).با استفاده از نتیجهٔ مسأله ۳ نشان دهید که:

$$
\sum_{n=0}^{\infty} \frac{H_n(x)H_n(y)}{2^n n!} t^n = (1 - t^2)^{-\frac{1}{2}} \exp\left\{\frac{2xyt - (x^2 + y^2)t^2}{1 - t^2}\right\}
$$
  
;  
•  
•  
•  

$$
\sum_{n=0}^{\infty} \frac{\{H_n(x)\}^2}{2^n n!} t^n = (1 - t^2)^{-\frac{1}{2}} \exp\left\{\frac{2x^2t}{1 + t}\right\}.
$$

(۵). با استفاده از نتیجه مسأله ۴ نشان دهید که:

(i) 
$$
\int_{-\infty}^{\infty} \{H_n(x)\}^2 e^{-2x^2} dx = 2^{n-\frac{1}{2}} \Gamma\left(n+\frac{1}{2}\right)
$$

فصل ينجم

 $\sim$ 

(ii) 
$$
\frac{1}{2^{n}n!} \int_{-\infty}^{\infty} \frac{\{H_{n}(x)\}^{2} e^{-x^{2}}}{1+x^{2}} dx = \int_{-\infty}^{\infty} \left(\frac{1-x^{2}}{1+x^{2}}\right)^{n} \frac{e^{-x^{2}}}{1+x^{2}} dx.
$$
\n(iii) 
$$
\frac{1}{2^{n}n!} \int_{-\infty}^{\infty} \frac{\{H_{n}(x)\}^{2} e^{-x^{2}}}{1+x^{2}} dx = \int_{-\infty}^{\infty} \left(\frac{1-x^{2}}{1+x^{2}}\right)^{n} \frac{e^{-x^{2}}}{1+x^{2}} dx.
$$

(i) 
$$
2n\Psi_{n-1}(x) = x\Psi_n(x) + \Psi'_n(x);
$$

(ii) 
$$
2x\Psi_n(x) - 2n\Psi_{n-1}(x) = \Psi_{n+1}(x);
$$

(iii) 
$$
\Psi'_n(x) = x \Psi_n(x) - \Psi_{n+1}(x).
$$

(i) 
$$
\int_{-\infty}^{\infty} \Psi_m(x) \Psi_n(x) dx;
$$
  
\n(ii) 
$$
\int_{-\infty}^{\infty} \Psi_m(x) \Psi'_n(x) dx.
$$

فصل ۶

# چندجملهایهای لاگر

۶.۱ معادله لاگر و جواب آن معادله لاگر بهصورت:

$$
x\frac{\mathrm{d}^2 y}{\mathrm{d}x^2} + (1-x)\frac{\mathrm{d}y}{\mathrm{d}x} + ny = 0\tag{8.1}
$$

است، و درکاربردها معمولاً به جوابی از این معادله نیاز داریم، که برای همه مقادیر متناهی  $x$  متناهی بوده، و وقتی  $x$  به سمت $\infty$  میل میکند، سریعتر از  $e^{x/2}$  به سمت  $\infty$  میل نکند.

روش هائی که در فصل ۱ بیان شده است، برای حل این معادله قابل استفاده است، و جستجو برای یافتن جوابی به فرم  $a_rx^{s+r}$  .  $z(x,s)=\sum\limits_{-\infty}^{\infty}a_rx^{s+r}$  ، ما را به معادله شاخص با ریشه مضاعف  $s=s$ ، و رابطه برگشتے,:

$$
a_{r+1} = a_r \frac{s+r-n}{(s+r+1)^2}
$$

هدایت میکند. جوابهای مستقل معادله (۶.۱) را میهتوان از روابط:

$$
z(x, 0)
$$
,  $\left[\frac{\partial z}{\partial s}\right]_{s=0}$ 

بهدست آورد. از فصل ۱ میbدانیم که دومین جواب شامل جملهای به فرم  $\ln x$  است، و در نتیجه دَر نامتناهی است. از آنجاکه ما به جوابی نیاز داریم که برای همه مقادیر متناهی  $x$  متناهی باشد،  $x=0$ چنین جوابی را می;توان فقط از  $z(x,0)$  بهدست آورد. در این حالت رابطه برگشتی بهصورت زیر در مے باّید:

$$
a_{r+1} = a_r \frac{r - n}{(r+1)^2}
$$
 (7.1)

۲۰۵

#### چندجملەايھاي لاگه

اما، میتوان نشان داد، که سری نامتناهی بهدست آمده از  $z(x,0)$  برای مقادیر بزرگ  $x$  رفتاری شبیه  $e^x$  دارد، بنابراین، طبق نکاتی که فوقاً به آن اشاره شد، وقتی $\infty \to x \to x$  رفتار خوبی نخواهد داشت. راه برطرف کردن این مشکل، این است که سری  $z(x,0)$  فقط شامل تعدادی متناهی جمله باشد، و از معادله (۶.۲) می بینیم، که این وقتی اتفاق می|فتد، که  $n$  یک عدد صحیح غیرمنفی باشد. زیرا، در این حالت، 0 $a_n\neq a_{n+1}$ ، اما،  $a_{n+1}$  و همه ضرائب بعدی صفر خواهد بود. در چنین حالتی بهتر است رابطه (۶.۲) بهصورت زیر نوشته شود:

$$
a_{r+1} = -a_r \frac{(n-r)}{(r+1)^2}
$$

و جواب به دست آمده در این حالت به شکل:

$$
y = a_0 \left\{ 1 - \frac{n}{1^2} x + \frac{n(n-1)}{(2!)^2} x^2 + \dots + (-1)^r \frac{n(n-1)\cdots(n-r+1)}{(r!)^2} x^r + \dots \right\}
$$
  
= 
$$
a_0 \sum_{r=0}^n (-1)^r \frac{n(n-1)\cdots(n-r+1)}{(r!)^2} x^r
$$
  
= 
$$
a_0 \sum_{r=0}^n (-1)^r \frac{n!}{(n-r)!(r!)^2} x^r
$$

خواهد بود.

وقتبی 1 $0=0$  انتخاب شود، جواب حاصل را چندجملهای لاگر مرتبه  $n$  نامیده، و به علامت نشان میدهند:  $L_n(x)$ 

$$
L_n(x) = \sum_{r=0}^n (-1)^r \frac{n!}{(n-r)!(r!)^2} x^r \tag{7.7}
$$

۶.۲ تابع مولد قضيه ۶.۱. اگر 1 > |t| باشد، آنگاه\*:

$$
\frac{\exp\{-xt/(1-t)\}}{1-t} = \sum_{n=0}^{\infty} L_n(x) t^n
$$

اثبات. داريم:

$$
\frac{1}{1-t} \exp\{-xt/(1-t)\} = \frac{1}{1-t} \sum_{r=0}^{\infty} \frac{1}{r!} \left(-\frac{xt}{1-t}\right)^r
$$

\*) در متن اصلی کتاب 1 > |t| جا افتاده است. در حالی که، در جریان اثبات قضیه فوق، مؤلف کتاب عملاً از این شرط استفاده نموده است. مترجم.

$$
= \sum_{r=0}^{\infty} \frac{(-1)^r}{r!} \cdot \frac{x^r t^r}{(1-t)^{r+1}}.
$$

اما\*:

$$
\frac{1}{(1-t)^{r+1}}
$$
\n
$$
= 1 + (r+1)t + \frac{(r+1)(r+2)}{2!}t^{2} + \frac{(r+1)(r+2)(r+3)t^{3}}{3!} + \cdots
$$
\n
$$
= \sum_{r=0}^{\infty} \frac{(r+s)!}{r!s!}t^{s}
$$

اکنون می توان نوشت:

$$
\frac{1}{1-t}\exp\{-xt/(1-t)\}=\sum_{r,s=0}^{\infty}(-1)^r\frac{(r+s)!}{(r!)s!}x^rt^{r+s}
$$

 $s=n-r$  با $r+s=n+1$  بهدست  $r$  ضریب  $t^n$  در بسط فوق با انتخاب  $r+s=r+1$  یا  $r-s$  بهدست می آید. بنابراین، برای این مقدار r ضریب  $t^n$  برابر خواهد بود با:

$$
(-1)^r \frac{n!}{(r!)^2 (n-r)!} x^r.
$$

 $\alpha$ ، $s=n-r$  کل ضریب  $t^n$  از طریق جمع،بندی روی همه مقادیر مجاز  $r$  بهدست می $\tilde{l}$ ید. از آنجا که و باید 0 $s\geq s$  باشد، خواهیم داشت  $n\leq n$ . بنابراین، کل ضریب  $t^n$  برابر با:

$$
\sum_{r=0}^{n} (-1)^{n} \frac{n!}{(r!)^{2}(n-r)!} x^{r} = L_{n}(x)
$$
\n(۶.۳) (۶.۳) مادله (۶.۳)

۶.۳ عبارتهائی دیگر برای چندجملهایهای لاگر قضیه ۶.۲. برای هر عدد طبیعی  $n$ ، داریم:

$$
L_n(x) = \frac{e^x}{n!} \cdot \frac{d^n}{dx^n} (x^n e^{-x}).
$$

\*) در این قسمت از اثبات مؤلف کتاب عملاً از رابطه 1 > |t| استفاده نموده است، بدون اینکه در صورت قضیه به آن اشاره کرده باشد مترجم.

اثبات. طبق قضیه لایبنینس برای مشنتی مرتبه 
$$
n^{n}
$$
 حاصلضرب داریم:  
\n
$$
\frac{d^{n}}{dx^{n}}(uv) = \sum_{r=0}^{n} \frac{n!}{(n-r)!r!} \cdot \frac{d^{n-r}u}{dx^{n-r}} \cdot \frac{d^{r}v}{dx^{r}}
$$
\n
$$
\vdots
$$

$$
\frac{e^x}{n!} \frac{d^n}{dx^n} (x^n e^{-x}) = \frac{e^x}{n!} \sum_{r=0}^n \frac{n!}{(n-r)!r!} \cdot \frac{d^{n-r}}{dx^{n-r}} x^n \frac{d^r}{dx^r} e^{-x}
$$

$$
\frac{d^p}{dx^p}x^q = q(q-1)\cdots(q-p+1)x^{q-p}
$$

$$
= \frac{q!}{(q-p)!}x^{q-p}
$$

و در نتيجه:

اما:

$$
\frac{e^x}{n!} \cdot \frac{d^n}{dx^n} (x^n e^{-x}) = \frac{e^x}{n!} \sum_{r=0}^n \frac{n!}{(n-r)!r!} \cdot \frac{n!}{r!} x^r (-1)^r e^{-x}
$$

$$
= \sum_{r=0}^n (-1)^r \frac{n!}{(r!)^2 (n-r)!} x^r
$$

$$
= L_n(x)
$$

(طبق تعريف (٤.٣)).

۶.۴ عبارتهائی صریح برای چندجملهایهای لاگر، و مقادیری خاص  
از چندجملهایهای لاگر  
ما سری صریحی برای 
$$
L_n(x)
$$
 داریم، که طبق رابطه (۶.۳) تمریف شده است. از این سری میتوان

$$
L_0(x) = 1
$$
  
\n
$$
L_1(x) = -x + 1
$$
  
\n
$$
L_2(x) = \frac{1}{2!} (x^2 - 4x + 2)
$$
  
\n
$$
L_3(x) = \frac{1}{3!} (-x^3 + 9x^2 - 18x + 6)
$$

 $\mathsf{r}\circ\mathsf{\Lambda}$ 

۵.۹ § خواص تعامد چندجملهايهاى لاگر

$$
L_4(x) = \frac{1}{4!} (x^4 - 16x^3 + 72x^2 - 96x + 24).
$$
  
نمان،
$$
i\Im\{\vec{y}\} \text{ and } n \leq n \leq 8.
$$
  
(i) 
$$
L_n(0) = 1.
$$
  
(ii) 
$$
L'_n(0) = -n.
$$

اثبات. (i) با قرار دادن  $x=0$  در تابع مولد قضیه ۶.۱)، خواهیم داشت:  $\sum_{n=0}^{\infty} L_n(0)t^n = \frac{1}{1-t}$  $=\sum_{n=0}^{\infty} t^n$ (با استفاده از قضیه دو جملهای) و با مساوی قرار دادن ضرائب  $t^n$  در دو طرف تساوی فوق، بهدست میآید:  $L_n(0) = 1.$ نابع (ii) تابع در معادله لاگر (۶.۱) صدق میکند. بنابراین. داریم:  $L_n(x)$  تابع

$$
x\frac{d^{2}}{dx^{2}}L_{n}(x) + (1 - x)\frac{d}{dx}L_{n}(x) + nL_{n}(x) = 0.
$$
  
ب قرار دادن 0 = x در معادله فوت و با استفاده از قسمت (i)  

$$
L'_{n}(0) + n = 0
$$

و در نتيجه:

 $L'(0) = -n.$ 

خواص تعامد چندجملهايهای لا<sup>گ</sup>ر  
قضیه ۶.۴. اگر *m و n اعداد ص*حیح غیرمنفی باشند، آنگاه:  

$$
\int_0^\infty e^{-x} L_n(x) L_m(x) \mathrm{d}x = \delta_{nm}.
$$

اثبات. از تابع مولد قضیه ۶.۱ داریم:

$$
\frac{\exp\{-xt/(1-t)\}}{1-t} = \sum_{n=0}^{\infty} L_n(x)t^n
$$

 $\mathsf{r}\mathsf{1}\circ$ 

 $\overline{\phantom{a}}$ 

$$
\frac{\exp\{-xs/(1-s)\}}{1-s} = \sum_{m=0}^{\infty} L_m(x)s^m
$$

بنابراين:

$$
\sum_{n,m=0}^{\infty} e^{-x} L_n(x) L_m(x) t^n s^m = e^{-x} \cdot \frac{\exp\{-xt/(1-t)\}}{1-t} \cdot \frac{\exp\{-xs/(1-s)\}}{1-s}
$$

و در نتیجه، 
$$
t^n s^m
$$
 ضریب  $\int_0^\infty e^{-x} L_n(x) L_m(x) \mathrm{d}x$  در بسط:

$$
I = \int_0^\infty e^{-x} \cdot \frac{\exp\{-xt/(1-t)\}}{1-t} \cdot \frac{\exp\{-xs/(1-s)\}}{1-s} dx
$$

خواهد بود.  $\vert$ اما:

$$
I = \frac{1}{(1-t)(1-s)} \int_0^\infty \exp\left\{-x\left(1+\frac{t}{1-t}+\frac{s}{1-s}\right)\right\} dx
$$
  
=  $\frac{1}{(1-t)(1-s)} \left[-\frac{1}{1+\{t/(1-t)\}+\{s/(1-s)\}}$   
 $\cdot \exp\left\{-x\left(1+\frac{t}{1-t}+\frac{s}{1-s}\right)\right\}\right]_{x=0}^\infty$   
=  $\frac{1}{(1-t)(1-s)} \cdot \frac{1}{1+\{t/(1-t)\}+\{s/(1-s)\}}$   
=  $\frac{1}{(1-t)(1-s)+t(1-s)+s(1-t)}$   
=  $\frac{1}{1-st}$   
=  $\sum_{n=0}^\infty s^n t^n$ .

بنابراین، ضریب  $t^ns^m$  برابر 1 است اگر  $n=m$  باشد، و برابر 0 است اگر  $n\neq m$  باشد، یعنی، : ضریب  $t^ns^m$  برابر  $\delta_{nm}$  است، و در نتیجه

$$
\int_0^\infty e^{-x} L_n(x) L_m(x) \mathrm{d}x = \delta_{nm}.
$$

(i) 
$$
(n+1)L_{n+1}(x) = (2n+1-x)L_n(x) - nL_{n-1}(x)
$$
.

(ii) 
$$
xL'_n(x) = nL_n(x) - nL_{n-1}(x)
$$
.

(iii) 
$$
L'_n(x) = -\sum_{r=0}^{n-1} L_r(x)
$$
.

ا**ثبات**. (i) با مشتقگیری از تابع مولد نسبت به t، و با استفاده از این حقیقت که:

$$
\frac{\mathrm{d}}{\mathrm{d}t}\frac{t}{1-t} = \frac{1}{(1-t)^2}
$$

 $\sum_{n=0}^{\infty} L_n(x) \cdot nt^{n-1} = \frac{1}{(1-t)^2} \exp\{-xt/(1-t)\} - \frac{x}{(1-t)^2} \frac{\exp\{-xt/(1-t)\}}{(1-t)}$ 

$$
\sum_{n=0}^{\infty} L_n(x) \cdot nt^{n-1} = \frac{1}{(1-t)} \sum_{n=0}^{\infty} L_n(x) t^n - \frac{x}{(1-t)^2} \sum_{n=0}^{\infty} L_n(x) t^n.
$$

$$
(1-t)^2 \sum_{n=0}^{\infty} L_n(x) n t^{n-1} = (1-t) \sum_{n=0}^{\infty} L_n(x) t^n - x \sum_{n=0}^{\infty} L_n(x) t^n
$$

و در نتيجه: ``

بەدست مى آيد:

$$
\sum_{n=0}^{\infty} L_n(x)nt^{n-1} - 2\sum_{n=0}^{\infty} L_n(x)nt^n + \sum_{n=0}^{\infty} L_n(x)t^{n+1}
$$
  
= 
$$
\sum_{n=0}^{\infty} L_n(x)t^n - \sum_{n=0}^{\infty} L_n(x)t^{n+1} - x\sum_{n=0}^{\infty} L_n(x)t^n.
$$

با اندیسگذاری مجدد مجموعهای پدید آمده در طرفین تساوی فوق بهطوری که در همه آنها توان عمومی بهصورت  $t^n$  ظاهر شود، خواهیم داشت:

$$
\sum_{n=-1}^{\infty} L_{n+1}(x)(n+1)t^{n} - 2\sum_{n=0}^{\infty} L_{n}(x)nt^{n} + \sum_{n=1}^{\infty} L_{n-1}(x)(n-1)t^{n}
$$

فصل نتشم

$$
= \sum_{n=0}^{\infty} L_n(x)t^n - \sum_{n=1}^{\infty} L_{n-1}(t)t^n - x \sum_{n=0}^{\infty} L_n(x)t^n
$$
  
\n
$$
\therefore \tilde{J}_{n+1}(x) = 2nL_n(x) + (n-1)L_{n-1}(x)
$$
  
\n
$$
= L_n(x) - L_{n-1}(x) - xL_n(x) \qquad (n \ge 1)
$$
  
\n
$$
= L_n(x) - L_{n-1}(x) - xL_n(x) \qquad (n \ge 1)
$$
  
\n
$$
\therefore \tilde{J}_{n+1}(x) = (2n + 1 - x)L_n(x) - nL_{n-1}(x).
$$
  
\n
$$
\therefore \tilde{J}_{n+1}(x) = (2n + 1 - x)L_n(x) - nL_{n-1}(x).
$$
  
\n
$$
\therefore \tilde{J}_{n+1}(x) = \tilde{J}_{n+1}(x) - nL_{n-1}(x).
$$
  
\n
$$
\therefore \tilde{J}_{n+1}(x) = \tilde{J}_{n+1}(x) - nL_{n-1}(x).
$$
  
\n
$$
\therefore \tilde{J}_{n+1}(x) = \tilde{J}_{n+1}(x) - nL_{n-1}(x).
$$
  
\n
$$
\therefore \tilde{J}_{n+1}(x) = \tilde{J}_{n+1}(x) - nL_{n-1}(x).
$$
  
\n
$$
\therefore \tilde{J}_{n+1}(x) = \tilde{J}_{n+1}(x) - nL_{n-1}(x).
$$
  
\n
$$
\tilde{J}_{n+1}(x) = \tilde{J}_{n+1}(x) - nL_{n-1}(x).
$$
  
\n
$$
\tilde{J}_{n+1}(x) = \tilde{J}_{n+1}(x) - nL_{n-1}(x).
$$
  
\n
$$
\tilde{J}_{n+1}(x) = \tilde{J}_{n+1}(x) - nL_{n-1}(x).
$$
  
\n
$$
\tilde{J}_{n+1}(x) = \tilde{J}_{n+1}(x) - nL_{n-1}(x).
$$
  
\n
$$
\tilde{J}_{n+1}(x) = \tilde{J}_{n+1}(x) - nL_{n-1}(x).
$$
  
\n<math display="block</math>

$$
(1-t)\sum_{n=0}^{\infty} L'_n(x)t^n = -t\sum_{n=0}^{\infty} L_n(x)t^n
$$

و در نتيجه:

$$
\sum_{n=0}^{\infty} L'_n(x)t^n - \sum_{n=0}^{\infty} L'_n(x)t^{n+1} = -\sum_{n=0}^{\infty} L_n(x)t^{n+1}
$$

که با اندیسگذاری مجدد، به صورت زیر در میآید:

$$
\sum_{n=0}^{\infty} L'_n(x)t^n - \sum_{n=1}^{\infty} L'_{n-1}(x)t^n = -\sum_{n=1}^{\infty} L_{n-1}(x)t^n.
$$

با مساوی قرار دادن ضرائب  $t^n$  در طرفین تساوی فوق به نتیجه زیر خواهیم رسید:

$$
L'_n(x) - L'_{n-1}(x) = -L_{n-1}(x) \qquad (n \ge 1)
$$
 (9.0)

اکنون اگر از رابطه (i) فوت نسبت به x مشنتق بگیریم، بەدست میآید:  
\n
$$
(n+1)L'_{n+1}(x) = (2n+1-x)L'_{n}(x) - L_{n}(x) - nL'_{n-1}(x)
$$

و اگر رابطه (۶.۵) را بەصورتهای زیر بازنویسی کنیم:  

$$
L'_{n+1}(x) = L'_{n}(x) - L_{n}(x)
$$

$$
L'_{n-1}(x) = L'_{n}(x) + L_{n-1}(x)
$$

خواهيم داشت:  $(n+1)\{L'_n(x)-L_n(x)\}=(2n+1-x)L'_n(x)-L_n(x)-n\{L'_n(x)+L_{n-1}(x)\}.$ با ساده کردن معادله فوق بهدست میآید:

$$
-nL_n(x) = -xL'_n(x) - nL_{n-1}(x)
$$

و بنابراین:

و

$$
xL'_n(x) = nL_n(x) - nL_{n-1}(x)
$$
  

$$
\sum_{r=0}^{\infty} t^r \quad \text{in } \frac{1}{1-t}
$$
 بەصورت  $t^r$  بىط دھىم، نتىجە زىر حاصل  
مىشود:

$$
\sum_{n=0}^{\infty} L'_n(x)t^n = -t(\sum_{r=0}^{\infty} t^r) \cdot \sum_{s=0}^{\infty} L_s(x)t^s
$$

$$
= -\sum_{r,s=0}^{\infty} L_s(x)t^{r+s+1}
$$

، بنابراین،  $L_n'(x)$  برابر است با ضریب  $t^n$  در سمت راست تساوی فوق. برای یک مقدار ثابت  $s$ ،  $r = n - s - 1$  نسریب  $t^n$  به انتخاب  $r + s + 1 = r + s$  و یا  $r - s - r = r$  بهدست می $i$ ید، و در این صورت  $s$  ضریب  $t^n$  برابر  $t^n$ — خواهد بود، اما، کل ضریب  $t^n$  از جمعهبندی روی همه مقادیر مجاز بهدست می $\mathbb{I}$ ید، که چون  $r \geq 0$  است، باید داشته باشیم  $0 \leq s \leq n-1$ ، و یا  $n-1 \leq s \leq s$ . به این ترتيب:

$$
t^{n} \Leftrightarrow t^{n-1} = \sum_{s=0}^{n-1} -L_{s}(x)
$$

و در نتيجه:

$$
L'_{n}(x) = -\sum_{s=0}^{n-1} L_{s}(x)
$$

۲۱۳

فصل ششم

 $\label{eq:2.1} \frac{1}{\sqrt{2\pi}}\int_{\mathbb{R}^3} \frac{1}{\sqrt{2\pi}}\left(\frac{1}{\sqrt{2\pi}}\right)^2 \frac{1}{\sqrt{2\pi}}\int_{\mathbb{R}^3} \frac{1}{\sqrt{2\pi}}\frac{1}{\sqrt{2\pi}}\frac{1}{\sqrt{2\pi}}\frac{1}{\sqrt{2\pi}}\frac{1}{\sqrt{2\pi}}\frac{1}{\sqrt{2\pi}}\frac{1}{\sqrt{2\pi}}\frac{1}{\sqrt{2\pi}}\frac{1}{\sqrt{2\pi}}\frac{1}{\sqrt{2\pi}}\frac{1}{\sqrt{2\pi}}\$ 

#### چندجملەايھای لاگر

۶.۷ چندجملهایهای لاگر وابسته

معادله لاگر وابسته بهصورت:

$$
x\frac{\mathrm{d}^2 y}{\mathrm{d}x^2} + (k+1-x)\frac{\mathrm{d}y}{\mathrm{d}x} + ny = 0\tag{8.8}
$$

مریف میسود.  
**قضیه ۶.۶.** اگر « جوابی از معادله لاگر مرتبه �n + ۸ باشد، آشکار 
$$
\frac{d^k z}{dx^k}
$$
 در معادله لاگر وابسته

$$
\text{if } n+k \text{ if } k \geq 0 \text{ if } n \neq 0 \text{ if } n \neq 0 \text{ if } k \geq 0.
$$

$$
x\frac{\mathrm{d}^2 z}{\mathrm{d}x^2} + (1-x)\frac{\mathrm{d}z}{\mathrm{d}x} + (n+k)z = 0
$$

با & بار مشتقگیری از رابطه فوق و با استفاده از قانون لایبنیتس برای مشتق حاصل(ضرب خواهیم داشت:

$$
x\frac{d^{k+2}}{dx^{k+2}}z + k\frac{d^{k+1}}{dx^{k+1}}z + (1-x)\frac{d^{k+1}}{dx^{k+1}}z
$$

$$
+ k \cdot (-1)\frac{d^k}{dx^k}z + (n+k)\frac{d^k}{dx^k}z = 0
$$

بنابراين:

$$
x\frac{\mathrm{d}^2}{\mathrm{d}x^2}\frac{\mathrm{d}^k z}{\mathrm{d}x^k} + (k+1-x)\frac{\mathrm{d}}{\mathrm{d}x}\frac{\mathrm{d}^k z}{\mathrm{d}x^k} + n\frac{\mathrm{d}^k z}{\mathrm{d}x^k} = 0
$$

که از آن نتیجه میشود 
$$
\frac{d^k z}{dx^k}
$$
 در معادله (۶.۶) صدق میکند.  
که از آن نتیجه میشود  $\frac{d^k z}{dx^k}$  در معادله (۶.۶) صدق میکند، کیه بید میکند، نتیجه  
امیشود که (0,4-1) متراده لاگر وابسته صدق میکند. چند جملهایهای لاگر وابسته توسط  
این جواب همراه با ضریب ثابت <sup>ا (1–)</sup> تمریف میشوند:

$$
L_n^k(x) = (-1)^k \frac{\mathrm{d}^k}{\mathrm{d}x^k} L_{n+k}(x) \tag{9.1}
$$

قضبیه ۶.۷. اگر  $n$  و  $k$  اعداد صحیح غیرمنفی باشند، آنگاه:

$$
L_n^k(x) = \sum_{r=0}^n (-1)^r \frac{(n+k)!}{(n-r)!(k+r)!r!} x^r.
$$

ا<mark>ثبات.</mark> از معادله (۶.۳) داریم:

$$
L_{n+k}(x) = \sum_{r=0}^{n+k} (-1)^r \frac{(n+k)!}{(n+k-r)!(r!)^2} x^r
$$

بنابراین، طبق معادله (۶.۷)،

$$
L_n^k(x) = (-1)^k \frac{d^k}{dx^k} \sum_{r=0}^{n+k} (-1)^r \frac{(n+k)!}{(n+k-r)!(r!)^2} x^r
$$
  
\n
$$
= (-1)^k \frac{d^k}{dx^k} \sum_{r=k}^{n+k} (-1)^r \frac{(n+k)!}{(n+k-r)!(r!)^2} x^r
$$
  
\n
$$
(\frac{d^k}{dx^k} x^r = 0 \text{ s.t. } x^k = 0 \text{ s.t. } x^k =
$$

که همان مطلبی است که باید ثابت میکردیم.

۶.۸ خواص چندجملهایهای لاگر وابسته قضيه ۶.۸ (تابع مولد). اگر 1 > |t| باشد، آنگاه: \*

$$
\frac{\exp\{-xt/(1-t)\}}{(1-t)^{k+1}} = \sum_{n=0}^{\infty} L_n^k(x) t^n
$$

ا<mark>ثبات.</mark> از قضیه ۶.۱ داریم:

$$
\frac{\exp\{-xt/(1-t)\}}{1-t} = \sum_{n=0}^{\infty} L_n(x)t^n.
$$
\n
$$
\text{where } L_n(x) = \frac{1}{n} \text{ and } L_n(x) = \frac{1}{n} \text{ and } L_n(x) = \frac{1}{n} \text{
$$

 $\overline{\S}$  ,  $\overline{\overline{\S}}$ 

#### چند جملهایهای لاگر

با & بار مشتقگیری از رابطه فوق نسبت به  $x$ ، خواهیم داشت:  $\frac{\mathrm{d}^k}{\mathrm{d}x^k}\frac{\exp\{-xt/(1-t)\}}{1-t}=\frac{\mathrm{d}^k}{\mathrm{d}x^k}\sum_{n=1}^{\infty}L_n(x)t^n$ اریرا،  $L_n(x)$ یک چندجملهای از درجه n است، و بنابراین، اگر  $n < k$  باشد، مشتق مرتبه  $k$ ام آن  $k$ صفر خواهد شد). با انجام دادن عمل مشتقگیری در سمت چپ تساوی فوق، بهدست می آید:

$$
\left(-\frac{t}{1-t}\right)^k \frac{\exp\{-xt/(1-t)\}}{1-t} = \frac{\mathrm{d}^k}{\mathrm{d}x^k} \sum_{n=0}^{\infty} L_{n+k}(x) t^{n+k}
$$

و در نتیجه، با استفاده از معادله (۶.۷)، می توان نوشت:

$$
(-1)^{k} \frac{t^{k}}{(1-t)^{k+1}} \exp\{-xt/(1-t)\} = \sum_{n=0}^{\infty} (-1)^{k} L_{n}^{k}(x) t^{n+k}
$$

با حذف فاکتور مشترک  $(t^k)^k t^k$ (1–) از طرفین تساوی فوق خواهیم داشت:

$$
\frac{\exp\{-xt/(1-t)\}}{(1-t)^{k+1}} = \sum_{n=0}^{\infty} L_n^k(x) t^n.
$$

قضمیه ۶.۹. اگر n و k اعداد صحیح غیرمنفی باشند، آنگاه:

$$
L_n^k(x) = \frac{e^x e^{-k}}{n!} \cdot \frac{d^n}{dx^n} (e^{-x} x^{n+k}).
$$

اثبات. به علت اينكه اثبات قضيه فوق تقريباً مشابه قضيه ۶.۲ است، ما در اينجا آن را بيان نخواهيم کرد.

> قضمیه ۶.۱۰ (خاصیت تعامد). اگر  $m$  و  $n$  و  $k$  اعداد صحیح غیرمنفی باشند، آنگاه:  $r\infty$  $(n + k)!$

$$
\int_0 e^{-x} x^k L_n^k(x) L_m^k(x) dx = \frac{(n + n)!}{n!} \delta_{nn}
$$

اثبات. دوباره، اثبات این قضیه نیز خیلی شبیه قضیه ۶.۴ است، و ما آن را حذف کردهایم. قضیه ۶.۱۱ (روابط برگشتبی). اگر n و k اعداد صحیح غیرمنفی باشند، آنگاه:

(i) 
$$
L_{n-1}^k(x) + L_n^{k-1}(x) = L_n^k(x)
$$
.

خواص چندجمله|يهاى لاگر وابسته

(ii) 
$$
(n+1)L_{n-1}^{k}(x) = (2n+k+1-x)L_{n}^{k}(x) - (n+k)L_{n-1}^{k}(x).
$$

(iii) 
$$
x \frac{d}{dx} L_n^k(x) = n L_n^k(x) - (n+k)L_{n-1}^k(x).
$$

 $\mathcal{L}_{\mathcal{A}}$ 

(iv) 
$$
\frac{d}{dx}L_n^k(x) = -\sum_{r=0}^{n-1} L_r^k(x).
$$

(v) 
$$
\frac{d}{dx}L_n^k(x) = -L_{n-1}^{k+1}(x).
$$

(vi) 
$$
L_n^{k+1}(x) = \sum_{r=0} L_r^k(x)
$$
.

اثبات. (i) با استفاده از قضیه ۶.۷ داریم:

$$
L_{n-1}^{k}(x) + L_{n}^{k-1}(x)
$$
\n
$$
= \sum_{r=0}^{n-1} (-1)^{r} \frac{(n-1+k)!}{(n-1-r)!(k+r)!r!} x^{r} + \sum_{r=0}^{n} (-1)^{r} \frac{(n+k-1)!}{(n-r)!(k-1+r)!r!} x^{r}
$$
\n
$$
= \sum_{r=0}^{n-1} (-1)^{r} \frac{(n+k-1)!}{(n-r-1)!(k+r)!r!} x^{r} + \sum_{r=0}^{n-1} (-1)^{r} \frac{(n+k-1)!}{(n-r)!(k+r-1)!r!} x^{r}
$$
\n
$$
+ (-1)^{n} \frac{(n+k-1)!}{(n-n)!(k-1+n)!n!} x^{n}
$$
\n
$$
= \sum_{r=0}^{n-1} (-1)^{r} \frac{(n+k-1)!}{(n-r-1)!(k+r-1)!r!} \left\{ \frac{1}{k+r} + \frac{1}{n-r} \right\} x^{r}
$$
\n
$$
+ (-1)^{n} \frac{1}{n!} x^{n}
$$
\n
$$
= \sum_{r=0}^{n-1} (-1)^{r} \frac{(n+k-1)!}{(n-r-1)!(k+r-1)!r!} \cdot \frac{n-r+k+r}{(k+r)(n-r)} x^{r}
$$
\n
$$
+ (-1)^{n} \frac{1}{n!} x^{n}
$$
\n
$$
= \sum_{r=0}^{n-1} (-1)^{r} \frac{(n+k)!}{(n-r)!(k+r)!r!} x^{r} + (-1)^{n} \frac{x^{n}}{n!}
$$
\n
$$
= \sum_{r=0}^{n} (-1)^{r} \frac{(n+k)!}{(n-r)!(k+r)!r!} x^{n}
$$
\n
$$
= L_{n}^{k}(x)
$$
\n
$$
(8.9 \text{ days}) \text{ days}
$$

$$
(n+k+1)\frac{d^k}{dx^k}L_{n+k+1}(x) = (2n+2k+1)\frac{d^k}{dx^k}L_{n+k}(x) - \frac{d^k}{dx^k}\{xL_{n+k}(x)\}\
$$

$$
-(n+k)\frac{d^k}{dx^k}L_{n+k-1}(x)
$$

و در نتیجه، با استفاده از قضیه لایبنیتس برای مشتق مرتبه &ام حاصل ضرب، خواهیم داشت:

$$
(n+k+1)\frac{d^k}{dx^k}L_{n+1+k}(x) = (2n+2k+1)\frac{d^k}{dx^k}L_{n+k}(x)
$$

$$
-x\frac{d^k}{dx^k}L_{n+k}(x) - k\frac{d^{k-1}}{dx^{k-1}}L_{n+k}(x)
$$

$$
-(n+k)\frac{d^k}{dx^k}L_{n-1+k}(x).
$$

حال، با استفاده از تعریف (۶.۷)، می توان نوشت:

$$
(n+k+1)(-1)^{k}L_{n+1}^{k}(x)
$$
  
=  $(2n+2k+1)(-1)^{k}L_{n}^{k}(x) - x(-1)^{k}L_{n}^{k}(x) - k(-1)^{k-1}L_{n+1}^{k-1}(x)$   

$$
-(n+k)(-1)^{k}L_{n-1}^{k}(x)
$$

که با در نظرگرفتن رابطه (i) فوق، وقتبی در آن  $n$  به 1 $1+\pi$  تبدیل شده باشد، به نتیجه زیر خواهیم رسيد:

$$
(n+k+1)L_{n+1}^{k}(x) = (2n+2k+1)L_{n}^{k}(x)
$$

$$
-xL_{n}^{k}(x) + k\{L_{n+1}^{k}(x) - L_{n}^{k}(x)\} - (n+k)L_{n-1}^{k}(x)
$$

و این رابطه را می توان بهصورت زیر ساده نمود:

$$
(n+1)L_{n+1}^{k}(x) = (2n+k+1-x)L_{n}^{k}(x) - (n+k)L_{n-1}^{k}(x).
$$

اگر در رابطه (ii) قضیه ۰۶.۵ او به  $k+n$  تبدیل نموده، از آن  $k$  بار نسبت به  $x$  مشتقگیری (iii) كنيم. بەدىست مى]يد:

$$
\frac{d^{k}}{dx^{k}}\{xL'_{n-k}(x)\} = (n+k)\frac{d^{k}}{dx^{k}}L_{n+k}(x) - (n+k)\frac{d^{k}}{dx^{k}}L_{n+k-1}(x)
$$

خواص چندجملهايهای لاگر وابسته

و از این رابطه با استفاده از قضیه لایبنیش رای مشنت قمرتبه *ا*ام حاصلضرب خواهیم داشت:  
\n
$$
x\frac{d^k}{dx^k}L'_{n+k}(x) + k\frac{d^k}{dx^k}L_{n+k}(x) = (n+k)\frac{d^k}{dx^k}L_{n+k}(x) - (n+k)\frac{d^k}{dx^k}L_{n+k-1}(x).
$$

در نتيجه، با توجه به معادله (۶.۷)، مي توان نوشت:

$$
x\frac{d}{dx}L_n^k(x) + kL_n^k(x) = (n+k)L_n^k(x) - (n+k)L_{n-1}^k(x)
$$

$$
x\frac{\mathrm{d}}{\mathrm{d}x}L_n^k(x) = nL_n^k(x) - (n+k)L_{n-1}^k(x).
$$

ا با  $k$  با مشتقگیری نسبت به  $x$  از رابطه (iii) قضیه ۶.۵، وقتی  $n$  به  $k \nmid k$  تبدیل شده  $k$  (iv) باشد، بەدست مىآورىم:

$$
\frac{d^{k}}{dx^{k}}L'_{n+k}(x) = -\sum_{r=0}^{n+k-1} \frac{d^{k}}{dx^{k}}L_{r}(x)
$$

بنابراين:

و بنابراین:

$$
(-1)^k \frac{\mathrm{d}}{\mathrm{d}x} L_n^k(x) = -\sum_{r=k}^{n+k-1} \frac{\mathrm{d}^k}{\mathrm{d}x^k} L_r(x)
$$

(زیرا، برای 
$$
r < k
$$
 یک یک چند جملهای  
درجه کمتر از ۶ است، و در نتیجه، با ۶ بار  
مشنتگیری برایر صفر میشود)

$$
= -\sum_{s=0}^{n-1} \frac{d^k}{dx^k} L_{s+k}(x)
$$
  
\n
$$
(s = r - k \text{ a, } \text{ s.t. } x \in \mathbb{R} \setminus \{0\}
$$
  
\n
$$
= -\sum_{s=0}^{n-1} (-1)^k L_s^k(x)
$$

بنابراين:

$$
\frac{\mathrm{d}}{\mathrm{d}x}L_n^k(x) = -\sum_{r=0}^{n-1} L_r^k(x).
$$

 $\mathcal{O}(\log n)$  . The  $\mathcal{O}(\log n)$ 

فصل ششم

#### چندجملە*ايھاي لا*گر

(v) طبق قضيه ۶.۷، داريم:  $\frac{\mathrm{d}}{\mathrm{d}x}L_n^k(x) = \frac{\mathrm{d}}{\mathrm{d}x}\sum_{n=0}^n (-1)^r \frac{(n+k)!}{(n-r)!(k+r)!r!}x^r$  $= -\sum_{r=0}^{\infty} (-1)^r \frac{(n+k)!}{(n-r)!(k+r)!(r-1)!} x^{r-1}$ (حمله با 0 $r = r$  در مشتقگیری برابر صفر می شود)  $=\sum_{s}^{n-1}(-1)^{s+1}\frac{(n+k)!}{(n-s-1)!(k+s+1)!s!}x^{s}$  $(s=r-1)$  المحمقین الله علم الله علم الله علم الله علم الله علم الله علم الله علم الله علم الله علم ا  $= -\sum_{n=1}^{n-1} (-1)^s \frac{(n-1+k+1)!}{(n-1-s)!(k+1+s)!s!} x^s$  $=-L_{n-1}^{k+1}(x)$ (طبق قضيه ۶.۷). (vi). يا مقايسه روابط (iv) و (v) فوق، خواهيم داشت:  $-\sum_{r=1}^{n-1}L_r^k(x)=-L_{n-1}^{k+1}(x)$ و از این رابطه، با تبدیل  $n$  به  $1+1$  بهدست می آید:  $L_n^{k+1}(x) = \sum_{r=1}^{n} L_r^{k}(x).$ 

## ۶.۹ نمادگذاری

توجه به این نکته حائز اهمیت است، که برخی از مؤلفان از تعریفهائی متفاوت از تعریفهائی که ما در این جا از چند جملهایهای لاگر و چند جملهایهای لاگر وابسته ارائه نمودیم، استفاده می نمایند. بعضی اوقات چند جملهایهای لاگر چنان تعریف می شوند، که دارای تابع مولدی فرم:

$$
\frac{\exp\{-xt/(1-t)\}}{1-t} = \sum_{n=0}^{\infty} \mathcal{L}_n(x) \frac{t^n}{n!}
$$

باشند. با چنین تعریفی  $\mathcal{L}_n(x)$  برابر  $n!L_n(x)$  خواهد بود \*.

\*) ما از نماد £ برای نشان دادن شقهای دیگری از تعریفها استفاده کردهایم، برای اینکه تفاوتی بین آن چه که دیگران انتخاب کردهاند، با آن چه که ما انتخاب کردهایم، ایجاد کرده باشیم، اما، باید به خاطر سپرد که، مؤلفان تعریف های گوناگونی در استفاده از  $L$  یذیرفتهاند.

جند جملهایهای لاگر وابسته را میتوان بهطریق زیر تعریف کرد:  
\n
$$
\mathcal{L}_n^k(x) = \frac{d^k}{dx^k} \mathcal{L}_n(x)
$$
\n
$$
\mathcal{L}_n^k(x) = (-1)^k L_{n-k}^k(x) \text{ dyd}
$$
\n
$$
\mathbf{L}_n^{\alpha+\beta+1}(x+y) = \sum_{r=0}^n L_r^{\alpha}(x) L_{n-r}^{\beta}(y).
$$
\n
$$
L_n^{\alpha+\beta+1}(x+y) = \sum_{r=0}^n L_r^{\alpha}(x) L_{n-r}^{\beta}(y).
$$
\n
$$
\sum_{n=0}^{\infty} L_n^{\alpha+\beta+1}(x+y) \cdot t^n = \frac{\exp\{-(x+y)t/(1-t)\}}{(1-t)^{\alpha+\beta+2}}
$$
\n
$$
\lim_{n=0} \exp\{-(x+y)t/(1-t)\}
$$
\n
$$
\frac{\exp\{-(x+y)t/(1-t)\}}{(1-t)^{\alpha+\beta+2}}
$$

$$
\frac{\exp\{-(x+y)t/(1-t)\}}{(1-t)^{\alpha+\beta+2}} = \frac{\exp\{-xt/(1-t)\}}{(1-t)^{\alpha+1}} \cdot \frac{\exp\{-yt/(1-t)\}}{(1-t)^{\beta+1}}
$$

$$
= \left(\sum_{r=0}^{\infty} L_r^{\alpha}(x)t^r\right) \sum_{s=0}^{\infty} L_s^{\beta}(y)t^s
$$

$$
(\mathbf{P}.\mathbf{A}) \implies [\mathbf{P}.\mathbf{A}] \implies [\mathbf{P}.\mathbf{A}] \implies [\mathbf{P}.\mathbf
$$

 $s = n - r$  با قرار دادن  $n = s + r$  بهدست می آید. بنابراین، برای یک مقدار ثابت  $r$ ، داریم  $t^n$ و در نتیجه، برای این مقدار r، ضریب  $t^n$  برابر  $L_n^\alpha(x) L_{n-r}^\beta(y)$ ، وکل ضریب  $t^n$  با جمعبندی روی همه مقادیر مجاز r بهدست می[ید، اما، با توجه به اینکه  $r-r$  =  $s$  است، و باید 0  $s \geq s$  باشد، نواهد بود. به این ترتیب، ضریب  $t^n$  برابر:  $r \leq n$ 

$$
\sum_{r=0}^n L_r^{\alpha}(x) L_{n-r}^{\beta}(y)
$$
### چندجملەايھای لاگر

خواهد بود، و بنابراین:

$$
L_n^{\alpha+\beta+1}(x+y) = \sum_{r=0}^n L_r^{\alpha}(x) L_{n-r}^{\beta}(y).
$$

مثال ۲ . نشان دهیدکه:

$$
J_m(2\sqrt{xt}) = e^{-t}(xt)^{m/2} \sum_{n=0}^{\infty} \frac{L_n^m(x)}{(n+m)!} t^n.
$$

که در ان 
$$
J_m
$$
 تابع بسل از مرتبه صحیح  $m$  است).  
حل. رابطه:

$$
e^{t}(xt)^{-m/2}J_{m}(2\sqrt{xt}) = \sum_{n=0}^{\infty} \frac{L_{n}^{m}(x)}{(n+m)!} t^{n}
$$
را  
را كه هم ارز رابطه فوق است، ثابت مىكنيم.  
از معادله (۴.۶) داریم:

$$
J_m(2\sqrt{xt}) = \sum_{r=0}^{\infty} (-1)^r \frac{1}{r!(m+r)!} \left(\frac{2\sqrt{xt}}{2}\right)^{2r+m}
$$

بنابراين:

است.

$$
e^{t}(xt)^{-m/2}J_{m}(2\sqrt{xt}) = e^{t}(xt)^{-m/2} \sum_{r=0}^{\infty} (-1)^{r} \frac{1}{r!(m+r)!} (xt)^{r+\frac{m}{2}}
$$

$$
= e^{t} \sum_{r=0}^{\infty} (-1)^{r} \frac{1}{r!(m+r)!} (xt)^{r}
$$

$$
= \left(\sum_{s=0}^{\infty} \frac{t^{s}}{s!} \right) \sum_{r=0}^{\infty} (-1)^{r} \frac{1}{r!(m+r)!} x^{r} t^{r}
$$

$$
= \sum_{r,s=0}^{\infty} (-1)^{r} \frac{1}{r!(m+r)!s!} x^{r} t^{r+s}
$$

$$
= \sum_{r,s=0}^{\infty} (-1)^{r} \frac{1}{r!(m+r)!s!} x^{r} t^{r+s}
$$

$$
L_{n}^{m}(x)/(n+m)!
$$

 $\label{eq:3}$ 

۲۲۲

مثالها

 $r$  برای بهدست آوردن ضریب  $t^n$ ، قرار میدهیم  $n+s=n$ ، بنابراین، برای یک مقدار ثابت. خواهیم داشت  $r - s = s$ ، و برای این مقدار از  $r$  ضریب  $t^n$  برابر است با:

$$
(-1)^r \frac{1}{r!(m+r)!(n-r)!} x^r
$$

 $s = n - r$  وکل ضریب  $t^n$  از طریق جمعبندی روی همه مقادیر مجاز r بهدست می آید. اما، جون و باید 0 $s \geq 0$  باشد، 0 $r \leq n \leq n \leq r \leq n$  و یا  $r \leq n$  خواهد بود. در نتیجه، ضریب  $t^n$  برابر است با:

$$
\sum_{r=0}^{n} (-1)^{r} \frac{1}{r!(m+r)!(n-r)!} x^{r}
$$
  
= 
$$
\frac{1}{(n+m)!} \sum_{r=0}^{n} (-1)^{r} \frac{(n+m)!}{r!(m+r)!(n-r)!} x^{r}
$$
  
= 
$$
\frac{1}{(n+m)!} L_{n}^{m}(x)
$$

$$
\int_x^{\infty} e^{-t} L_n^k(t) dt = e^{-x} \{ L_n^k(x) - L_{n-1}^k(x) \}.
$$

حل. با انتگرالگیری جزء به جزء خواهیم داشت:

$$
\int_{x}^{\infty} e^{-t} L_{n}^{k}(t) dt = \left[ -e^{-t} L_{n}^{k}(t) \right]_{t=x}^{\infty} - \int_{x}^{\infty} -e^{-t} \left\{ \frac{d}{dt} L_{n}^{k}(t) \right\} dt
$$

$$
= e^{-x} L_{n}^{k}(x) + \int_{x}^{\infty} e^{-t} \left\{ \frac{d}{dt} L_{n}^{k}(t) \right\} dt
$$

$$
= e^{-x} L_{n}^{k}(x) - \int_{x}^{\infty} e^{-t} \left\{ \sum_{r=0}^{n-1} L_{r}^{k}(t) \right\} dt
$$

$$
(5.1) \quad \text{and} \quad \text{(iv)}
$$

بنابراين:

$$
\int_{x}^{\infty} e^{-t} L_{n}^{k}(t) dt + \sum_{r=0}^{n-1} \int_{x}^{\infty} e^{-t} L_{r}^{k}(t) dt = e^{-x} L_{n}^{k}(x)
$$

فضل ششم

و در نتیجه:  

$$
\sum_{r=0}^{n} \int_{x}^{\infty} e^{-t} L_r^k(t) dt = e^{-x} L_n^k(x).
$$
 (7.A)

$$
\int_{x}^{\infty} e^{-t} L_{n}^{k}(t) dt = \sum_{r=0}^{n} \int_{x}^{\infty} e^{-t} L_{r}^{k}(t) dt - \sum_{r=0}^{n-1} \int_{x}^{\infty} e^{-t} L_{r}^{k}(t) dt
$$

$$
= e^{-x} L_{n}^{k}(x) - e^{-x} L_{n-1}^{k}(x)
$$

$$
= e^{-x} \{L_{n}^{k}(x) - L_{n-1}^{k}(x)\}
$$
(9.1)

مسائل  
\n*ل*انشان دهید که (L<sup>n</sup>(0) = 
$$
\frac{1}{2}n(n-1)
$$
  
\n*in* (1).  
\n*in* (x) یک چند جملهای از درجه 77 بشد، نشان دهید که، (f(x) یکوین به شکل:  
\n
$$
f(x) = \sum_{r=0}^{m} c_r L_r(x)
$$

$$
c_r = \int_0^\infty e^{-x} L_r(x) f(x) \mathrm{d}x
$$

 $\frac{1}{2}$  .

$$
\int_0^\infty e^{-x} x^k L_n(x) dx = \begin{cases} 0 & \text{if } k < n \le 1 \\ (-1)^n n! & \text{if } k = n \le 1 \end{cases}
$$

(٣). ثابت كنيد كه:

$$
\int_0^x (x-t)^m L_n(t) dt = \frac{m!n!}{(m+n+r)!} x^{m+1} L_n^{m+1}(x).
$$

(۴).نشان دهید که:

$$
L_n^k(x) = (-1)^n \frac{2^{2k} k! (n+k)!}{\pi (2k)! (2n)!} \int_{-1}^1 (1+t^2)^{k-\frac{1}{2}} H_{2n}(\sqrt{x}t) \mathrm{d}t.
$$

$$
n! \frac{d^{m}}{dx^{m}} \{e^{-x} e^{k} L_{n}^{k}(x)\} = (m+n)! e^{-x} x^{k-m} L_{m+n}^{k-m}(x).
$$

$$
\int_0^\infty e^{-x} x^{k+1} \{L_n^k(x)\}^2 dx = \frac{(n+k)!}{n!} (2n+k+1).
$$
  
۴.۷ ویرصحیح  $x$  از طریق تعمیم نتیجه قضیه ۶.۷ بهصورت:  

$$
L_n^k(x) = \sum_{r=0}^n (-1)^r \frac{\Gamma(n+k+1)}{(n-r)!\Gamma(k+r+1)r!} x^r
$$

$$
\vdots \text{ a.s. } \text{a.s. } \text{b.s. } \text{b.s. } \text{c.s. } \text{d.s. } \text{d.s. } \text{d.s. } \text{d.s. } \text{e.g. } \text{d.s. } \text{f.s. } \text{f.s. } \text{g.s. } \text{g
$$

$$
L_n^{1/2}(x) = (-1)^n \frac{1}{2^{2n+1} n! x} H_{2n+1}(\sqrt{x})
$$

$$
L_n^{-1/2}(x) = (-1)^n \frac{1}{2^{2n}n!} H_{2n}(\sqrt{x}).
$$

ا). با کمک  $L_n^k(x)$  که برای عدد غیرصحیح  $n$  در مسأله ۷ تعریف شده است، نشان دهید که:

$$
L_n^{k+1}(x) = \frac{\Gamma(n+k+l+r)}{\Gamma(l)\Gamma(n+k+1)} \int_0^1 t^k (1-k)^{l-1} L_n^k(xt) \mathrm{d}t.
$$

 $\label{eq:2.1} \frac{1}{\sqrt{2\pi}}\int_{0}^{\infty}\frac{d\mu}{\sqrt{2\pi}}\left(\frac{d\mu}{\mu}\right)^2\frac{d\mu}{\sqrt{2\pi}}\int_{0}^{\infty}\frac{d\mu}{\sqrt{2\pi}}\left(\frac{d\mu}{\mu}\right)^2\frac{d\mu}{\sqrt{2\pi}}\int_{0}^{\infty}\frac{d\mu}{\sqrt{2\pi}}\frac{d\mu}{\sqrt{2\pi}}\frac{d\mu}{\sqrt{2\pi}}\frac{d\mu}{\sqrt{2\pi}}\frac{d\mu}{\sqrt{2\pi}}\frac{d\mu}{\sqrt{2\pi}}\frac$ 

فصل ۷

چندجمله|یهای چبیشف\*

۷.۱ تعریف چند جملهایهای چبیشف؛ معادله چبیشف چند جملهای نوع اول چبیشف، و  $U_n(x)$  چند جملهای چبیشف نوع دوم برای عدد صحیح  $T_n(x)$ غیرمنفی  $n$  به صورتهای:

$$
T_n(x) = \cos(n \cos^{-1} x) \tag{V.1}
$$

$$
U_n(x) = \sin(n \cos^{-1} x) \qquad \qquad \star \star \tag{Y.7}
$$

تعريف مي¢وند\*\*\* قضمیه ۷.۱. اگر  $n$  یک عدد صحیح غیرمنفی باشد، آنگاه:  $T_n(x) = \frac{1}{2} \left[ \left\{ x + i\sqrt{1-x^2} \right\}^n + \left\{ x - i\sqrt{1-x^2} \right\}^n \right].$  $(i)$ (ii)  $U_n(x) = -\frac{1}{2}i \left[ \left\{ x + i\sqrt{1-x^2} \right\}^n - \left\{ x - i\sqrt{1-x^2} \right\}^n \right]$ \*) علاوه بر نقل حروفی Chebyshev که ما در اینجا از آن استفاده کردهایم، در منابع دیگر میتوان نقلهای حروفی Tschebycheff ,Tchebicheff ،Tchebichef نيز يافت. \*\*) بعضی اوقات چند جملهای چبیشف نوع دوم با رابطه:  $u_n(x) = \sin\{(n+1)\cos^{-1}x\}/\sqrt{1-x^2} = \frac{1}{\sqrt{1-x^2}}U_{n+1}(x)$ 

تعریف میںشود. باً بعریفی که مؤلف کتاب از  $U_n(x)$ کرده است،  $U_n(x)$  یک چند جملهای نیست، و تعریفی که در پاورقی مربوط  $\ast\ast$ به  $\star\star$  از آن کرده است.  $U_n(x)$  را بهصورت یک چندجملهای در میآورد. مترجم.

#### چندجملەايھاى چېيشف

اثبات. با قراردادن 
$$
x = \cos \theta
$$
 بەدست مىآيد $\theta = \cos^{-1} x$  قاردادن  $T_n(x) = \cos(n \cos^{-1} \cos \theta)$   
\n
$$
= \cos(n\theta)
$$
\n
$$
= \frac{1}{2} \{e^{in\theta} + e^{-in\theta}\}
$$
\n
$$
= \frac{1}{2} \{(e^{i\theta})^n + (e^{-i\theta})^n\}
$$
\n
$$
= \frac{1}{2} \{( \cos \theta + i \sin \theta)^n + (\cos \theta - i \sin \theta)^n \}
$$
\n
$$
= \frac{1}{2} \{ (x + i\sqrt{1 - x^2})^n + (x - i\sqrt{1 - x^2})^n \}.
$$
\n(i) اثبات شبیه قسمت (i) است، و بنابران، به شرح آن:

(i) 
$$
T_n(x) = \sum_{r=0}^{\left[\frac{1}{2}n\right]} (-1)^r \frac{n!}{(2r)!(n-2r)!} (1-x^2)^r x^{n-2r}.
$$
  
\n(ii) 
$$
U_n(x) = \sum_{r=0}^{\left[\frac{1}{2}(n-1)\right]} (-1)^r \frac{n!}{(2r+1)!(n-2r-1)!} (1-x^2)^{r+\frac{1}{2}} x^{n-2r-1}
$$

$$
T_n(x) = \frac{1}{2} [\{x + i\sqrt{1 - x^2}\}^n + \{x - i\sqrt{1 - x^2}\}^n]
$$
  
= 
$$
\frac{1}{2} [\sum_{r=0}^n C_n^r x^{n-r} \{i\sqrt{1 - x^2}\}^r + \sum_{r=0}^n C_n^r x^{n-r} \{-i\sqrt{1 - x^2}\}^r]
$$
  

$$
= \frac{1}{2} \sum_{r=0}^n C_n^r x^{n-r} (1 - x^2)^{r/2} i^r \{1 + (-1)^r\}.
$$

حال. اگر r فرد باشد. 1- $^{-1}$  = -1). و بنابراین  $(-1)^{r}$  = -1). و اگر r زوج باشد. و بنابراین 2 $(-1)^r = (-1)^r = 1$ . در نتیجه:

$$
T_n(x) = \frac{1}{2} \sum_{\substack{\sigma \in \mathcal{D} \\ \sigma \in \mathcal{D}}} C_n^r x^{n-r} (1 - x^2)^{r/2} \cdot i^r \cdot 2.
$$

اما، اگر r زوج باشد، می $\vec{v}$ ان نوشت  $z$  = 2s در آن s یک عدد صحیح غیرمنفی است، و چون  $n\leq n$ ، پس  $s\leq s$  خواهد بود. اما، به علت اینکه  $s$  یک عدد صحیح غیر منفی است، رابطه فوق هم ارز این است که  $\left\lceil \frac{n}{2} \right\rceil \geq 0 \leq s \leq 0$  که در آن  $\left\lceil \frac{n}{2} \right\rceil$  قبلاً تعریف شده است، و برابر بزرگترین عدد صحيح كوچكتر يا مساوى 2/n است. بنابراين:

$$
T_n(x) = \sum_{s=0}^{\left[\frac{1}{2}n\right]} C_n^{2s} x^{n-2s} (1-x^2)^s i^{2s}
$$
  
= 
$$
\sum_{s=0}^{\left[\frac{1}{2}n\right]} \frac{n!}{(n-2s)!(2s)!} x^{n-2s} (1-x^2)^s (-1)^s.
$$

(ii) اثبات رابطه (ii) نيز شبيه رابطه (i) است.

هستند.

ار قضیه ۷.۲ می;توان برای محاسبه تعدادی از نخستین چندجملهایهای چبیشف استفاده نمود:

 $T_0(x)$  $U_0(x)$  $=1$  $= 0$ ;  $U_1(x) = \sqrt{1-x^2}$  $T_1(x) = x$  $U_2(x) = \sqrt{1-x^2}(2x)$ :  $T_2(x) = 2x^2 - 1$  $T_3(x) = 4x^3 - 3x$  $U_3(x) = \sqrt{1-x^2}(4x^2-1);$  $\overline{\phantom{0}}$  $T_4(x) = 8x^4 - 8x^2 + 1$  $U_4(x) = \sqrt{1-x^2}(8x^3-4x);$  $U_5(x) = \sqrt{1-x^2}(16x^4 - 12x^2 + 1).$  $T_5(x) = 16x^5 - 20x^3 + 5x$ 

توجه به این نکته ضروری است، که  $U_n(x)$  واقعاً یک چند جملهای نیست، اما، برابر حاصلضرب یک کثیرالجمله در عامل  $\sqrt{1-x^2}$  است، در حالی که،  $U_n(x)$  که قبلاً تعریف شده است، یک حندجملهای از درجه  $n$  است.

از آنجا که  $T_n(\cos \theta) = \sin n\theta$  و  $U_n(\cos \theta) = \sin n\theta$ ، با چند جملهایهای چبیشف سی توان بسط های  $n\theta$  cos  $n\theta$  و  $\frac{\sin n\theta}{\sin \theta}$  را برحسب جملاتی از توان های  $\cos \theta$  بهدست آورد. : قضمیه ۰۷.۳ تصریر  $U_n(x)$  و  $U_n(x)$  جوابهای معادله چبیشف

$$
(1 - x^2) \frac{d^2 y}{dx^2} - x \frac{dy}{dx} + n^2 y = 0
$$

اثبات. قضیه را برای  $T_n(x)$  ثابت میکنیم، اثبات برای  $U_n(x)$  مشابه است. از تعریف ۷.۱ داریم:  $\frac{\mathrm{d}}{\mathrm{d}x}T_n(x) = \frac{\mathrm{d}}{\mathrm{d}x}\cos(n\cos^{-1}x)$ 

فصل هفتم

$$
= -\sin(n\cos^{-1}x) \cdot n \cdot \frac{-1}{\sqrt{1-x^2}}
$$

$$
(\frac{d}{dx}\cos^{-1}x = -\frac{1}{\sqrt{1-x^2}} \cdot \sqrt{1-x^2})
$$

$$
= n \cdot \frac{1}{\sqrt{1-x^2}} \sin(n\cos^{-1}x)
$$

همچنین:

$$
\frac{d^2}{dx^2}T_n(x) = \frac{d}{dx}\left\{\frac{n}{\sqrt{1-x^2}}\sin(n\cos^{-1}x)\right\}
$$
  
=  $\frac{nx}{(1-x^2)^{3/2}}\sin(n\cos^{-1}x) + \frac{n}{(1-x^2)^{1/2}}\cos(n\cos^{-1}x) \cdot \frac{-n}{(1-x^2)^{1/2}}$   
=  $\frac{nx}{(1-x^2)^{3/2}}\sin(n\cos^{-1}x) - \frac{n^2}{1-x^2}\cos(n\cos^{-1}x)$ 

$$
(1 - x2) \frac{d2Tn(x)}{dx2} - x \frac{dTn(x)}{dx} + n2Tn(x)
$$
  
=  $\frac{nx}{(1 - x2)1/2} sin(n cos-1 x) - n2 cos(n cos-1 x)$   
-  $\frac{nx}{(1 - x2)1/2} sin(n cos-1 x) + n2 cos(n cos-1 x)$   
= 0

که ثابت میکند  $T_n(x)$  در معادله چبیشف صدق میکند. این حقیقت که  $T_n(x)$  و  $U_n(x)$  جوابهای مستقل معادله چبیشف هستند، با توجه به روابط باشد.  $U_n(1)=0$  واضح است، زیرا،  $U_n(x)$  نمی $\ddot{\psi}_n(x)$  مضرب غیرصفری از  $T_n(1)=1$  باشد  $T_n(1)=1$ 

> ۷.۲ تابع مولد  $|t| < 1/3$ . اگر 1 $|t| < 1/3$  ماشد\*، آنگاه: (i)  $\frac{1-t^2}{1-2tx+t^2} = T_0(x) + 2\sum_{n=1}^{\infty} T_n(x)t^n$ , (ii)  $\frac{\sqrt{1-x^2}}{1-2tx+t^2} = \sum_{n=0}^{\infty} U_{n+1}(x)t^n$ .

\*) مؤلف. شرط اساسی 1 > |t| که در جریان اثبات قضیه از آن استفاده نموده، در متن اصلی کتاب از قلم انداخته است. مترجم.

اثبات. دورباره، فقط رابطه (ii) را ثابت میکنیم، اثبات رابطه (ii) مشابه است. قرار میدهیم  
\n
$$
x = \cos \theta = \frac{1}{2} (e^{i\theta} + e^{-i\theta})
$$
\n
$$
\theta = \cos^{-1} x
$$
\n
$$
\frac{1 - t^2}{1 - 2tx + t^2} = \frac{1 - t^2}{1 - (e^{i\theta} + e^{-i\theta})t + t^2}
$$
\n
$$
= \frac{1 - t^2}{(1 - e^{i\theta}t)(1 - e^{-i\theta}t)}
$$
\n
$$
= (1 - t^2)(\sum_{r=0}^{\infty} (e^{i\theta}t)^r) \cdot \sum_{s=0}^{\infty} (e^{-i\theta}t)^s
$$
\n
$$
= (1 - t^2) (\sum_{r=0}^{\infty} (e^{i\theta}t)^r) \cdot \sum_{s=0}^{\infty} (e^{-i\theta}t)^s
$$
\n
$$
= (1 - t^2) \sum_{r=0}^{\infty} e^{i(r-s)\theta}t^{r+s}
$$

$$
r,s=0
$$
  
=  $\sum_{r,s=0}^{\infty} e^{i(r-s)}t^{r+s} - \sum_{r,s=0}^{\infty} e^{i(r-s)}t^{r+s+2}$ 

 $n=0$  حال، باید ضریب  $t^n$  را در عبارت فوق پیدا نموده، نشان دهیم که این ضریب به ازاء برابر  $T_0(x)$ ، و در بقیه حالتها برابر  $2T_n(x)$  است.

حالت،های  $n=0$  و  $n=1$  را بهطور جداگانه مورد بررسی قرار میدهیم، زیرا، برای این مقادیر ش ضریب  $t^n$  تنها از اولین مجموع بهدست میآید، در حالی که، برای 2 $2 \leq n \geq t$  ضریب  $t^n$  را باید از  $n$ هر دو مجموع بهدست آورد.

 $t^\circ$  تنها با انتخاب  $r=0$  و  $s=0$  در اولین مجموع بهدست می $\tilde{l}$ ید، بنابراین، ضریب  $n=0$ برابر است با:

$$
e^{i(0-0)\theta}=1=T_0(x)
$$

با قرار دادن  $r=1$  و  $s=0$  و  $r=1$  و د $s=1$  بهدست مى آید، در نتیجه، ضریب  $n=1$ برابر خواهد شد با:  $t^1$ 

$$
e^{i\theta} + e^{-i\theta} = 2\cos\theta
$$

$$
= 2T_1(x)
$$

 $\mathcal{L}_n(x) = T_n(\cos \theta) = \cos n\theta$  (یادآوری میکنیم که) برای  $2 \geq 2$  ضریب  $t^n$  با قراردادن  $r+s = r+1$  (و یا  $r-r$  ) در اولین مجموع و یا  $t^n$  بارابر ( $s=n-r-2$  ) در دومین مجموع بهدست میآید. بنابراین، ضریب  $t^n$  برابر ( چن*دجملهایهای* چبیشف

است با:  $\sum_{n=0}^{n} e^{i\{r-(n-r)\}\theta} - \sum_{n=0}^{n-2} e^{i\{r-(n-r-2)\}\theta}$  $= e^{-in\theta}\sum_{n=0}^n e^{i2r\theta} - e^{i(n-2)\theta}\sum_{n=0}^{n-2} e^{i2r\theta}$  $= e^{-in\theta} \frac{1 - (e^{i2\theta})^{n+1}}{1 - e^{2i\theta}} - e^{-i(n-2)\theta} \frac{1 - (e^{i2\theta})^{n-1}}{1 - e^{2i\theta}}$ (مجموعهای به ترتیب 1 $1+n-1$  و 1 $n-1$  $(e^{2i\theta}$  دو تصاعد هندسی با قدرنسبت مشترک  $=\frac{e^{-in\theta}-e^{i(n+2)\theta}}{1-e^{2i\theta}}-\frac{e^{-i(n-2)\theta}-e^{in\theta}}{1-e^{2i\theta}}$  $= \frac{e^{-in\theta}(1-e^{2i\theta})}{1-e^{2i\theta}} + \frac{e^{in\theta}(1-e^{2i\theta})}{1-e^{2i\theta}}$ (با تجدید آرایش جملات)  $= e^{in\theta} + e^{-in\theta}$  $=2\cos n\theta$  $=2T_n(x)$  $(T_n(x) = T_n(\cos \theta) = \cos n\theta$  (با یادآوری مجدد رابطه

قضیه ۷.۵. (مقادیری خاص از چند جملهایهای چبیشف). اگر n یک عدد صحیح غیرمنفی ىاشد، آنگاه:

(i) 
$$
T_n(1) = 1,
$$
  
\n $T_n(-1) = (-1)^n,$   
\n $T_{2n}(0) = (-1)^n,$   
\n $T_{2n+1}(0) = 0$   
\n(ii)  $U_n(1) = 0$   
\n $U_n(-1) = 0,$   
\n $U_{2n}(0) = 0,$   
\n $U_{2n+1}(0) = (-1)^n.$ 

اثبات. دوباره. فقط روابط مربوط به قسمت (i) را ثابت ميكنيم.

با قرادادن 1 = x در تمریف (۲.۱) خواهیم داشت:  
\n
$$
T_n(1) = \cos(n \cos^{-1} 1) = \cos n \cdot 0 = \cos 0 = 1.
$$
  
\n $\vdots$  بەدست میآید:  
\n $T_n(-1) = \cos(n \cos^{-1}(-1)) = \cos n\pi = (-1)^n$ 

و با قراردادن  $x=0$  به نتیجه زیر می $\omega$ سیم:

$$
T_n(0) = \cos(n \cos^{-1} 0) = \cos n \frac{\pi}{2} = \begin{cases} 0 & \text{if } n \leq n \\ (-1)^{n/2} & \text{if } n \leq n \end{cases}
$$

۷.۳ خواص تعامد قضمیه ۷.۶. اگر  $m$  و  $n$  دو عدد صحیح غیرمنفی باشند، آنگاه:

$$
\begin{aligned}\n\text{(i)} \int_{-1}^{1} \frac{T_m(x) T_n(x)}{\sqrt{1 - x^2}} \, \mathrm{d}x &= \begin{cases}\n0, & \text{if } m \neq n \text{ and } n \neq 0 \\
\frac{\pi}{2}, & \text{if } m = n \neq 0 \text{ and } n = n = 0\n\end{cases} \\
\text{(ii)} \int_{-1}^{1} \frac{U_m(x) U_n(x)}{\sqrt{1 - x^2}} \, \mathrm{d}x &= \begin{cases}\n0, & \text{if } m \neq n \text{ and } n = 0 \\
\frac{\pi}{2}, & \text{if } m = n \neq 0 \text{ and } n = n = 0\n\end{cases} \\
\text{(iii)} \int_{-1}^{1} \frac{U_m(x) U_n(x)}{\sqrt{1 - x^2}} \, \mathrm{d}x &= \begin{cases}\n0, & \text{if } m = n \neq 0 \text{ and } n = n = 0 \\
0, & \text{if } m = n = 0\n\end{cases}\n\end{aligned}
$$

ثبات. ما فقط رابطه (i) را ثابت میکنیم، اثبات رابطه (ii) مشابه است.  
اگر قرار دهیم 
$$
x = \cos^{-1} x
$$
 و، در اینصورت، خواهیم داشت  $\theta = \cos \theta$  و

$$
\int_{-1}^{1} \frac{T_m(x)T_n(x)}{\sqrt{1-x^2}} dx = \int_{x}^{0} \frac{T_m(\cos\theta)T_n(\cos\theta)}{\sin\theta} (-\sin\theta)d\theta
$$

$$
= \int_{0}^{\pi} \cos m\theta \cos n\theta d\theta
$$
(Y.Y)

چندج*مله|يهای چبیشف* 

$$
= \int_0^{\pi} \frac{1}{2} \{ \cos(m+n)\theta + \cos(m-n)\theta \} d\theta
$$
  

$$
= \frac{1}{2} \left[ -\frac{1}{m+n} \sin(m+n)\theta - \frac{1}{m-n} \sin(m-n)\theta \right]_{\theta=0}^{\theta=\pi}
$$
  

$$
m-n \neq 0 \text{ with } m \neq 0
$$
  

$$
= 0
$$

اگر 
$$
m-n=0
$$
 باشد، در اینصورت، از معادله (۷.۳) خواهیم داشت:

$$
\int_{-1}^{1} \frac{T_n(x)T_m(x)}{\sqrt{1-x^2}} dx = \int_{0}^{\pi} \cos^2 n\theta d\theta
$$
 (Y. f)  

$$
= \int_{0}^{\pi} \frac{1}{2} (1 + \cos 2n\theta) d\theta
$$
  

$$
= \frac{1}{2} \left[ \theta - \frac{1}{2n} \sin 2n\theta \right]_{\theta=0}^{\pi}
$$
  

$$
= \frac{1}{2} \pi
$$
 (1.10)  

$$
\int_{0}^{\pi} \cos^2 n\theta d\theta
$$
  

$$
= \frac{1}{2} \pi
$$
 (Y. f)

اگر 1 = 
$$
m = 0
$$
 باشد، از معادله (Y.F) نتیجه زیر بهدست میآید:  
\n
$$
\int_{-1}^{1} \frac{T_0(x) T_0(x)}{\sqrt{1 - x^2}} dx = \int_{0}^{\pi} 1 d\theta = \pi
$$

و با این رابطه اثبات کامل میشود.

۷.۴ روابط برگشتی قضییه ۰۷.۴ اگر  $n$  یک عدد صحیح غیرمنفی باشد، آنگاه:

(i) 
$$
T_{n+1}(x) - 2xT_n(x) + T_{n-1}(x) = 0.
$$

(ii) 
$$
(1-x^2)T'_n(x) = -nxT_n(x) + nT_{n-1}(x).
$$

- $U_{n+1}(x) 2xU_n(x) + U_{n-1}(x) = 0.$  $(iii)$
- $(1-x^2)U'_n(x) = -nxU_n(x) + nU_{n-1}(x).$  $(iv)$

ا**ثبات**. باز هم قضیه را فقط برای چند جملهایهای چبیشف نوع اول ثابت میکنیم.

$$
\theta = \cos^{-1} x
$$
نارداران 
$$
\theta = \cos^{-1} x
$$
 (i)  

$$
\cos(n+1)\theta - 2\cos\theta\cos n\theta + \cos(n-1)\theta = 0
$$

$$
\cos(n+1)\theta - 2\cos\theta\cos\theta + \cos(n-1)\theta =
$$
  

$$
\cos n\theta\cos\theta - \sin n\theta\sin\theta - 2\cos\theta\cos n\theta
$$
  

$$
+ \cos n\theta\cos\theta + \sin n\theta\sin\theta = 0,
$$

و این همان رابطهای است که باید ثبت میکردیم.  
(ii) با نوشتن 
$$
x = \cos^{-1} x
$$
 باید نشان دهیم:

$$
(1 - \cos^2 \theta) \frac{d}{d(\cos \theta)} \cos n\theta = -n \cos \theta \cos n\theta + n \cos(n-1)\theta.
$$

 $: L<sub>1</sub>$ 

$$
(1 - \cos^2 \theta) \frac{d}{d(\cos \theta)} \cos n\theta = (\sin^2 \theta) \left( -\frac{1}{\sin \theta} \cdot \frac{d}{d\theta} \cos n\theta \right)
$$

$$
= -(\sin \theta)(-n \sin n\theta)
$$

$$
= n \sin \theta \sin n\theta
$$

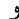

$$
-n\cos\theta\cos n\theta + n\cos(n-1)\theta
$$
  
=  $-n\cos\theta\cos n\theta + n(\cos n\theta\cos \theta + \sin n\theta\sin \theta)$   
=  $n\sin n\theta\sin \theta$ 

و به این ترتیب، رابطه مورد نظر ثابت میشود. ٧.۵ مثالها

$$
\sqrt{1 - x^2} T_n(x) = U_{n+1}(x) - xU_n(x)
$$

حل. اگر قرار دهیم  $x$   $\cos^{-1}x$  و از نتایج تعریفهای (۷.۱) و (۷.۲)، یعنی:

 $T_n(\cos\theta) = \cos n\theta$ 

و

$$
U_n(\cos \theta) = \sin n\theta
$$
\n
$$
U_n(\cos \theta) = \sin n\theta
$$
\n
$$
\sin \theta \cos n\theta = \sin(n+1)\theta - \cos \theta \sin n\theta.
$$
\n
$$
\sin(n+1)\theta - \cos \theta \sin n\theta.
$$
\n
$$
\sin(n+1)\theta - \cos \theta \sin n\theta
$$
\n
$$
= \sin n\theta \cos \theta + \cos n\theta \sin \theta - \cos \theta \sin n\theta
$$
\n
$$
= \cos n\theta \sin \theta
$$
\n
$$
= \cos n\theta \sin \theta
$$
\n
$$
= \cos n\theta \sin \theta
$$
\n
$$
\sum_{r=0}^{n} T_{2r}(x) = \frac{1}{2} \left\{ 1 + \frac{1}{\sqrt{1 - x^2}} U_{2n+1}(x) \right\}.
$$
\n
$$
\sum_{r=0}^{n} T_{2r}(x) = \frac{1}{2} \left\{ 1 + \frac{1}{\sqrt{1 - x^2}} U_{2n+1}(x) \right\}.
$$
\n
$$
\frac{1}{\sqrt{1 - x^2}} \int_{-\sqrt{1 - x^2}}^{\sqrt{1 - x^2}} U_{2n+1}(x) \frac{1}{\sqrt{1 - x^2}}.
$$
\n
$$
= \frac{1}{2} \left\{ 1 + \frac{1}{\sqrt{1 - x^2}} U_{2n+1}(x) \right\}.
$$
\n
$$
= \frac{1}{2} \left\{ 1 + \frac{1}{\sqrt{1 - x^2}} U_{2n+1}(x) \right\}.
$$
\n
$$
= \frac{1}{2} \left\{ 1 + \frac{1}{\sqrt{1 - x^2}} U_{2n+1}(x) \right\}.
$$
\n
$$
= \frac{1}{2} \left\{ 1 + \frac{1}{\sqrt{1 - x^2}} U_{2n+1}(x) \right\}.
$$
\n
$$
= \frac{1}{2} \left\{ 1 + \frac{1}{\sqrt{1 - x^2}} U_{2n+1}(x) \right\}.
$$

(با استفاده از مجموع 1+n جمله از یک<br>تصاعد هندسی)

$$
=Re\frac{(1-e^{i(2n+2)\theta})(1-e^{-2i\theta})}{(1-e^{2i\theta})(1-e^{-2i\theta})}
$$

$$
= Re \frac{\{1 - \cos(2n + 2)\theta - i \sin(2n + 2)\theta\}\{1 - \cos 2\theta + i \sin 2\theta\}}{1 + 1 - e^{2i\theta} - e^{-2i\theta}}
$$
  
= 
$$
\frac{1}{2 - 2\cos 2\theta}[(1 - \cos 2\theta)(1 - \cos(2n + 2)\theta) + \sin 2\theta \sin(2n + 2)\theta]
$$
  
= 
$$
\frac{1}{2} \left\{1 - \cos(2n + 2)\theta + \frac{\sin 2\theta}{2\sin^2 \theta} \sin(2n + 2)\theta\right\}
$$
  
= 
$$
\frac{1}{2} \left\{1 + \frac{\sin(2n + 2)\theta \cos \theta - \cos(2n + 2)\theta \sin \theta}{\sin \theta}\right\}
$$
  
= 
$$
\frac{1}{2} \left[1 + \frac{\sin\{(2n + 2)\theta - \theta\}}{\sin \theta}\right]
$$
  
= 
$$
\frac{1}{2} \left\{1 + \frac{\sin(2n + 1)\theta}{\sin \theta}\right\}
$$
  
= 
$$
\frac{1}{2} \left\{1 + \frac{U_{2n+1}(x)}{\sqrt{1 - x^2}}\right\}.
$$

مسائل

مسائل  
(1). نشان دهید که:  
(1). نشان دهید که:  
:
$$
\sqrt{1-x^2}U_n(x) = xT_n(x) - T_{n+1}(x).
$$

$$
T_{m+n}(x) + T_{m-n}(x) = 2T_m(x)T_n(x).
$$

(٣). ثابت كنيد كه:

$$
T'_n(x) = \frac{n}{\sqrt{1-x^2}} U_n(x).
$$

(۴).نشان دهیدکه:

$$
2\{T_n(x)\}^2 = 1 + T_{2n}(x).
$$

(۵). نشان دهید که:

(۶).نشان دهید که:

 ${T_n(x)}^2 - T_{n+1}(x)T_{n-1}(x) = 1 - x^2.$ 

$$
T_m\{T_n(x)\} = T_n\{T_m(x)\} = T_{mn}(x).
$$

 $\frac{2}{\sqrt{2}}$ 

چن*دجملەايهاى چېيشف* 

: نشان دهید که، تابع 
$$
U_n(x) = \frac{1}{\sqrt{1 - x^2}} U_n(x)
$$
 بشان دهید که، تابع (1 - x<sup>2</sup>) $\frac{d^2y}{dx^2} - 3x\frac{dy}{dx} + (n^2 - 1)y = 0$ 

(۸).با استفاده از معادله دیفرانسیل چبیشف و معادله دیفرانسیل مسأله ۷ فوق، نشان دهید که:

$$
T_n(x) = \frac{n}{2} \sum_{r=0}^{\left[\frac{1}{2}n\right]} (-1)^r \frac{(n-r-1)!}{r!(n-2r)!} (2x)^{n-2r}
$$

$$
U_n(x) = \sqrt{1-x^2} \sum_{r=0}^{\left[\frac{1}{2}(n-1)\right]} (-1)^r \frac{(n-r-1)!}{r!(n-2r-1)!} (2x)^{n-2r-1}.
$$

فصل ٨

# چندجمله|یهای گگنباوئر و ژاکوبی

۸.۱ چند جملهایهای گگنباوئر

مي توان مجموعه هاي جديدي از چندجملهايها از طريق تعميم برخي از نتايجي كه قبلا براي چندجملهايهاي لژاندر، هرمیت، لاگر یا چبیشف بهدست آوردهایم. تعریف کرد. در اینجا تنها دو مجموعه مفید مخصوص ارائه شده است. آنها با تعمیم از دو راه مختلف از تابع مولد چند جملهایهای لژاندر، که در قضیه ۳.۱ بیان شده است، بهدست میآیند. ما چندجملهای گگنباوئر\* از درجه  $n$  و مرتبه  $C_n^\lambda(x)$  ، را به عنوان : ضريب  $t^n$  در بسط

$$
\frac{1}{(1-2xt+t^2)^{\lambda}}
$$

تعریف خواهیم کرد (توجه به این نکته ضروری است، که  $P_n(x)$  در حقیقت برابر  $C_n^1(x)$  است). بنابراين:

$$
\frac{1}{(1-2xt+t^2)^{\lambda}} = \sum_{n=0}^{\infty} C_n^{\lambda}(x)t^n
$$
 (1.1)

میتوان نشان دادکه، چنین بسطی به سری توانی برای 1 $|t| < 1$  و 1 $|x| \leq |x|$  و  $\lambda > -\frac{1}{2}$  معتبر است

ما اثبات خواص زیر را حذف خواهیم کرد. همه این نتایج را می;توان با روشهائی مشابه با روشهائی که در فصلهای قبلی دیدهایم، بهدست آورد. قضیه ۸.۱ (بسط به سری توانبی)

چندجمله/يهای گگنباوئر و ژاکوبی

$$
\int_{-1}^{1} (1 - x^2)^{\lambda - \frac{1}{2}} C_n^{\lambda}(x) C_m^{\lambda}(x) dx = 2^{1 - 2\lambda} \pi \frac{\Gamma(n + 2\lambda)}{(n + \lambda) \{\Gamma(\lambda)\}^2 \Gamma(n + 1)} \delta_{nm}.
$$
\n
$$
\text{(i)} \quad (n + 2) C_{n+2}^{\lambda}(x) = 2(\lambda + n + 1) x C_{n+1}^{\lambda}(x) - (2\lambda + n) C_n^{\lambda}(x).
$$
\n
$$
\text{(ii)} \quad n C_n^{\lambda}(x) = 2\lambda \{x C_{n-1}^{\lambda + 1}(x) - C_{n-2}^{\lambda + 1}(x)\}.
$$
\n
$$
\text{(iii)} \quad (n + 2\lambda) C_n^{\lambda}(x) = 2\lambda \{x C_{n-1}^{\lambda + 1}(x) - x C_{n-1}^{\lambda + 1}(x)\}.
$$
\n
$$
\text{(iv)} \quad n C_n^{\lambda}(x) = (n - 1 + 2\lambda) x C_{n-1}^{\lambda}(x) - 2\lambda (1 - x^2) C_{n-2}^{\lambda - 1}(x).
$$
\n
$$
\text{(v)} \quad \frac{d}{dx} C_n^{\lambda}(x) = 2\lambda C_{n+1}^{\lambda + 1}(x).
$$
\n
$$
\text{(v)} \quad \frac{d}{dx} C_n^{\lambda}(x) = 2\lambda C_{n+1}^{\lambda + 1}(x).
$$
\n
$$
\text{(v)} \quad \frac{d}{dx} C_n^{\lambda}(x) = 2\lambda C_{n+1}^{\lambda + 1}(x).
$$
\n
$$
\text{(v)} \quad \frac{d}{dx} C_n^{\lambda}(x) = 2\lambda C_{n+1}^{\lambda + 1}(x).
$$
\n
$$
\text{(1)} \quad n x^2 \frac{d^2y}{dx^2} - (2\lambda + 1) x \frac{dy}{dx} + n(n + 2\lambda) y = 0.
$$

**A. Y**  
میتون تابع مولد چندجملهایهای لژاندر را حتی بیشتر از آن چه که بیان شد، تعمیم داد. ما چند جملهای  
میتوان تابع مولد چندجملهایهای لژاندر را حتی بیشتر از آن چه که بیان شد، تعمیم داد. ما چند جملهای  
می
$$
a + \beta
$$

$$
\frac{2^{\alpha+\beta}}{(1-2xt+t^2)^{1/2}\{1-t+(1-2xt+t^2)^{1/2}\}^{\alpha}\{1+t+(1-2xt+t^2)^{1/2}\}^{\beta}}
$$
تىرىف مىكىيە يىنى:

$$
\frac{2^{\alpha+\beta}}{(1-2xt+t^2)^{1/2}\{1-t+(1-2xt+t)^{1/2}\}^{\alpha}\{1+t+(1-2xt+t^2)^{1/2}\}^{\beta}}
$$
\n
$$
=\sum_{n=0}^{\infty}P_n^{(\alpha,\beta)}(x)t^n
$$
\n(A.1)

توجه به این نکته ضروری است که  $P_n(x)$  در واقع برابر  $P_n^{(0,0)}(x)$  است. دوباره، خواص زیر را میتوان با روشهائی مشابه با روشهائی که در فصلهای قبلی مورِد استفاده قرار دادهایم، ثابت نمود.

(i) 
$$
P_n^{(\alpha,\beta)}(x) = \sum_{r=0}^n \frac{\Gamma(n+\alpha+1)\Gamma(n+\beta+1)}{\Gamma(\alpha+r+1)\Gamma(n+\beta-r+1)(n-r)!r!} \left(\frac{x-1}{2}\right)^r \left(\frac{x+1}{2}\right)^{n-r}.
$$

(ii) 
$$
P_n^{(\alpha,\beta)}(x) = \sum_{r=0}^n \frac{\Gamma(n+\alpha+1)\Gamma(n+r+\alpha+\beta+1)}{\Gamma(\alpha+r+1)\Gamma(n+\alpha+\beta+1)(n-r)!r!} \left(\frac{x-1}{2}\right)^r.
$$

(iii) 
$$
P_n^{(\alpha,\beta)}(x) = \sum_{r=0}^n \frac{(-1)^{n-r} \Gamma(n+\beta+1) \Gamma(n+r+\alpha+\beta+1)}{\Gamma(\beta+r+1) \Gamma(n+\alpha+\beta+1) (n-r)! r!} \left(\frac{x+1}{2}\right)^r.
$$

$$
\int_{-1}^{1} (1-x)^{\alpha} (1+x)^{\beta} P_n^{(\alpha,\beta)}(x) P_m^{(\alpha,\beta)}(x) dx
$$
  
= 
$$
\frac{2^{\alpha+\beta+1} \Gamma(n+\alpha+1) \Gamma(n+\beta+1)}{(2n+\alpha+\beta+1) n! \Gamma(n+\alpha+\beta+1)} \delta_{nm}.
$$

قضيه ٨.٧ (روابط برگشتي).

(i) 
$$
2n(\alpha + \beta + n)(\alpha + \beta + 2n - 2)P_n^{(\alpha,\beta)}(x)
$$
  
=  $(\alpha + \beta + 2n - 1)\{\alpha^2 - \beta^2 + x(\alpha + \beta + 2n)(\alpha + \beta + 2n - 2)\}P_{n-1}^{(\alpha,\beta)}(x)$   
 $- 2(\alpha + n - 1)(\beta + n - 1)(\alpha + \beta + 2n)P_{n-2}^{(\alpha,\beta)}(x).$   
(ii) 
$$
\frac{d}{dx}P_n^{(\alpha,\beta)}(x) = \frac{1}{2}(1 + \alpha + \beta + n)P_{n-1}^{(\alpha+1,\beta+1)}(x)
$$

(iii) 
$$
(x+1)\frac{d}{dx}P_n^{(\alpha,\beta)}(x) = nP_n^{(\alpha,\beta)}(x) + (\beta+n)P_{n-1}^{(\alpha+1,\beta)}(x).
$$

(iv) 
$$
(x-1)\frac{d}{dx}P_n^{(\alpha,\beta)}(x) = nP_n^{(\alpha,\beta)}(x) - (\alpha+n)P_{n-1}^{(\alpha+\beta+1)}(x).
$$

(v) 
$$
\frac{d}{dx}P_n^{(\alpha,\beta)}(x) = \frac{1}{2}\{(\beta+n)P_{n-1}^{(\alpha+1,\beta)}(x) + (\alpha+n)P_{n-1}^{(\alpha+\beta+1)}(x)\}.
$$

$$
\text{(vi)} \quad (\alpha + \beta + 2n)P_n^{(\alpha,\beta-1)}(x) = (\alpha + \beta + n)P_n^{(\alpha,\beta)}(x) + (\alpha + n)P_{n-1}^{(\alpha,\beta)}(x).
$$

(vii) 
$$
(\alpha + \beta + 2n)P_n^{(\alpha-1,\beta)}(x) = (\alpha + \beta + n)P_n^{(\alpha,\beta)}(x) - (\beta + n)P_{n-1}^{(\alpha,\beta)}(x)
$$
.

 $\bar{z}$ 

فصل هشتم

چندجملهايهاي گڱنباوئر و ژاکوېبې

قضییه ۸.۸ (معادله دیفرانسیل). چند جملهای ژاکوبی  $P_n^{(\alpha,\beta)}(x)$  در معادله دیفرانسیل زیر صدق مے ,کند:

$$
(1 - x^{2})\frac{d^{2}y}{dx^{2}} + {\beta - \alpha - (\alpha + \beta + 2)x} \frac{dy}{dx} + n(n + \alpha + \beta + 1)y = 0
$$

شبیه ارتباطی که بین توابع لژاندار و توابع ژاکوبی و گلگنباوتر وجود دارد (یادآوری میکنیم که ). چند جملهایهای گگنباوئر و ژاکوبی با یکدیگر و با چند $(P_n(x)\,=\,P_n^{(0,0)}(x)\,=\,C_n^{1/2}(x)$ جمله|یهای چبیشف رابطه دارند. در واقع، چند جمله|یهای گگنباوئر حالت خاصبی از چند جمله|یهای ژاکوبی، و چند جملهایهای چبیشف حالت خاصبی از چند جملهایهای گگنباوئر هستند:

$$
C_n^{\lambda}(x) = \frac{\Gamma(\lambda + \frac{1}{2})\Gamma(n + 2\lambda)}{\Gamma(2\lambda)\Gamma(n + \lambda + \frac{1}{2})} P_n^{(\lambda - \frac{1}{2}, \lambda - \frac{1}{2})}(x); \tag{A.7}
$$

$$
T_n(x) = \frac{n}{2} \lim_{\lambda \to 0} \frac{C_n^{\lambda}(x)}{\lambda} \qquad (n \ge 1); \tag{A.9}
$$

$$
U_n(x) = \sqrt{1 - x^2} C_{n-1}^1(x).
$$
 (A.0)

این روابط در فصل بعدی ثابت خواهند شد (مثال ۵، صفحه ۲۵۸) بین چند جملهایهای ژاکوبی و گگنباوئر و چندجملهایهای لاگر و هرمیت نیز روابطی وجود دارد. این روابط در زیر بیان شدهاند، اما، ثابت نخواهند شد:

$$
L_n^{\alpha}(x) = \lim_{\beta \to \infty} P_n^{(\alpha,\beta)}(1 - 2x/\beta). \tag{A.9}
$$

$$
H_n(x) = n! \lim_{\lambda \to \infty} \lambda^{-n/2} C_n^{\lambda}(x/\sqrt{\lambda}).
$$
 (1.1)

### ۸.۳ مثالها

مثال ۱ . نشان دهید که:

$$
\frac{\mathrm{d}^m}{\mathrm{d}x^m}C_n^\lambda(x)=2^m\frac{\Gamma(\lambda+m)}{\Gamma(\lambda)}C_{n-m}^{\lambda+m}(x).
$$

حل. از قسمت (v) قضیه ۸.۳ داریم:

$$
\frac{\mathrm{d}}{\mathrm{d}x}C_n^{\lambda}(x) = 2\lambda C_{n-1}^{\lambda+1}(x)
$$

بنابراين:

٢۴٢

$$
\frac{d^2}{dx^2}C_n^{\lambda}(x) = 2\lambda \frac{d}{dx}C_{n-1}^{\lambda+1}(x)
$$

$$
= 2\lambda 2(\lambda+1)C_{n-2}^{\lambda+2}(x)
$$

$$
= 2^2\lambda(\lambda+1)C_{n-2}^{\lambda+2}(x)
$$

با به بار تکرار پروسه فوق، به وضوح بهدست می $\tilde{l}$ ید:

$$
\frac{d^m}{dx^m}C_n^{\lambda}(x) = 2^m \lambda(\lambda + 1)(\lambda + 2) \cdots (\lambda + m - 1)C_{n-m}^{\lambda + m}(x)
$$

$$
= 2^m \frac{\Gamma(\lambda + m)}{\Gamma(\lambda)} C_{n-m}^{\lambda + m}(x).
$$

<mark>مثال ۲</mark> . نشان دهید که:

َ بنابراين:

$$
P_n^{(\alpha,\beta)}(x) = \frac{(-1)^n}{2^n n!} (1-x)^{-\alpha} (1+x)^{-\beta} \frac{d^n}{dx^n} \{ (1-x)^{\alpha+n} (1+x)^{\beta+n} \}.
$$
  
خ. طب قضیه لایبنیس برای مشتی مرتبه 11<sup>n</sup>

$$
\frac{d^n}{dx^n} \{(1-x)^{\alpha+n}(1+x)^{\beta+n}\}\n= \sum_{r=0}^n \frac{n!}{r!(n-r)!} \left\{ \frac{d^r}{dx^r}(1+x)^{\beta+n} \right\} \left\{ \frac{d^{n-r}}{dx^{n-r}}(1-x)^{\alpha+n} \right\}\n= \sum_{r=0}^n \frac{n!}{r!(n-r)!} (\beta+n)(\beta+n-1)\cdots(\beta+n-r+1)(1+x)^{\beta+n-r}\n(-1)^{n-r}(\alpha+n)(\alpha+n-1)\cdots(\alpha+n-n+r+1)(1-x)^{\alpha+n-n+r}\n= \sum_{r=0}^n \frac{n!}{r!(n-r)!} (-1)^{n-r} \frac{\Gamma(\beta+n+1)\Gamma(\alpha+n+1)}{\Gamma(\beta+n-r+1)\Gamma(\alpha+r+1)}
$$

$$
(1+x)^{\beta+n-r}(1-x)^{\alpha+r}.
$$

 $\label{eq:2.1} \frac{1}{\sqrt{2\pi}}\int_{0}^{\infty}\frac{1}{\sqrt{2\pi}}\int_{0}^{\infty}\frac{1}{\sqrt{2\pi}}\int_{0}^{\infty}\frac{1}{\sqrt{2\pi}}\int_{0}^{\infty}\frac{1}{\sqrt{2\pi}}\int_{0}^{\infty}\frac{1}{\sqrt{2\pi}}\int_{0}^{\infty}\frac{1}{\sqrt{2\pi}}\int_{0}^{\infty}\frac{1}{\sqrt{2\pi}}\int_{0}^{\infty}\frac{1}{\sqrt{2\pi}}\int_{0}^{\infty}\frac{1}{\sqrt{2\pi}}\int_{0}^{\infty}\$ 

$$
\frac{(-1)^n}{2^n n!} (1-x)^{-\alpha} (1+x)^{-\beta} \frac{d^n}{dx^n} \{ (1-x)^{\alpha+n} (1+x)^{\beta+n} \}
$$
  
= 
$$
\frac{(-1)^n}{2^n n!} \sum_{r=0}^n (-1)^{n-r} \frac{n!}{r!(n-r)!} \frac{\Gamma(\alpha+n+1)\Gamma(\beta+n+1)}{\Gamma(\alpha+r+1)\Gamma(\beta+n-r+1)} (1-x)^r (1+x)^{n-r}
$$

چندجملهايهاي گگنباوئر و ژاكوبي

$$
= \sum_{r=0}^{n} \frac{\Gamma(\alpha+n+1)\Gamma(\beta+n+1)}{\Gamma(\alpha+r+1)\Gamma(\beta+n-r+1)r!(n-r)!} \left(\frac{x-1}{2}\right)^{r} \left(\frac{x+1}{2}\right)^{n-r}
$$

 $= P_n^{(\alpha,\beta)}(x)$ 

- (طبق قسمت (i) قضيه ٨.٥).
- مسائل .<br>(۱).نشان دهید که:

$$
P_n^{(\alpha,\beta)}(-x) = (-1)^n P_n^{(\beta,\alpha)}(x).
$$

(۲). نشان دهید که:

$$
P_n^{(\alpha,\beta)}(1) = \frac{\Gamma(\alpha+n+1)}{\Gamma(\alpha+1)n!}.
$$

(۳). نشان دهید که:

$$
\frac{\mathrm{d}^m}{\mathrm{d}x^m}P_n^{(\alpha,\beta)}(x) = 2^{-m}\frac{\Gamma(m+n+\alpha+\beta+1)}{\Gamma(n+\alpha+\beta+1)}P_{n-m}^{(\alpha+m,\beta+m)}(x).
$$

$$
\sum_{r=0}^{n} (r+\lambda)C_r^{\lambda}(x) = \frac{(n+2\lambda)C_n^{\lambda}(x) - (n+1)C_{n+1}^{\lambda}(x)}{2(1-x)}.
$$

(۵). نشان دهید که:

$$
P_n^{(\alpha,\beta-1)}(x) - P_n^{(\alpha-1,\beta)}(x) = P_{n-1}^{(\alpha,\beta)}(x).
$$

(۶).نشان دهید که:

$$
C_{n-1}^{l+\frac{1}{2}}(x) = \frac{1}{(2l-1)!!} \frac{d^l}{dx^l} P_n(x).
$$

فصل ۹

# توابع فوق هندسي

۹.۱ تعریف توابع فوق هندسی موسوم به نماد و پوچهامر $^*$  وقتی  $r$  یک عدد صحیح مثبت باشد، بهصورت زیر تعریف میشود:  $(\alpha)_r$  $(\alpha)_r = \alpha(\alpha + 1) \cdots (\alpha + r - 1)$  $=\frac{\Gamma(\alpha+r)}{\Gamma(\alpha)}$  (بیک عدد صحیح مثبت است)  $(\alpha)_0=1$ 

> با استفاده از این نماد، تابع فوق هندسی کلی  ${}_{m}F_{n}(\alpha_1,\alpha_2,\cdots,\alpha_m;\beta_1,\beta_2,\cdots,\beta_n;x)$

> > را بەصورت:

$$
{}_mF_n(\alpha_1, \alpha_2, \cdots, \alpha_m; \beta_1, \beta_2, \cdots, \beta_n; x) = \sum_{r=0}^{\infty} \frac{(\alpha_1)_r (\alpha_2)_r \cdots (\alpha_m)_r x^r}{(\beta_1)_r (\beta_2)_r \cdots (\beta_n)_r r!} \tag{4.1}
$$

$$
{}_{m}F_{n}\begin{bmatrix} \alpha_{1}, & \alpha_{2}, & \cdots, & \alpha_{m}; \\ \vdots & \vdots & \ddots & \vdots \\ \beta_{1}, & \beta_{2}, & \cdots, & \beta_{n}; \end{bmatrix}
$$
 1. 
$$
{}_{m}F_{n}\begin{bmatrix} \vdots & \vdots & \vdots \\ \vdots & \vdots & \ddots & \vdots \\ \beta_{m} & \beta_{m} & \cdots & \beta_{m}; \end{bmatrix}
$$

\*) Pochhammer symbol

توابع فوق هندسي

نشان خواهیم داد، که بسیاری از توابع مخصوص که تا به حال با آنها مواجه شدهایم (و در واقع، بسیاری از توابع مقدماتی) را می توان برحسب عبارتهائی از توابع فوق هندسی بیان کرد. ما خود را محدود به دو حالت جدا از هم  $n=1$   $m=n=0$  (در این حالت، تابع فوق هندسی پدید آمده را تابع فوق هندسی هم جریان (هم ریز) یا تابع کومر می $i$ مند) و 1 $n=2, n=1$  (در این حالت فقط آن را تابع فوق هندسبي مي،نامند) خواهيم كرد. \*

لازم است که همگرائی سری (۹.۱) مورد بررسی قرار گیرد. نتایج زیر را میتوان با استفاده از تکنیکهای استاندارد تئوری همگرائی سریها اثبات نمود:

سری فوق هندسی هم جریان (هم ریز) برای همه مقادیر  $x$  همگرا است.  $( \mathrm{i})$ (ii) سری فوق هندسی همگرا است اگر l $x| < |x|$  باشد و واگرا است اگر l $x| > 1$  باشد.

 $\beta > \alpha_1 + \alpha_2 - 1$ برای 1 $x = 1$ گر $\alpha_1 + \alpha_2 > \beta$  باشد سری همگرا است، و برای 1 $x = -x$ اگر باشد سری همگرا است.

قضیه زیر نشان میدهد که، روابطی نزدیک بین توابع فوق هندسی و توابع خاصبی که قبلاً مورد بررسی قرار گرفتهاند وجود دارد. قضىه ٩.١.

(i) 
$$
P_n(x) = {}_2F_1\left(-n, n+1; 1; \frac{1-x}{2}\right).
$$

(ii) 
$$
P_n^m(x) = \frac{(n+m)!}{(n-m)!} \cdot \frac{(1-x^2)^{m/2}}{2^m m!}
$$

$$
{}_{2}F_{1}(m-n,m+n+1;m+1;\frac{1-x}{2}).
$$

(iii) 
$$
J_n(x) = \frac{e^{-ix}}{n!} \left(\frac{x}{2}\right)^n {}_1F_1\left(n + \frac{1}{2}; 2n + 1; 2ix\right).
$$

(iv) 
$$
H_{2n}(x) = (-1)^n \frac{(2n)!}{n!} {}_{1}F_1(-n; \frac{1}{2}; x^2).
$$

(v) 
$$
H_{2n+1}(x) = (-1)^n \frac{2(2n+1)!!}{n!} x_1 F_1(-n; \frac{3}{2}; x^2).
$$

(vi) 
$$
L_n(x) = {}_1F_1(-n; 1; x).
$$

(vii) 
$$
L_n^k(x) = \frac{\Gamma(n+k+1)}{n!\Gamma(k+1)} {}_1F_1(-n;k+1;x).
$$

(viii) 
$$
T_n(x) = {}_2F_1(-n, n; \frac{1}{2}; \frac{1-x}{2})
$$

ا تابع فوق هندسی هم جریان (هم ریز) ( $F_1(\alpha;\beta;x)$  اغلب با نماد ( $M(\alpha,\beta,x)$ ، و تابع فوق هندسی \* اغلب با نماد  $F(\alpha_1, \alpha_2, \beta, x)$  نشان داده می شود.  $F_1(\alpha_1, \alpha_2; \beta; x)$  تعريف توابع فوق هندسي

(ix) 
$$
U_n(x) = \sqrt{1 - x^2} n_2 F_1(-n+1, n+1; \frac{3}{2}; \frac{1-x}{2}).
$$
  
\n(x)  $C_n^{\lambda}(x) = \frac{\Gamma(n+2\lambda)}{n!\Gamma(2\lambda)} {}_2F_1(-n, n+2\lambda; \lambda + \frac{1}{2}; \frac{1-x}{2}).$   
\n(xi)  $P_n^{(\alpha,\beta)}(x) = \frac{\Gamma(n+\alpha+1)}{n!\Gamma(\alpha+1)} {}_2F_1(-n, n+\alpha+\beta+1; \alpha+1; \frac{1-x}{2}).$ 

اثبات. کلیه روابط فوق را می توان از طریق بسط تابع فوق هندسی به عنوان یک سری، و استفاده از تعریف (۹.۱)، و مقایسه با بسطهائی که قبلاً برای توابع مخصوص مطرح شده در قضیه بهدست آوردهايم، ثابت نمود. ما اين روش را فقط با اثبات رابطه (i) شرح خواهيم داد. از تعریف (۹.۱) داریم:

$$
{}_2F_1\left(-n, n+1; 1; \frac{1-x}{2}\right) = \sum_{r=0}^{\infty} \frac{(-n)_r(n+1)_r}{(1)_r} \frac{\{(1-x)2\}^r}{r!}
$$

با توجه به اینکه چند جملهایهای لژاندر فقط برای مقادیر صحیح غیرمنفی  $n$  تعریف شدهاند. میتوان n را غیرمنفی گرفت. در این صورت، خواهیم داشت:

$$
(-n)_r = (-n)(-n+1)(-n+2)\cdots(-n+r-1)
$$
  
= 
$$
(-1)^r n(n-1)(n-2)\cdots(n-r+1)
$$
  
= 
$$
(-1)^r n!/(n-r)!
$$

اگر 1 $n+1\geq r$  باشد، آنگاه 0 $(n)_{r} = (-n)$ ، زیرا، در اینصورت  $(-n)_{r}$  شامل فاکتوری از صفر است. همچنین:  $(n+1)<sub>r</sub> = (n+1)(n+2)\cdots(n+r)$  $=(n+r)!/n!$ 

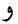

$$
(1)_r = 1 \cdot 2 \cdot 3 \cdots r
$$

$$
= r!
$$

بنابراین، اکنون خواهیم داشت:

$$
{}_2F_1\left(-n, n+1; 1; \frac{1-x}{2}\right) = \sum_{r=0}^n (-1)^r \frac{n!}{(n-r)!} \frac{(n+r)!}{n!} \frac{1}{r!} \frac{(1-x)^r}{2^r r!}
$$

$$
= \sum_{r=0}^n \frac{(-1)^r}{2^r} \frac{(n+r)!}{(n-r)!(r!)^2} (1-x)^r
$$

$$
= \sum_{r=0}^{n} \frac{(n+r)!}{2^r (n-r)!(r!)^2} (x-1)^r \tag{4.7}
$$

برای اینکه نشان دهیم عبارت فوق با  $P_n(x)$  برابر است، سادهترین راه این است که  $P_n(x)$  را به یک سری توانی برحسب  $(x-1)$  بسط دهیم. ما تا به حال چنین کاری را انجام ندادهایم، اما، با استفاده از قضیه تیلور می توان نوشت:

$$
P_n(x) = \sum_{r=0}^{n} P_n^{(r)}(1) \frac{(x-1)^r}{r!}
$$
 (4.7)

که در آن منظور از  $P_n^{(r)}(1)$  مشتق مرتبه  $r$ ام تابع  $P_n(x)$  در نقطه  $x=1$  است. برای محاسبه  $P_n^{(r)}(1)$  از تابع مولد برای چند جملهایهای لژاندرکه در قضیه ۳.۱ شرح داده شده است، استفاده میکنیم:

$$
\frac{1}{\sqrt{1-2tx+t^2}} = \sum_{n=0}^{\infty} P_n(x)t^n
$$

و در نتیجه، با ۲ بار مشت**تگیری از رایطه فرق ن**سبت به 
$$
x
$$
، خواهیم داشت:

$$
\sum_{n=0}^{\infty} P_n^{(r)}(x)t^n = \frac{\partial^r}{\partial x^r} (1 - 2tx + t^2)^{-1/2}
$$
  
=  $(-2t)^r \left(-\frac{1}{2}\right) \left(-\frac{1}{2} - 1\right) \left(-\frac{1}{2} - 2\right) \cdots \left(-\frac{1}{2} - r + 1\right) (1 - 2tx + t^2)^{-\frac{1}{2} - r}$   
=  $2^r t^r \left(\frac{1}{2}\right) \left(\frac{1}{2} + 1\right) \left(\frac{1}{2} + 2\right) \cdots \left(\frac{1}{2} + r - 1\right) (1 - 2tx + t^2)^{-\frac{1}{2} - r}$   
=  $t^r 1 \cdot 3 \cdot 5 \cdots (2r - 1)(1 - 2tx + t^2)^{-\frac{1}{2} - r}$   
=  $t^r \frac{(2r)!}{2^r r!} (1 - 2tx + t^2)^{-\frac{1}{2} - r}$ 

اکنون با قراردادن 1 $x = x$  بهدست می $\tilde{l}$ ید:

$$
\sum_{n=0}^{\infty} P_n^{(r)}(1)t^n = \frac{t^r(2r)!}{2^r r!} (1 - 2t + t^2)^{-\frac{1}{2} - r}
$$
  
= 
$$
\frac{t^r(2r)!}{2^r r!} (1 - t)^{-1 - 2r}
$$
  
= 
$$
\frac{t^r(2r)!}{2^r r!} \left\{ 1 + (1 + 2r)t + \frac{(2r + 1)(2r + 2)}{2!}t^2 \right\}
$$

**۲۴**۸

خواص تابع نوق هندسي  
\n
$$
+\frac{(2r+1)(2r+2)(2r+3)}{3!}t^3+\cdots\}
$$
\n
$$
=\frac{t^r(2r)!}{2^r r!} \sum_{s=0}^{\infty} \frac{(2r+s)!}{(2r)!s!}t^s
$$
\n
$$
=\frac{1}{2^r r!} \sum_{s=0}^{\infty} \frac{(2r+s)!}{s!}t^{r+s}
$$
\n
$$
=\frac{1}{2^r r!} \sum_{n=r}^{\infty} \frac{(r+n)!}{(n-r)!}t^n
$$
\n
$$
(r+s=n \text{ if } r+s=n+1 \text{ if } r+s=n+1 \
$$

با مساوی قراردادن ضرائب 
$$
t^n
$$
 در طرفین تساوی فوت، خواهیم داشت:  
\n
$$
P_n^{(r)}(1) = \begin{cases} \frac{1}{2^r r!} \cdot \frac{(n+r)!}{(n-r)!} & n \ge r \le 1 \\ 0 & n < r \end{cases}
$$

$$
P_n(x) = \sum_{r=0}^n \frac{1}{2^r r!} \cdot \frac{(n+r)!}{(n-r)!} \frac{(x-1)^r}{r!}
$$

$$
= \sum_{r=0}^n \frac{(n+r)!}{2^r (n-r)! (r!)^2} (x-1)^r
$$

$$
= {}_2F_1 \left(-n, n+1; 1; \frac{1-x}{2}\right)
$$

(طبق قضبه (٩.٢)).

 $§$  4.r

۹.۲ خواص تابع فوق هندسی قضيه ٩.٢.

$$
{}_2F_1(\alpha,\beta;\gamma;x) = {}_2F_1(\beta,\alpha;\gamma;x).
$$

اثبات. رابطه فوق نتيجه فوري تعريف (٩.١) است:

$$
{}_2F_1(\alpha,\beta;\gamma;x) = \sum_{r=0}^n \frac{(\alpha)_r(\beta)_r}{(\gamma)_r} \cdot \frac{x^r}{r!}.
$$

توابع فوق هندسی

فصل نهم

: قضمیه ۹.۳. تابع  $F_1(\alpha,\beta;\gamma;x)$  جوابی از معادله دیفرانسیل

$$
x(1-x)\frac{d^2y}{dx^2} + \{\gamma - (\alpha + \beta + 1)x\}\frac{dy}{dx} - \alpha\beta y = 0
$$
  
(معادله فرق هندسي يا معادله گوس) است. اگر 7 عددى صحیح نباشد،  

$$
x^{1-\gamma}{}_2F_1(\alpha + 1 - \gamma; \beta + 1 - \gamma; 2 - \gamma; x).
$$

یک جواب مستقل دیگر از معادله فوق است. اثبات. نتایج فوق را می توان با روش حل معادلات دیفرانسیل با استفاده از سریهای توانی، که در فصل ۱ بیان شده است، ثابت کرد. با این روش، برای معادله شاخص جوابهای ۰ و  $\gamma$  – 1 بهدست خواهد آمد. بنابراین، اگر <sub>۲</sub> عددی صحیح نباشد، جوابهای معادله شاخص ما را به جوابهای مستقل معادله دیفرانسیل داده شده خواهد رساند. به سادگی می توان نشان داد، جوابهای مستقلی که بهصورت سری توانی به دست میآیند، همان توابع فوق هندسی هستند، که در قضیه به آنها اشاره شده است. قضييه ٩.۴ (نمايش انتگرالي). اگر  $\beta > \beta > \gamma$  باشد، آنگاه:

$$
{}_2F_1(\alpha,\beta;\gamma;x) = \frac{\Gamma(\gamma)}{\Gamma(\beta)\Gamma(\gamma-\beta)} \int_0^1 t^{\beta-1} (1-t)^{\gamma-\beta-1} (1-xt)^{-\alpha} dt.
$$

اثبات. از تعريف (٩.١) داريم:

$$
{}_{2}F_{1}(\alpha,\beta;\gamma;x)
$$
\n
$$
= \sum_{r=0}^{\infty} \frac{(\alpha)_{r}(\beta)_{r}}{(\gamma)_{r}} \cdot \frac{x^{r}}{r!}
$$
\n
$$
= \sum_{r=0}^{\infty} \frac{\Gamma(\alpha+r)\Gamma(\beta+r)\Gamma(\gamma)}{\Gamma(\alpha)\Gamma(\beta)\Gamma(\gamma+r)} \cdot \frac{x^{r}}{r!}
$$
\n
$$
= \frac{\Gamma(\gamma)}{\Gamma(\alpha)\Gamma(\beta)\Gamma(\gamma-\beta)} \sum_{r=0}^{\infty} \Gamma(\alpha+r) \frac{\Gamma(\gamma-\beta)\Gamma(\beta+r)}{\Gamma(\gamma+r)} \cdot \frac{x^{r}}{r!}
$$
\n
$$
= \frac{\Gamma(\gamma)}{\Gamma(\alpha)\Gamma(\beta)\Gamma(\gamma-\beta)} \sum_{r=0}^{\infty} \Gamma(\alpha+r) B(\gamma-\beta,\beta+r) \cdot \frac{x^{r}}{r!}
$$
\n
$$
= \frac{\Gamma(\gamma)}{\Gamma(\alpha)\Gamma(\beta)\Gamma(\gamma-\beta)} \sum_{r=0}^{\infty} \Gamma(\alpha+r) \int_{0}^{1} (1-t)^{\gamma-\beta-1} t^{\beta+r-1} \frac{x^{r}}{r!} dt
$$
\n(5.14)

خواص تابع فوق هندسی

$$
\gamma - \beta > 0
$$
 اطیق تعریف (7.1) از تابع بتا، که اگر 0  $\gamma - \beta > 0$  باشد، معتبر است)  
\n
$$
= \frac{\Gamma(\gamma)}{\Gamma(\beta)\Gamma(\gamma - \beta)} \int_0^1 (1 - t)^{\gamma - \beta - 1} t^{\beta - 1} \sum_{r=0}^\infty \frac{\Gamma(\alpha + r)}{\Gamma(\alpha)} \cdot \frac{(xt)^r}{r!} dt
$$
\n
$$
= \frac{\Gamma(\gamma)}{\Gamma(\beta)\Gamma(\gamma - \beta)} \int_0^1 (1 - t)^{\gamma - \beta - 1} t^{\beta - 1} (1 - xt)^{-\alpha} dt
$$
\n(1)  $\text{ln}(\beta) = 0$ 

$$
V_{1} = 2F_{1}(\alpha, \beta, \gamma; x)
$$
\n
$$
V_{2} = (1 - x)^{\gamma - \alpha - \beta} 2F_{1}(\gamma - \alpha, \gamma - \beta; \gamma; x)
$$
\n
$$
V_{3} = (1 - x)^{\gamma - \alpha - \beta} 2F_{1}(\gamma - \alpha, \gamma - \beta; \gamma; x)
$$
\n
$$
V_{4} = (1 - x)^{-\alpha} 2F_{1}(\alpha, \gamma - \beta; \gamma; \frac{x}{x - 1})
$$
\n
$$
V_{5} = 2F_{1}(\alpha, \beta; \alpha + \beta + 1 - \gamma; 1 - x)
$$
\n
$$
V_{6} = x^{1 - \gamma} 2F_{1}(\alpha + 1 - \gamma; \beta + 1 - \gamma; \alpha + \beta + 1 - \gamma; 1 - x)
$$
\n
$$
V_{7} = x^{-\alpha} 2F_{1}(\alpha, \alpha + 1 - \gamma; \alpha + \beta + 1 - \gamma; 1 - \frac{1}{x})
$$
\n
$$
V_{8} = x^{\beta} 2F_{1}(\beta + 1 - \gamma, \alpha + \beta + 1 - \gamma; 1 - \frac{1}{x})
$$
\n
$$
V_{9} = (-x)^{-\alpha} 2F_{1}(\alpha, \alpha + 1 - \gamma; \alpha + 1 - \beta; \frac{1}{x})
$$
\n
$$
V_{10} = (-x)^{-\alpha} 2F_{1}(\alpha, \alpha + 1 - \gamma; \alpha + 1 - \beta; \frac{1}{x})
$$
\n
$$
V_{11} = (1 - x)^{-\alpha} 2F_{1}(\alpha, \alpha + 1 - \gamma; \alpha + 1 - \beta; \frac{1}{x})
$$
\n
$$
V_{12} = (-x)^{\beta - \gamma} (1 - x)^{\gamma - \alpha - \beta} 2F_{1} (1 - \beta, \gamma - \beta; \alpha + 1 - \beta; \frac{1}{x})
$$
\n
$$
V_{13} = (1 - x)^{-\alpha} 2F_{1}(\alpha, \gamma - \beta; \alpha + 1 - \beta; \frac{1}{1 - x})
$$
\n
$$
V_{14} = (-x)^{-1 - \gamma} (1 - x)^{\gamma - \alpha - 1} 2F_{1}(\alpha + 1 - \gamma, 1 - \beta;
$$

 $\mathbf{r}$ 

توابع فوق هندسی

$$
V_{17} = x^{1-\gamma} {}_{2}F_{1}(\alpha + 1 - \gamma, \beta + 1 - \gamma; 2 - \gamma; x)
$$
  
\n
$$
V_{18} = x^{1-\gamma} (1 - x)^{\gamma - \alpha - \beta} {}_{2}F_{1} (1 - \alpha, 1 - \beta; 2 - \gamma; x)
$$
  
\n
$$
V_{19} = x^{1-\gamma} (1 - x)^{\gamma - \alpha - 1} {}_{2}F_{1} \left( \alpha + 1 - \gamma, 1 - \beta; 2 - \gamma; \frac{x}{x - 1} \right)
$$
  
\n
$$
V_{20} = x^{1-\gamma} (1 - x)^{\gamma - \beta - 1} {}_{2}F_{1} \left( \beta + 1 - \gamma, 1 - \alpha; 2 - \gamma; \frac{x}{x - 1} \right)
$$
  
\n
$$
V_{21} = (1 - x)^{\gamma - \alpha - \beta} {}_{2}F_{1} (\gamma - \alpha, \gamma - \beta; \gamma + 1 - \alpha - \beta; 1 - x)
$$
  
\n
$$
V_{22} = x^{1-\gamma} (1 - x)^{\gamma - \alpha - \beta} {}_{2}F_{1} (1 - \alpha, 1 - \beta; \gamma + 1 - \alpha - \beta; 1 - x)
$$
  
\n
$$
V_{23} = x^{\alpha - \gamma} (1 - x)^{\gamma - \alpha - \beta} {}_{2}F_{1} \left( \gamma - \alpha, 1 - \alpha; \gamma + 1 - \alpha - \beta; 1 - \frac{1}{x} \right)
$$
  
\n
$$
V_{24} = x^{\beta - \gamma} (1 - x)^{\gamma - \alpha - \beta} {}_{2}F_{1} \left( \gamma - \beta, 1 - \beta; \gamma + 1 - \alpha - \beta; 1 - \frac{1}{x} \right).
$$

از آنجا که معادله فوق هندسی معادلهای مرتبه دو است، تنها دو جواب مستقل خواهد داشت، بنابراین، بین هر سه تابع از ۲۴ تابع فوق یک وابستگی خطی وجود دارد، در واقع، می توان نشان دادکه:

 $=V_2 = V_3$  $=V_4$  $V_1$  $=V_6 = V_7$  $= V_8$ ,  $V_5$  $= V_{10}$  $= V_{11}$  $= V_{12}$  $V_9$  $= V_{16},$  $=V_{14}$  $= V_{15}$  $V_{13}$  $= V_{19}$  $= V_{20}$  $V_{17}$  $=V_{18}$  $V_{21} = V_{22} = V_{23} = V_{24}.$ 

برای بقیه روابط خواننده می تواند به کتاب توابع عالی متعالی (غیرجبری)، جلد اول، صفحات ۸ـ۲۰۶ تأليف. اردلبي و ….مراجعه نمايد.

 $_2F_1(\alpha,\beta;\gamma\pm1;x)$  شش تابع فوق هندسی  $_2F_1(\alpha\pm1,\beta;\gamma;x)$   $_2F_1(\alpha\pm1,\beta;\gamma;x)$  شش را مجاور\* تابع  ${}_2F_1(\alpha,\beta;\gamma;x)$  می $i$ امند. می $\bar{\psi}$ ن نشان دادکه، بین  ${}_2F_1(\alpha,\beta;\gamma;x)$  و هر دو تابع که مجاور یکدیگرند، رابطهای خطی وجود دارد، که ضرائب آنها توابعی خطی از  $x$  هستند. از آنجا که برای انتخاب دو شی از ۶ شی 15 $C_6^2= \sim C_6^2 = 1$  راه وجود دارد، روی هم $\mathfrak{c}$ مقته ۱۵ تا از چنین روابط مجاوری

ۯ

وجود خواهد داشت. خواننده برای دیدن جزئیات مطالب فوق می تواند به کتاب اردلی و ...جلد ۱، صفحات ۱۰۳\_۴ مراجعه نماید.

۹.۳ خواص تابع فوق هندسی هم جریان (هم ریز) قضمیه ۹.۶. تابع فوق هندسبی هم جریان (هم ریزا  $F_1(\alpha;\beta;x)$  جواببی از معادله دیفرانسیل:

$$
x\frac{\mathrm{d}^2 y}{\mathrm{d}x^2} + (\beta - x)\frac{\mathrm{d}y}{\mathrm{d}x} - \alpha y = 0
$$

(معادله فوق هندسی هم جریان یا معادله کومر) است. اگر  $\beta$  عددی صحیح نباشد، تابع:

$$
x^{1-\beta}1F_1(\alpha-\beta+1;2-\beta;x)
$$

دومین جواب مستقل معادله دیفرانسیل فوق است. اثبات. قضيه ٩.۶ را نيز مي توان شبيه قضيه ٩.٣ همين فصل ثابت كرد. قضبيه ٩.٧ (نمايش انتگرالي). اگر ٥ $\alpha > \alpha > 3$  باشد، آنگاه:

$$
{}_1F_1(\alpha;\beta;x) = \frac{\Gamma(\beta)}{\Gamma(\alpha)\Gamma(\beta-\alpha)} \int_0^1 (1-t)^{\beta-\alpha-1} t^{\alpha-1} e^{xt} dt.
$$

اثبات. این قضیه نیز میتوان شبیه قضیه ۹.۴ فوق ثابت نمود. قضيه ٩.٨ جوابهای معادله ديفرانسيل:

$$
\frac{d^2 y}{dx^2} + \left\{ -\frac{1}{4} + \frac{k}{x} + \frac{\frac{1}{4} - m^2}{x^2} \right\} y = 0
$$
\n(4.5)

بەصورت:

 $y = x^{\frac{1}{2} - m} e^{-x/2} z$ 

هستند، که در آن z جوابی از معادله فوق هندسی هم جریان با

$$
\alpha = \frac{1}{2} - k - m \qquad , \qquad \beta = 1 - 2m
$$

است.

اثبات. قضیه فوق را می;توان با جایگذاری مستقیم و با استفاده از قضیه ۴.۶ فوراً ثابت نمود.

فصىل نهم

نتیجه. جوابهای سنتقل معادله (1.1) ازروا.ط:  
\n
$$
M_{k,m}(x) = x^{\frac{1}{2}+m}e^{-x/2} {}_1F_1\left(\frac{1}{2} - k + m; 1 + 2m; x\right).
$$
\n
$$
M_{k,-m}(x) = x^{\frac{1}{2}-m}e^{-x/2} {}_1F_1\left(\frac{1}{2} - k - m, 1 - 2m; x\right).
$$
\n
$$
M_{k,-m}(x) = x^{\frac{1}{2}-m}e^{-x/2} {}_1F_1\left(\frac{1}{2} - k - m, 1 - 2m; x\right).
$$
\n
$$
x^{1-\beta} {}_1F_1(\alpha - \beta + 1; 2 - \beta; x)
$$
\n
$$
x^{1-\beta} {}_1F_1(\alpha - \beta + 1; 2 - \beta; x)
$$
\n
$$
I F_1\left(\frac{1}{2} - k - m; 1 - 2m; x\right).
$$
\n
$$
I F_1\left(\frac{1}{2} - k - m; 1 - 2m; x\right).
$$
\n
$$
x^{2m} {}_1F_1\left(\frac{1}{2} - k + m; 1 + 2m; x\right).
$$
\n
$$
x^{\frac{1}{2}-m} e^{-x/2} {}_1F_1\left(\frac{1}{2} - k - m; 1 - 2m; x\right).
$$
\n
$$
x^{\frac{1}{2}+m} e^{-x/2} {}_1F_1\left(\frac{1}{2} - k - m; 1 - 2m; x\right).
$$
\n
$$
x^{\frac{1}{2}+m} e^{-x/2} {}_1F_1\left(\frac{1}{2} - k + m; 1 + 2m; x\right).
$$
\n
$$
x^{\frac{1}{2}+m} e^{-x/2} {}_1F_1\left(\frac{1}{2} - k + m; 1 + 2m; x\right).
$$
\n
$$
I = 1 F_1(\alpha; \beta; x).
$$

 $V_2=x^{1-\beta}{}_1F_1(1+\alpha-\beta;2-\beta;x)$ 

1. Whittaker's Confluent hypergeometric functions

معروف شدهاند. ريز) است: 704

$$
V_3 = e^x {}_1F_1(\beta - \alpha; \beta; -x)
$$
  
\n
$$
V_4 = x^{1-\beta} e^x {}_1F_1(1 - \alpha; 2 - \beta; -x).
$$

اثبات. قضیه فوق را می;توان از طریق تغییر متغیر، جایگذاری مستقیم و با استفاده از قضیه ۹.۶ ثابت نمود.

جهار تابع فوق هندسبی هم جریان (هم ریز) ( $F_1(\alpha\pm 1;\beta;x)$ ،  $F_1(\alpha;\beta\pm 1;x)$  را مجاور تابع ( $F_1(\alpha;\beta;x)$  می نامند. می توان نشان داد که، بین  $F_1(\alpha;\beta;x)$  و هر دو تابع مجاور به آن یک رابطه خطی وجود دارد، که ضرائب آن توابعی خطی از x هستند. از آنجا که برای انتخاب دو شئی از چهار شئبی 6 $C_4^2=0$  راه وجود دارد، رویهمرفته ۶ تا از چنین روابط مجاوری وجود خواهد داشت. برای دیدن جزئیات مطالب فوق خواننده می تواند به کتاب اردلی و …. جلد ۱، صفحه ۲۵۴ مراجعه نمايد (كتابنامه را ببينيد).

### ۹.۴ مثالها

$$
{}_2F_1(\alpha,\beta;\gamma;1)=\frac{\Gamma(\gamma)\Gamma(\gamma-\alpha-\beta)}{\Gamma(\gamma-\alpha)\Gamma(\gamma-\beta)}.
$$

حل. از قضيه ۹.۴ داريم:

$$
{}_{2}F_{1}(\alpha,\beta;\gamma;1) = \frac{\Gamma(\gamma)}{\Gamma(\beta)\Gamma(\gamma-\beta)} \int_{0}^{1} t^{\beta-1} (1-t)^{\gamma-\beta-1} (1-t)^{-\alpha} dt
$$
  
\n
$$
= \frac{\Gamma(\gamma)}{\Gamma(\beta)\Gamma(\gamma-\beta)} \int_{0}^{1} t^{\beta-1} (1-t)^{\gamma-\alpha-\beta-1} dt
$$
  
\n
$$
= \frac{\Gamma(\gamma)}{\Gamma(\beta)\Gamma(\gamma-\beta)} B(\beta,\gamma-\alpha-\beta)
$$
  
\n
$$
= \frac{\Gamma(\gamma)}{\Gamma(\beta)\Gamma(\gamma-\beta)} \cdot \frac{\Gamma(\beta)\Gamma(\gamma-\alpha-\beta)}{\Gamma(\gamma-\alpha)}
$$
  
\n
$$
= \frac{\Gamma(\gamma)}{\Gamma(\beta)\Gamma(\gamma-\beta)} \cdot \frac{\Gamma(\beta)\Gamma(\gamma-\alpha-\beta)}{\Gamma(\gamma-\alpha)}
$$
  
\n
$$
= \frac{\Gamma(\gamma)\Gamma(\gamma-\alpha-\beta)}{\Gamma(\gamma-\alpha)\Gamma(\gamma-\beta)}
$$

مثال ۲ . نشان دهید که:

$$
{}_2F_1(\alpha,\beta;\gamma;x) = (1-x)^{-\alpha} {}_2F_1\left(\alpha,\gamma-\beta,\gamma;\frac{x}{x-1}\right)
$$

توابع فوق هندسی

(با استفاده از نمادهای تضیه ۹.۵، رایطه فوت به معنی 
$$
V_1 = V_3
$$
 است).  
حل. اگر در قضیه ۹.۴ قرار دهیم  $\tau = 1 - r$  و از قضیه ۹.۴ استفاده کنیم، بەدست میآید:

$$
{}_2F_1(\alpha,\beta;\gamma;x)
$$

$$
= \frac{\Gamma(\gamma)}{\Gamma(\beta)\Gamma(\gamma-\beta)} \int_0^1 (1-\tau)^{\beta-1} \tau^{\gamma-\beta-1} \{1-x(1-\tau)\}^{-\alpha} d\tau
$$
  
\n
$$
= \frac{\Gamma(\gamma)}{\Gamma(\beta)\Gamma(\gamma-\beta)} \int_0^1 (1-\tau)^{\beta-1} \tau^{\gamma-\beta-1} (1-x)^{-\alpha} \left(1-\frac{x}{x-1}\tau\right)^{-\alpha} d\tau
$$
  
\n
$$
= \frac{\Gamma(\gamma)}{\Gamma(\gamma-\beta)\Gamma\{\gamma-(\gamma-\beta)\}} (1-x)^{-\alpha} \int_0^1 \tau^{\gamma-\beta-1} (1-\tau)^{\beta-1} \left(1-\frac{x}{x-1}\tau\right)^{-\alpha} d\tau
$$
  
\n
$$
= (1-x)^{-\alpha} {}_2F_1\left(\alpha, \gamma-\beta; \gamma; \frac{x}{x-1}\right).
$$
  
\n
$$
= \frac{1}{\Gamma(\beta+1)} \int_0^1 \tau^{\gamma-\beta-1} (1-\tau)^{\beta-1} d\tau
$$
  
\n
$$
= (1-x)^{-\alpha} {}_2F_1\left(\alpha, \gamma-\beta; \gamma; \frac{x}{x-1}\right).
$$

$$
\gamma\{\gamma - 1 - (2\gamma - 1 - \alpha - \beta)x\}_2 F_1(\alpha, \beta; \gamma; x)
$$

$$
+ (\gamma - \alpha)(\gamma - \beta)x_2 F_1(\alpha, \beta; \gamma + 1; x)
$$

$$
- \gamma(\gamma - 1)(1 - x)_2 F_1(\alpha, \beta; \gamma - 1; x) = 0
$$

حل. ما رابطه فوق را از طریق بسط توابع فوق هندسی به سری توانی ثابت میکنیم. از آنجا که:

$$
{}_2F_1(\alpha,\beta;\gamma,x) = \sum_{r=0}^{\infty} \frac{(\alpha)_r(\beta)_r}{(\gamma)_r r!} x^r
$$

دیده میشود که ضریب  $x^n$  در سمت چپ رابطه داده شده در صورت مسأله برابر مقدار زیر است:

$$
\gamma(\gamma-1)\frac{(\alpha)_n(\beta)_n}{(\gamma)_n n!} - \gamma(2\gamma-1-\alpha-\beta)\frac{(\alpha)_{n-1}(\beta)_{n-1}}{(\gamma)_{n-1}(n-1)!}
$$

$$
+(\gamma-\alpha)(\gamma-\beta)\frac{(\alpha)_{n-1}(\beta)_{n-1}}{(\gamma+1)_{n-1}(n-1)!}-\gamma(\gamma-1)\frac{(\alpha)_n(\beta)_n}{(\gamma-1)_n n!}
$$

+ 
$$
\gamma(\gamma - 1) \frac{(\alpha)_{n-1}(\beta)_{n-1}}{(\gamma - 1)_{n-1}(n - 1)!}
$$
  
\n=  $\gamma(\gamma - 1) \frac{\Gamma(\alpha + n)\Gamma(\beta + n)\Gamma(\gamma)}{\Gamma(\alpha)\Gamma(\beta)\Gamma(\gamma + n)n!}$   
\n-  $\gamma(2\gamma - 1 - \alpha - \beta) \frac{\Gamma(\alpha + n - 1)\Gamma(\beta + n - 1)\Gamma(\gamma)}{\Gamma(\alpha)\Gamma(\beta)\Gamma(\gamma + n - 1)(n - 1)!}$   
\n\*) relation of contiguity

+ 
$$
(\gamma - \alpha)(\gamma - \beta) \frac{\Gamma(a + n - 1)\Gamma(\beta + n - 1)\Gamma(\gamma + 1)}{\Gamma(\alpha)\Gamma(\beta)\Gamma(\gamma + n)(n - 1)!}
$$
  
\n-  $\gamma(\gamma - 1) \frac{\Gamma(\alpha + n)\Gamma(\beta + n)\Gamma(\gamma - 1)}{\Gamma(\alpha)\Gamma(\beta)\Gamma(\gamma + n - 1)n!}$   
\n+  $\gamma(\gamma - 1) \frac{\Gamma(\alpha + n - 1)\Gamma(\beta + n - 1)\Gamma(\gamma - 1)}{\Gamma(\alpha)\Gamma(\beta)\Gamma(\gamma + n - 2)(n - 1)!}$   
\n=  $\frac{\Gamma(\alpha + n - 1)\Gamma(\beta + n - 1)\Gamma(\gamma - 1)}{\Gamma(\alpha)\Gamma(\beta)\Gamma(\gamma + n - 2)(n - 1)!}$  {  $\gamma(\gamma - 1)(\alpha + n - 1)(\beta + n - 1)\gamma$   
\n-  $\frac{\gamma(2\gamma - 1 - \alpha - \beta)(\gamma - 1)}{(\gamma + n - 2)} + \frac{(\gamma - \alpha)(\gamma - \beta)\gamma(\gamma - 1)}{(\gamma + n - 1)(\gamma + n - 2)}$   
\n-  $\frac{\gamma(\gamma - 1)(\alpha + n - 1)(\beta + n - 1)}{(\gamma + n - 2)n}$  +  $\gamma(\gamma - 1)$  }  
\n=  $\frac{\Gamma(\alpha + n - 1)\Gamma(\beta + n - 1)\Gamma(\gamma - 1)}{\Gamma(\alpha)\Gamma(\beta)\Gamma(\gamma + n - 2)(n - 1)!}$   
\n=  $\frac{1}{n(\gamma + n - 1)(\gamma + n - 2)}\gamma(\gamma - 1)$   
\n+  $n(\gamma - \alpha)(\gamma - \beta) - (\gamma + n - 1)(\alpha + n - 1)(\beta + n - 1)$   
\n+  $n(\gamma - \alpha)(\gamma - \beta) - (\gamma + n - 1)(\alpha + n - 1)(\beta + n - 1)$   
\n+  $n(\gamma + n - 1)(\gamma + n - 2)$   
\n=  $\frac{\Gamma(\alpha + n - 1)\Gamma(\beta + n - 1)\Gamma(\gamma - 1)\gamma(\gamma - 1)}{\Gamma(\alpha)\Gamma(\beta)\Gamma(\gamma + n - 2)(n - 1)\ln(\gamma + n - 1)(\gamma + n - 2)}$   
\n $\Gamma(\gamma^2(-2n + n + n) + \gamma\{(\alpha + n - 1)(\beta + n - 1) + n(\alpha$ 

و به این ترتیب، رابطه داده شده ثابت میشود. **مثال ۴ .** نشان دهیدکه:

$$
{}_1F_1(\alpha;\beta;x) = e_1^x F_1(\beta-\alpha;\beta;-x).
$$

$$
{}_{1}F_{1}(\alpha;\beta;x) = \frac{\Gamma(\beta)}{\Gamma(\alpha)\Gamma(\beta-\alpha)} \int_{0}^{1} (1-t)^{\beta-\alpha-1} t^{\alpha-1} e^{xt} dt.
$$
  
\n
$$
{}_{1}F_{1}(\alpha;\beta;x) = \frac{\Gamma(\beta)}{\Gamma(\alpha)\Gamma(\beta-\alpha)} \int_{0}^{1} (1-t)^{\beta-\alpha-1} t^{\alpha-1} e^{xt} dt.
$$
  
\n
$$
{}_{1}F_{1}(\alpha;\beta;x) = \frac{\Gamma(\beta)}{\Gamma(\beta)\Gamma(\beta-\alpha)} \int_{0}^{1} \tau^{\beta-\alpha-1} (1-\tau)^{\alpha-1} e^{x(1-\tau)} d\tau
$$
  
\n
$$
= e^{x} \frac{\Gamma(\beta)}{\Gamma(\beta-\alpha)\Gamma(\alpha)} \int_{0}^{1} (1-\tau)^{\alpha-1} \tau^{\beta-\alpha-1} e^{-x\tau} d\tau
$$

$$
= e_1^x F_1(\beta - \alpha; \alpha; -x)
$$
  
|- 
$$
e_1^x F_1(\beta - \alpha; \alpha; -x)
$$
  
|-
$$
(.1.1)
$$

مثال ۵ . نشان دهید که:

(i) 
$$
C_n^{\lambda}(x) = \frac{\Gamma\left(\lambda + \frac{1}{2}\right) \Gamma(n + 2\lambda)}{\Gamma(2\lambda)\Gamma\left(n + \lambda + \frac{1}{2}\right)} P_n^{\lambda - \frac{1}{2}, \lambda - \frac{1}{2}}(x);
$$

(ii) 
$$
T_n(x) = \frac{n}{2} \lim_{\lambda \to 0} \frac{C_n^{\lambda}(x)}{\lambda};
$$

(iii) 
$$
U_n(x) = \sqrt{1 - x^2 C_{n-1}^1(x)}
$$
.

حل. (i). از قسمت (xi) قضیه ۹.۱ داریم:

$$
P_n^{\lambda - \frac{1}{2}, \lambda - \frac{1}{2}}(x) = \frac{\Gamma(n + \lambda - \frac{1}{2} + 1)}{n!\Gamma(\lambda - \frac{1}{2} + 1)}{}_2F_1(-n, n + \lambda - \frac{1}{2}
$$
  
+  $\lambda - \frac{1}{2} + 1$ ;  $\lambda - \frac{1}{2} + 1$ ;  $\frac{1 - x}{2}$ )  
= 
$$
\frac{\Gamma(n + \lambda + \frac{1}{2})}{n!\Gamma(\lambda + \frac{1}{2})}{}_2F_1(-n, n + 2\lambda; \lambda + \frac{1}{2}; \frac{1 - x}{2})
$$
  
= 
$$
\frac{\Gamma(n + \lambda + \frac{1}{2})}{n!\Gamma(\lambda + \frac{1}{2})} \frac{n!\Gamma(2\lambda)}{\Gamma(n + 2\lambda)} C_n^{\lambda}(x)
$$
$$
(4.1 \text{ days})
$$
\n
$$
= \frac{\Gamma(2\lambda)\Gamma(n+\lambda+\frac{1}{2})}{\Gamma(\lambda+\frac{1}{2})\Gamma(n+2\lambda)}
$$
\n
$$
= \frac{\Gamma(2\lambda)\Gamma(n+\lambda+\frac{1}{2})}{\Gamma(\lambda+\frac{1}{2})\Gamma(n+2\lambda)}
$$
\n
$$
\therefore \text{ using (x) using the following equation:}
$$
\n
$$
C_n^{\lambda}(x) = \frac{\Gamma(n+2\lambda)}{n!\Gamma(2\lambda)} {}_2F_1 \left(-n, n+2\lambda; \lambda+\frac{1}{2}; \frac{1-x}{2}\right)
$$
\n
$$
C_n^{\lambda}(x) = \frac{\Gamma(n+2\lambda)}{n!\Gamma(2\lambda)} {}_2F_1 \left(-n, n+2\lambda; \lambda+\frac{1}{2}; \frac{1-x}{2}\right)
$$
\n
$$
\text{Using (x) using (x) and (y)} \quad \text{and (y)} \quad \text{and (x)} \quad \text{and (x)} \quad \text{and
$$

$$
\frac{n}{2}\lim_{\lambda\to 0} \frac{C_n^{\lambda}(x)}{\lambda}
$$
\n
$$
= \frac{n}{2}\lim_{\lambda\to 0} \frac{1}{\lambda \Gamma(2\lambda)} \cdot \lim_{\lambda\to 0} \frac{\Gamma(n+2\lambda)}{n!} {}_{2}F_1 \left(-n, n+2\lambda; \lambda + \frac{1}{2}; \frac{1-x}{2}\right)
$$
\n
$$
= \frac{n}{2}\lim_{\lambda\to 0} \frac{1}{\lambda \Gamma(2\lambda)} \cdot \frac{\Gamma(n)}{n!} {}_{2}F_1 \left(-n, n; \frac{1}{2}; \frac{1-x}{2}\right)
$$
\n
$$
= \lim_{\lambda\to 0} \frac{1}{2\lambda \Gamma(2\lambda)} \cdot {}_{2}F_1 \left(-n, n; \frac{1}{2}; \frac{1-x}{2}\right)
$$
\n
$$
= \lim_{\lambda\to 0} \frac{1}{\Gamma(2\lambda+1)} \cdot {}_{2}F_1 \left(-n, n; \frac{1}{2}; \frac{1-x}{2}\right)
$$
\n
$$
= 1 \cdot {}_{2}F_1 \left(-n, n; \frac{1}{2}; \frac{1-x}{2}\right)
$$
\n
$$
= T_n(x)
$$
\n(1.1) 
$$
\lim_{\lambda\to 0} \frac{1}{\lambda!} \cdot \lim_{\lambda\to 0} \frac{1}{\lambda!} \cdot \lim_{
$$

$$
C_{n-1}^{1}(x) = \frac{\Gamma(n-1+2)}{(n-1)!\Gamma(2)} {}_{2}F_{1}\left(-n+1, n-1+2; 1+\frac{1}{2}; \frac{1-x}{2}\right)
$$
  

$$
= \frac{\Gamma(n+1)}{n!\Gamma(2)} n {}_{2}F_{1}\left(-n+1, n+1; \frac{3}{2}, \frac{1-x}{2}\right)
$$
  

$$
= n {}_{2}F_{1}\left(-n+1, n+1; \frac{3}{2}; \frac{1-x}{2}\right)
$$
  

$$
= \frac{1}{\sqrt{1-x^{2}}} U_{n}(x)
$$
  

$$
(3.1 \text{ s.t. } (ix) \text{ times } (ix)
$$

مسائل

(۱).نشان دهید که:

(i) 
$$
(1-x)^{-\alpha} = {}_2F_1(\alpha, \beta; \beta; x);
$$
  
\n(ii)  $\ln(1-x) = -x {}_2F_1(1, 1; 2; x);$   
\n(iii)  $e^x = {}_1F_1(\alpha; \alpha; x).$ 

$$
{}_1F_1(\alpha;\gamma;x)=\lim_{\beta\to\infty} {}_2F_1(\alpha,\beta;\gamma;x/\beta).
$$

$$
(\mathbf{Y}).
$$
نشان دهید که:

$$
{}_{2}F_{1}(\alpha,\beta;\beta-\alpha+1;-1) = \frac{\Gamma(1+\beta-\alpha)\Gamma(1+\frac{1}{2}\beta)}{\Gamma(1+\beta)\Gamma(1+\frac{1}{2}\beta-\alpha)}
$$

$$
{}_2F_1(\alpha,1-\alpha;\gamma;\frac{1}{2})=\frac{\Gamma(\frac{1}{2}\gamma)\Gamma(\frac{1}{2}\gamma+\frac{1}{2})}{\Gamma(\frac{1}{2}\alpha+\frac{1}{2}\gamma)\Gamma(\frac{1}{2}-\frac{1}{2}\alpha+\frac{1}{2}\gamma)}.
$$

(۴).نشان دهید که:

$$
\frac{\mathrm{d}}{\mathrm{d}x}{}_2F_1(\alpha,\beta;\gamma;x) = \frac{\alpha\beta}{\gamma}{}_2F_1(\alpha+1,\beta+1;\gamma+1;x)
$$

$$
\frac{d^n}{dx^n} {}_2F_1(\alpha, \beta; \gamma; x) = \frac{(\alpha)_n (\beta)_n}{(\gamma)_n} {}_2F_1(\alpha + n, \beta + n; \gamma + n; x).
$$
\n(3)

(i) 
$$
(\alpha - \beta) {}_{2}F_{1}(\alpha, \beta; \gamma; x)
$$

$$
= \alpha {}_{2}F_{1}(\alpha + 1, \beta; \gamma; x) - \beta {}_{2}F_{1}(\alpha, \beta + 1; \gamma; x);
$$
(ii) 
$$
(\alpha - \beta) {}_{2}F_{1}(\alpha; \beta + 1; x) + \beta (x + \beta - 1) {}_{1}F_{1}(\alpha; \beta; x)
$$

<sup>\*)</sup> Contiguity relationships

 $-\beta(\beta-1)_{1}F_{1}(\alpha;\beta-1;x)=0$ (۶).با استفاده از تابع فوق هندسی هم جریان (هم ریز). نشان دهید که:  $H_{2n}(x)=(-1)^n2^{2n}n!L_n^{-\tfrac{1}{2}}(x^2)$ و  $H_{2n+1}(x)=(-1)^n2^{2n+1}n!xL_n^{\tfrac{1}{2}}(x^2)$ (٧).انتگرال:

$$
\int_0^\infty e^{-sx} {}_1F_1(\alpha;\beta;x) \mathrm{d}x
$$

را محاسبه کنید.

فصل ۱۰

توابع خاص دیگر

در این فصل بهطور مختصر به بررسی توابع خاص دیگری خواهیم پرداخت، که خواننده احتمالاً با آنها مواجه خواهد شد. بعضبي از آنها توسط انتگرال&ائبي تعريف ميشوند،كه نميتوان آنها را برحسب توابع شناخته شده بیان نمود، و این انتگرال۱ها چندان خواص جالبی ندارند، همه اطلاعات مفید درباره هر یک از این نوع توابع خاص در جداولی از مقادیر آنها گنجانده شده است.

> ۱۰.۱ توابع گامای ناکامل این نوع توابع بهصورتهای زیر تعریف می شوند:

$$
\Gamma(x,\alpha) = \int_{\alpha}^{\infty} e^{-t} t^{x-1} dt
$$
 (1°.1)

$$
\gamma(x,\alpha) = \int_0^\alpha e^{-t} t^{x-1} \mathrm{d}t \tag{1.7}
$$

$$
\Gamma(x,\alpha) + \gamma(x,\alpha) = \Gamma(x). \tag{1.7}
$$

$$
Ei(x) = \int_{-\infty}^{x} \frac{e^t}{t} dt,
$$
 (1°.1°)

$$
E_1(x) = \int_x^{\infty} \frac{e^{-t}}{t} dt.
$$
 (10.0)

ملاحظه میشود که:  
\n
$$
E_1(x) = -Ei(-x).
$$
\n(۱۰.۶)  
\n(۱۰.۶)  
\n|*ieia*ن برای (x) لگاریتمی با رابطه:  
\n
$$
li(x) = \int_0^x \frac{dt}{\ln t}
$$
\n(1 • .Y)

$$
li(x) = Ei(\ln x) = -E_1(-\ln x) \tag{1.8}
$$

تعریف می شود. به سادگی دیده می شود که:

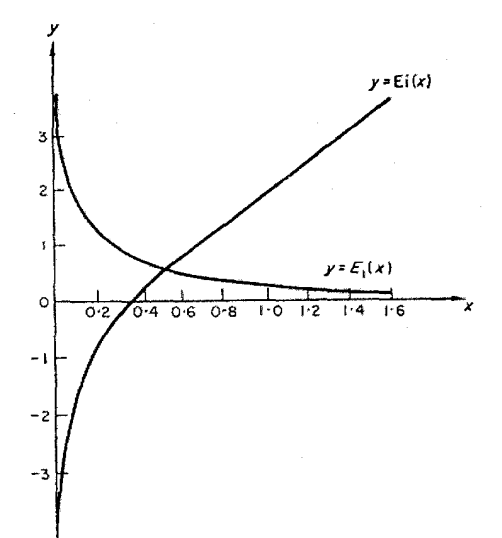

شکل ۱۰.۱ انتگرال های نمائی

انتگرال های سینوسی وکسینوسی به ترتیب بهصورت های زیر تعریف می شوند:

$$
si(x) = \int_{\infty}^{x} \frac{\sin t}{t} dt; \tag{10.1}
$$

$$
Si(x) = \int_0^x \frac{\sin t}{t} dt; \qquad (\lambda \cdot \lambda \cdot)
$$

$$
Ci(x) = \int_{\infty}^{x} \frac{\cos t}{t} \mathrm{d}t. \tag{1.1}
$$

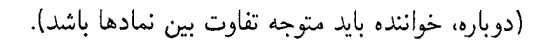

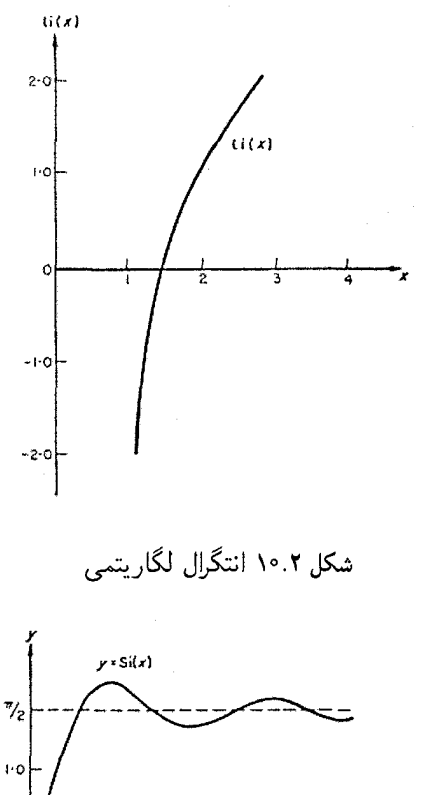

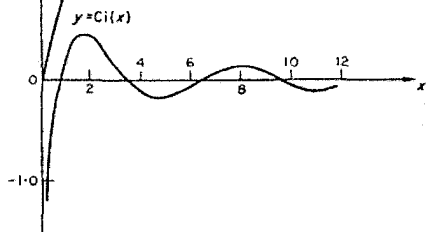

شکل ۱۰.۳ انتگرال های سینوسی و ک

نتایج زیر را می توان به سادگی ثابت نمود:

$$
si(0) = -\frac{\pi}{2},
$$
\n
$$
si(x) = \frac{\pi}{2} + si(x),
$$
\n
$$
(1°.17)
$$
\n
$$
Si(x) = \frac{\pi}{2} + si(x),
$$
\n
$$
(1°.17)
$$

فصل دهم

$$
si(x) = \frac{1}{2^i} \{ Ei(ix) - Ei(-ix) \},
$$
 (1°.1°)

$$
Ci(x) = \frac{1}{2} \{Ei(ix) + Ei(-ix)\},\tag{10.10}
$$

$$
Ei(\pm ix) = Ci(x) \pm isi(x). \tag{1.19}
$$

نمودار توابع فوق در شکلهای ۳. ۱۰.۳ ـ ۱۰.۱ نشان داده شدهاند.

۱۵. ۳ تابع خطا و توابع وابسته

\nerf 
$$
x = \frac{2}{\sqrt{\pi}} \int_0^x e^{-t^2} dt
$$

\nerf  $x = \frac{2}{\sqrt{\pi}} \int_0^x e^{-t^2} dt$ 

\ngence

\ngence

\ngence

\ngence

\ngence

\ngence

\nhence

\nhence

\nhence

\nhence

\nhence

\nhence

\nhence

\nhence

\nhence

\nhence

\nhence

\nhence

\nhence

\nhence

\nhence

\nhence

\nhence

\nhence

\nhence

\nhence

\nhence

\nhence

\nhence

\nhence

\nhence

\nhence

\nhence

\nhence

\nhence

\nhence

\nhence

\nhence

\nhence

\nhence

\nhence

\nhence

\nhence

\nhence

\nhence

\nhence

\nhence

\nhence

\nhence

\nhence

\nhence

\nhence

\nhence

\nhence

\nhence

\nhence

\nhence

\nhence

\nhence

\nhence

\nhence

\nhence

\nhence

\nhence

\nhence

\nhence

\nhence

\nhence

\nhence

\nhence

\nhence

\nhence

\nhence

\nhence

\nhence

\nhence

\nhence

\nhence

\nhence

\nhence

\nhence

\nhence

\nhence

\n

(تبصره. تابع  $E_1(x)$ که توسط رابطه فوق تعریف میشود، با تابع  $E_1(x)$ که در بخش قبلی تعریف شده است، یکسان نیست.)

#### ملاحظه مىشودكه: erf  $x = E_2(x)$  $(10.70)$

$$
S(x) = \int_0^\infty \sin \frac{\pi}{2} t^2 dt, \qquad (\Upsilon \cdot \mathcal{N})
$$

$$
C(x) = \int_0^\infty \cos \frac{\pi}{2} t^2 dt. \tag{10.11}
$$

 $\mathbf{E}$ 

$$
S(\infty) = C(\infty) = \frac{1}{2}
$$
\n(1°.1T)

و بین انتگرال های فرنل و تابع خطا رابطه زیر برقرار است:

 $\S$  1.  $r$ 

$$
C(x) + iS(x) = \frac{1+i}{2} \text{erf}\left\{\frac{\sqrt{\pi}}{2}(1-i)x\right\}.
$$
 (10.17)

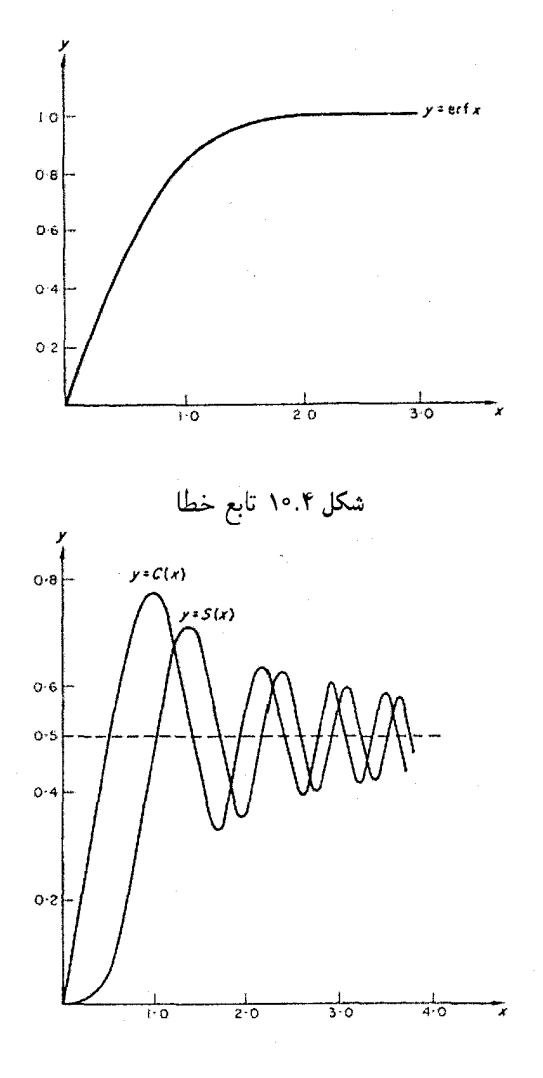

شکل ۱۰.۵ انتگرال های فرنل

نمودار تابع خطا در شکل ۰.۴، و نمودار انتگرال۵ای فرنل در شکل ۱۰.۵ نشان داده شدهاند.

rsy

فصل دهم

توابع خاص ديگر

۰.۴ تابع زنای ریمان تابع زتای ریمان بهصورت:  $(10.70)$ 

$$
\zeta(x) = \sum_{n=1}^{\infty} \frac{1}{n^x}
$$

تعريف سي شود.

(۱۰.۲۶)

این سری به ازاء  $x\leq 1$  واگرا، و به ازاء  $x>x$  همگرا است. می توان نشان داد که:

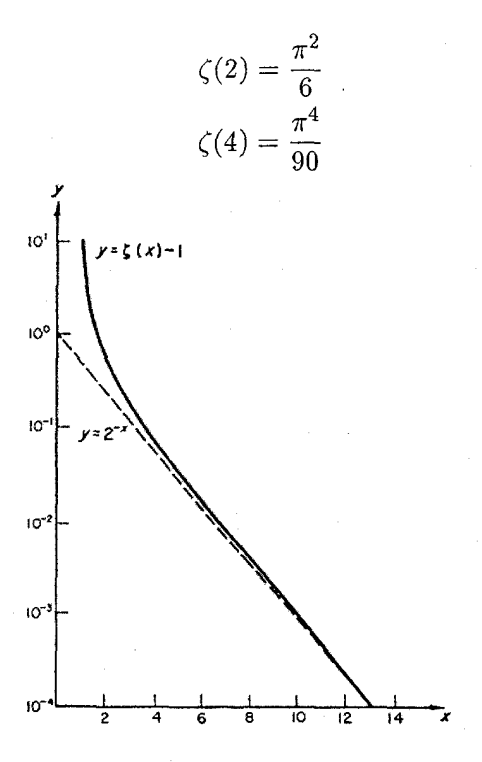

شکل ۱۰.۶ تابع زتای ریمان (نمودار تابع 1 $(x)-\zeta(x)$ . مقیاس محور عمودی لگاریتمی است. برای مقايسه، خط نقطهچين نمودار  $2^{-x}$  است).

و در حالت کلی،  $\zeta(2n)$  را وقتی  $n$  یک عدد صحیح مثبت باشد، می $\vec{$ وان به فرمی بسته بیان نمود $^*$ نمودار 1 – (z) در شکل ۱۰.۶ رشم شده است. مقیاس لگاریتمی قابل ذکر است؛ برای مقایسه، گراف  $2^{-x}$  بهصورت نقطه چین رسم شده است.

در واقع، می توان ثابت کرد که، وقتی n یک عدد صحیح مثبت باشد، (2n)) را می توان بهصورت مضرب معلومی  $(\bm{*})$ ار  $\pi^{2n}$  نوشت. مترجم. توابع دبای

0. ۱۵. ۵ توابع دبای  
توابع دبای با فرمول:  
(۱۰.۲۷) 
$$
D_n(x) = \int_0^x \frac{t^n}{e^t - 1} \mathrm{d}t.
$$

میتوان نشان داد که، این توابع با تابع زتای ریمان به وسیله فرمول:  
\n
$$
D_n(\infty) = n! \zeta(n+1)
$$

در ارتباط هستند.

۱۰.۶ انتگرال۱ای بیضوی (الپیتیک) انتگرال های بیضوی (البیتیک) نوعهای اول، دوم، سوم به ترتیب با فرمول های زیر تعریف میشوند:  $F(k,\phi) = \int_0^{\phi} \frac{d\theta}{\sqrt{1-k^2\sin^2\theta}}d\theta$  $(0 < k < 1),$  $(10.1)$  $E(k,\phi) = \int_{0}^{\phi} \sqrt{1 - k^2 \sin^2 \theta} d\theta$  $(0 < k < 1),$  $(10.19)$  $\Pi(k, \phi, a) = \int_0^{\phi} \frac{d\theta}{\sqrt{(1 - k^2 \sin^2 \theta)(1 + a^2 \sin^2 \theta)}}$  $(10.1)$ 

 $(0 < k < 1, a \neq k)$ 

در قضیه زیر که بدون اثبات بیان شده است، به برخی از انتگرال های مهم الیپتیک اشاره شده است. قضمیه ۱۰.۱ اگر  $R(x,y)$  تابعی گویا از  $x$  و  $y$  باشد، و  $P(x)$  یک چندجملهای از درجه حداکثر ۴ با ضرائب حقیقے وباشد، آنگاہ:

$$
\int R(x,\sqrt{P(x)})\mathrm{d}x
$$

را می توان برحسب عبارتهائی از انتگرال های بیضوی بیان نمود. اگر حد بالائی در هر یک از تعریفهای (۲۸.۲۸)، (۱۰.۲۹) و (۱۰.۳۰) برابر  $\frac{\pi}{2}$  باشد، آنگاه انتگرال های الیپتیک پدید آمده را انتگرال های الیپتیک کامل می نامند:

$$
K(k) = \int_0^{\pi/2} \frac{d\theta}{\sqrt{1 - k^2 \sin^2 \theta}}
$$
 (1°.1°)

 $\label{eq:2.1} \mathcal{L}_{\text{max}} = \frac{1}{\sqrt{2\pi}} \sum_{i=1}^{N} \frac{1}{\sqrt{2\pi}} \sum_{i=1}^{N} \frac{1}{\sqrt{2\pi}} \sum_{i=1}^{N} \frac{1}{\sqrt{2\pi}} \sum_{i=1}^{N} \frac{1}{\sqrt{2\pi}} \sum_{i=1}^{N} \frac{1}{\sqrt{2\pi}} \sum_{i=1}^{N} \frac{1}{\sqrt{2\pi}} \sum_{i=1}^{N} \frac{1}{\sqrt{2\pi}} \sum_{i=1}^{N} \frac{1}{\sqrt{2\pi}} \sum_{i=1}^{N} \$ 

توابع خاص دیگر

$$
E(k) = \int_0^{\pi/2} \sqrt{1 - k^2 \sin^2 \theta} \, d\theta \tag{10.11}
$$

$$
\Pi(k, a) = \int_0^{\pi/2} \frac{d\theta}{\sqrt{(1 - k^2 \sin^2 \theta)(1 + a^2 \sin^2 \theta)}}
$$
 (1°.TT)

## ١٥.٧ مثالها

 $\label{eq:2.1} \frac{1}{\sqrt{2}}\int_{\mathbb{R}^3}\frac{1}{\sqrt{2}}\left(\frac{1}{\sqrt{2}}\right)^2\frac{1}{\sqrt{2}}\left(\frac{1}{\sqrt{2}}\right)^2\frac{1}{\sqrt{2}}\left(\frac{1}{\sqrt{2}}\right)^2.$ 

<mark>مثال ۱</mark> . نشان دهید که:

$$
si(0)=-\frac{\pi}{2}.
$$

$$
si(0) = \int_{\infty}^{0} \frac{\sin t}{t} \mathrm{d}t = -\int_{0}^{\infty} \frac{\sin t}{t} \mathrm{d}t.
$$

برای محاسبه انتگرال فوق، انتگرال:

$$
I(\alpha) = \int_0^\infty \frac{e^{-\alpha t} \sin t}{t} dt \qquad (\alpha > 0)
$$
  
یا معاسبه میکنیم\*. در این صورت (0) ی!ب یازبر (0) – خواهد بود.  
داریم:

$$
\frac{dI}{d\alpha} = -\int_0^\infty e^{-\alpha t} \sin t dt
$$
  
\n
$$
= -\int_0^\infty e^{-\alpha t} \frac{1}{2i} (e^{it} - e^{-it}) dt
$$
  
\n
$$
= -\frac{1}{2i} \int_0^\infty (e^{(-\alpha + i)t} - e^{(-\alpha - i)t}) dt
$$
  
\n
$$
= -\frac{1}{2i} \left[ \frac{1}{-\alpha + i} e^{(-\alpha + i)t} - \frac{1}{-\alpha - i} e^{(-\alpha - i)t} \right]_{t=0}^{t=\infty}
$$
  
\n
$$
= -\frac{1}{2i} \left( \frac{1}{\alpha - i} - \frac{1}{\alpha + i} \right)
$$
  
\n
$$
= -\frac{1}{1 + \alpha^2}
$$

انتگرال  $I(\alpha)$  برای  $\alpha \geq 0$  همگرا است، علاوه بر این، برای اینکه استدلال مؤلف کتاب دارای اعتبار باشد، لازم  $\alpha \geq 0$ است، که فرض شود ω > ٥، این شرط در متن اصلی کتاب از قلم افتاده است، اما، مؤلف کتاب عملاً از آن ، و از رابطه  $\lim_{\alpha \to 0+} I(\alpha) = I(0)$  که در کتاب ثابت نشده است، استفاده نموده است. مترجم

$$
\mathrel{\mathop:} \text{if } \mathrel{\mathop:} \text{if } \mathrel{\math
$$

$$
I(\alpha) = -\tan^{-1}\alpha + \text{constant}.
$$

اما:

 $I(\infty) = 0$ 

بنابراین، باید داشته باشیم constant  $\cos\theta=-\tan^{-1}\infty$ ، و در نتیجه:

$$
0=-\frac{\pi}{2}+\text{constant}
$$

و از این رابطه بهدست میآید:

$$
\mathrm{constant} = \frac{\pi}{2}
$$

بنابراين:

$$
I(\alpha) = -\tan^{-1}\alpha + \frac{\pi}{2}
$$

در نتيجه \*:

$$
I(0) = -\tan^{-1} 0 + \frac{\pi}{2} = \frac{\pi}{2}
$$

و به این ترتیب:

$$
si(0) = -I(0) = -\frac{\pi}{2}.
$$

مثال ۲ . نشان دهید که\*\*:

$$
\int_0^\infty e^{-st}si(t)dt = -\frac{1}{s}\tan^{-1}s.
$$
 (s > 0)

حل. با انتگرالگیری جزء به جزء خواهیم داشت:

$$
\int_0^\infty e^{-st}si(t)dt = \left[ -\frac{1}{s}e^{-st}si(t) \right]_{t=0}^\infty - \int_0^\infty \frac{1}{s}e^{-st}\frac{d}{dt}si(t)dt
$$

$$
= \frac{1}{s}si(0) + \frac{1}{s}\int_0^\infty e^{-st}\frac{d}{dt}si(t)dt
$$

در درسهای آنالیز ریاضی ثابت میشود. انتگرال ( $I(\alpha)$  به ازاء  $\alpha=\alpha$  نیز همگرا است. و علاوه بر آن  $*$ ، يعنى، (1) در نقطه 0 $\alpha = 0$  از سمت راست پيوسته است. مترجم.  $\lim_{\alpha \to 0^+} I(\alpha) = I(0)$ \*\*) در این مثال نیز مؤلف کتاب شرط 0 < 8 را از قلم انداخته است، در حالیکه در عمل از آن استفاده کرده است، و به همین دلیل این شرط توسط مترجم کتاب بهصورت مسئله اضافه شده است.

 $\label{eq:2} \mathcal{L}(\mathcal{H}) = \mathcal{L}(\mathcal{H}) \mathcal{L}(\mathcal{H})$ 

$$
= \frac{1}{s} \left( -\frac{\pi}{2} \right) + \frac{1}{s} \int_0^\infty e^{-st} \frac{\sin t}{t} dt
$$
\n(1°.17) 
$$
= -\frac{\pi}{2s} + \frac{1}{s} I(s)
$$
\n
$$
= -\frac{\pi}{2s} + \frac{1}{s} I(s)
$$
\n
$$
= -\frac{\pi}{2s} + \frac{1}{s} (-\tan^{-1} s + \frac{\pi}{2})
$$
\n
$$
= -\frac{\tan^{-1} s}{s}.
$$

مثال ۳ . نشان دهیدکه:

(i) erf  $(-x) = -erf x;$ (ii)  $\left|\text{erf } x\right| \leq 1$ 

$$
\text{erf } x = \frac{2}{\sqrt{\pi}} \int_0^x e^{-t^2} \, \mathrm{d}t.
$$

بنابراين:

erf 
$$
(-x) = \frac{2}{\sqrt{\pi}} \int_0^{-x} e^{-t^2} dt = \frac{2}{\sqrt{\pi}} \int_0^x e^{-u^2} (-du)
$$
  

$$
(u = -t \lim_{u \to \infty} \int_0^x e^{-u^2} du
$$

$$
= -erf x.
$$

.erf  $x \ge 0$  ابتدا فرض کنیم  $x \ge 0$  در اینصورت، چون $e^{-t^2} > 0$ ، پس $e^{-t^2} > 0$ . همچنین:

$$
\text{erf } x \le \frac{2}{\sqrt{\pi}} \left( \int_0^x e^{-t^2} \, \mathrm{d}t + \int_x^\infty e^{-t^2} \, \mathrm{d}t \right)
$$
\n
$$
= \frac{2}{\sqrt{\pi}} \int_0^\infty e^{-t^2} \, \mathrm{d}t
$$
\n
$$
= \text{erf } (\infty)
$$

$$
= 1
$$
 (۱۰۰۱۸ مادله ۱۱۰۱).

$$
\int_0^{\pi/2} \frac{\mathrm{d}x}{\sqrt{2-\cos x}} = \frac{2}{\sqrt{3}} \left\{ F\left(\sqrt{\frac{2}{3}}, \frac{\pi}{2}\right) - F\left(\sqrt{\frac{2}{3}}, \frac{\pi}{4}\right) \right\}.
$$

$$
\int_{0}^{\pi/2} \frac{dx}{\sqrt{2 - \cos x}} = \int_{\pi}^{\pi/2} \frac{-dy}{\sqrt{2 - \cos(\pi - y)}}
$$
  
\n
$$
(y = \pi - x \sinh^{-1} y)
$$
  
\n
$$
= \int_{\pi/2}^{\pi} \frac{dy}{\sqrt{2 + \cos y}}
$$
  
\n
$$
= \int_{\pi/2}^{\pi} \frac{dy}{\sqrt{2 + 1 - 2 \sin^{2}(y/2)}}
$$
  
\n
$$
= \int_{\pi/4}^{\pi/2} \frac{2dz}{\sqrt{3 - 2 \sin^{2} z}}
$$
  
\n
$$
(z = y/2 \sinh^{-1} y)
$$
  
\n
$$
= \frac{2}{\sqrt{3}} \int_{\pi/4}^{\pi/2} \frac{dz}{\sqrt{1 - \frac{2}{3} \sin^{2} z}}
$$
  
\n
$$
= \frac{2}{\sqrt{3}} \left\{ \int_{0}^{\pi/2} \frac{dz}{\sqrt{1 - \frac{2}{3} \sin^{2} z}} - \int_{0}^{\pi/4} \frac{dz}{\sqrt{1 - \frac{2}{3} \sin^{2} z}} \right\}
$$
  
\n
$$
= \frac{2}{\sqrt{3}} \left\{ F \left( \sqrt{\frac{2}{3}}, \frac{\pi}{2} \right) - F \left( \sqrt{\frac{2}{3}}, \frac{\pi}{4} \right) \right\}
$$
  
\n
$$
\frac{dy}{\sqrt{1 - \frac{2}{3} \sin^{2} z}} \right\}
$$
  
\n
$$
\frac{2}{\sqrt{3}} \left\{ F \left( \sqrt{\frac{2}{3}}, \frac{\pi}{2} \right) - F \left( \sqrt{\frac{2}{3}}, \frac{\pi}{4} \right) \right\}
$$

### توابع خاص دیگر

مسائل (۱).نشان دهند که: (i)  $\int_{0}^{\infty} Ci(x)\cos x dx = \int_{0}^{\infty} si(x)\sin x dx = -\frac{\pi}{4};$ (ii)  $\int_{0}^{\infty} \{Ci(x)\}^2 dx = \int_{0}^{\infty} \{si(x)\}^2 dx = \frac{\pi}{2}$ (٢).اگر \*:  $I(\alpha) = \int_0^\infty (1 - e^{-\alpha t}) \frac{\cos t}{t} dt$  $(\alpha > 0)$ نشان دهىد كه:  $\frac{\mathrm{d}I}{\mathrm{d}x} = \frac{\alpha}{\alpha^2 + 1}$ و از آن نتیجه بگیرید:  $I(\alpha) = \frac{1}{2} \ln(1 + \alpha^2).$ ثابت كنيد كه:  $\int_{0}^{\infty} e^{-st} Ci(t)dt = \frac{1}{2s} \ln(1+s^2)$ (۳). نشان دهند که:  $\mathrm{erfx} = \frac{1}{\sqrt{\pi}} \gamma(\frac{1}{2}, x^2) = \frac{2x}{\sqrt{\pi}} {}_1F_1\left(\frac{1}{2}; \frac{3}{2}; -x^2\right).$ 

: نشان دهید که، تابع  $T(x,t)=C\text{erf}\left(\frac{x}{\sqrt{A\,k\,t}}\right)$  در شرایط زیر صدق میکند. $\mathfrak{f}$ 

 $T(0,t)=0;$  $(i)$ (ii)  $T(x, 0) = C;$ (iii)  $\frac{\partial T}{\partial t} = k \frac{\partial^2 T}{\partial x^2}$ .

(۵). نشان دهىد كه:

$$
\begin{array}{ll}\n\text{(i)} & \int_0^x C(t) \, \mathrm{d}t = x \cdot C(x) - \frac{1}{x} \sin \frac{\pi}{2} x^2; \\
\text{(ii)} & \int_0^x S(t) \, \mathrm{d}t = x \cdot S(x) + \frac{1}{\pi} \cos \frac{\pi}{2} x^2 - \frac{1}{\pi}. \\
\text{(iii)} & \int_0^x \frac{S(t)}{s} \, \mathrm{d}t = x \cdot S(x) + \frac{1}{\pi} \cos \frac{\pi}{2} x^2 - \frac{1}{\pi}. \\
\text{(iv)} & \int_0^x \frac{S(t)}{s} \, \mathrm{d}t = x \cdot S(x) + \frac{1}{\pi} \cos \frac{\pi}{2} x^2 - \frac{1}{\pi}. \\
\text{(vii)} & \int_0^x \frac{S(t)}{s} \, \mathrm{d}t = x \cdot S(x) + \frac{1}{\pi} \cos \frac{\pi}{2} x^2 - \frac{1}{\pi}. \\
\text{(viii)} & \int_0^x \frac{S(t)}{s} \, \mathrm{d}t = x \cdot S(x) + \frac{1}{\pi} \cos \frac{\pi}{2} x^2 - \frac{1}{\pi}. \\
\text{(vi)} & \int_0^x \frac{S(t)}{s} \, \mathrm{d}t = x \cdot S(x) + \frac{1}{\pi} \cos \frac{\pi}{2} x^2 - \frac{1}{\pi}. \\
\text{(viv)} & \int_0^x \frac{S(t)}{s} \, \mathrm{d}t = x \cdot S(x) + \frac{1}{\pi} \cos \frac{\pi}{2} x^2 - \frac{1}{\pi}. \\
\text{(viv)} & \int_0^x \frac{S(t)}{s} \, \mathrm{d}t = x \cdot S(x) + \frac{1}{\pi} \cos \frac{\pi}{2} x^2 - \frac{1}{\pi}. \\
\text{(viv)} & \int_0^x \frac{S(t)}{s} \, \mathrm{d}t = x \cdot S(x) + \frac{1}{\pi} \cos \frac{\pi}{2} x^2 - \frac{1}{\pi}. \\
\text{(viv)} & \int_0^x \frac{S(t)}{s} \, \mathrm{d}t = x \cdot S(x) + \frac{1}{\pi} \cos \frac{\pi}{2} x^2 - \frac{1}{\pi}. \\
\text{(viv)} &
$$

(۶). نشان دهید که:

$$
\int_0^{\pi/2} \frac{\mathrm{d}x}{\sqrt{\sin x}} = \int_0^{\pi/2} \frac{\mathrm{d}x}{\sqrt{\cos x}} = \sqrt{2}K\left(\frac{1}{\sqrt{2}}\right).
$$

مسائل

: (٧). با تغییر متغیر  $x = 2\sin\theta$ ، نشان دهید که

 $\label{eq:2.1} \frac{1}{\sqrt{2}}\sum_{i=1}^N\left(\frac{1}{\sqrt{2}}\right)^2\left(\frac{1}{\sqrt{2}}\right)^2\left(\frac{1}{\sqrt{2}}\right)^2\left(\frac{1}{\sqrt{2}}\right)^2.$ 

$$
\int_0^2 \frac{\mathrm{d}x}{\sqrt{(4-x^2)(9-x^2)}} = \frac{1}{3}K\left(\frac{2}{3}\right).
$$

(۸). نشان دهید که:

 $\label{eq:2.1} \mathcal{L}_{\mathcal{A}}(x) = \mathcal{L}_{\mathcal{A}}(x) \mathcal{L}_{\mathcal{A}}(x) + \mathcal{L}_{\mathcal{A}}(x)$ 

$$
\int_0^1 \frac{\mathrm{d}x}{\sqrt{(1+x^2)(1+2x^2)}} = \frac{1}{\sqrt{2}} \left\{ K \left( \frac{1}{\sqrt{2}} \right) - F \left( \frac{1}{\sqrt{2}}, \frac{\pi}{4} \right) \right\}.
$$

 $\mathcal{L}^{\text{max}}_{\text{max}}$  ,  $\mathcal{L}^{\text{max}}_{\text{max}}$ 

 $\label{eq:2} \frac{1}{\sqrt{2}}\sum_{i=1}^n\frac{1}{\sqrt{2}}\sum_{i=1}^n\frac{1}{\sqrt{2}}\sum_{i=1}^n\frac{1}{\sqrt{2}}\sum_{i=1}^n\frac{1}{\sqrt{2}}\sum_{i=1}^n\frac{1}{\sqrt{2}}\sum_{i=1}^n\frac{1}{\sqrt{2}}\sum_{i=1}^n\frac{1}{\sqrt{2}}\sum_{i=1}^n\frac{1}{\sqrt{2}}\sum_{i=1}^n\frac{1}{\sqrt{2}}\sum_{i=1}^n\frac{1}{\sqrt{2}}\sum_{i=1}^n\frac{1$ 

**٢٧٥** 

ضمائم

۱. همگرائی سریهای لژاندر می خواهیم همگرائی سریهای لژاندر که در بخش ۳.۱ به عنوان جوابهائی از معادله دیفرانسیل لژاندر بەدست آوردیم، مورد بررسی قرار دهیم. این سریها به فرمهای:

$$
\sum_{n=0}^{\infty} a_{2n} x^{2n} \tag{A1.1}
$$

$$
\sum_{n=0}^{\infty} a_{2n+1} x^{2n+1} \tag{A1-2}
$$

هستند، که در هر دو حالت، طبق رابطه (۳.۷) داریم:

$$
a_{n+2} = a_n \frac{(n-l)(l+n+1)}{(n+1)(n+2)} \tag{A1.3}
$$

ما تنها سری (A1·1) را مورد بررسی قرار می۵دهیم، زیرا، بحث درباره سری دیگر کاملاً مشابه است.

ابتدا یادآوری میکنیم که،کلیه جملات سری  $(A1 \cdot 1)$  برای  $l > n$  دارای علائم مشابهی هستند، بنابراین، می توانیم از تست های مربوط به سریهای با جملات مثبت استفاده کنیم. اگر 1 $x\neq x$  باشد، می $\vec{u}$ وانیم تست دالامبر را مورد استفاده قرار دهیم: اگر  $\alpha < 1$  یک سری با جملات مثبت باشد، و $\lim_{n \to \infty} \frac{u_n}{u_{n+1}} = \lim_{n \to \infty} u_n$  آنگاه، اگر 1 $u_n$  باشد سری واگرا، و اگر 1 $\alpha>1$  باشد سری همگرا است، در حالتی که 1 $\alpha=1$  باشد، این تست اطلاعاتی درباره همگرائی یا واگرائی سری به ما نمی دهد. : در اینجا  $a_{2n}x^{2n} = a_{2n}x^{2n}$ ، بنابراین، داریم

$$
\frac{u_n}{u_{n+1}} = \frac{a_{2n}x^{2n}}{a_{2n+2}x^{2n+2}}
$$

همگرائبي سري هاي لژاندر

$$
=\frac{(2n+1)(2n+2)}{(2n-l)(2n+l+1)}\cdot\frac{1}{x^2}
$$

بنابراين:

۲۷۸

$$
\lim_{n \to \infty} \frac{u_n}{u_{n+1}} = \frac{1}{x^2}
$$

و در نتیجه، سری برای  $x^2 > 1$  واگرا و برای  $x^2 < 1$  همگرا است، به عبارت دیگر، سری به آزاء واگرا و به ازاء 1 $|x| < 1$  همگرا است.  $|x| > 1$ اگر  $x=\pm 1$  باشد، باید از تست نسبت گاوس استفاده کنیم: اگر  $\sum\limits_{n=1}^{\infty}u_{n}$  یک سری با جملاٍت مثبت باشد، و عدد طبیعی ثابتی مانند  $N$  موجود باشد، بهطوری که، برای  $\overline{n}\geq N$  داشته باشیم:

$$
\frac{u_n}{u_{n+1}} = 1 + \frac{\mu}{n} + O\left(\frac{1}{n^p}\right)
$$

 $\lim\limits_{n\to\infty}\{f(n)/(1/n^p)\}$  که در آن 1 $p>1$  (منظور از  $O\left(\dfrac{1}{n^p}\right)$  تابعی مانند متناهی باشد)، آنگاه، سری  $u_n\sum\limits_{n=0}^\infty u_n$  همگرا است اگر 1 $1>1$  باشد، و واگرا است اگر 1 $\mu\leq 1$  باشد. در اینجا، چون باید نقاط  $x=\pm 1$  را مورد بررسی قرار دهیم، داریم:

$$
\frac{u_n}{u_{n+1}} = \frac{(2n+1)(2n+2)}{(2n-l)(2n+l+1)}
$$

و با یک محاسبه ساده جبری می توان نشان داد که:

$$
\frac{u_n}{u_{n+1}} = 1 + \frac{1}{n} + \frac{l(l+1)(1+n)}{\{4n^2 + 2n - l(l+1)\}n}.
$$
  

$$
\therefore \text{diam} O\left(\frac{1}{n^2}\right) \text{dim} \lambda \text{diam} \lambda \text{diam} \lambda \text{d
$$

$$
= l(l+1)/4
$$

که متناهے, است.

در نتیجه شرایط تست نسبت گاوس برقرار است، داریم  $\mu=1$ ، و بنابراین، سری لژاندر به ازاء واگرا است.  $x = \pm 1$ 

7. ثابت اویلر  
فزض کنیم (x) روی فاصله (0, 1, ∞) تابعی پیویسته، مثبت و نزولی باشد. دنباله:  

$$
u_n = f(1) + f(2) + f(3) + \cdots + f(n) - \int_1^n f(x) dx
$$
لیه وید درسی قرار میدهیم.

ضمائم

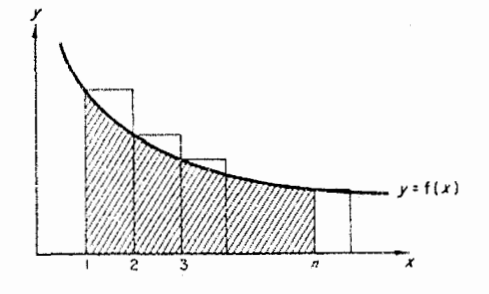

شكل A2.1

ابتدا نشان میدهیم که  $u_n > 0$ . این مطلب را می توان فوراً از شکل 1  $A2 \cdot 1$  نتیجه گرفت، زیرا برابر است با مجموع سطوح مستطیل هائی که در شکل نشان داده  $f(1) + f(2) + \cdots + f(n)$ شدهاند، حال آن که،  $f(x)dx$  برابر با سطح سایه زده شده است، که به وضوح کمتر از مجموع  $u_n > 0$  سطوح مستطیل ها است، و بنابراین

حال، نشان میدهیم که  $u_{n+1} < u_n$ . زیرا، داریم:

$$
u_{n+1} - u_n = f(1) + f(2) + \dots + f(n+1) - \int_1^{n+1} f(x) dx
$$

$$
- f(1) - f(2) - \dots - f(n) + \int_1^n f(x) dx
$$

$$
= f(n+1) - \int_n^{n+1} f(x) dx.
$$

 $^*$ و از شکل 2 $2 \cdot 2$  فوراً دیده میشود که، $\int_n^{n+1} f(x) \mathrm{d} x$  منفی است  $u_{n+1} < u_n$  در نتیجه  $u_{n+1} - u_n < 0$ ، و یا

به این ترتیب.  $u_n$  دنبالهای نزولمی و مثبت است. و بنابراین. طبق یکی از قضیههای نظریه دنبالهها. وقتی $\lim_{n\to\infty} \alpha\to n$  دارای حدی متناهی است، یعنی  $\lim_{n\to\infty} u_n$  وجود دارد.

\*) در دروس ریاضی با اینکه گاهی شکلها می توانند راهنمای ما در اثبات قضیهها باشند. ولی، اثبات تنها با استفاده از شکل فاقد اعتبار ریاضی است. در دروس فیزیک و مهندسی از شکلها برای توجیه برخی موضوعات ریاضی استفاده میکنند، و احتمالاً، مؤلف کتاب نیز ترجیح داده است، به جای اثبات دقیق مطالب فوق که چندان هم دشوار نبوده است. أنها را از روی شکل نوجیه کند. مترجم.

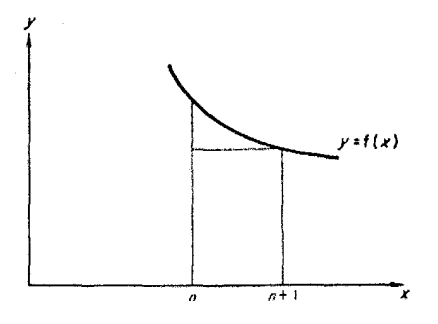

شكل A2.2

با انتخاب $\frac{1}{x} = f(x)$ ، به سادگی دیده میشود که،  $f(x)$  روی فاصله  $[1,\infty)$  پیوسته، مثبت و نزولی است. بنابراین، دنباله:

$$
u_n = 1 + \frac{1}{2} + \frac{1}{3} + \dots + \frac{1}{n} - \int_1^n \frac{1}{x} dx
$$
  
=  $1 + \frac{1}{2} + \frac{1}{3} + \dots + \frac{1}{n} - \ln n$ 

$$
\lim_{n \to \infty} \left( 1 + \frac{1}{2} + \frac{1}{3} + \dots + \frac{1}{n} - \ln n \right)
$$

موجود است. مقدار این حد را عدد ثابت اویلر نامیده، و معمولاً با حرف یونانی  $\gamma$  نشان می۱هند. . $\gamma=0.5772$  میتوان نشان داد که، دقیقاً تا چهار رقم اعشار

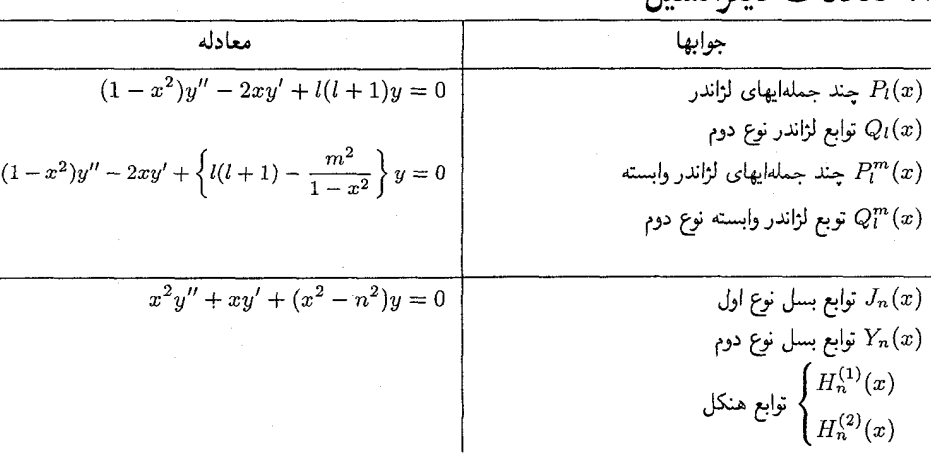

٣. معادلات ديفانسيا

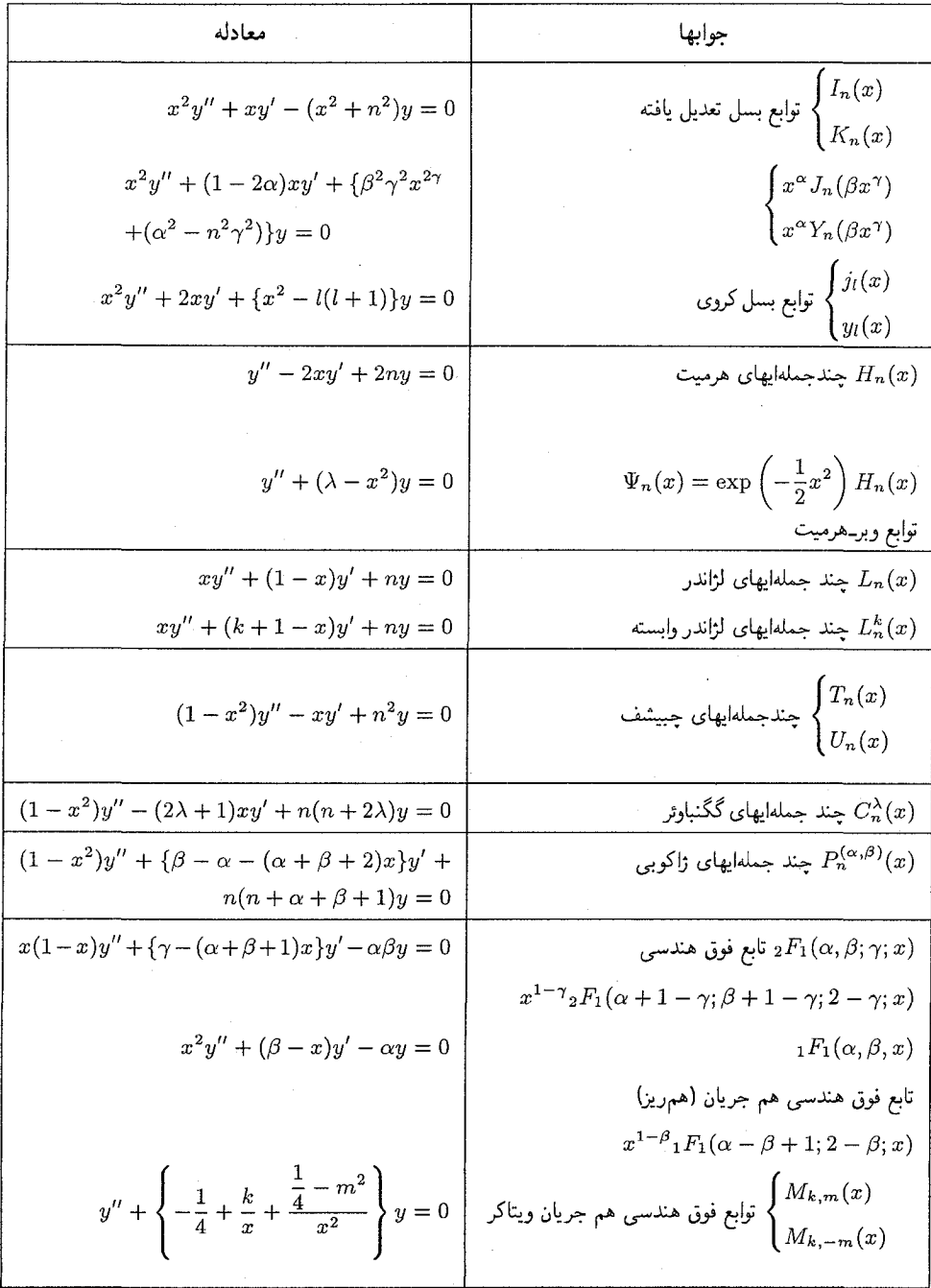

## ۴. روابط تعامد

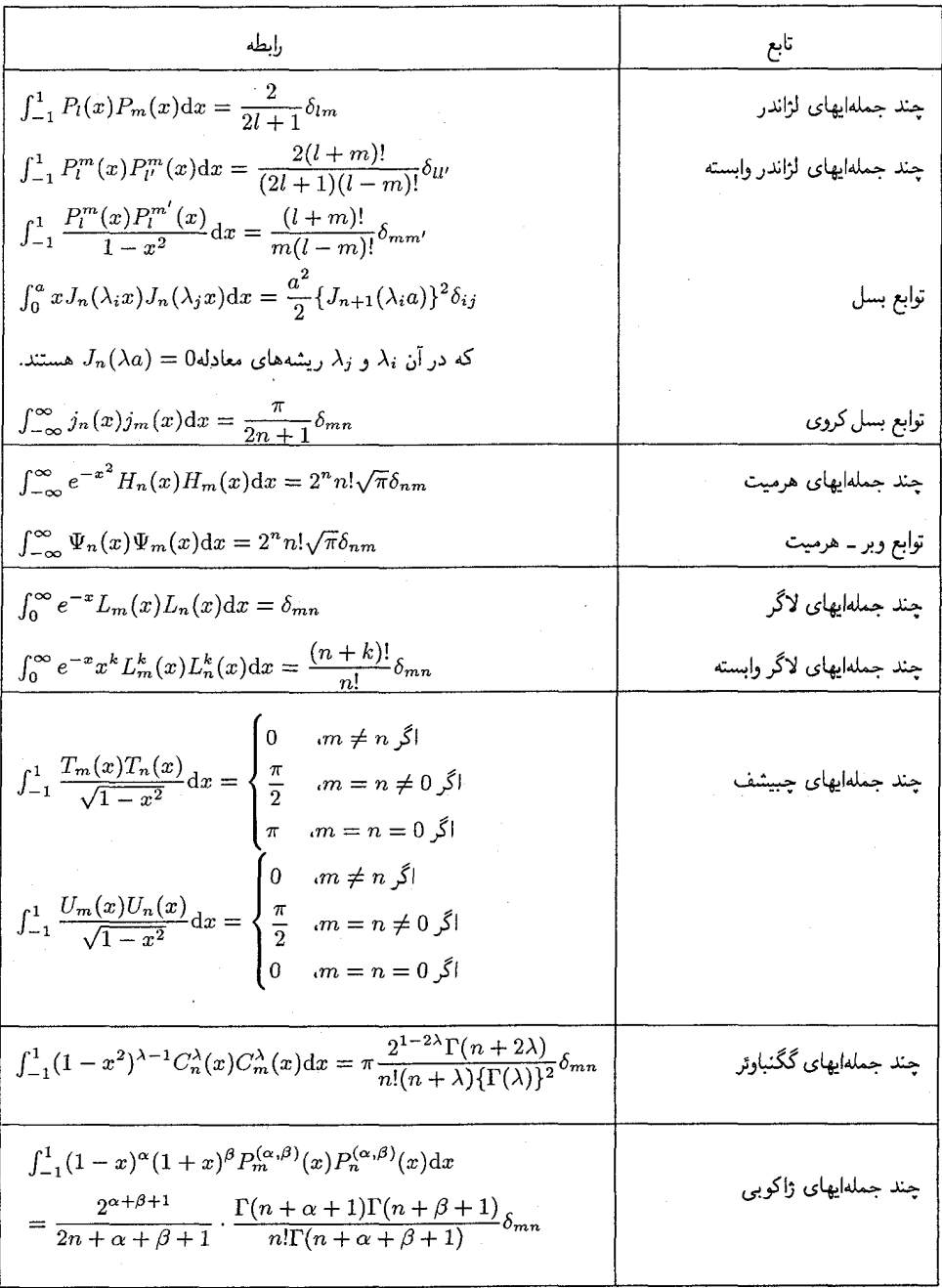

# ۵. توابع مولد

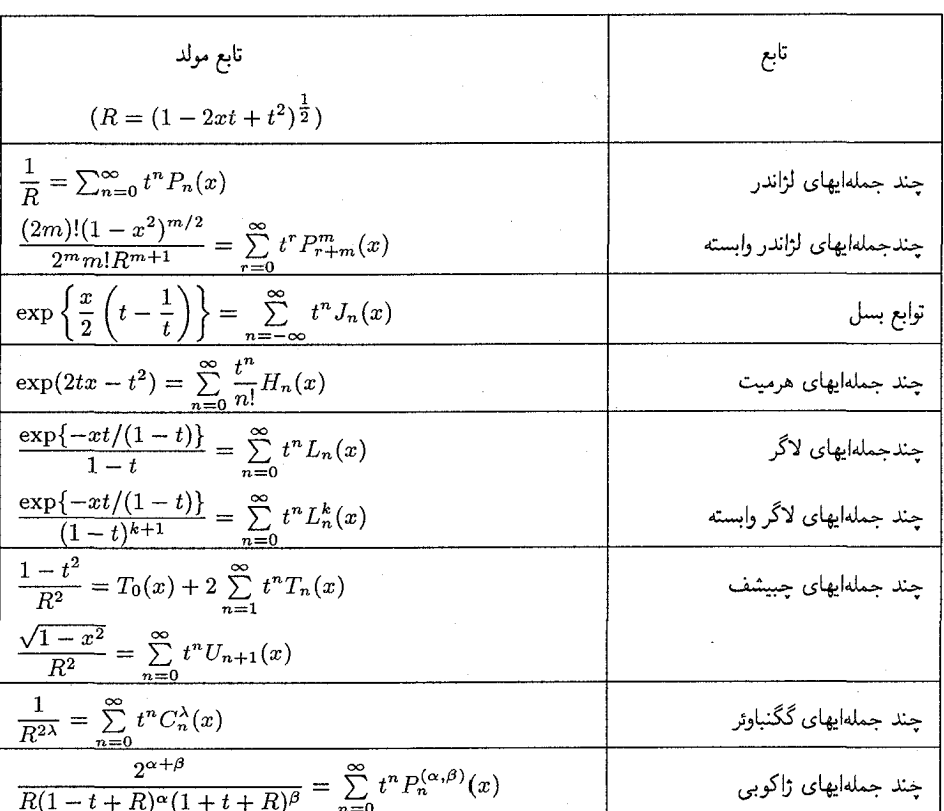

ضىمائم

# راهنمائی ها و جوابهای مسائل

 $y = Ay_1(x) + By_2(x)$  (۱). در هر یک از قسمتهای (i) تا  $(x)$  جواب عمومی بهصورت( است، که در آن A و B ثابت $A$  ثابت هائی دلخواه هستند، و  $y_1(x)$  و  $y_2(x)$  از روابط زیر بهدست می $\tilde{I}$ یند:

فصا, ۱

(i) 
$$
y_1(x) = 1 + \sum_{n=1}^{\infty} \frac{1}{n!1 \cdot 5 \cdot 9 \cdots (4n-3)} x^n
$$
,  
 $y_2(x) = x^{3/4} \left\{ 1 + \sum_{n=1}^{\infty} \frac{1}{n!7 \cdot 11 \cdot 15 \cdots (4n+3)} x^n \right\}$ 

\*حوزه اعتبار جواب  $y_1(x)$  کلیه مقادیر  $x$ ، و حوزه اعتبار دومین جواب کلیه مقادیر مثبت  $x$  است

(ii) 
$$
y_1(x) = e^{-x}
$$
,

$$
y_2(x) = e^{-x} \ln x + \sum_{n=1}^{\infty} (-1)^n \frac{1}{n!} \left( 1 + \frac{1}{2} + \frac{1}{3} + \dots + \frac{1}{n} \right) x^n
$$

 $x$  حوزه اعتبار جواب  $y_1(x)$  کلیه مقادیر  $x$ ، و حوزه اعتبار دومین جواب کلیه مقادیر مثبت  $x$  است

(iii) 
$$
y_1(x) = \sum_{n=3}^{\infty} (-1)^n \frac{1}{2n!(n-3)!} x^n,
$$

$$
y_2(x) = y_1(x) \ln x + 1 + \frac{1}{2}x + \frac{1}{4}x^2 - \frac{1}{36}x^3 + \sum_{n=4}^{\infty} \frac{(-1)^n}{2n!(n-3)!} \left\{-2\left(1 + \frac{1}{2} + \frac{1}{3} + \dots + \frac{1}{n-3}\right)\right\} - \frac{1}{n-2} - \frac{1}{n-1} - \frac{1}{n} + \frac{3}{2}x^n
$$

در متن اصلی کتاب حوزه اعتبار جوابها هم برای  $y_1(x)$  و هم برای  $y_2(x)$  کلیه مقادیر  $x$  فرض شده است، در  $\ast$ حالی که، ( $y_2(x)$  یا  $y_2(x)$  برای مقادیر منفی  $x$  تعریف نشدهاند. البته، این امکان وجود داشته است، که جوابها طوری تعریف شوند، که برای مقادیر منفی c نیز دارای معنی باشند. اما. مؤلف کتاب این کار را نکرده است. مترجم. راهنمائی ها و جواب های مسائل

حوزه اعتبار جواب  $y_1(x)$  کلیه مقادیر  $x$ ، و حوزه اعتبار دومین جواب مقادیر مثبت  $x$  است\*.

$$
(iv) \quad y_1(x) = 1 + \sum_{n=1}^{\infty} \frac{1 \cdot 4 \cdot 7 \cdots (3n-2)}{3^n n!} x^n,
$$
  

$$
= (1-x)^{-\frac{1}{3}}
$$
  

$$
y_2(x) = x^{7/3} \left\{ 1 + \sum_{n=1}^{\infty} \frac{8 \cdot 11 \cdot 14 \cdots (3n+5)}{10 \cdot 13 \cdot 16 \cdots (3n+7)} x^n \right\}
$$
  

$$
\cdots (-1,1) \cup \text{diam} \text{diam} \text{diam} \text{diam} \text{diam} \text{diam}
$$

$$
(vi) \quad y_1(x) = x^2,
$$
\n
$$
y_2(x) = x^2 \ln x + x^2 \sum_{n=1}^{\infty} \frac{(-1)^n}{n \cdot n!} x^n
$$
\n
$$
x \quad \text{and} \quad x \quad \text{and} \quad y_2(x) = x,
$$
\n
$$
y_1(x) = x,
$$
\n
$$
(vii) \quad y_1(x) = x,
$$
\n
$$
y_2(x) = 1 + \frac{x^2}{2!} + \frac{x^4}{4!} + \sum_{n=3}^{\infty} \frac{3^2 \cdot 5^2 \cdots (2n-3)^2}{(2n)!} x^{2n}
$$
\n
$$
...
$$
\n
$$
(viii) \quad y_1(x) = \sum_{n=2}^{\infty} (-1)^{n+1} \frac{1}{3^{2n-1}(n-1)!n!} x^{3n-1};
$$
\n
$$
y_2(x) = y_1(x) \ln x + x^{-1} + \frac{1}{9}x^2 + \frac{1}{324}x^5
$$
\n
$$
+ \sum_{n=3}^{\infty} (-1)^{n+1} \frac{1}{3^{2n}(n-2)!n!} \left\{ 1 - 2 \left( 1 + \frac{1}{2} + \cdots + \frac{1}{n-2} \right) - \frac{1}{n-1} - \frac{1}{n} \right\} x^{3n-1}
$$
\n
$$
...
$$
\n
$$
y_2(x) = y_1(x) \ln x + x^{-1} + \frac{1}{9}x^2 + \frac{1}{324}x^5
$$
\n
$$
+ \sum_{n=3}^{\infty} (-1)^{n+1} \frac{1}{3^{2n}(n-2)!n!} \left\{ 1 - 2 \left( 1 + \frac{1}{2} + \cdots + \frac{1}{n-2} \right) - \frac{1}{n-1} - \frac{1}{n} \right\} x^{3n-1}
$$
\n
$$
...
$$
\n
$$
x \quad \text{and} \quad y_2(x) = y_1(x) \ln x + x^{-1} + \frac{1}{9}x^2 + \frac{1}{324}x^5
$$
\n
$$
+ \sum_{n=3}^{\infty} (-1)^{n+1} \frac{1}{3
$$

ras

خون اعتبار جواب جاب 720 کلیه مقادیر 
$$
x
$$
. و حوزه اعتبار جواب جا 720 یا 71 (x) \n $y_1(x) = 1 + \frac{1}{2}x^2 + \frac{1}{24}x^4 + \frac{1}{20}x^5 + \frac{1}{720}x^6 + \frac{13}{2520}x^7 + \cdots,$ \n $y_2(x) = x + \frac{1}{6}x^3 + \frac{1}{12}x^4 + \frac{1}{120}x^5 + \frac{7}{360}x^6 + \frac{41}{5040}x^7 + \cdots$ \n $y_2(x) = x + \frac{1}{6}x^3 + \frac{1}{12}x^4 + \frac{1}{120}x^5 + \frac{7}{360}x^6 + \frac{41}{5040}x^7 + \cdots$ \n $x$  خازه مقادیر  $x$  است.  
\n $y = Ay_1(x) + By_2(x)$  (iii) \n $y \sim x$  (ii) \n $y = Ay_1(x) + By_2(x)$  (iii) \n $y_2(x) = x$  (iv) \n $y = Ay_1(x) + By_2(x)$  (v) \n $y = A_2x$  (vi) \n $y = A_3x$  (v) \n $y = A_3x$  (vi) \n $y = A_3x$  (v) \n $y = A_3x$  (vi) \n $y = A_3x$  (v) \n $y = A_3x$  (vi) \n $y = A_3x$  (v) \n $y = A_3x$  (vi) \n $y = A_3x$  (v) \n $y = A_3x$  (vi) \n $y = A_3x$  (v) \n $y = A_3x$  (vi) \n $y = A_3x$  (v) \n $y = A_3x$  (vi) \n $y = A_3x$  (v) \n $y = A_3x$  (vi) \n $y = A_3x$  (v) \n $y = A_3x$  (vi) \n $y = A_3x$  (v) \n

$$
y_1(x) = x^{-\frac{1}{2}} \left\{ 1 + \sum_{n=1}^{\infty} \frac{4 \cdot 11 \cdot 22 \cdots (2n-1)}{n! \cdot 3 \cdot 5 \cdots (2n+1)} \cdot \frac{1}{x^n} \right\}
$$
  

$$
y_2(x) = x^{-\frac{1}{2}} \left\{ 1 + \sum_{n=1}^{\infty} \frac{4 \cdot 11 \cdot 22 \cdots (2n+1)}{n! \cdot 3 \cdot 5 \cdots (2n+1)} \cdot \frac{1}{x^n} \right\}
$$
  
(ii)

$$
y_1(x) = 1 - \frac{2}{3x} ,
$$
  

$$
y_2(x) = x^{-\frac{1}{2}} \left\{ 1 + \sum_{n=1}^{\infty} \frac{(-3)(-1)\cdots(2n-5)}{n! \cdot 3 \cdot 5 \cdots (2n-1)} \cdot \frac{1}{x^n} \right\}
$$

(۱).با یک تغییر متغیر مناسب، از تعریف (۲.۱) در رابطه با تابع گاما استفاده نماید. (٢).از قضيه ٢.٥ استفاده كنيد.

\n (7). \n 
$$
\text{[Equation 1.5]} \quad \text{[Equation 2.3]} \quad \text{[Equation 3]} \quad \text{[Equation 4]} \quad \text{[Equation 5]} \quad \text{[Equation 6]} \quad \text{[Equation 6]} \quad \text{[Equation 6]} \quad \text{[Equation 6]} \quad \text{[Equation 7]} \quad \text{[Equation 7]} \quad \text{[Equation 7]} \quad \text{[Equation 7]} \quad \text{[Equation 7]} \quad \text{[Equation 8]} \quad \text{[Equation 9]} \quad \text{[Equation 9]} \quad \
$$

$$
B\left(\frac{7}{4}, \frac{7}{4}\right) = \frac{2\sqrt{2}}{2\sqrt{2}} \qquad (1) \, \lambda
$$
\n
$$
\text{Hence } \mathcal{C} = e^y \text{ and } \Gamma(a) = \Gamma(a) \qquad (ii)
$$

(iii) 
$$
y = (x - a)/(b - a) \lim_{h \to 0} \frac{1}{h} B(m, n)
$$

(iv) 
$$
y = x^n \lim_{n \to \infty} \frac{1}{n} B\left(\frac{m+1}{n}, p+1\right)
$$
 (iv)

(v) 
$$
y = x^n \lim_{n \to \infty} \frac{1}{n} B\left(\frac{1}{n}, \frac{1}{2}\right) = \frac{\sqrt{\pi}}{n} \cdot \frac{\Gamma(1/n)}{\Gamma(\frac{1}{n} + \frac{1}{2})}
$$

در متن اصلی کتاب حوزه اعتبار جواب ها هم برای  $y_1(x)$  و هم برای  $y_2(x)$  کلیه مقادیر  $x$  فرض شده است، در  $\left(\ast\right)$ حالی که  $y_2(x)$  برای مقادیر منفی  $x$  تعریف نشده است. البته، این امکان وجود داشته است، که جوابها طوری تعریف شوند، که برای مقادیر منفی  $x$  نیز دارای معنی باشند، اما، مؤلف کتاب این کار را نکرده است. مترجم. راهنمائی ها و جواب های مسائل

(vi) 
$$
u = 1/(1 + t)
$$
 تغییر متفیر متفیر (vi)  

$$
\Gamma(-\frac{7}{2}) = \frac{16}{105}\sqrt{\pi} \cdot \Gamma\left(-\frac{1}{2}\right) = -2\sqrt{\pi}.(\mathfrak{F})
$$

$$
\Gamma(-\frac{7}{2}) = \frac{16}{105}\sqrt{\pi} \cdot \Gamma\left(-\frac{1}{2}\right) = -2\sqrt{\pi}.(\mathfrak{F})
$$

$$
c_r = \begin{cases} (-1)^{(r-1)/2} \frac{(r+\frac{1}{2})(r-1)!}{2^r \{(r+1)/2\}! \{(r-1)/2\}!} & \text{and } r \text{ is } r\\ 0 & \text{if } r \text{ is } r \end{cases}
$$

$$
u_n = \begin{cases} 2/n & \text{if } n \leqslant n \\ 0 & \text{if } n \leqslant 1 \end{cases}
$$

فصل ۴ (۱).از قسمتهای (iii) و (iv) قضیه ۴.۸ استفاده کنید. ار سریهای نامتناهی برای  $J_0$  و  $J_1$  استفاده کنید. $( \mathbf{Y} )$ (٣).با مثال ۴ مقايسه كنيد.

راهنمائی ها و جواب های مسائل

ł,

راهنماڻي ها و جواب هاي مسائل

290

 $+2ivy-2uvt)dudv.$ 

با انجام عمل انتگرالگیری نتیجه مورد نظر حاصل میشود.  
2<sup>n</sup>1√
$$
\pi \delta_{mn}
$$
. (i). (Y)  
2<sup>n-1</sup> $n!$  $\sqrt{\pi} \delta_{m,n-1} - 2^n (n+1)!\sqrt{\pi} \delta_{m,n+1}$  (ii)

فصا, ۶ (۳). از معادله (۶.۳) و انتگرالگیری جزء به جزء استفاده کنید. (۴). از معادله (۵.۳) و انتگرالگیری جزء به جزء استفاده کنید. (۵). از قضیه ۶.۹ استفاده کنید. (۶). از قسمت (ii) قضيه ۶.۱۱ و قضيه ۶.۱۰ استفاده كنيد. (٧). از معادله (٥.٣) استفاده کنند.

فصا, ۷ ار تغییر متغیر  $x = \cos \theta$  استفاده کنید. (۱ـ۶) (۸). از روش حل معادلات دیفرانسیل به روش سریها که در فصل ۱ بیان شده است، استفاده نموده، به یاد بیاورید که n عددی صحیح است.

> فصا, ۸ (١).از تعريف (٨.٢) يا از قضيه ٨.۵ استفاده كنيد. (٢).از تعريف (٨.٢) استفاده كنيد. (٣).از قسمت (ii) قضبه (٨.٥) استفاده كنيد. (۴).از قسمت (i) قضيه (۸.۳) استفاده كنيد. (۵). از تعریف (۸.۲) استفاده کنید. (۶).از قضیه (۸.۱) و معادله (۳.۱۷) استفاده کنید.

## فصا, ۹ (۳). از قضیه ۹.۴ استفاده کنید. (۶). از قضبه ۹.۱ استفاده کنند. . از قضیه ۹.۷ استفاده کنید.  $\frac{1}{s-2}F_1(\alpha,1;\beta;s)$  .(۷)

فصل ۱۵  
(۱). از انتگرالگیری جزء به جزء استفاده کنید.  
(2). از انتگرالگیری جزء به جزء استفاده نمائید.  
(2). ابتدا با تغییر متغیر عجزء استفاده نمائید.  
بررسی قرار داده، تغییر متغیر سخیر 
$$
y = \frac{\pi}{2} - y
$$
 تساوی دو انتگرال را ثابت کنید. سپس، دومین انتگرال را مورد  
بررسی قرار داده، تغییر متغیر ی یه 200 x- 200 بدهید.  
۸۸. تغییر متغیر یه 21 بدهید.

#### كتابنامه

- \*ABRAMOWITZ, M., and Stegun, I. A. Handbook of Mathematical Functions, Dover, New York (1965).
	- ARTIN, E. The Gamma Function, Holt, Rinehart and Winston, New York (1964).
	- ERDELYI, A., MAGNUS, W., OBERHETTINGER, F., and TRICOMI, F. G. Higher Transcendental Functions (Bateman Manuscript Project), Vols. 1-3, McGraw-Hill, New York (1953).
- FLETCHER, A., MILLER, J. C. P., ROSENHEAD, L., and COMRIE, L. J. An Index of Mathematical Tables, Vols. 1 and 2, 2nd edn., Addison-Wesley, Reading, Mass. (1962).
- HOBSON, E. W. The Theory of Spherical and Ellipsoidal Harmonics, Cambridge University Press, London (1931).
- \*HOCHSTADT, H. Special Functions of Mathematical Physics, Holt, Rinehart and Winston, New York (1961).
	- JAHNKE, E., EMDE, F., and LÖSCH, F. Tables of Higher Functions, 6th edn., McGraw-Hill, New York (1960).
	- LEBEDEV, A. V., and FEDOROVA, R. M. A Guide to Mathematical Tables, Pergamon Press, Oxford (1960).
	- LEBEDEV, N. N. Special Functions and their Applications, Prentice-Hall, Englewood Cliffs, N.J. (1965).
	- MACROBERT, T. M, Spherical Harmonics, 2nd edn., Methuen, London (1947).
	- MAGNUS, W., OBERHETTINGER, F., and SONI, R. P. Formulas and Theorems for the Functions of Mathematical Physics, 3rd edn., Springer-Verlag, New York  $(1966).$
	- MCLACHLAN, N. W. Bessel Functions for Engineers, 2nd edn., Oxford University Press, London, (1955).
	- RAINVILLE, E. D. Special Functions, Macmillan, New York (1960).
	- RELTON, F. E. Applied Bessel Functions, Blackie, London (1946).
	- SLATER, L. J. Confluent Hypergeometric Functions, Cambridge University Press, London (1960).
	- SNEDDON, I. N. Special Functions of Mathematical Physics and Chemistry, 2nd edn., Oliver and Boyd, Edinburgh (1961).
	- WATSON, G. N. A Treatise on the Theory of Bessel Functions, 2nd edn., Cambridge University Press, London (1931).

<sup>\*</sup> Available as a Dover reprint. Log onto www.doverpublications.com for availability and pricing.

## فهرست راهنما (الفبايي)

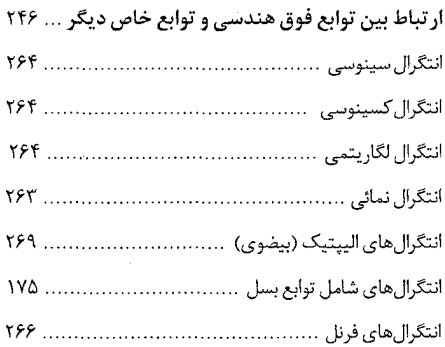

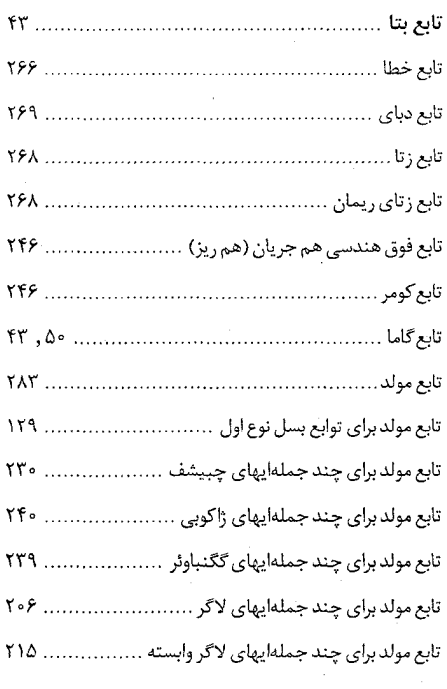

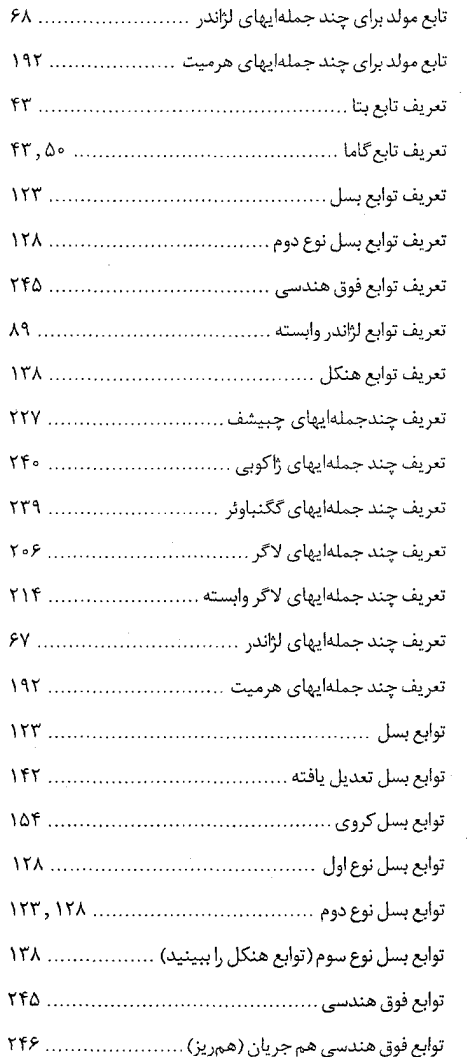

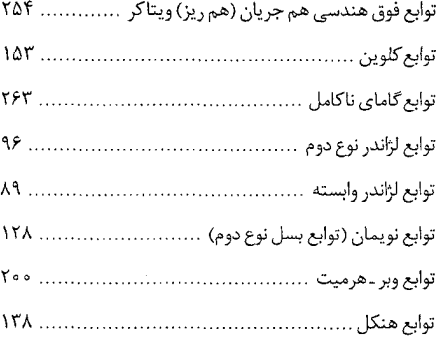

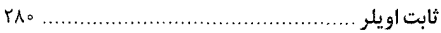

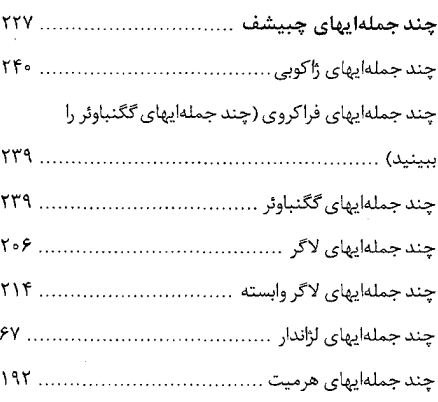

حل معادلات دیفرانسیل با روش فروبنیوس ............. ١٧

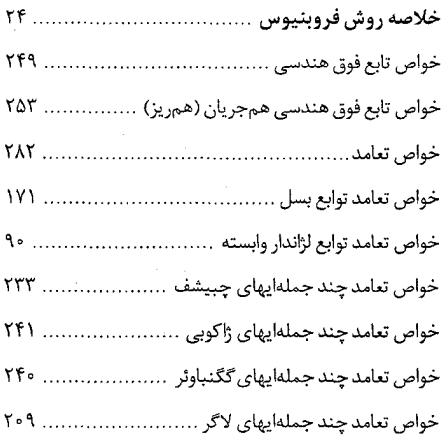

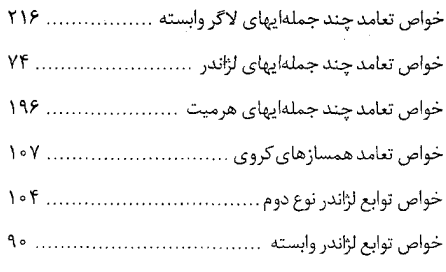

 $\overline{a}$ 

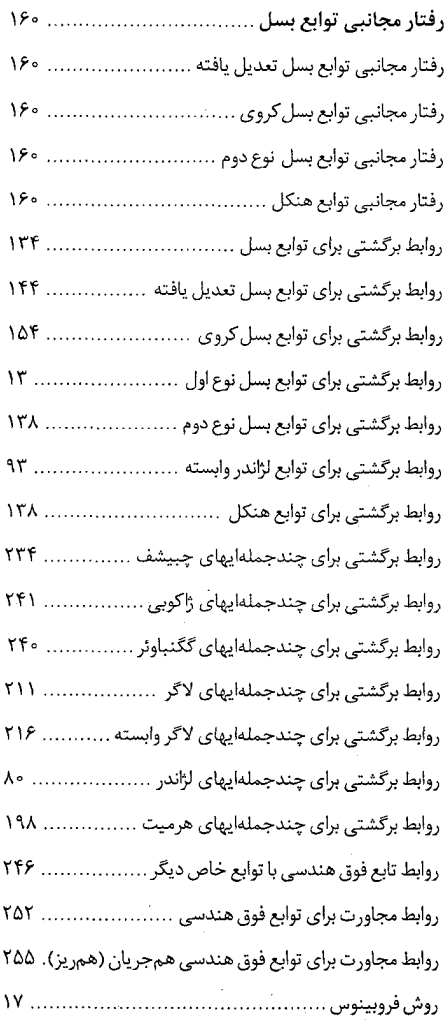

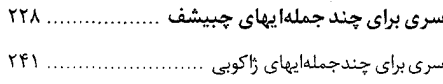

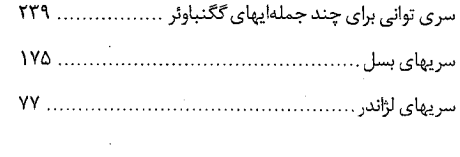

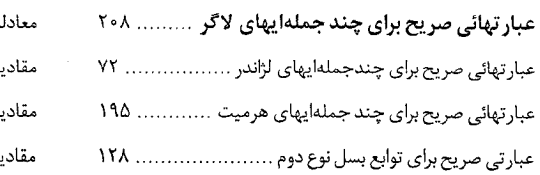

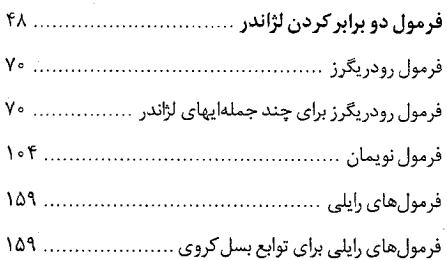

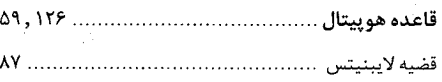

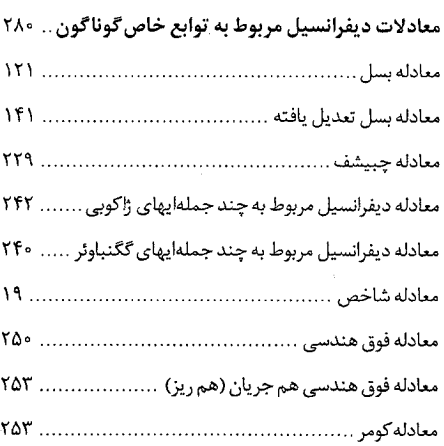

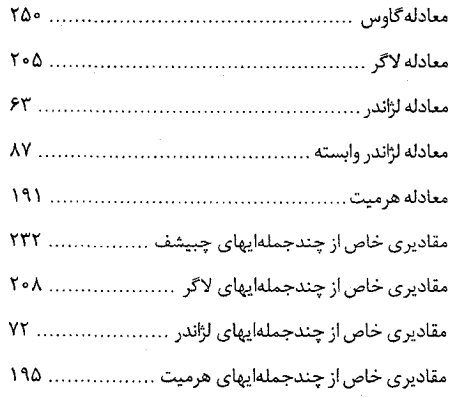

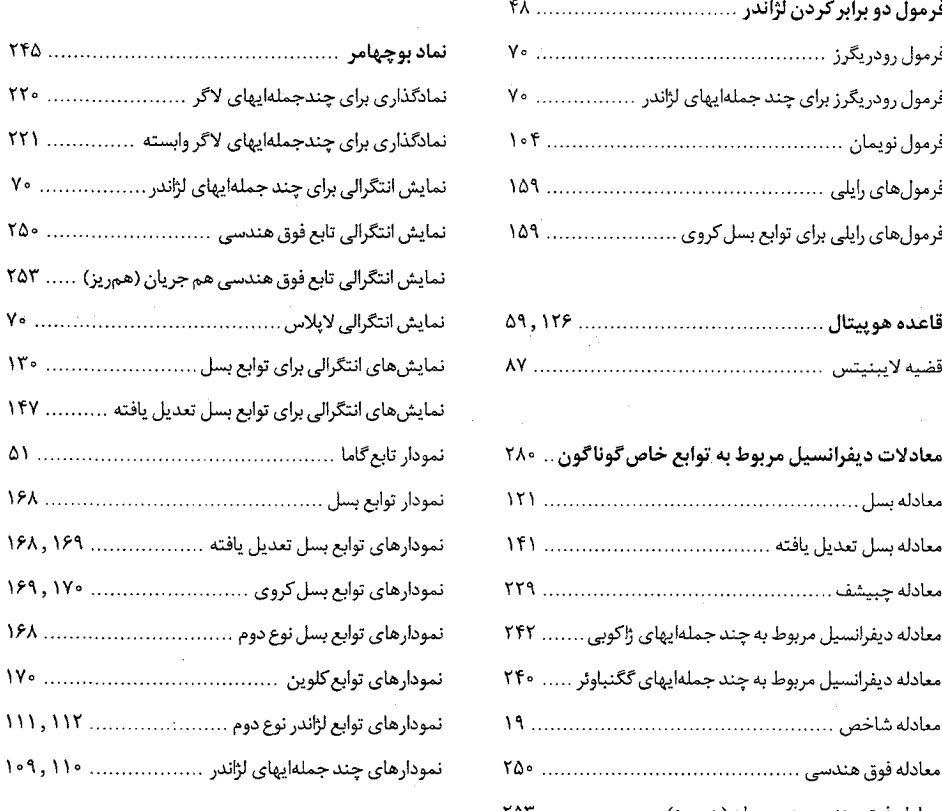

کتابهایی چاپ شده از مترجم این کتاب

١. منتخب مسائل آناليز حقيقى

نويسندگان: بوريس ميخائيلوويچ ماكاروف، مارياڭنادييوناگُلوزينا، آندري آلكساندڙويچ لودكين، آناتولي نااوموويچ پودڭريتُف ترجمه: محمد على غير تمند جاب اول: ١٣٨۴ ناشر: انتشارات شباهنگ قيمت: ٢٥٥٠ تومان

مسائل این کتاب که در ده فصل با عنوان های: مقدمه، توابع، سریها، انتگرال، رفتار مجانبی، توابع (ادامه)، اندازه و انتگرال لبگ، دنبالههای توابع اندازهپذیر، تکرارهای تبدیل فاصله تنظیم شده است، می تواند مورد استفاده دانشجویان رشتههای علوم و مهندسی و نیز دانشجویانی که میخواهند خود را برای شرکت در المپیادهای ریاضی دانشجویی یا کـنکورهای دورههای بعد از لیسانس آماده کنند، قرار گرفته، و به تعمیق دانش ریاضی آنها کمک کند.

۲. درسهائی در تکمیل سرفصلهای آنالیز ریاضی

مباحث این کتاب با سرفصل های: اصول کلی تئوری مجموعهها، فضاهای متریک، مجموعهها در فضاهای متریک، مجموعههای نقطهای روی خط حقیقی و صفحه، انتگرال ها روی مجموعههای مجرد، اندازه و انتگرال روی خط حقیقی و صفحه، فضاهای لبگ L  $\,$  (a  $\,$ , b) و L  $\,$  (a  $\,$ ,b) محدود و توابع مطلقاً پیوسته، انتگرال استیلیس،  $\,$ فضاهای خطی نرمدار و عملگرهای خطی، عملگرهای کاملأ پیوسته، می تواند هم مورد استفاده دانشجویان رشته ریاضی قرار گیرد، و هم برخی خلاءهای آموزشی دانشجویانی که قصد دارند تحصیلات خود را در یکی از شاخههای آنالیز ریاضی ادامه دهند، پرنماید.

۳. دوره مختصر تئوری توابع با متغیر حقیقی

تأليف: بوريس زاخارًويچ ووليخ ترجمه: محمدعلی غیر تمند جاب اول: ١٣٨٤ ناشر: انتشارات شباهنگ قىمت: ٢٥٥٠ تومان

مباحث این کتاب که در سیزده فصل با عنوانهای: اطلاعات عمومی درباره مجموعهها؛ مجموعههای نقطهای در فضای اقلیدسی، فضاهای متریک، اندازه روی مجموعههای مجرد؛ اندازه لبگ در فضای اقلیدسی، توابع اندازهپذیر، انتگرال لبگ توابع كراندار، توابع جمع بذير، توابع با مجذور جمع بذير، فضاي  $L^{\rm p}$  انتگرال رادون، تـوابـع مـجموعهاي مـطلقاً پـيوسته، انتگرال نامعین لبگ، تنظیم شده است، می تواند هم مورد استفاده دانشجویان دورههای کارشناسی و کارشناسی ارشد رشتههای ریاضی و فیزیک قرار گیرد، هم مورد استفاده آن دسته از دانشجویان رشتههای مهندسی قرار گیرد که برای رفع نیازهای علمی و عملی خود باید با مفاهیم اساسی درسهای آنالیز حقیقی و آنالیز تابعی آشنا شوند.

۴. توابع خاص

تأليف: *ويليام والاس بل* ترجمه: محمدعلی غیر تمند جاب اول: ١٣٨۶ ناشر: انتشارات شباهنگ قيمت: ۴۰۰۰ تومان

بخش عمدهای از مطالب این کتاب به توابعی اختصاص یافته است که دارای کاربر دهای فراوانی در مسائل مربوط به فیزیک و مهندسی هستند. کتاب برای کسانی طراحی شده است که، اگرچه مجبورند از ریاضیات استفاده کنند، خودشان ریاضیدان نیستند، و ممکن است اطلاعاتی بیش از یک دوره مقدماتی حساب دیفرانسیل و انتگرال در ریاضیات کسب نکرده باشند. فهرست عنوانهای فصلهای دهگانه این کتاب از این قرار است: حل معادلات دیفرانسیل به روش سریها، توابع گـاما و بـتا، چـند جـملهايـها و تـوابـع لژانـدر، تـوابـع بسـل، چـند جـمله|يـهاي لاگـر، چـند جـمله|يـهاي چـبيشف، چند جملهایهای گگنباوئر و ژاکوبی، توابع فوق هندسی، توابع خاص دیگر.
## کتابهایی آماده چاپ از مترجم این کتاب

١ . مبانى آناليز جديد

تأليف: ژان ديودونه ترجمه: محمدعلی غیر تمند

کتاب فوق که توسط ریاضیدان برجسته فرانسوی، عضو سابق گروه بورباکی، ژان دیودونه، نوشته شده است، بـه بسیاری از زبان های زنده دنیا، از جمله به زبان روسی، ترجمه شده است، و از آن به عنوان مرجعی مناسب در درس های آنالیز ریاضی ۰، ۲ و ۳، آنالیز حقیقی، آنالیز مختلط، تئوری معادلات دیفرانسیل و آنالیز تابعی استفاده میشود. فهرست عنوان های فصل های یازده گانه این کتاب از این قرار است: اصول تئوری مجموعهها، اعداد حقیقی، فضاهای متریک، خواص بیشتری از خط حقیقی، فضاهای نرمدار، فضاهای هیلبرت، فضای توابع پیوسته، حسـاب دیـفرانسـیل، تـوابـع تحلیلی، کاربرد توابع تحلیلی در توپولوژی روی صفحه، قضایای وجودی، اصول تئوری طیفی، اصول جبر خطی.

> ۲ . آناليز تابعي تأليف: ولاديلن الكساندرٌويچ ترينوگين ترجمه: محمدعلى غيرتمند

این کتاب با سرفصل های: فضاهای خطی، نرمدار و باناخ: فضاهای لبگ و سوبولف؛ عملگرهای خطی؛ فضاها و عملگرهای دوآل (الحاقي)؛ فضاهاي فشرده و عملگرهاي كاملاً پيوسته؛ اصول تـئوري طـيفي عـملگرهاي خـطي؛ تـقريبات مـجرد شماتیک؛ قضایایی درباره نقاط ثابت عملگرهای غیرخطی؛ عملگرهای ضمنی؛ طرحهای تقریبی غیر خطی واصول آنالیز محدب، حاصل درسهایی است که، مؤلف در طول سالیان متوالی، ابتدا، به دانشجویان فاکولته کنترل و ریاضیات کاربسته انستینوی فیزیکوتکنیک مسکو، و سپس، به دانشجویان انستیتوی فولاد و آلیاژهای مسکو کـه در رشـته سـیبرنتیک در فرأیندهای متالوژیکی تخصص میبینند، تدریس نموده است، و مطالب آن به نحوی بیان شده است، که برای دانشجویان رشتههای ریاضی، فیزیک و مهندسی قابل استفاده باشد.

۳. برخی کاربردهای آنالیز تابعی در فیزیک ریاضی

تأليف: سرگ<sub>ی</sub> لووويچ سوبولف ترجمه: محمدعلی غیر تمند

این کتاب که با سرفصلهای: مطالبی خاص از آنالیز تابعی، روشهای وردشی در فیزیک ریاضی، تئوری معادلات با مشتقات جزئي هذلولوي، روش جديد حل مسئله كوشي براي معادله خطي متعارف هذلولوي، توسط رياضي دان برجسته روسی، مبدع تئوری فضاهای سوبولف، سرگی لووویچ سوبولف، نوشته شده است، می تواند به عنوان مرجعی مناسب مورد استفاده دانشجوياني قرار گيرد كه مايلند از آناليز تابعي بهعنوان ابزاري مناسب براي حل مسائل فيزيک و مهندسي استفاده كنند.

۴. استدلالهای نادرست ریاضی

مطالب نادرست بدون اثبات،اشتباه های چاپی وغیر چاپی در بر خی از کتاب های ریاضی دانشگاهی ایران

تأليف: محمد على غير تمند مباحث این کتاب که در هفت فصل با عنوان های: برخی از علل بروز اشتباهات و نارسائیها و کاستیها در بعضی از کتابها و متون ریاضی دانشگاهی و روش های کاهش آنها؛ استدلال های نادرست ریاضی و مطالب نادرست بدون اثبات در برخی از کتابهای درسی دانشگاهی؛ اشتباههای غیرچاپی و برخی نکات مبهم در بیان فرمولها، اثبات قضایا و حل مسائل؛ اشتباههای چاپی و فرمولها و روابط نادرست ریاضی در بعضی از کتابها و متون ریاضی دانشگاهی و برخی از مشکلات ناشی از این گونه اشتباهات؛ اختلاف نظرها در نحوه به کارگیری نمادهای ریاضی، تعریف مفاهیم ریاضی، پذیرش اصول ریاضی و نتایج حاصل از این گـونه اخـتلاف نـظرها؛ اخـتلاف نـظرها در مـعادل سـازی، واژه گـزینی و نـحوه بـه كـارگیری اصطلاحات ریاضی و برخی از مشکلات ناشی از این گونه اختلاف نظرها؛ شیوههای نادرست آموزش ریاضی در مدارس و دانشگاههای کشور ما، و نتایج به کارگیری این گونه شیوهها، تـنظیم شـده است، مـی توانـد مـورد اسـتفاده دانشـجویان و مدرسان رشتههای علوم و مهندسی و مؤلفان و مترجمان کتابهای ریاضی قرار گرفته؛ و آنها را با برخی از اشتباهاتی که در مراحل مختلف نگارش، ترجمه، حروف نگاري؛ و يرايش و ...كتابهاي رياضي پيش مي آيد، آشنا نمايد.

۵. واژەنامە رياضى (روسى ــفارسى)

ترجمه: محمد على غير تمند این واژهنامه میتواند مورد استفاده دانشجویان فارسی زبان رشتههای علوم و مهندسی کـه در کشـورهای روسـی زبـان تحصیل میکنند، دانشجویان خارجی روسی زبان که در کشور ما تحصیل میکنند، و نیز کسانی که در کار یا تحصیل خود مایلند از منابع علمی به زبان روسی استفاده کنند، قرار گرفته، در قرائت متون ریاضی به زبان روسی به أنها کمک نماید.

۶. فرهنگ ریاضی (روسی ـ انگلیسی ـ فارسی)

ترجمه: محمد على غير تمند

ترجمه: محمد على غيرتمند

این فرهنگ به منظور استفاده کسانی نوشته شده است، که در کار یا تحصیل خود مایلند از مـتون ریـاضی بـه زبـانهای روسی، انگلیسی یا فارسی استفاده کنند.

۷. فرهنگ ریاضی (روسی ـ انگلیسی ـ آلمانی ـ فرانسه ـ فارسی)

فرهنگ فوق که برگردانی از فرهنگ ریاضی روسی ـ انگلیسی ـ آلمانی ـ فرانسه، تألیف و. ب. اورلوف، ن. س سکورخود، آ.ب. سوسینسکی است، می تواند به عنوان ابزاری مناسب مورد استفاده دانشجویان فارسی زبان رشتههای علوم و مهندسی که در خارج از ایران تحصیل میکنند، دانشجویان خارجی که در کشورهای فارسی زبان تحصیل میکنند، و نیز، کلیه کسانی که تمایل دارند از منابع ریاضی به زبان های زنده دنیا استفاده کنند، قرار گرفته، و در مطالعه آثار ریاضی دان های برجستهای که در خارج از مرزهای جغرافیائی کشور ماکار میکنند، به آنهاکمک نماید.